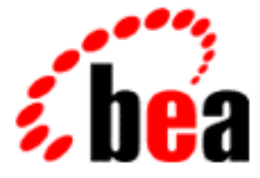

# Server BEA WebLogic

WebLogic JavaBeans

BEA WebLogic Server 6.1 マニュアルの日付 : 2002 6 24

Copyright  $\odot$  2002 BEA Systems, Inc. All Rights Reserved.

#### BEA Systems, Inc.

 $BEA$ 

#### $BEA$

BEA **FAR 52.227-19** Commercial Computer Software-Restricted Rights (c)(1) DFARS 252.227-7013 Rights in Technical Data and Computer Software  $(c)(1)(ii)$  NASA FAR  $16-52.227-86$  Commercial Computer Software--Licensing  $(d)$ 

このマニュアルに記載されている。<br>REA

#### $BEA$

BEA Jolt Tuxedo WebLogic BEA Systems, Inc. BEA Builder BEA Campaign Manager for WebLogic BEA eLink BEA Manager BEA WebLogic Collaborate BEA WebLogic Commerce Server BEA WebLogic E-Business Platform BEA WebLogic Enterprise BEA WebLogic Integration BEA WebLogic Personalization Server BEA WebLogic Process Integrator BEA WebLogic Server E-Business Control Center How Business Becomes E-Business Liquid Data Operating System for the Internet Portal FrameWork BEA Systems, Inc.

**WebLogic Constructs** JavaBeans 2002 6 24 BEA WebLogic Server 6.1

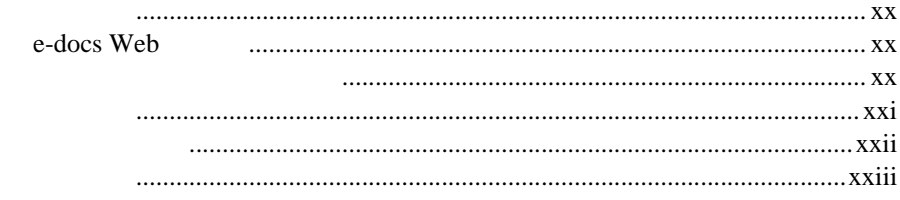

#### 1. WebLogic Server

#### **JavaBean**

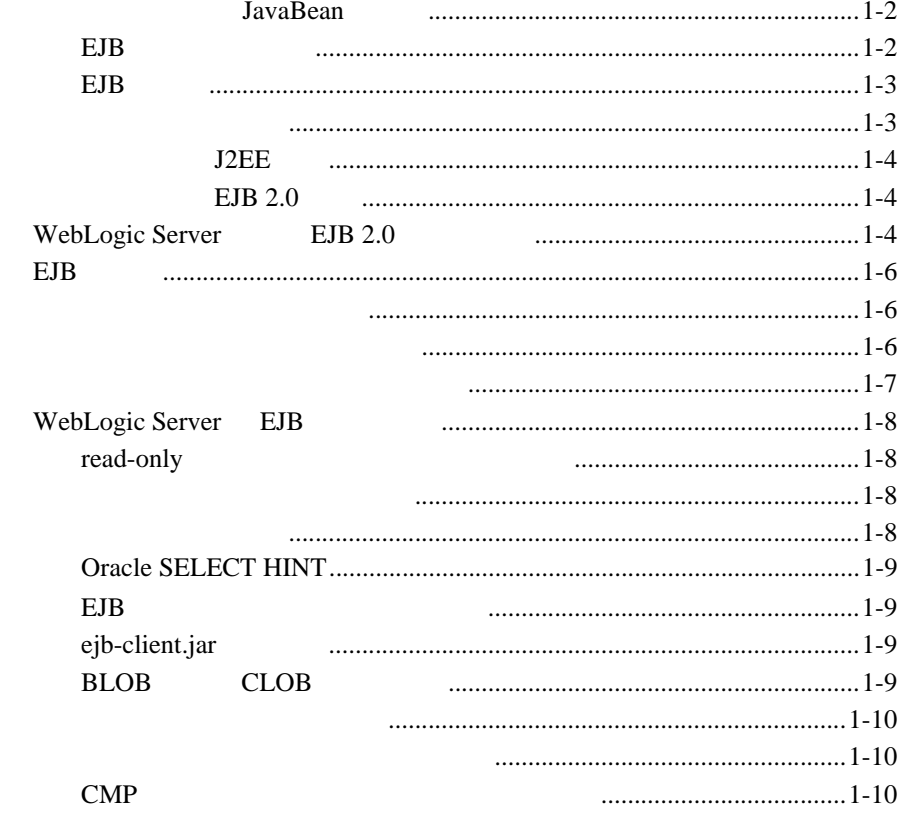

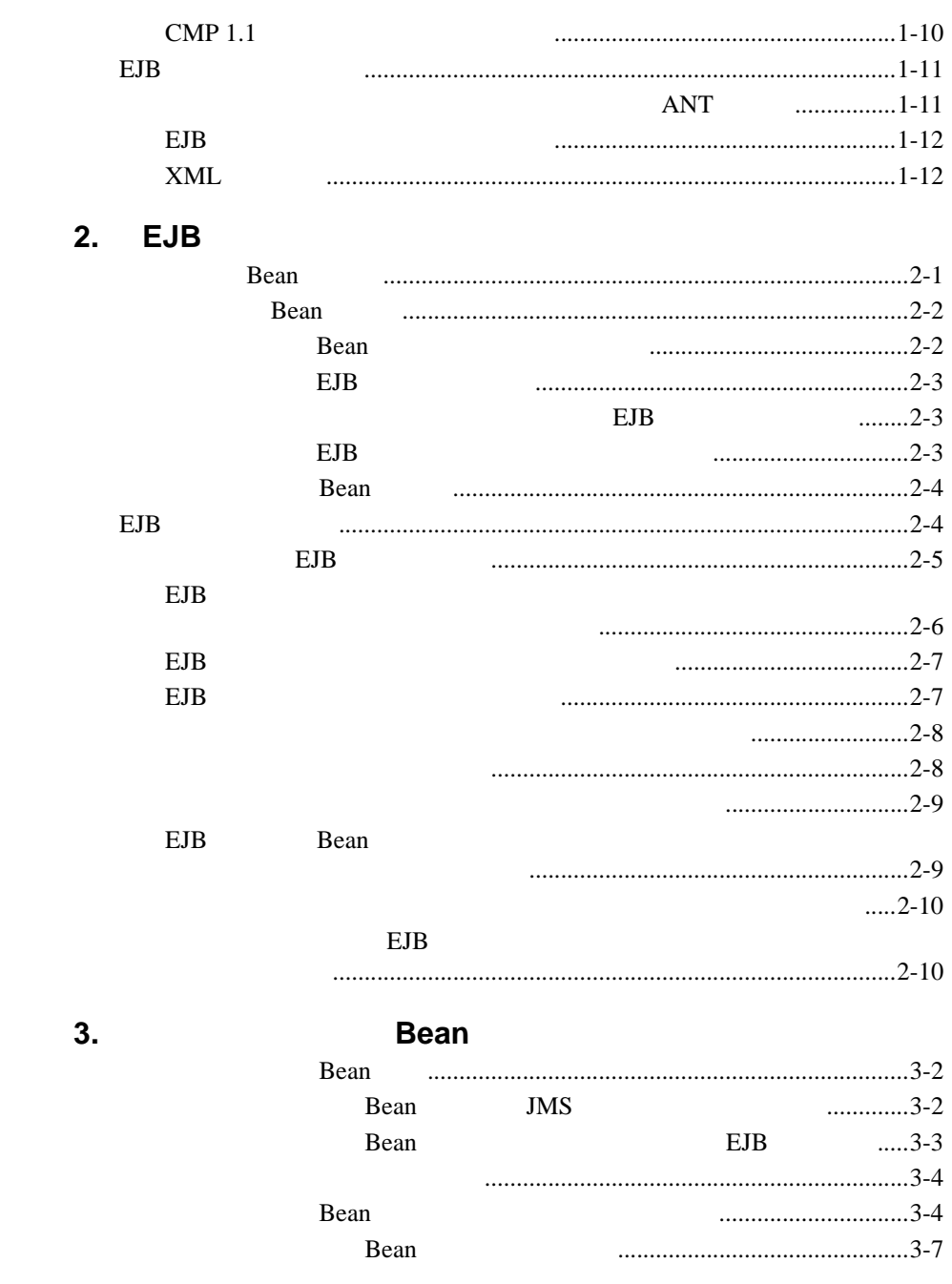

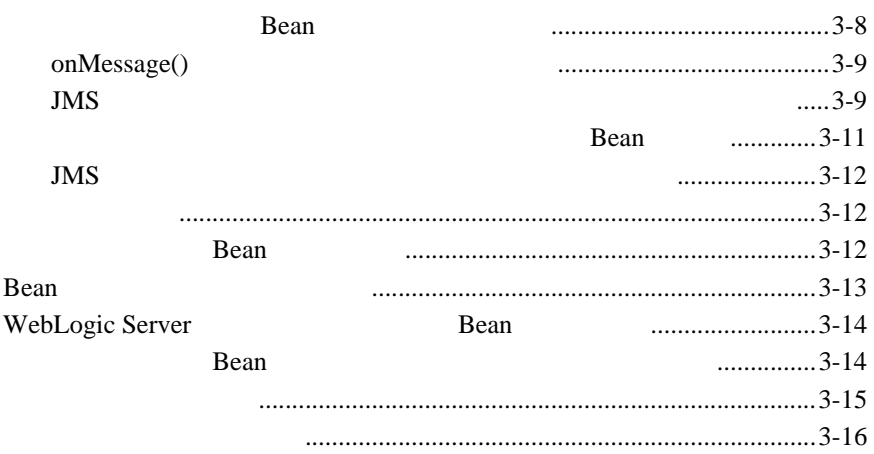

#### **4.** WebLogic Server EJB

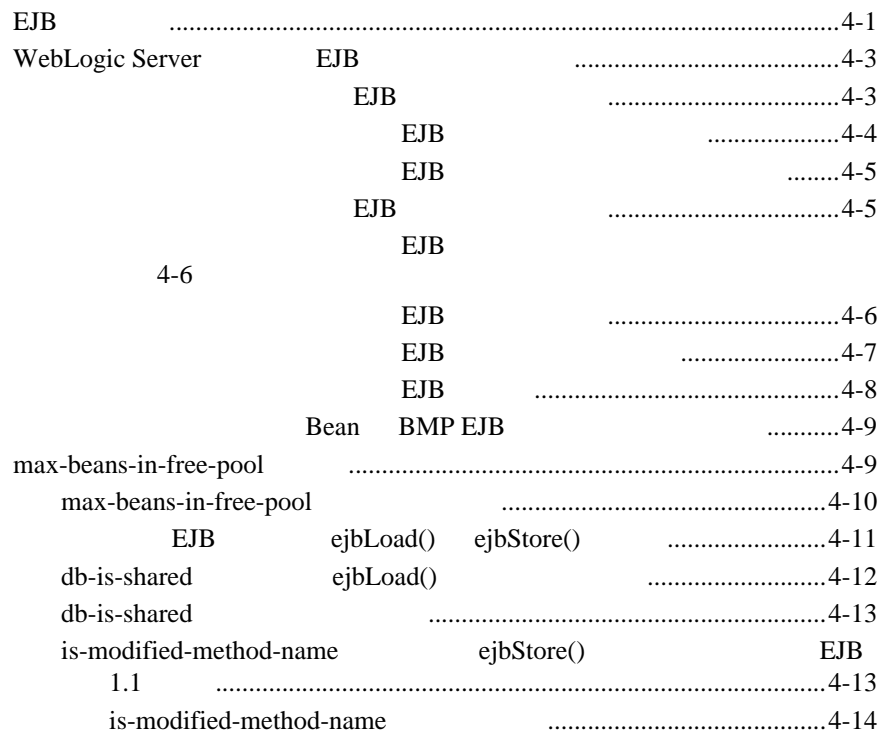

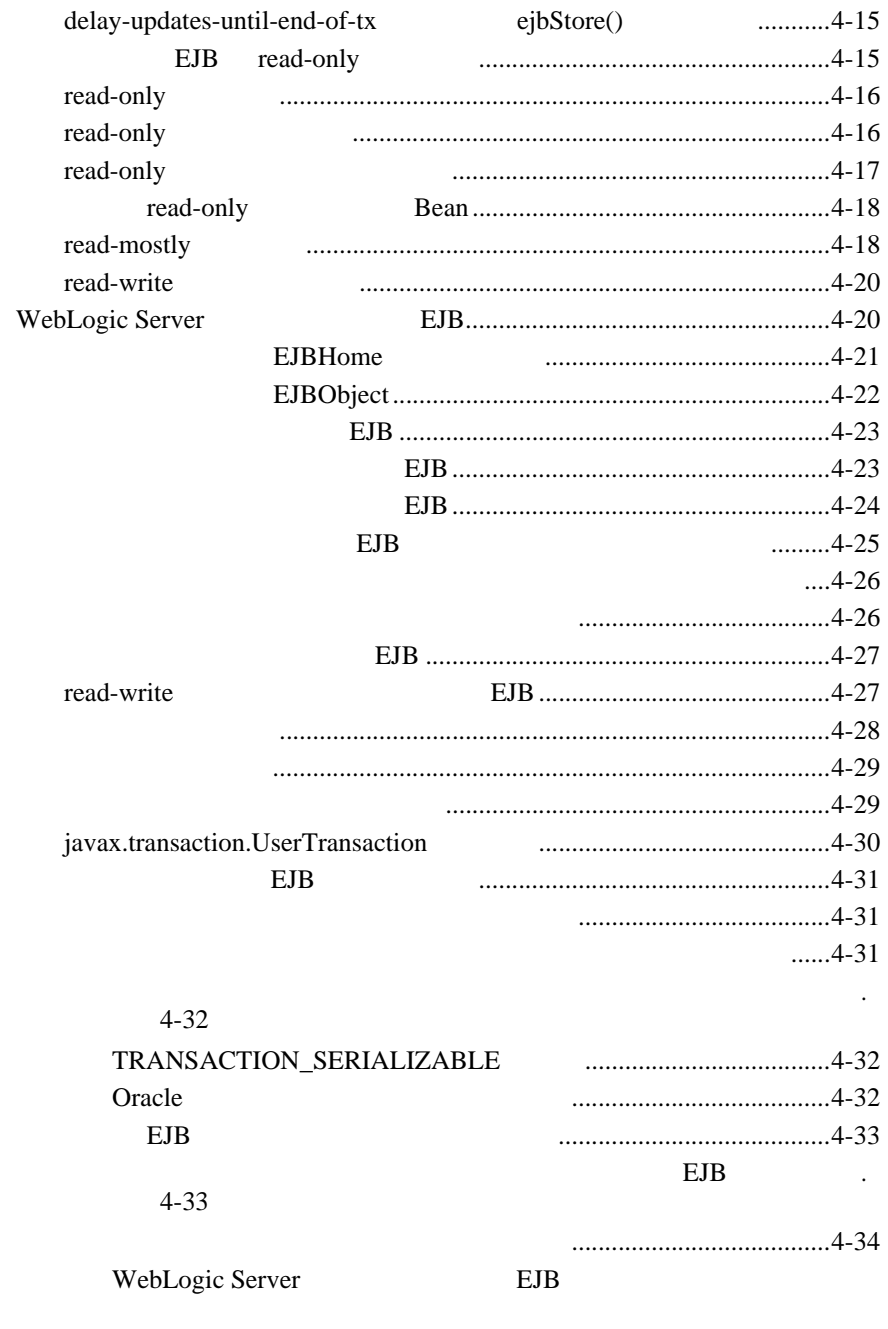

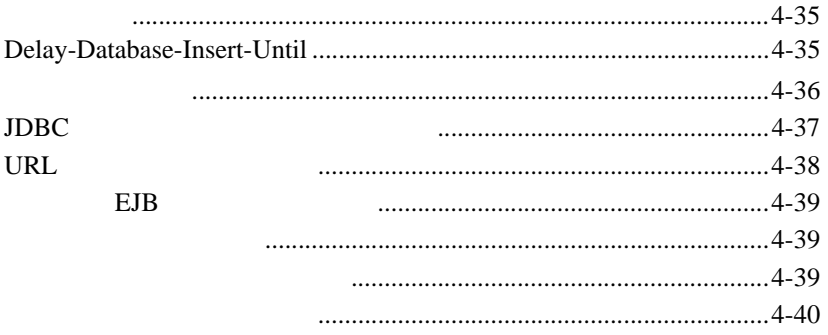

#### 5. WebLogic Server

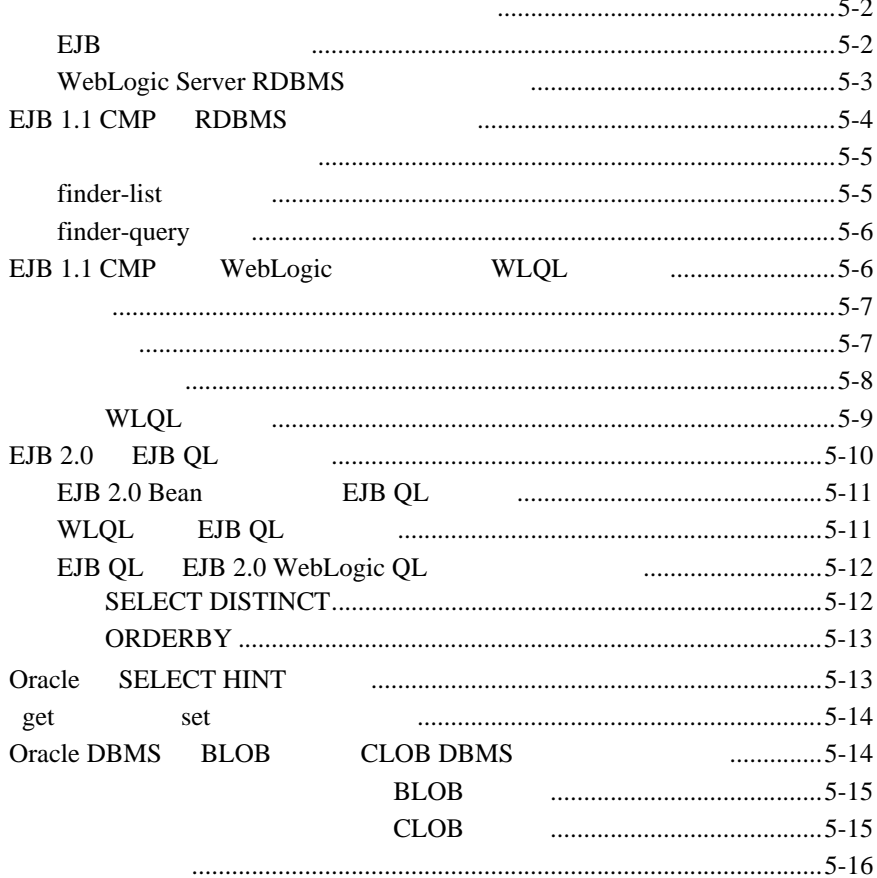

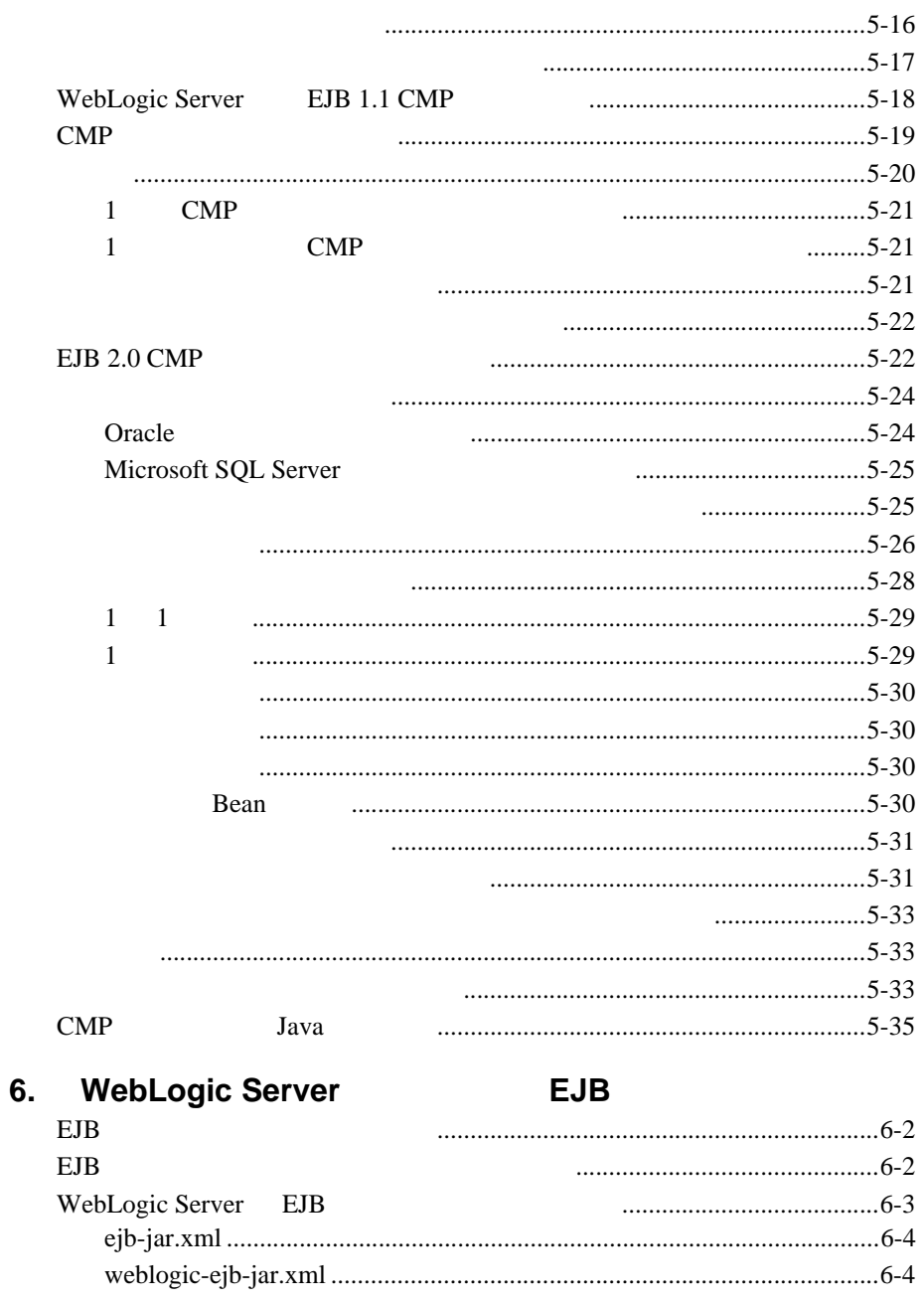

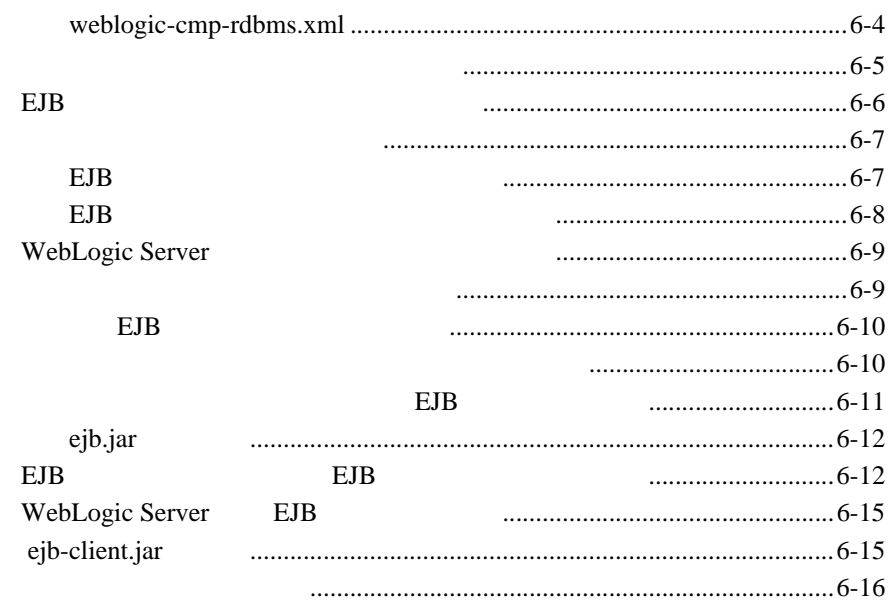

#### 7. EJB

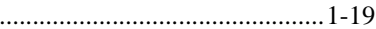

#### 8. WebLogic Server EJB

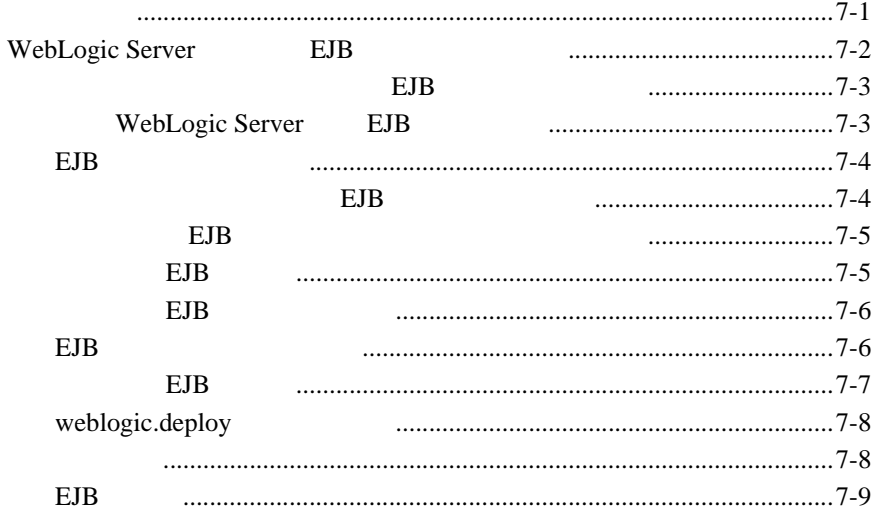

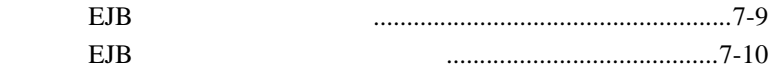

#### 9. **WebLogic Server EJB**

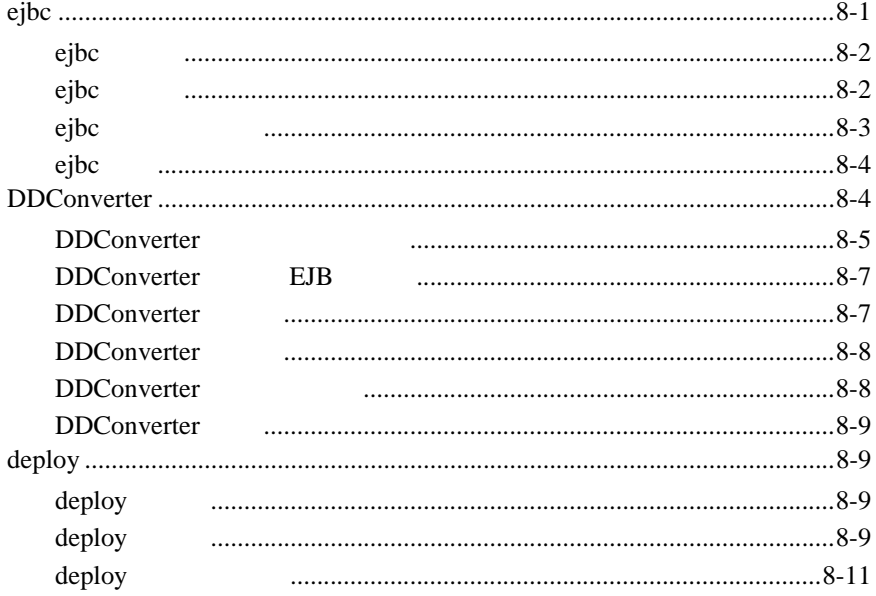

#### 10. weblogic-ejb-jar.xml

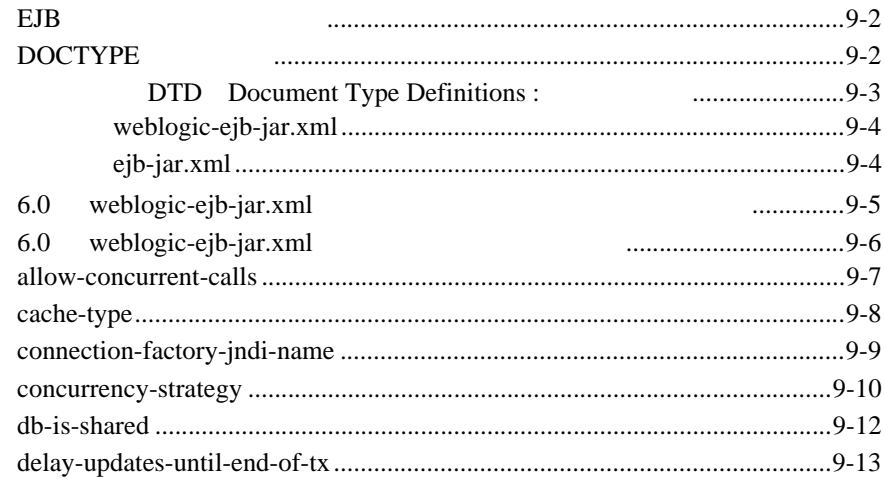

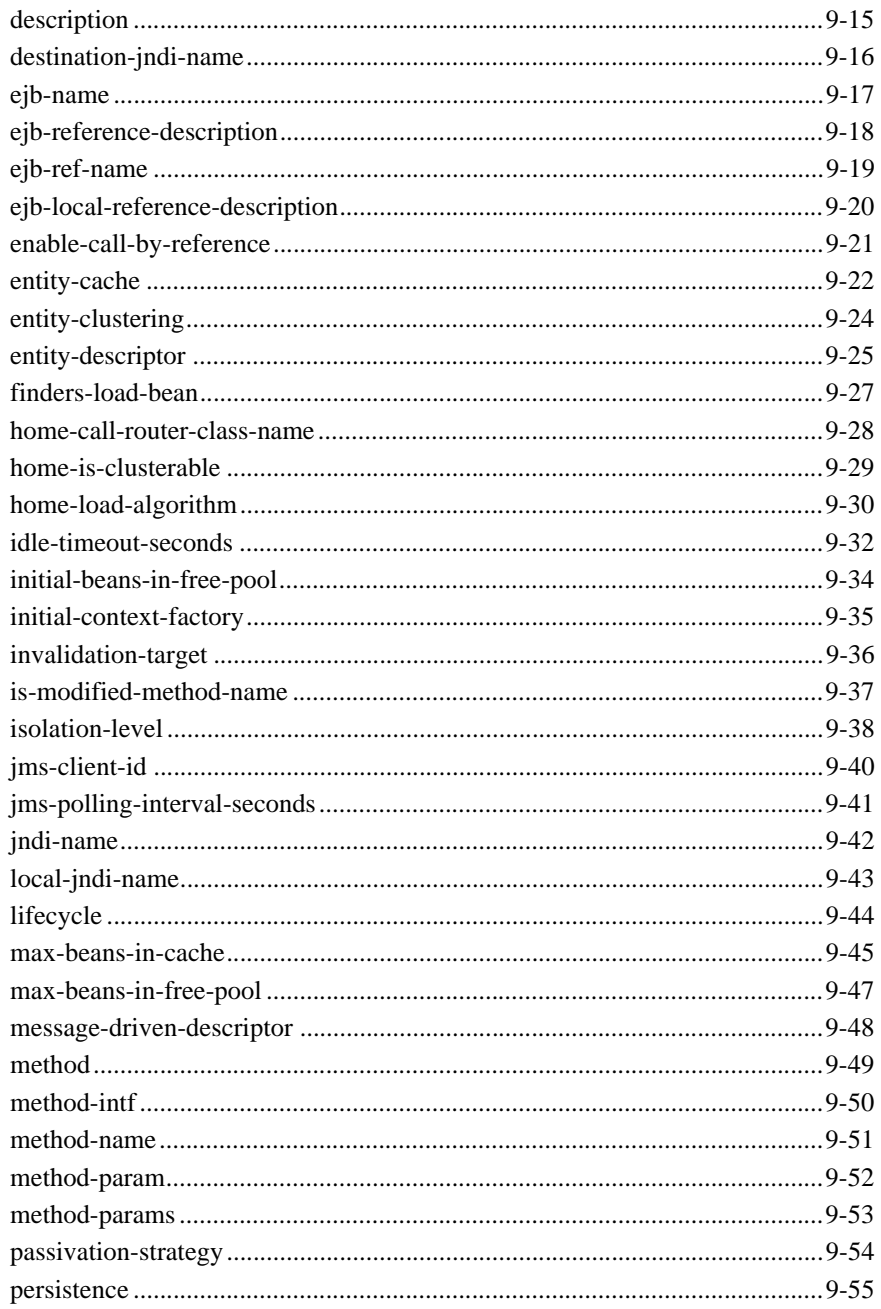

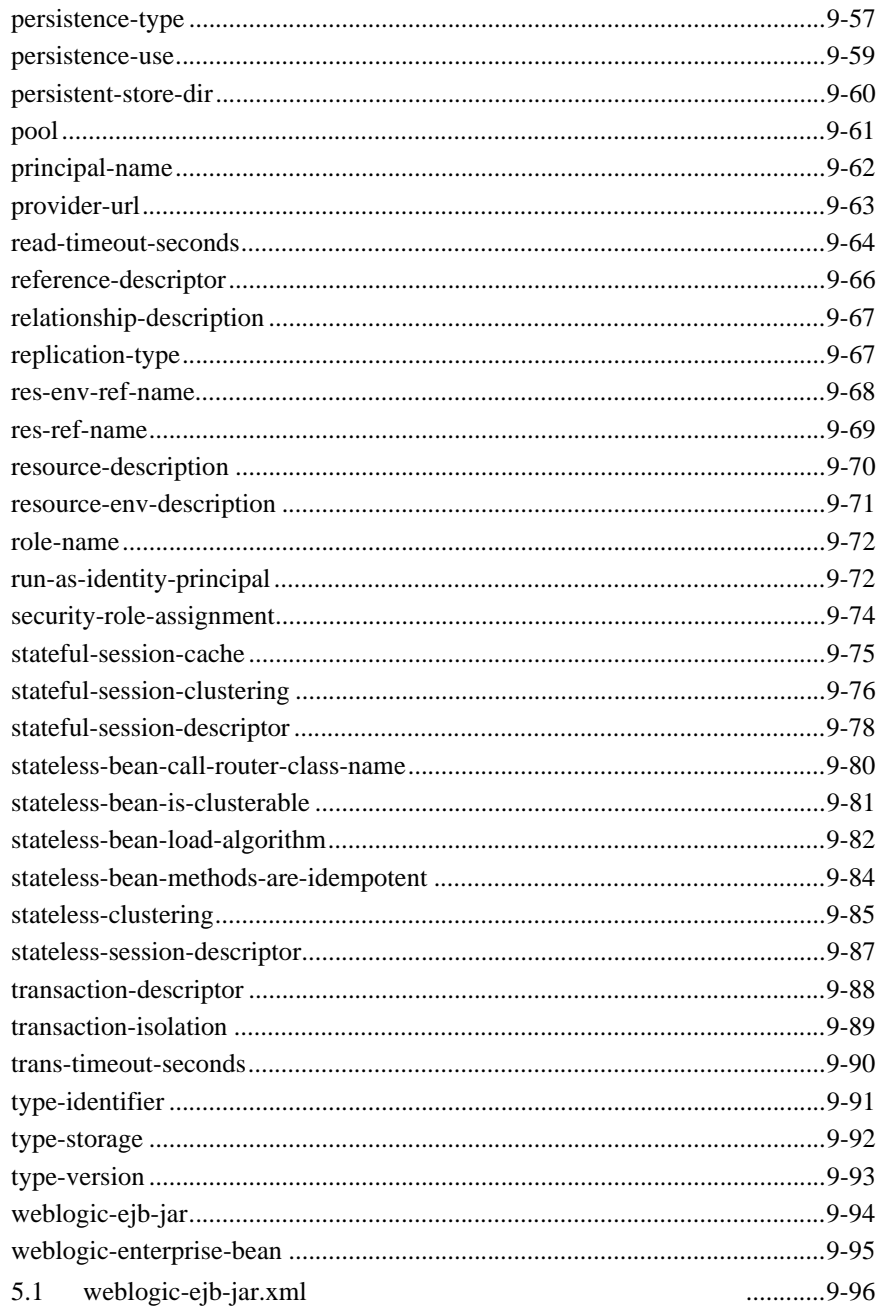

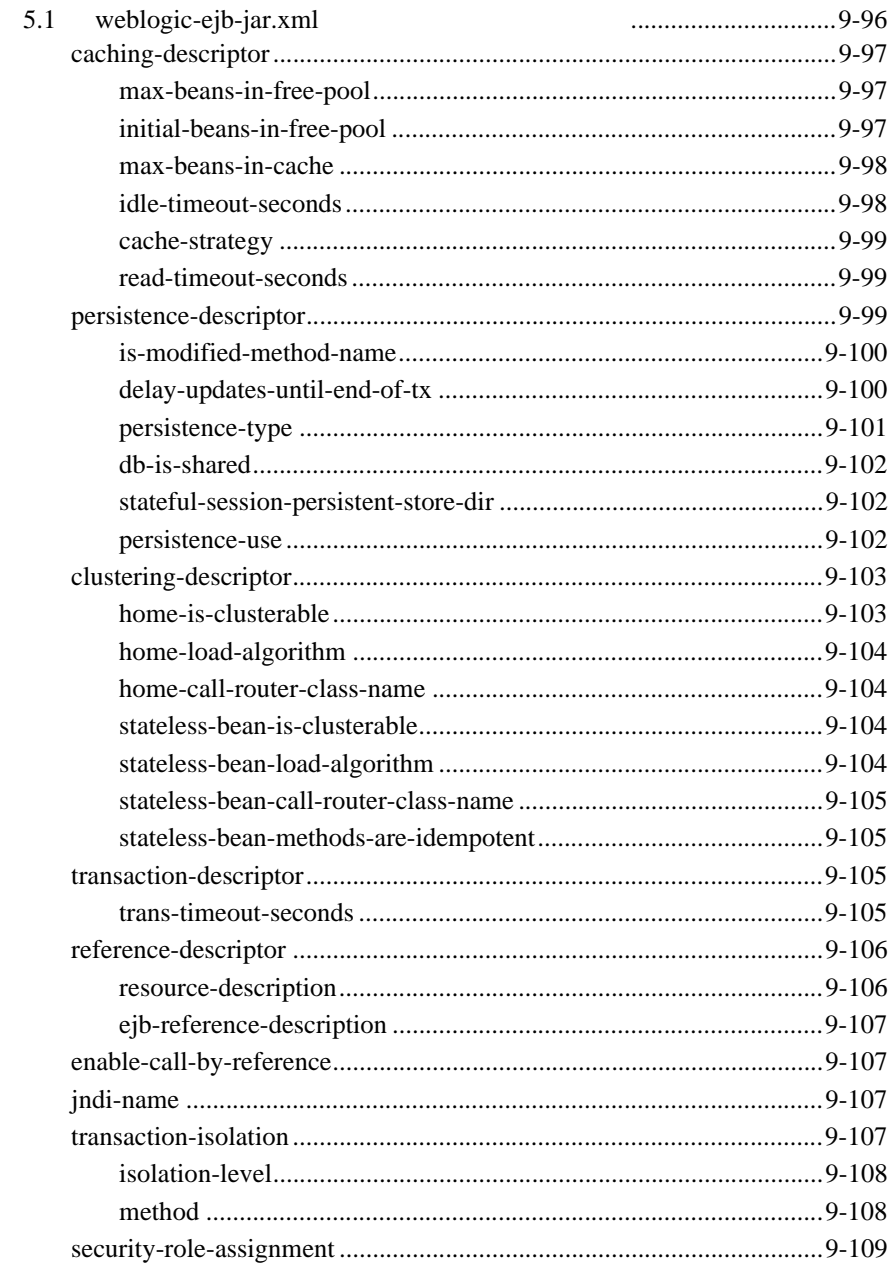

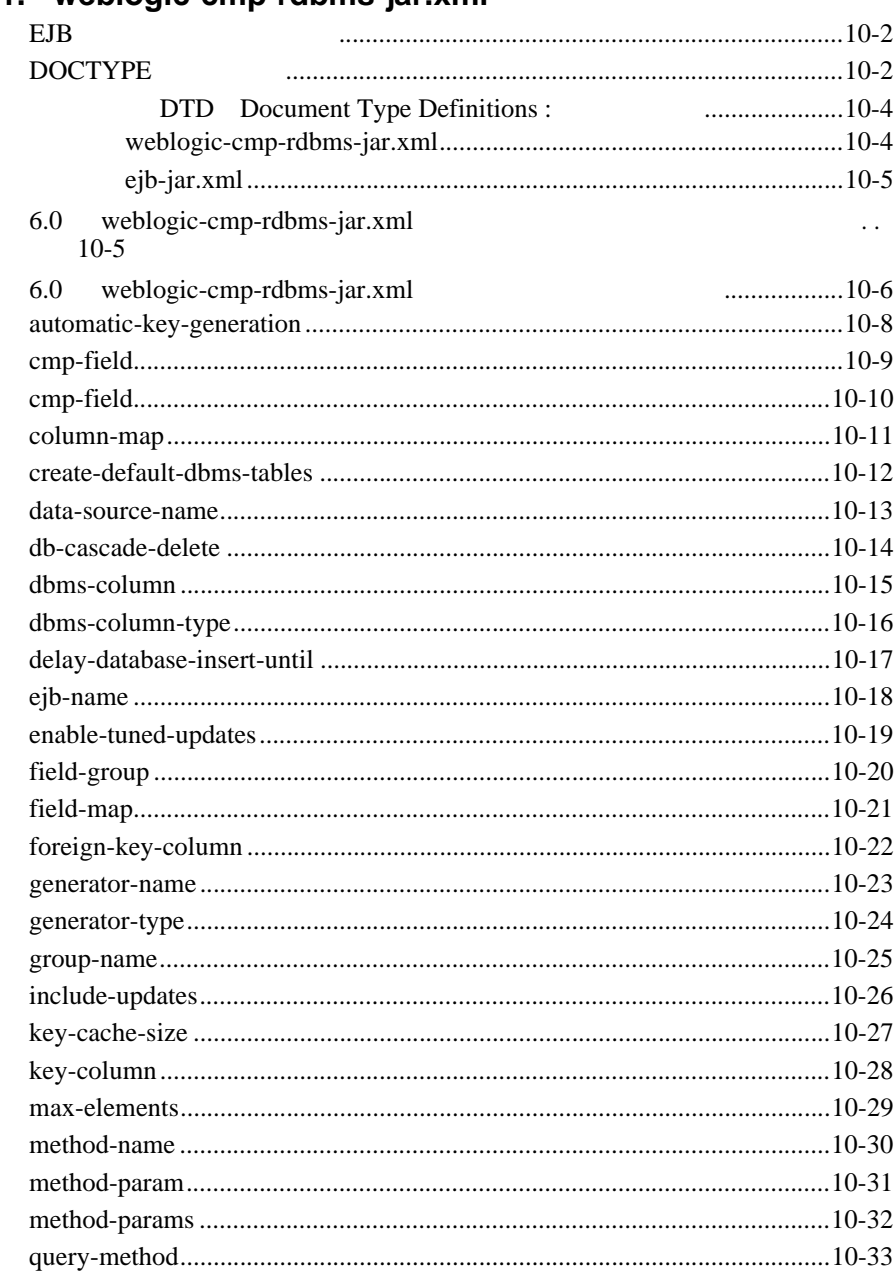

#### 11. weblogic-cmp-rdbms-iar.xml

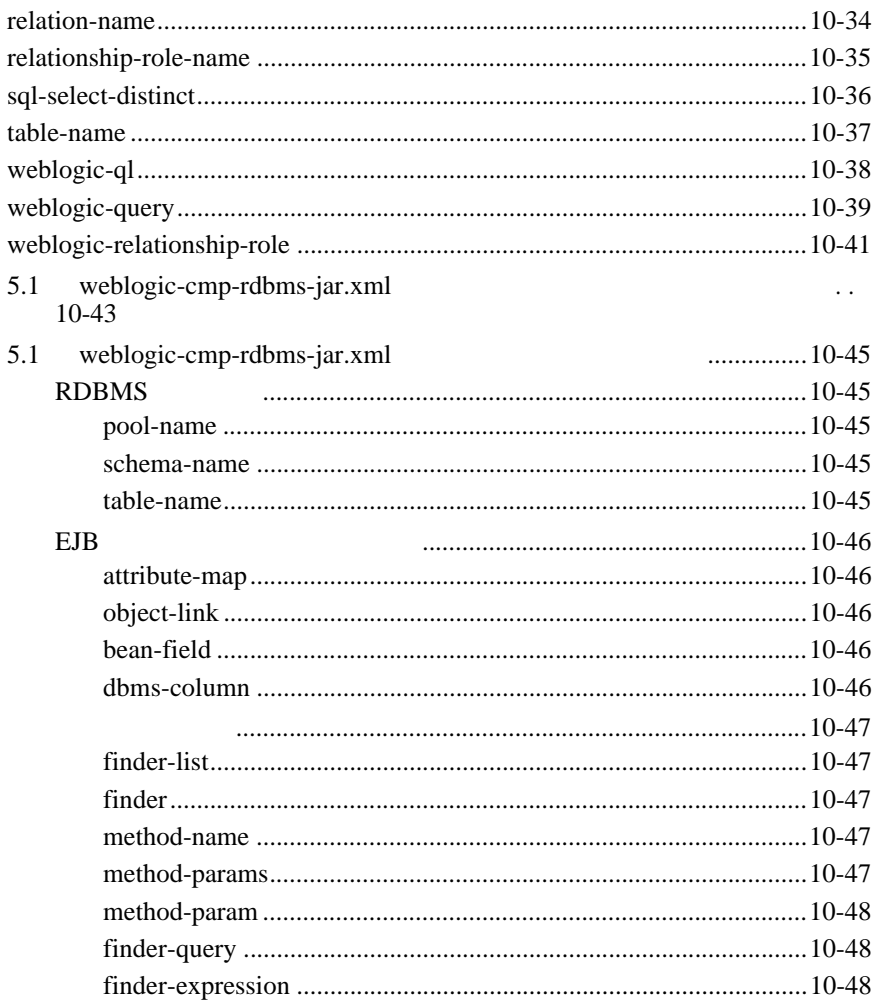

<span id="page-18-0"></span>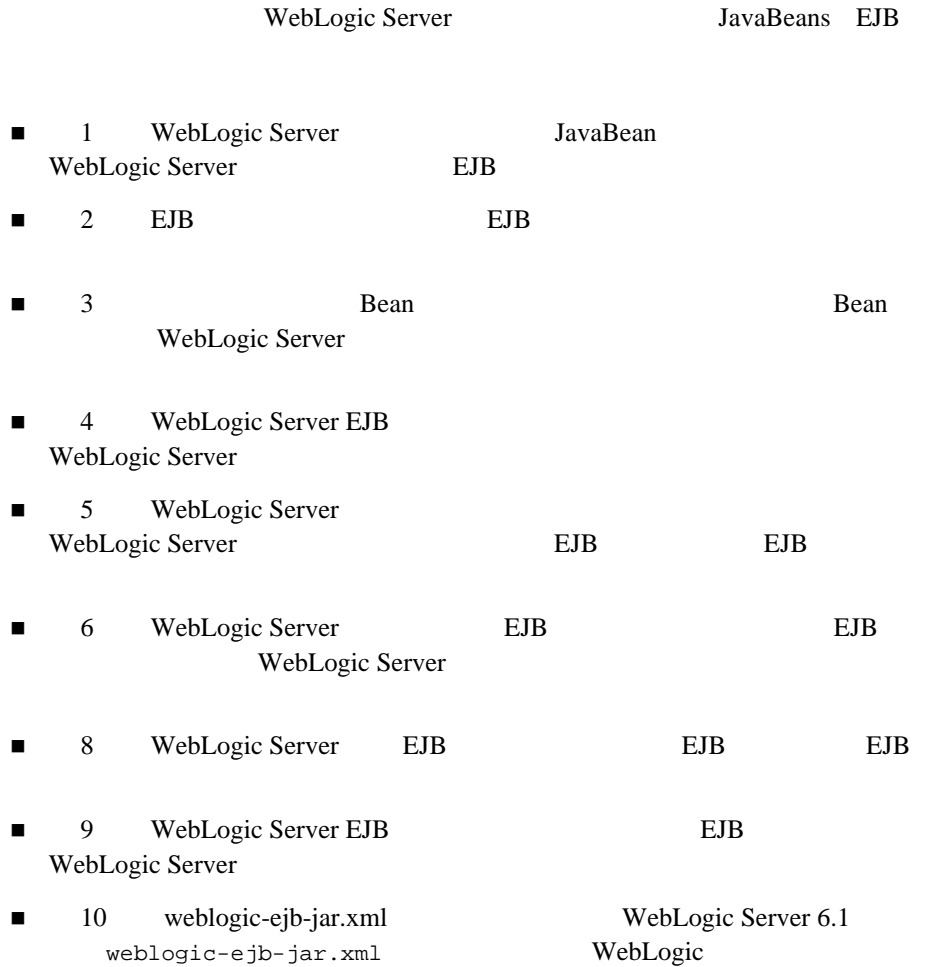

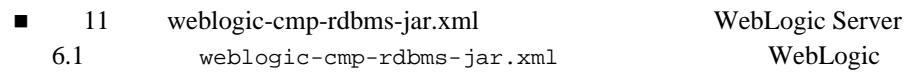

<span id="page-19-0"></span>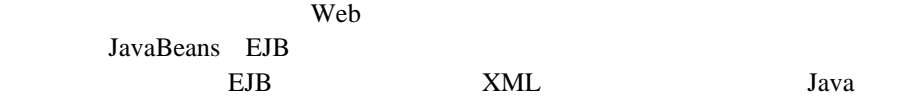

WebLogic

### <span id="page-19-1"></span>**e-docs Web**

<span id="page-19-2"></span>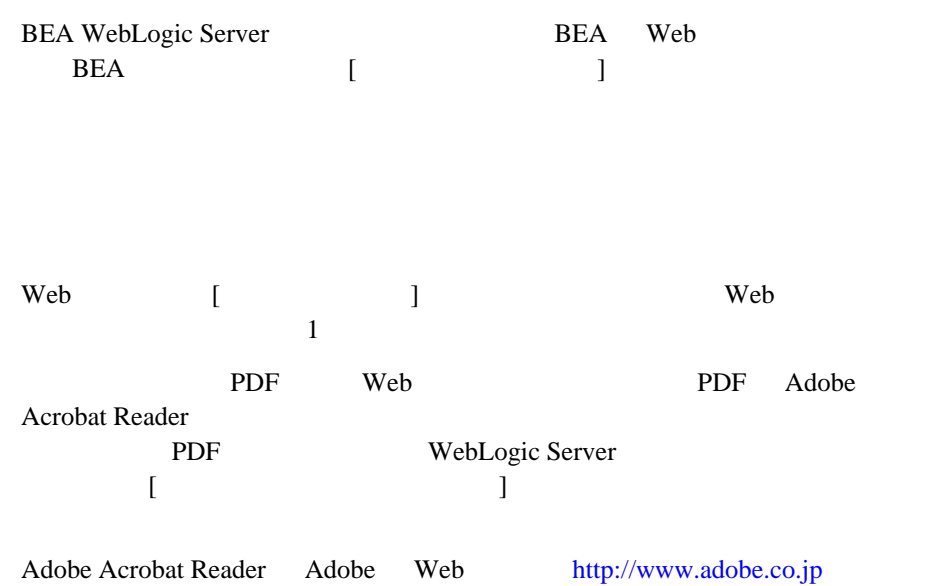

<span id="page-20-0"></span>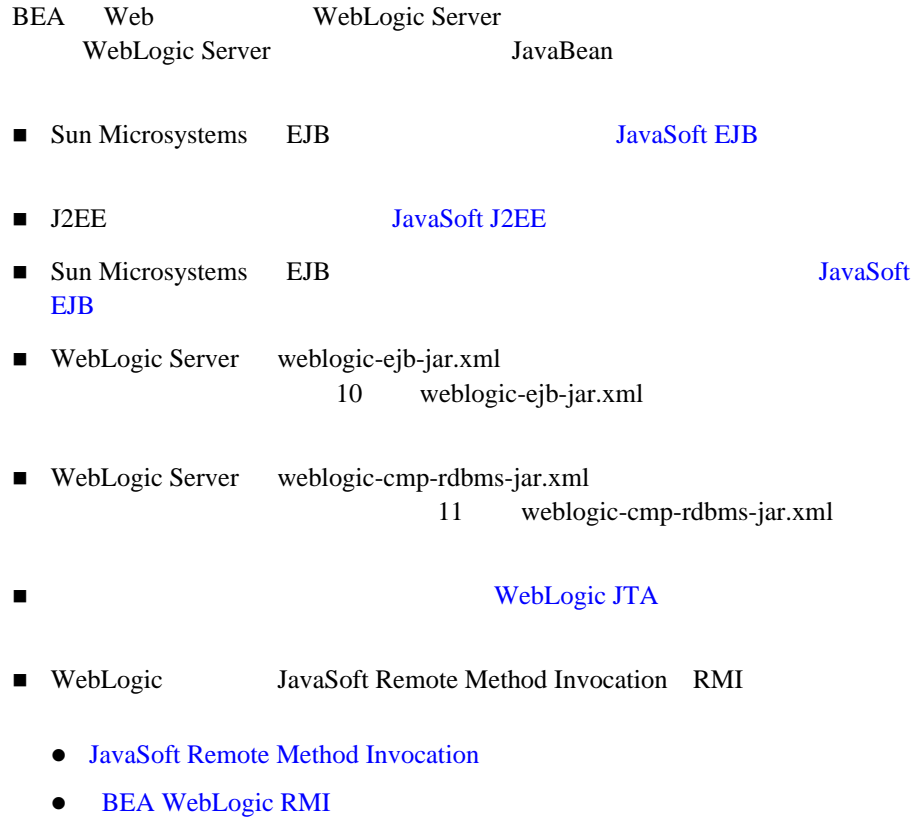

**• BEA WebLogic RMI over IIOP** 

<span id="page-21-0"></span>BEA WebLogic Server

#### docsupport-jp@bea.com

WebLogic Server BEA

#### BEA WebLogic Server BEA WebLogic Server **BEA** WebSUPPORT [www.bea.com](http://www.bea.com) BEA

- お名前、電子メール アドレス、電話番号、ファクス番号
- 
- 会社の名前と住所
- お使いの機種とコード番号
- 製品の名前とバージョン
- 問題の状況と表示されるエラー メッセージの内容

**xxii** WebLogic JavaBeans

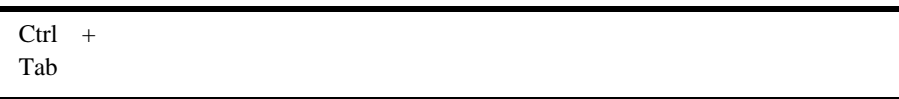

```
 :
#include <iostream.h> void main ( ) the pointer psz
chmod u+w *
\tux\data\ap
.doc
tux.doc
BITMAP
float
```

```
 :
    String expr
      :
    LPT1
    SIGNON
    OR
\{\}\
```
<span id="page-22-0"></span> $\overline{a}$ 

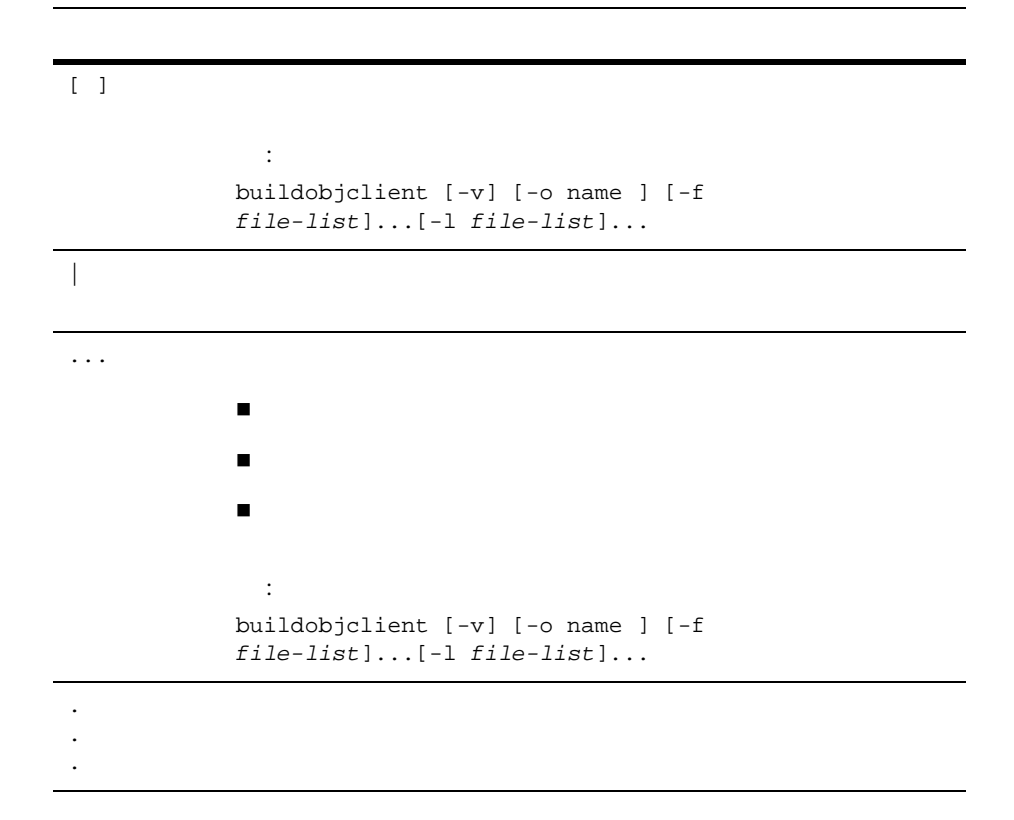

# <span id="page-24-1"></span><span id="page-24-0"></span>**1 WebLogic Server** JavaBean

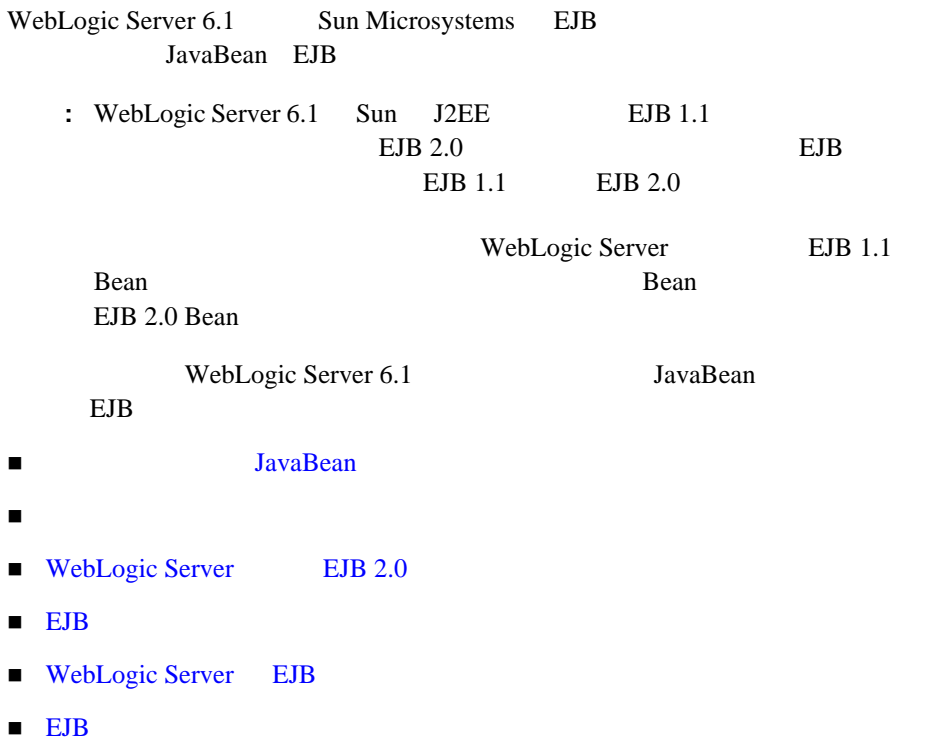

### JavaBean

**JavaBean** Java

<span id="page-25-0"></span>開発を可能にします。EJB EJB コンテナに収められ、永続性、セキュリティ、

JavaBean WebLogic Server JavaBean Sun Microsystems EJB

<span id="page-25-1"></span>**EJB** コンポーネント

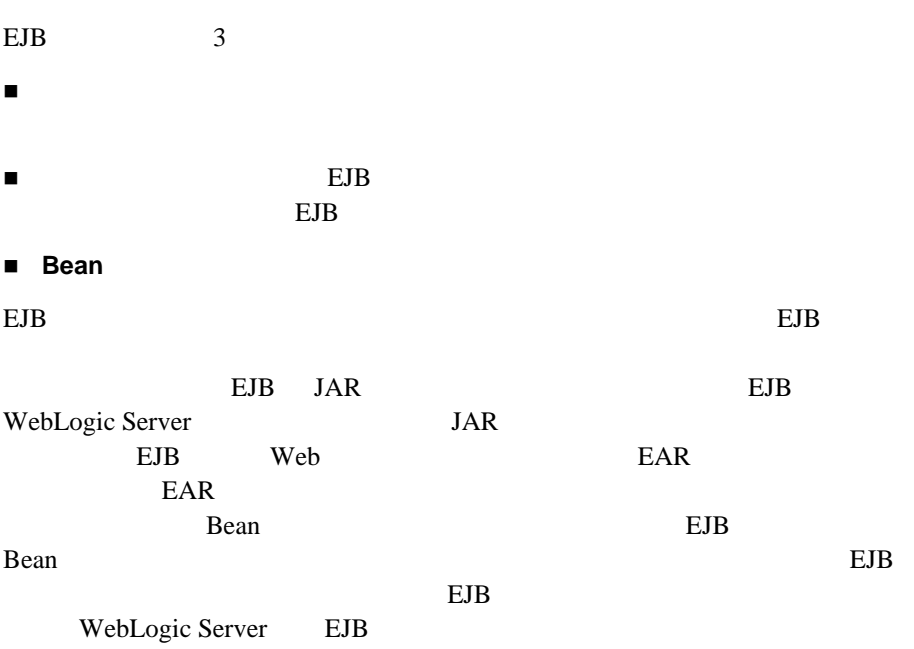

### <span id="page-26-0"></span>**EJB** の種類

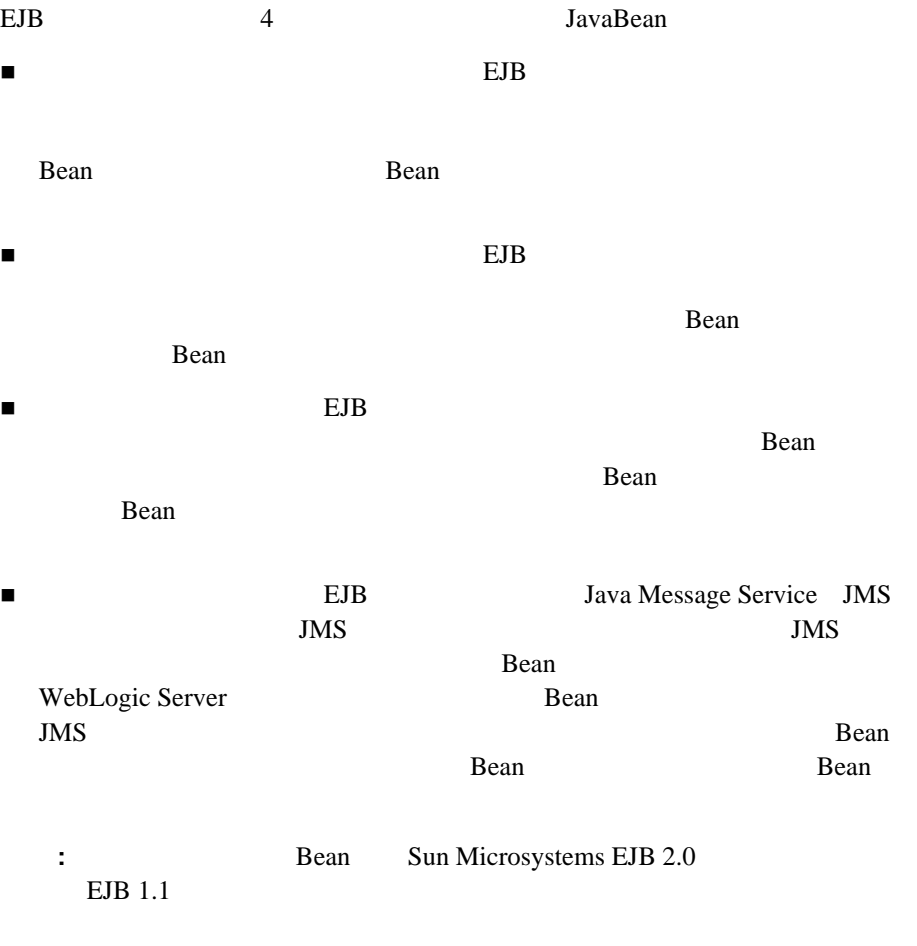

<span id="page-26-1"></span>

Java WebLogic Server

### 準備段階の **J2EE** 仕様

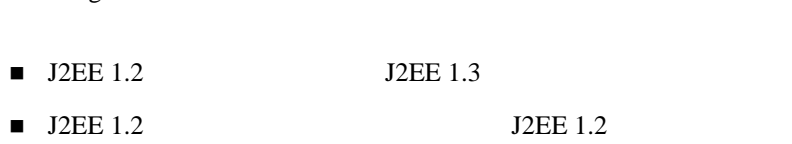

<span id="page-27-0"></span>WebLogic Server  $6.1$  2

 $J2EE$ 

<span id="page-27-1"></span> $API$ 

### EJB 2.0

WebLogic Server JavaBean 2.0

 $Microsoftes EJB 2.0$   $EJB 2.0$ WebLogic Server

 $\mathbf{Sun}$ 

WebLogic Server

JavaBean 2.0 WebLogic Server 6.1

 $EJB$  2.0

### <span id="page-27-2"></span>**WebLogic Server** による **EJB 2.0** のサポー

WebLogic Server Sun Microsystems EJB 2.0 Sun Microsystems EJB 1.1 WebLogic Server EJB 1.1 Bean EJB WebLogic Server  $EJB$ 9-4 [DDConverter](#page-177-2) Bean

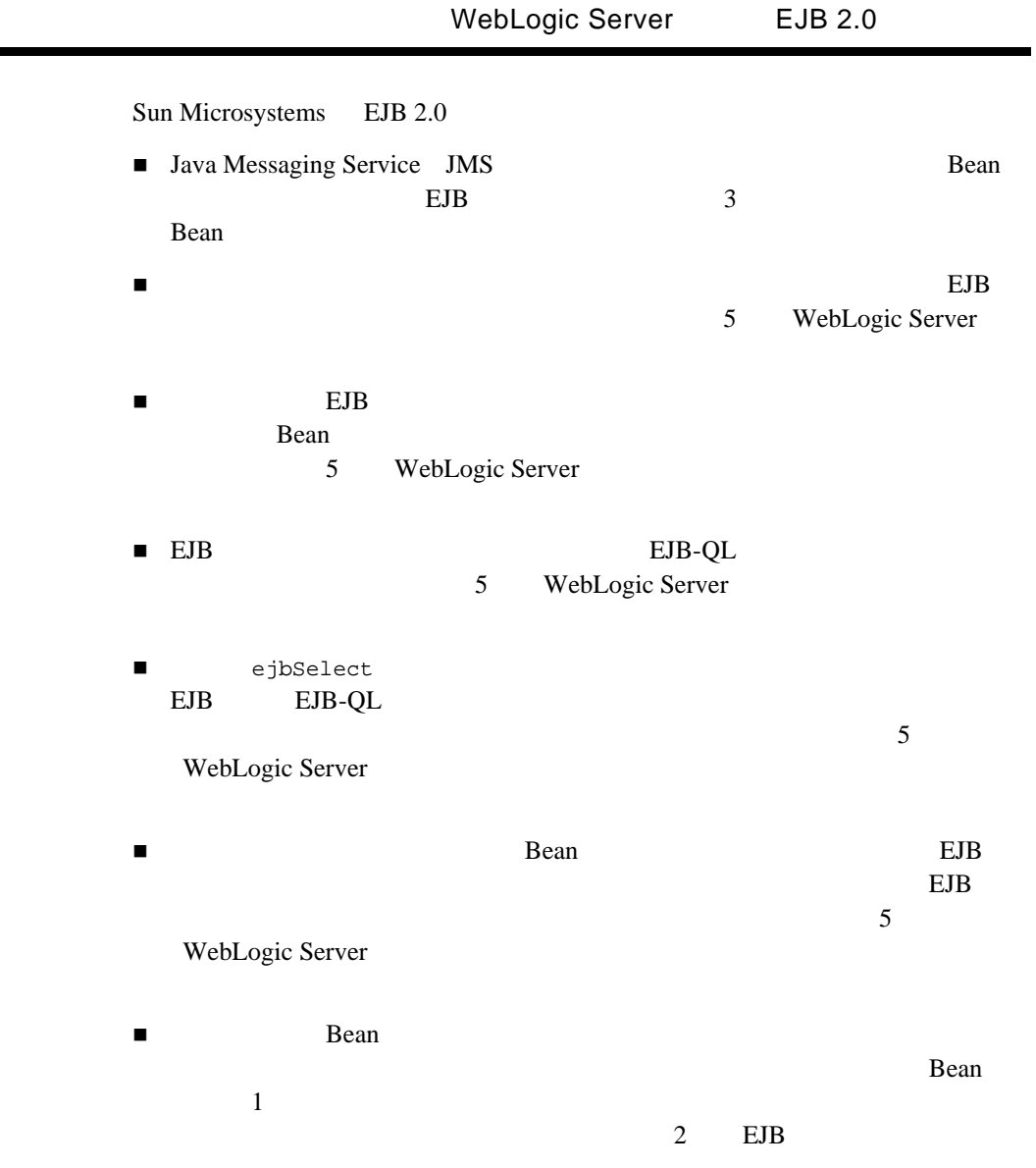

 $\overline{\phantom{0}}$ ٠

### <span id="page-29-0"></span>**EJB** ロール

<span id="page-29-1"></span>EJB 0.000 million to the contract of the contract of the contract of the contract of the contract of the contract of the contract of the contract of the contract of the contract of the contract of the contract of the contr

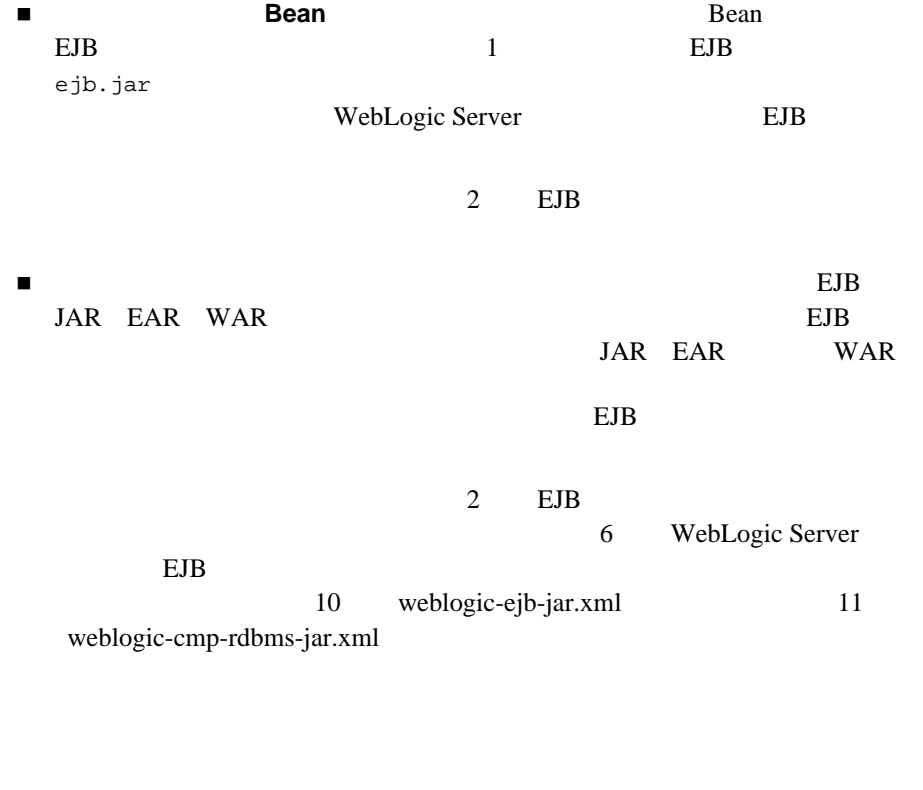

<span id="page-29-2"></span> $\blacksquare$  $EJB$ 

<span id="page-30-0"></span>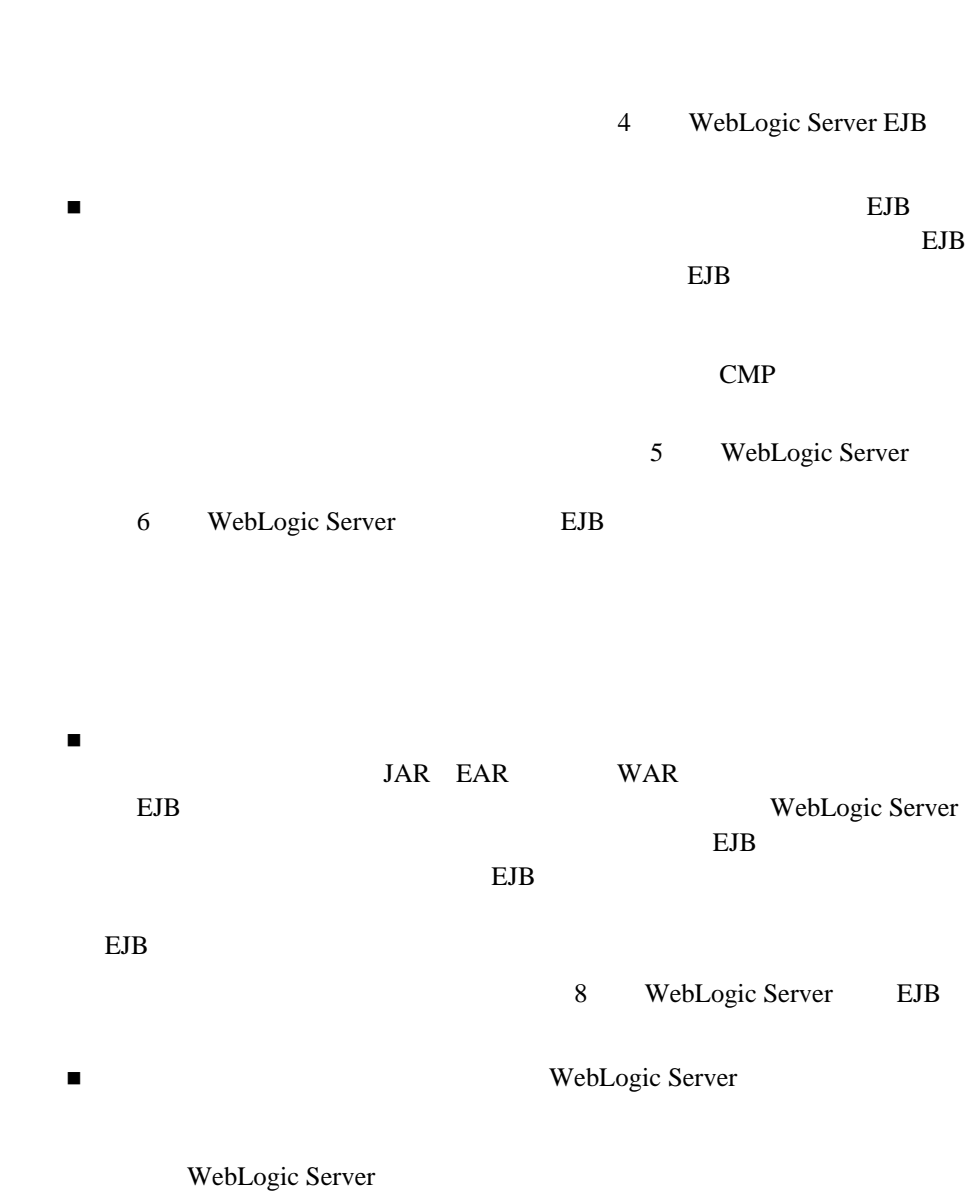

# <span id="page-31-0"></span>WebLogic Server **EJB**

WebLogic Server EJB

#### <span id="page-31-1"></span>read-only

**Bean** Bean and  $\overline{B}$ 

invalidate read-only Bean Bean Rean and the Bean d-17

read-only

<span id="page-31-2"></span>WebLogic Server EJB

Oracle SQLServer

5-22 EJB 2.0 CMP

<span id="page-31-3"></span>**Frankish Example 3** Bean

 $5-26$ 

#### <span id="page-32-0"></span>**Oracle SELECT HINT**

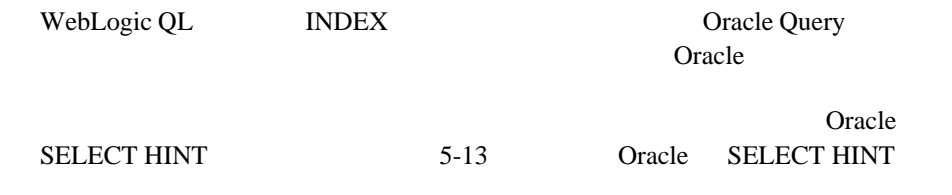

### <span id="page-32-1"></span>**EJB** デプロイメント記述子エディタ

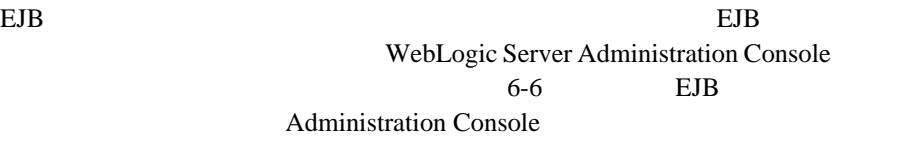

#### <span id="page-32-2"></span>**ejb-client.jar**

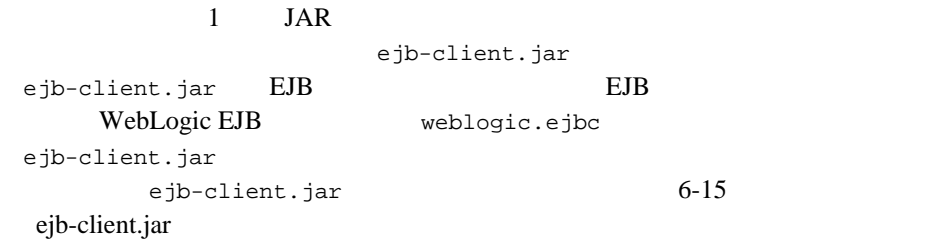

#### <span id="page-32-3"></span>BLOB CLOB

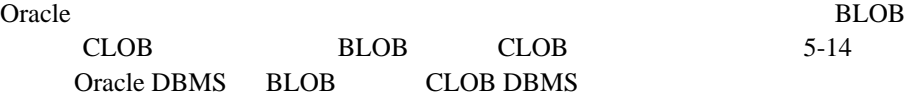

<span id="page-33-2"></span><span id="page-33-1"></span><span id="page-33-0"></span>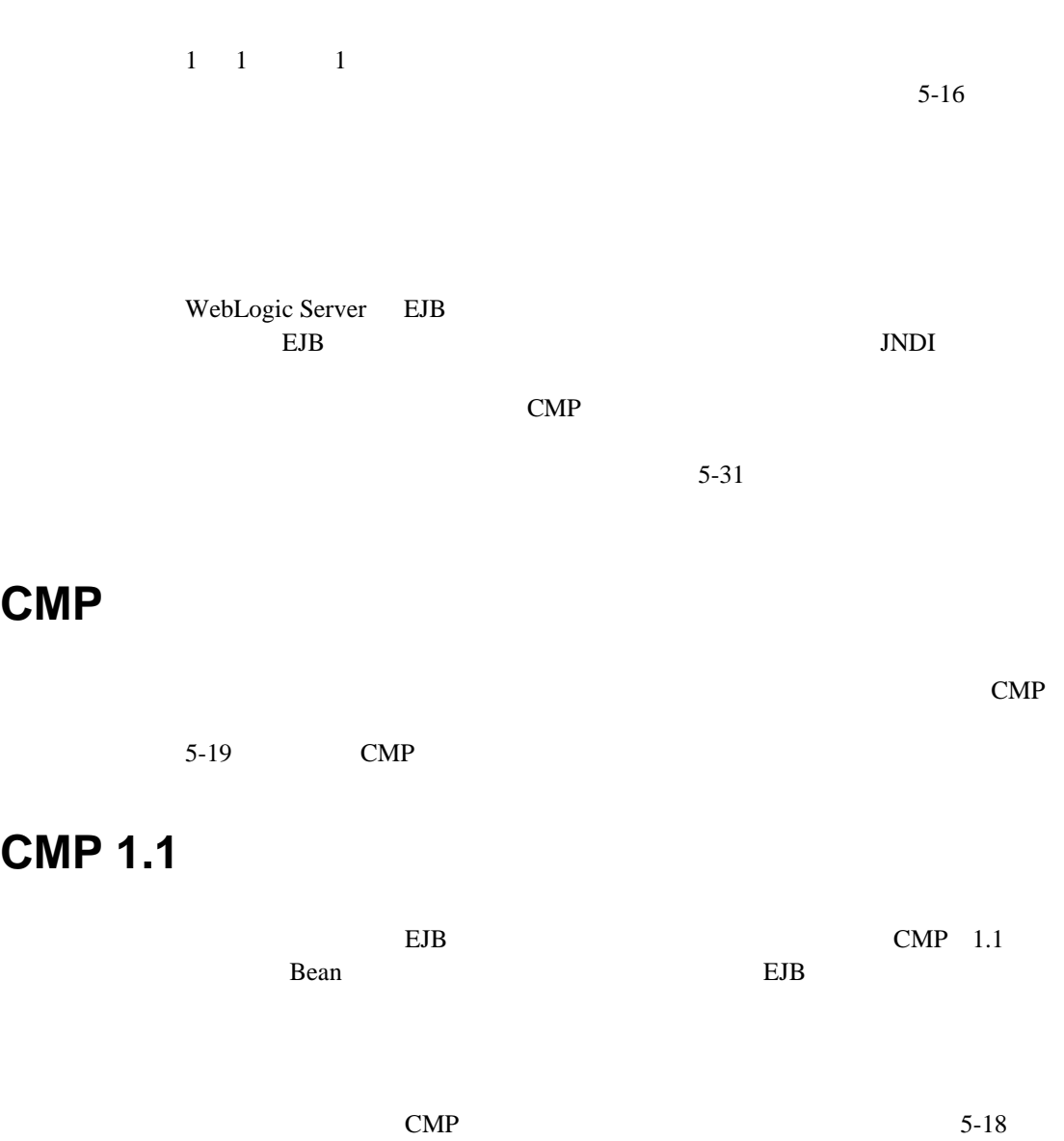

<span id="page-33-3"></span>[WebLogic Server](#page-123-1) EJB 1.1 CMP

### <span id="page-34-0"></span>**EJB** 開発者向けツール

<span id="page-34-1"></span>BEA EJB  $\blacksquare$ 

### **ANT**

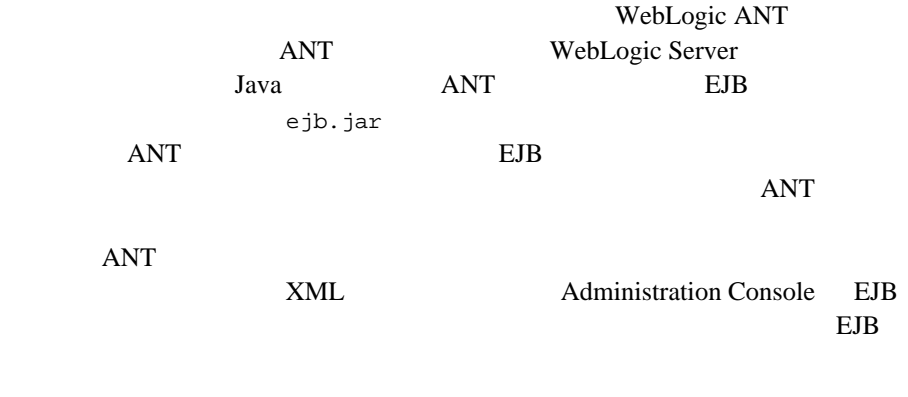

 $\overline{ANT}$ 

**JavaBeans** 

### <span id="page-35-0"></span>**EJB** デプロイメント記述子エディタ

WebLogic Server Administration Console EJB ejb.jar ■ ejb-jar.xml weblogic-ejb-jar.xml

weblogic-cmp-rdbms-jar.xml

Web  $\lambda$ 

### <span id="page-35-1"></span>**XML** エディタ

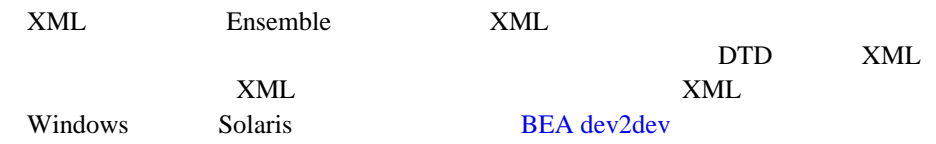
# **2 EJB** の設計

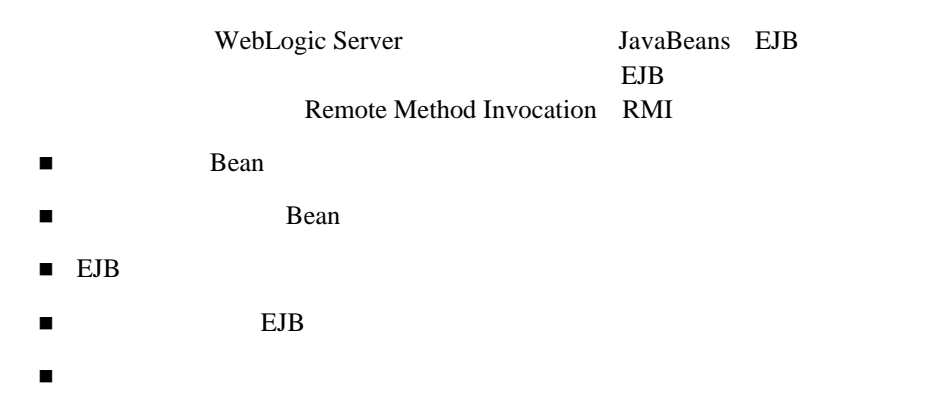

## Bean

<span id="page-36-0"></span>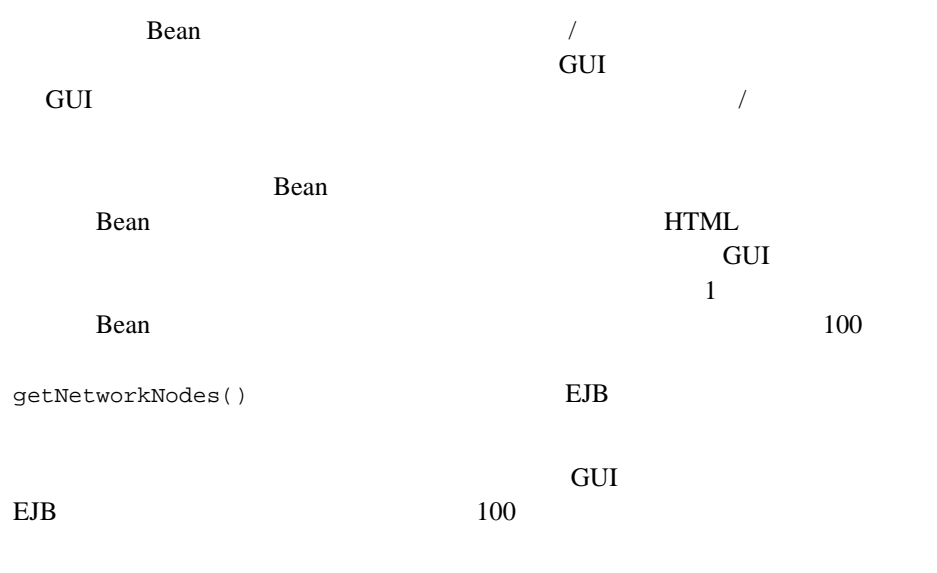

and  $1 \quad 1$ 

## Bean

Bean RDBMS

WebLogic Server WebLogic Server 生する場合があります。以下のアドバイスに従ってエンティティ EJB データを

### **Bean**

Bean Bean and  $\overline{B}$ 

**JNDI Example 3** Bean and  $\overline{B}$ ean  $\overline{C}$ 

**EJBHome** 

Bean **Bean** 

 $\blacksquare$  create()

 $\blacksquare$  finder()

■ remove()

 $\blacksquare$  Bean  $\blacksquare$ 

## EJB

 $EJB$ 

edge extends to the EJB and the EJB and the EJB and the EJB and the EJB and the EJB and the EJB and the EJB and the EJB and the EJB and the EJB and the EJB and the EJB and the EJB and the EJB and the EJB and the EJB and th

## 追加のビジネス ロジックをエンティティ **EJB** にカ

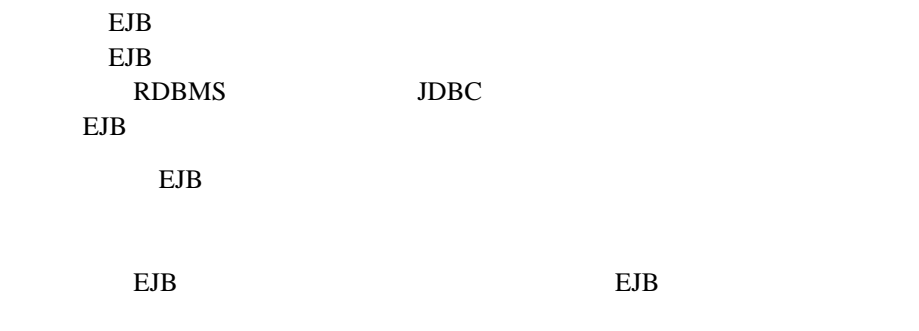

### エンティティ **EJB** のデータ アクセスを最適化する

EJB  $\blacksquare$ 

す。できる限りエンティティ EJB を最適化して、データベース アクセスを合理

 $\blacksquare$ EJB

 $\blacksquare$  $\blacksquare$  $EJB$ 

get/setAttributes()

## Bean

<span id="page-39-1"></span><span id="page-39-0"></span>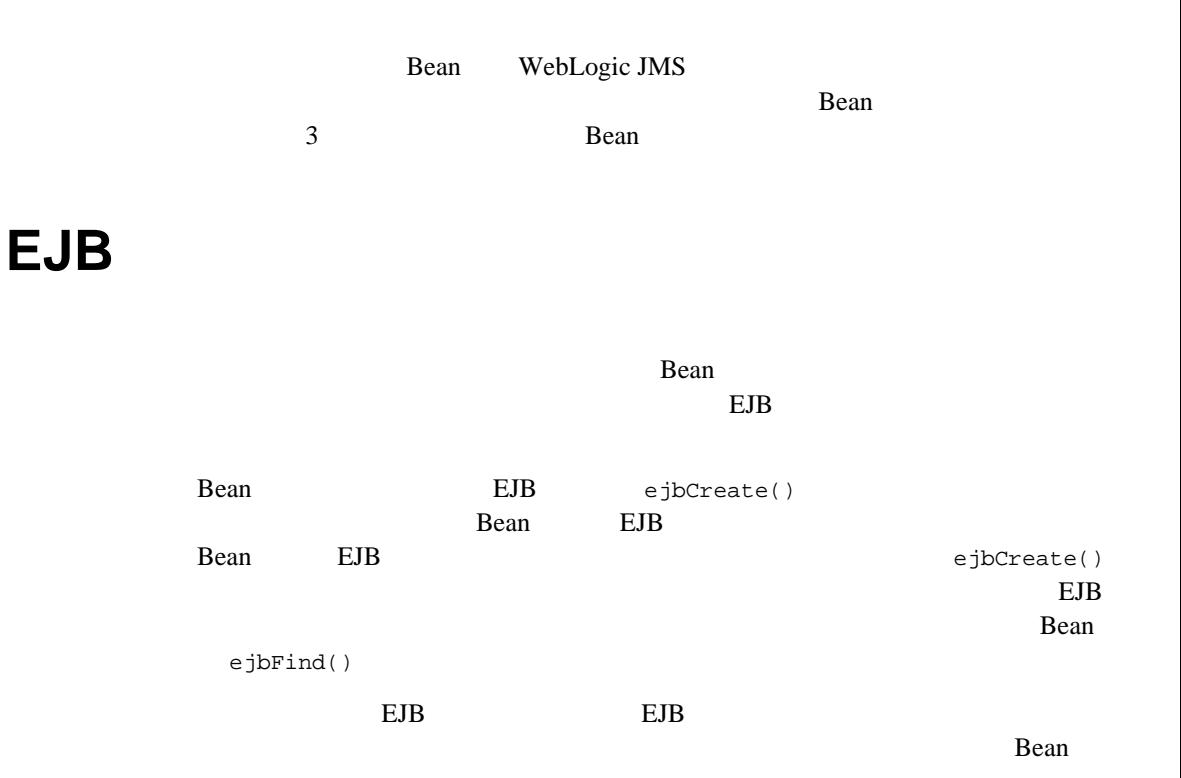

<span id="page-40-0"></span>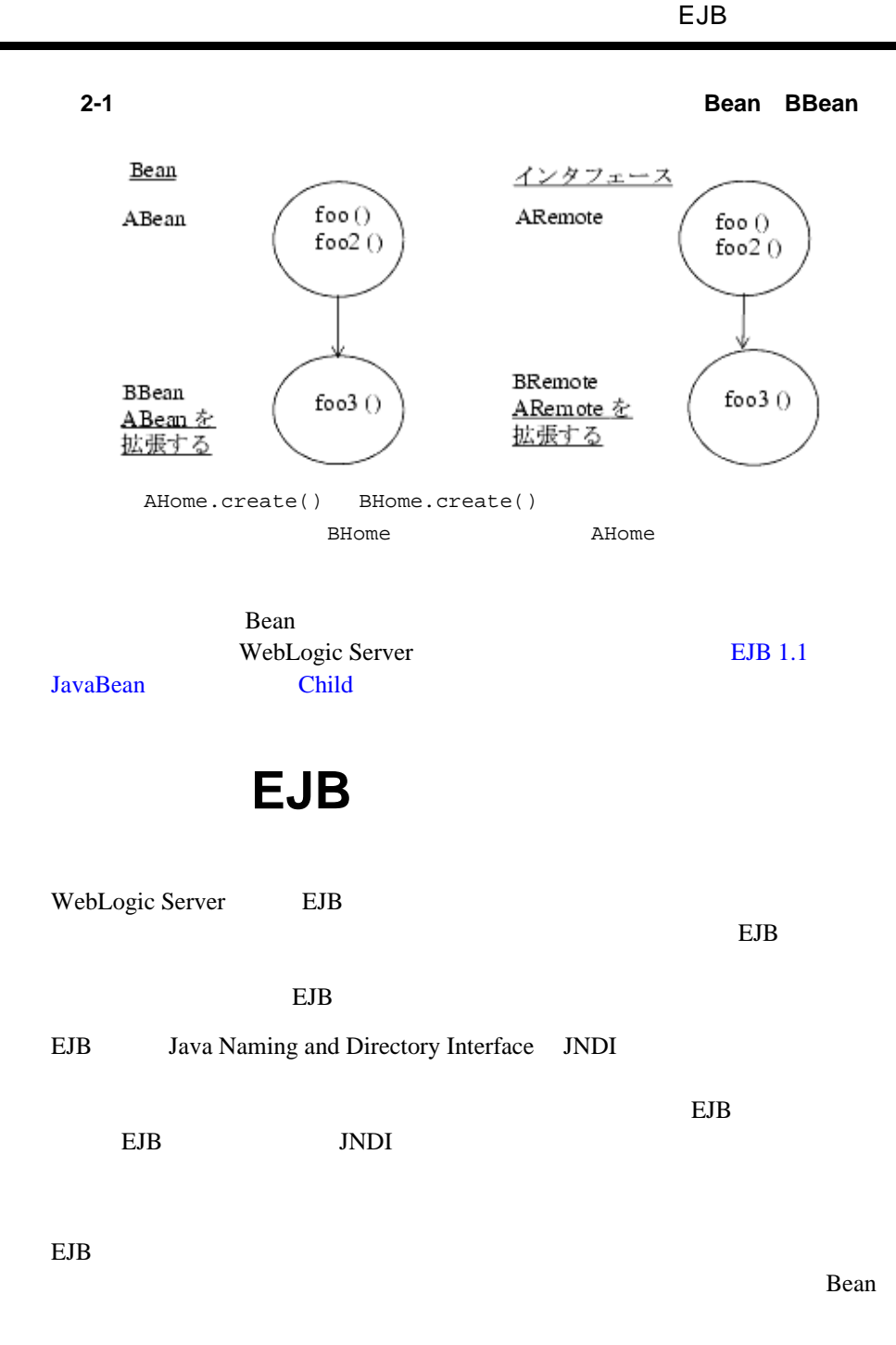

 $EJB$ 

## **EJB** マクライアントからアクセスする場合

...

EJB へローカル クライアントからアクセスする場合と、リモート クライアント

Bean InitialContext WebLogic Server InitialContext InitialContext WebLogic Server qetInitialContext

コード リスト **2-1** ルックアップを実行するローカル クライアントのコード例

Context ctx = getInitialContext("t3://localhost:7001", "user1", "user1Password"); ... static Context getInitialContext(String url, String user, String password) { Properties h = new Properties(); h.put(Context.INITIAL\_CONTEXT\_FACTORY, "weblogic.jndi.WLInitialContextFactory"); h.put(Context.PROVIDER\_URL, url); h.put(Context.SECURITY\_PRINCIPAL, user); return new InitialContext(h); }

 $EJB$ 

InitialContext

Context  $ctx = new InitialContext()$ ;

## **EJB** インスタンスの同時アクセスに関する制限

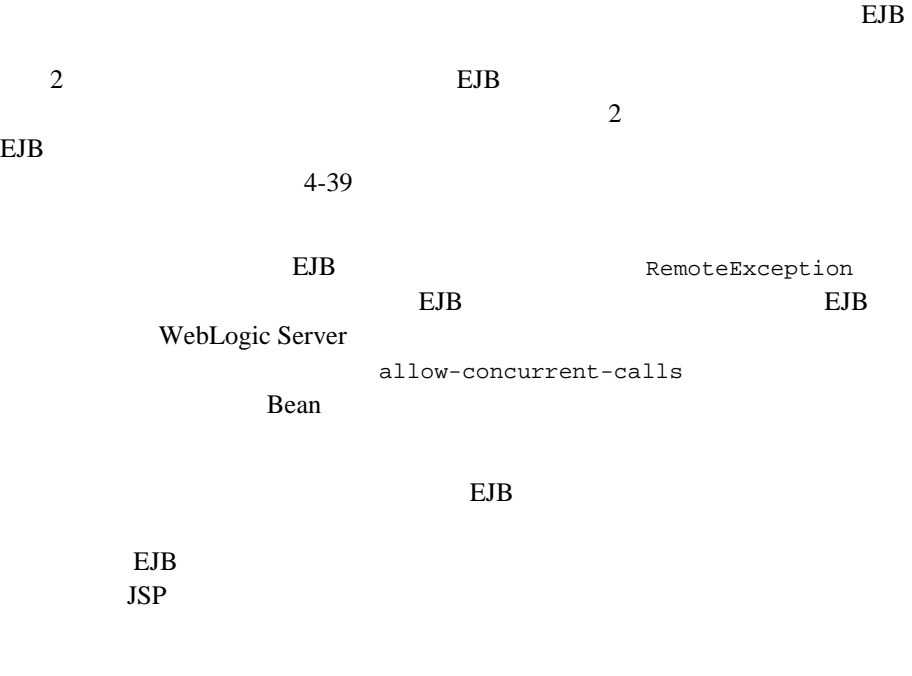

## **EJB** 参照のホーム ハンドルへの格納

EJB EJBHome getHomeHandle() getHomeHandle() EJB

HomeHandle

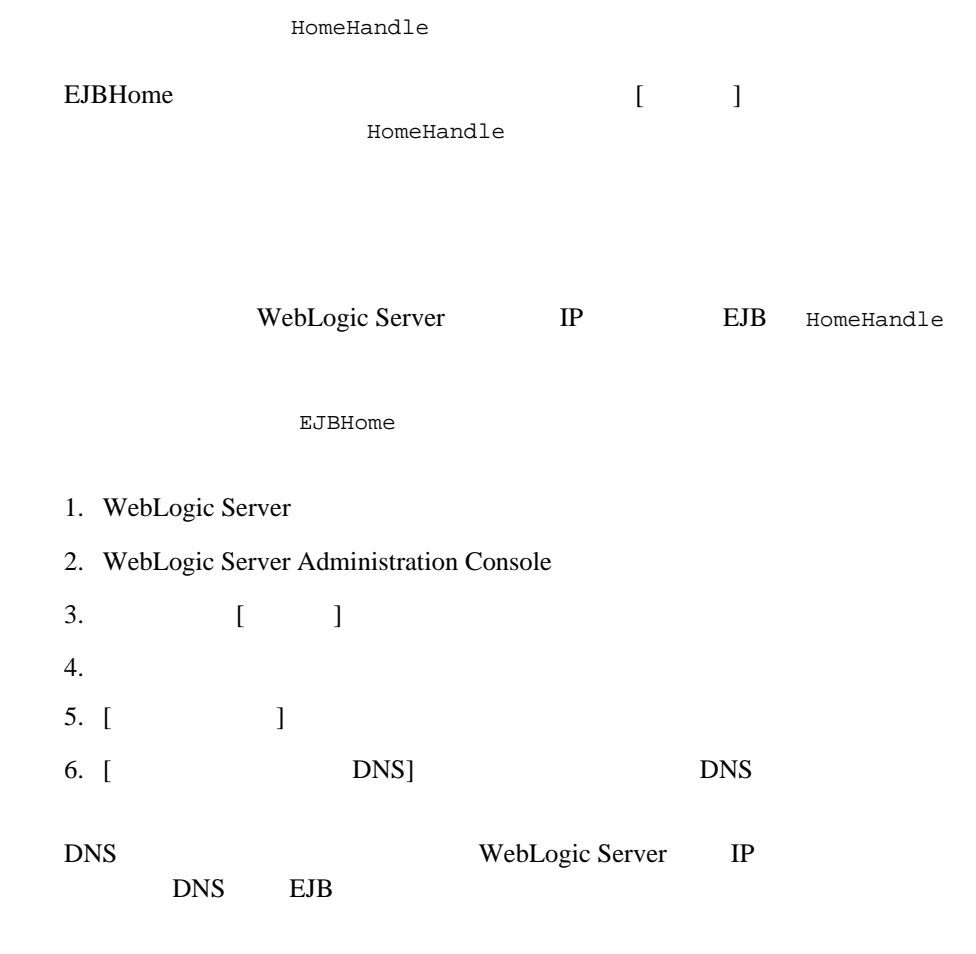

<span id="page-43-0"></span>1 WebLogic Server EJB

WebLogic Server 1

WebLogic Server

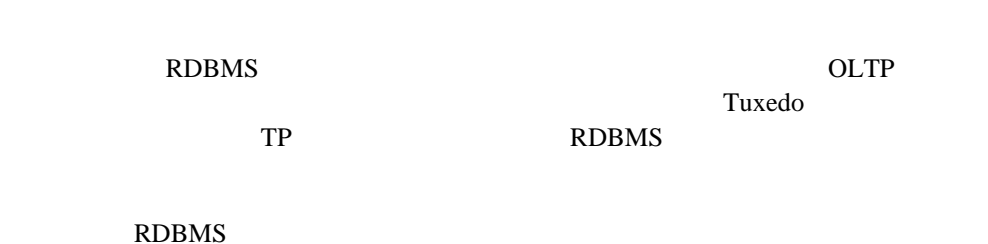

## **EJB** に対して **Bean** 管理のトランザクションの代

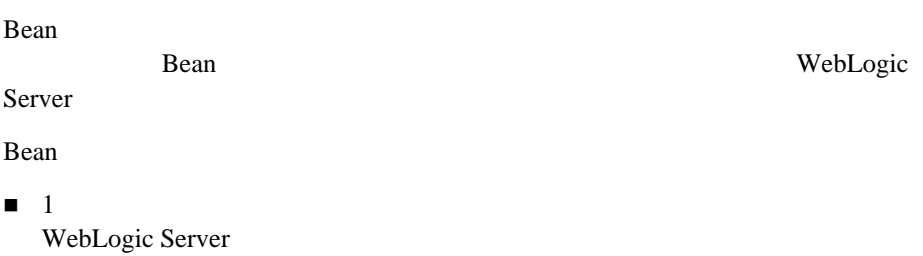

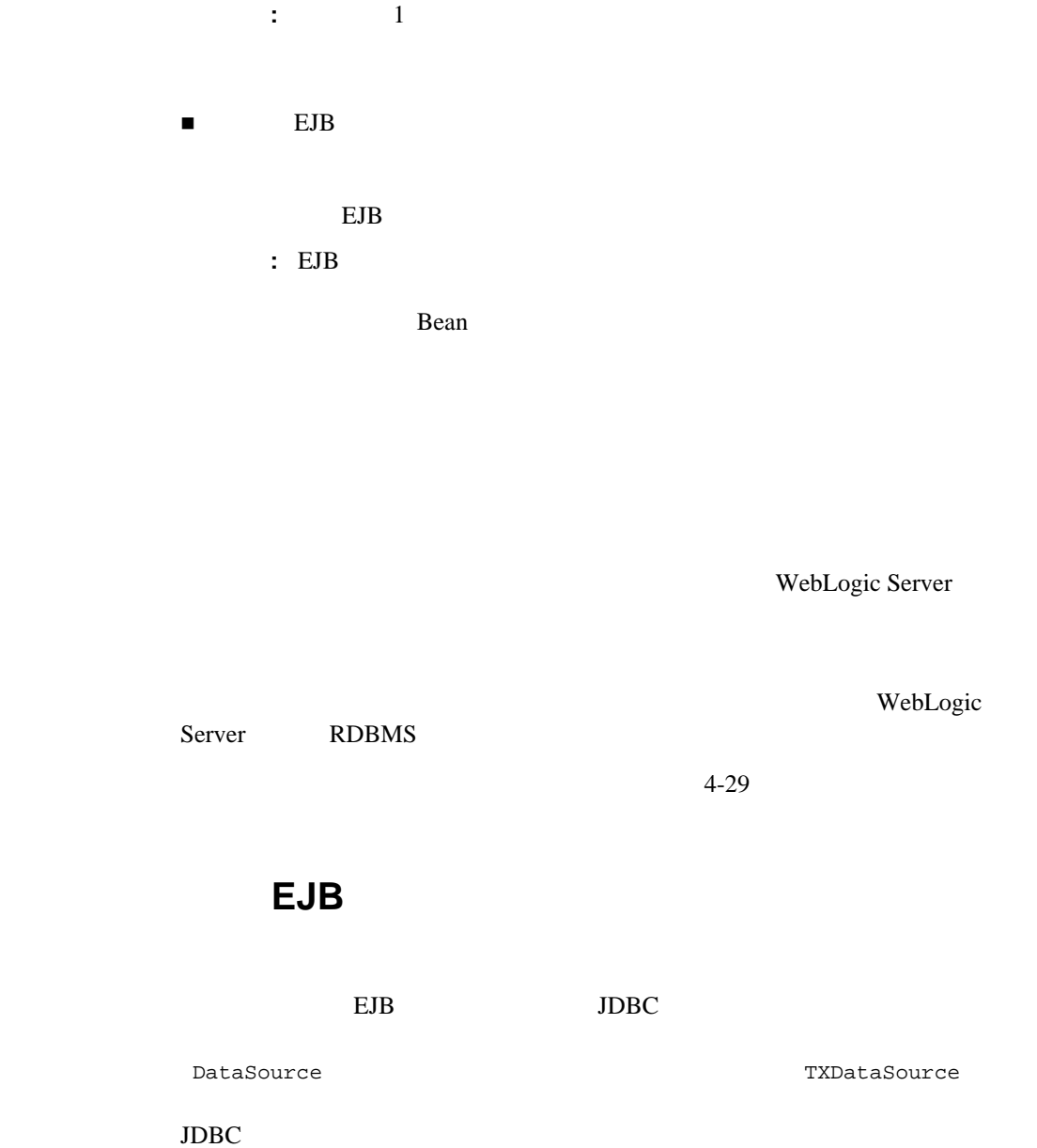

#### 2 EJB

<span id="page-48-0"></span>

## **3** メッセージ駆動型 **Bean** の使い方

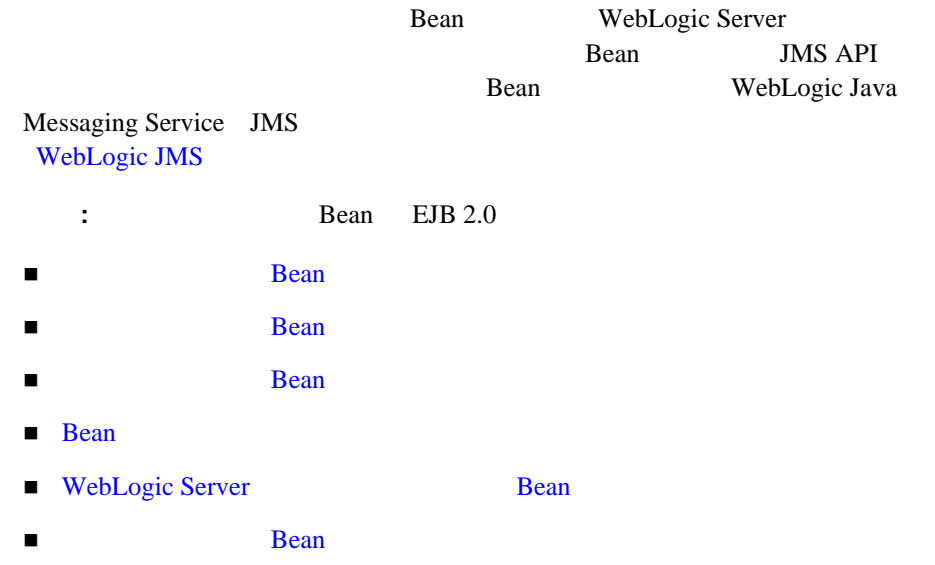

## Bean

<span id="page-49-0"></span>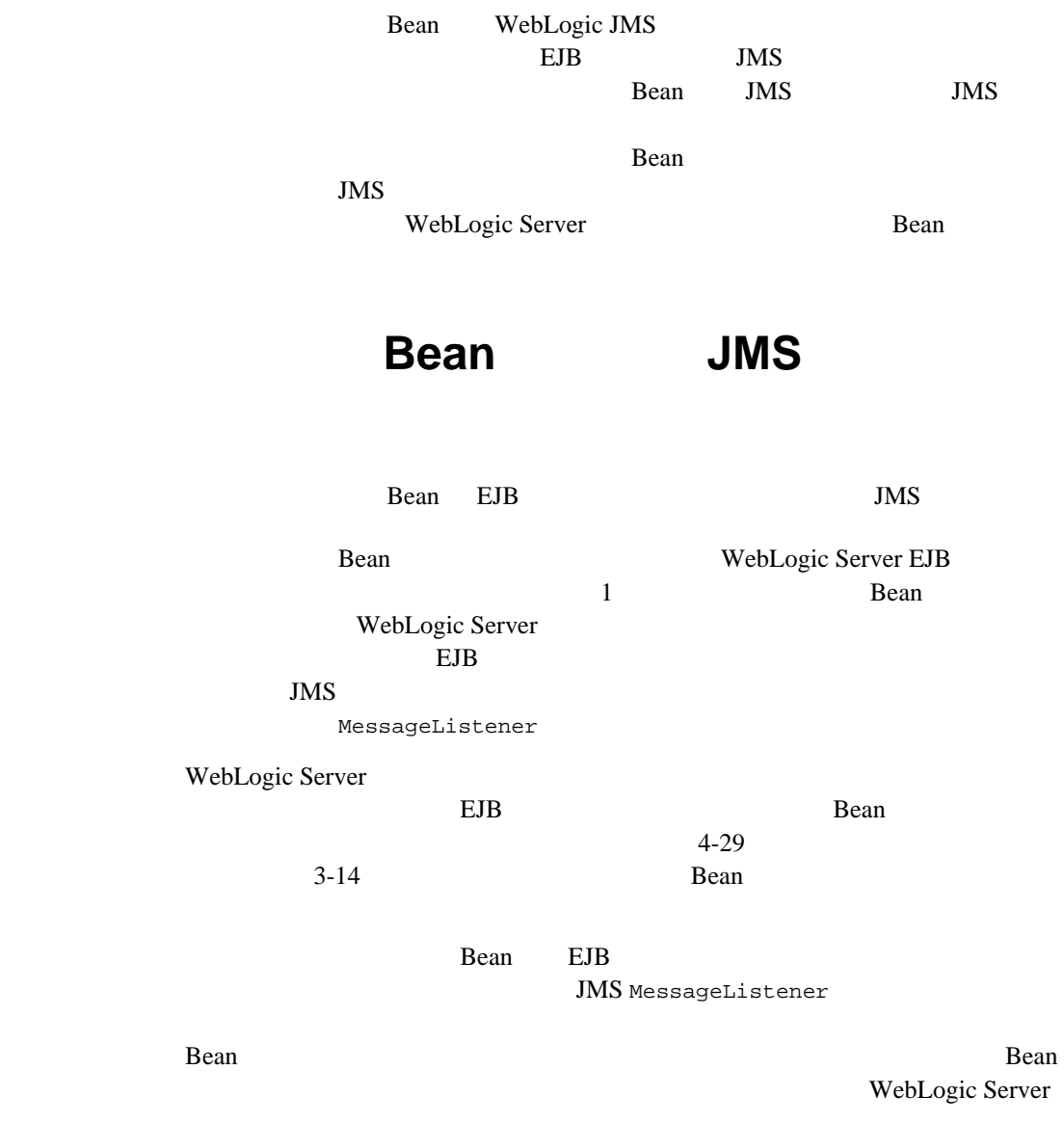

Bean

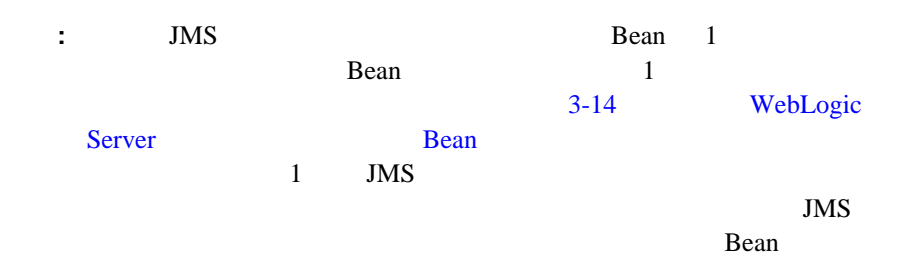

### **Bean**

EJB

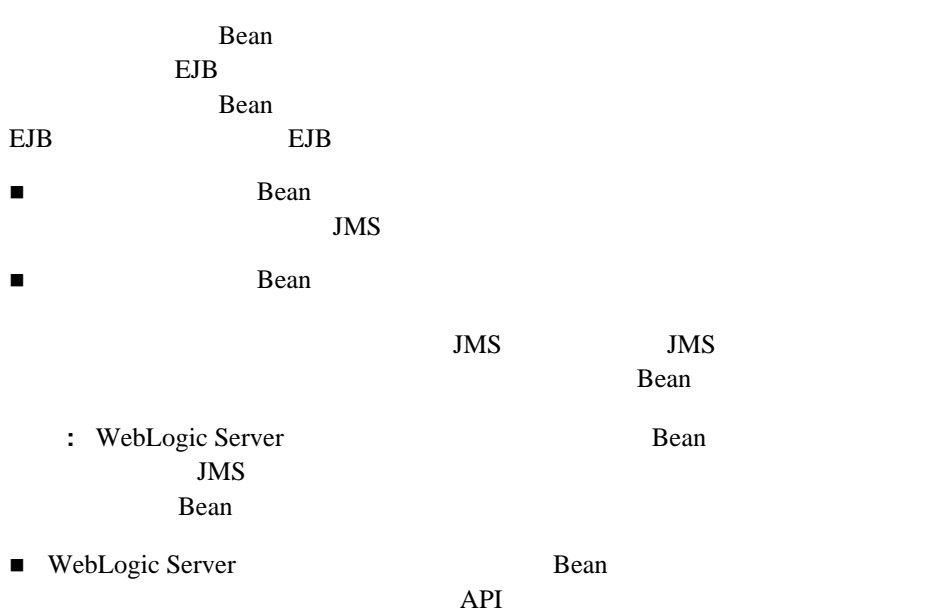

#### Bean (MDB)

weblogic-ejb-jar.xml max-beans-in-free-pool

注意 **:** 複数のメッセージを一度に受信するために、max-beans-in-free-pool

#### した場合、MDB の数は実行スレッドの最大数を超えることはできませ

 $max-beans-in-free-pool$  50  $25$ 

 $MDB$ 

#### $MDB$  25

<span id="page-51-0"></span>max-beans-in-free-pool 10-47 [max-beans-in-free-pool](#page-232-0)

## **Bean**

Bean Bean Bean Bean Bean Bean **Bean** JavaSoft EJB 2.0 Bean XML EJB Bean Bean Decam Decam Decam Decam Decam Decam Decam Decam Decam Decam Decam Decam Decam Decam Decam Decam D WebLogic Server Bean Bean according bean according by the Bean according to the set of the set of the set of the set of the set of the set of the set of the set of the set of the set of the set of the set of the set of the set of the set of th 1. javax.ejb.MessageDrivenBean javax.jms.MessageListener  $($  Bean  $)$ 

### Bean

Bean **Bean** 

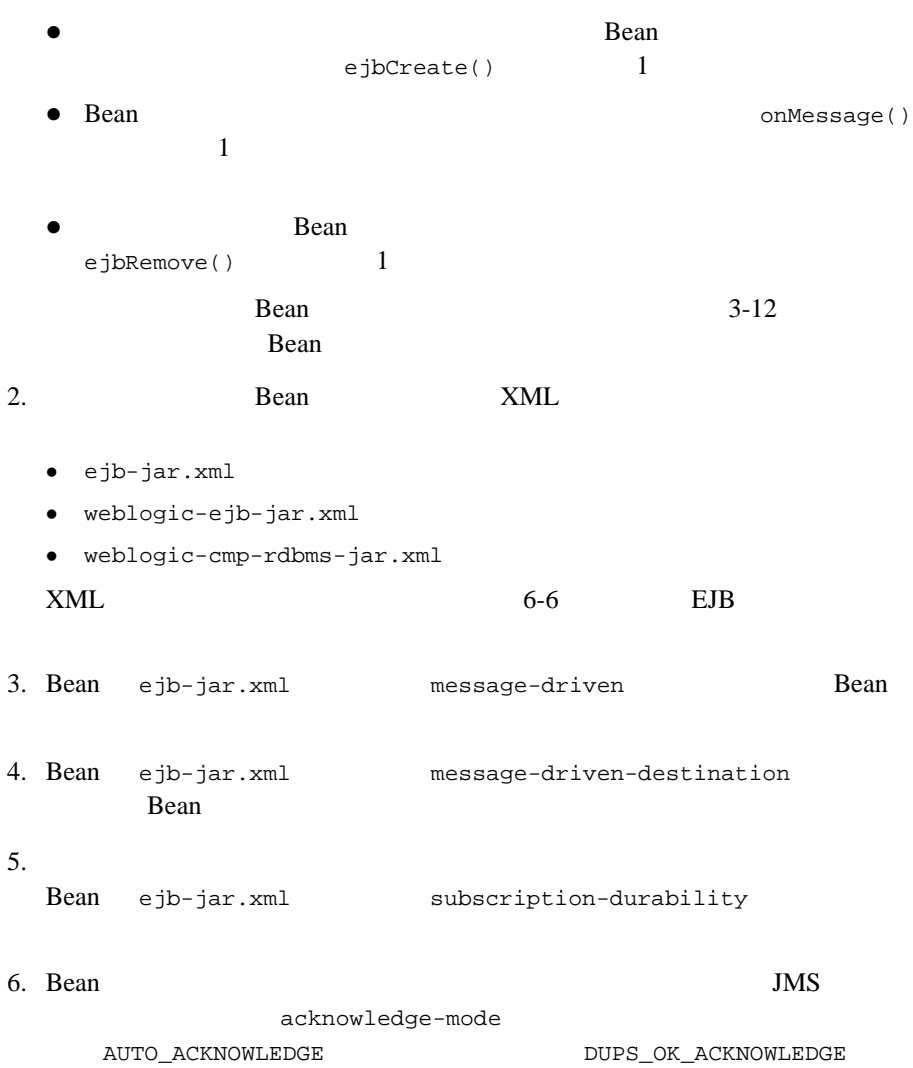

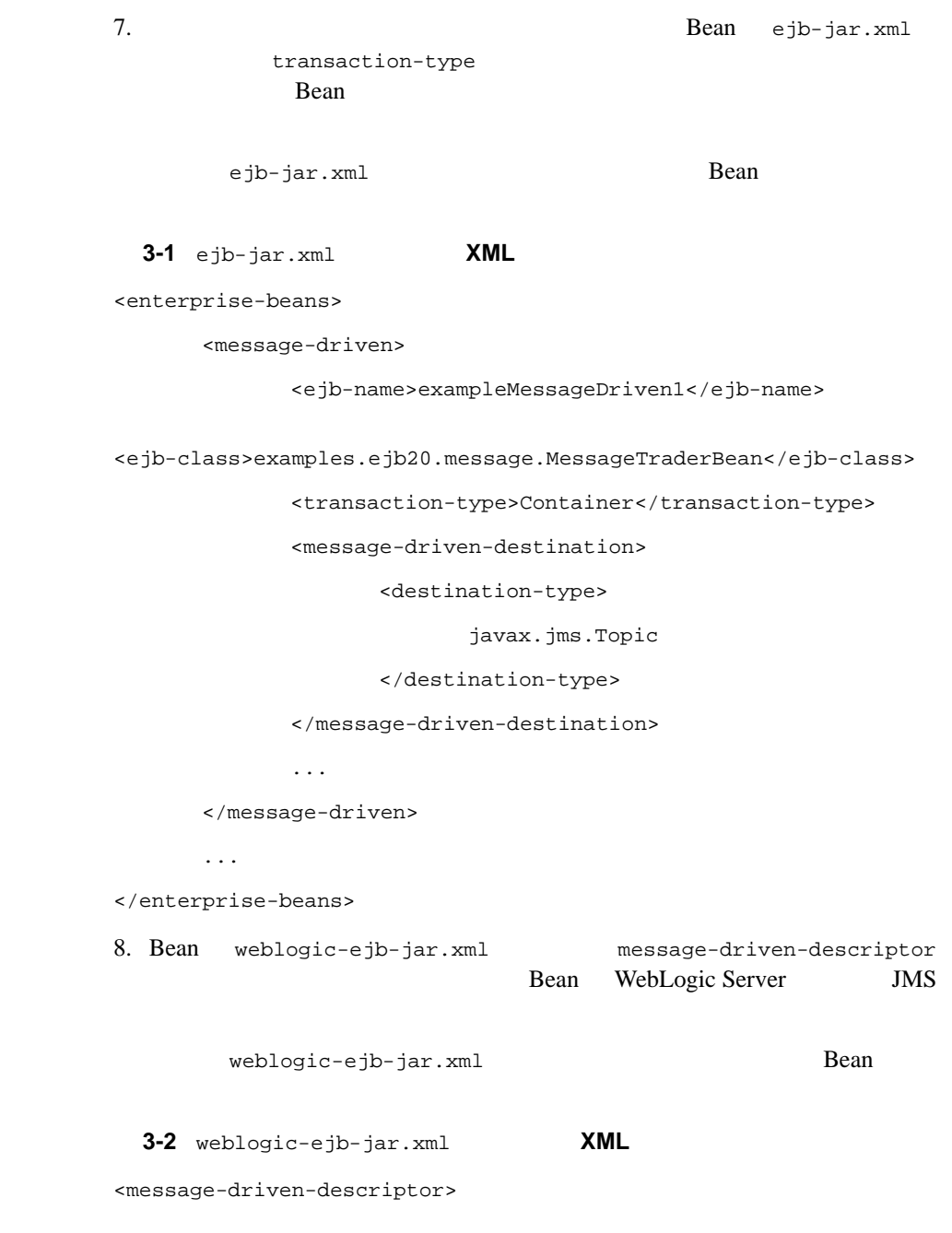

**3-6** WebLogic **Table JavaBeans** 

<destination-jndi-name>...</destination-jndi-name> </message-driven-descriptor> 9.  $6-11$  EJB Bean **Bean** 10. 8-9 **EJB EJB** Bean WebLogic Server Bean the Bean the state when the state state when the state state  $\mathbb{R}$ メッセージ、Bean **Bean** わかりの後には、  $EJB 2.0$  Bean  $Bean$ **The Seam Seam Seam Seam** コード リスト **3-1** メッセージ駆動型 **Bean** の基本コンポーネントの出力例 **public** class MessageTraderBean **implements MessageDrivenBean**, **MessageListener**{ **public** MessageTraderBean**()** {...};

 $// EJB$ // 受け付けない。コンストラクタは  $//$  abstract **public void ejbCreate()** (...)  $\frac{1}{2}$  ejbCreate () throws  $\frac{1}{2}$ // ejbCreate() final static **public void onMessage(javax.jms.Message** MessageName) {...} // onMessage() は必須であり、javax.jms.Message 型の  $\frac{1}{1}$  throws

}

// Change on Message() final  $//$  static **public void ejbRemove()** {...} // ejbRemove()  $//$  throws // ejbRemove() final static // EJB finalize()

### <span id="page-55-0"></span>**Sean and Bean Advisory Bean Advisory Bean Advisory Bean Advisory Bean Advisory Bean Advisory Bean Advisory Bean Advisory Bean Advisory Bean Advisory Bean Advisory Bean Advisory Bean Advisory Bean Advisory Bean Advisory B**

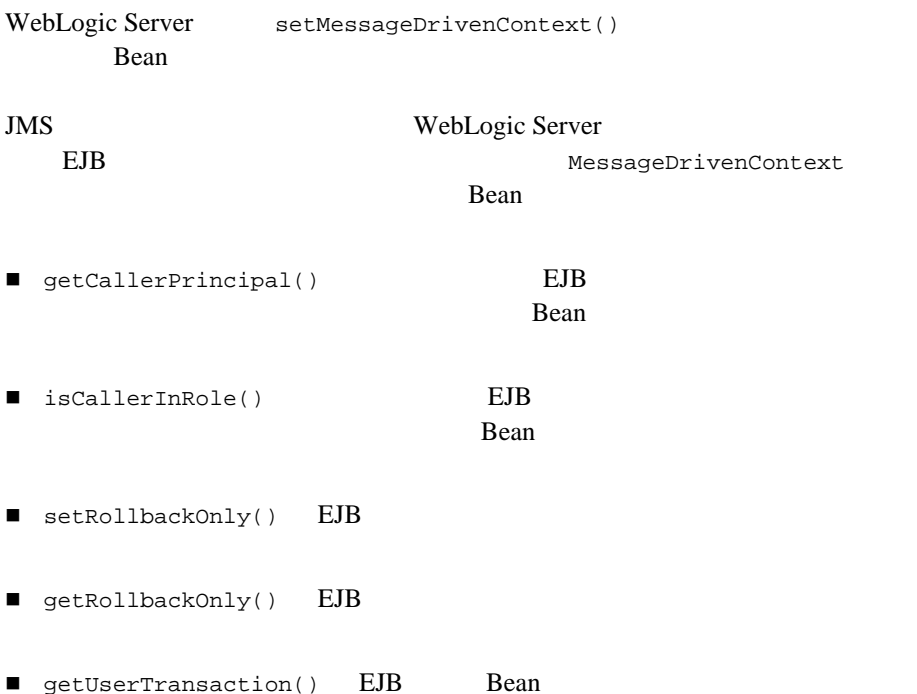

<span id="page-56-0"></span>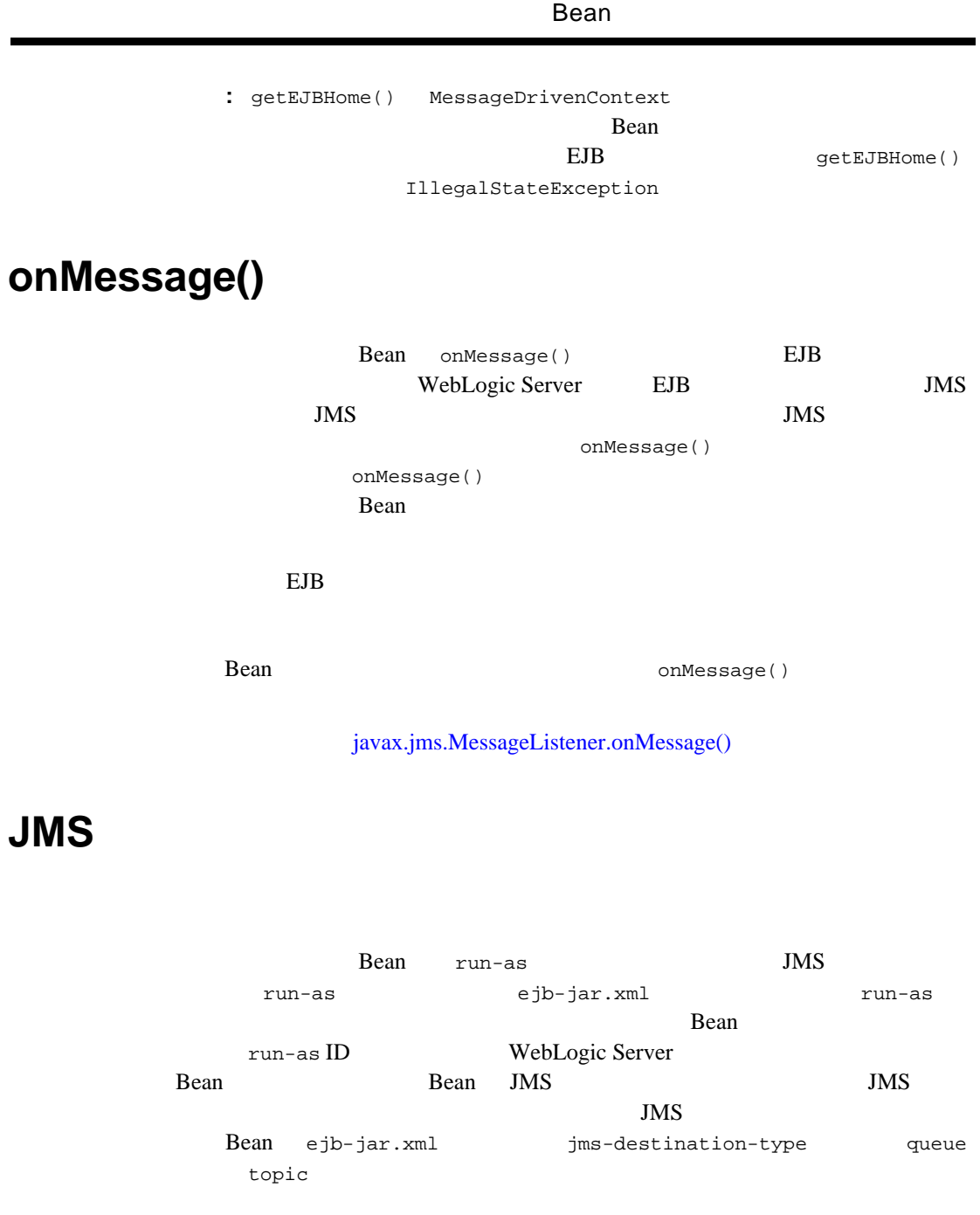

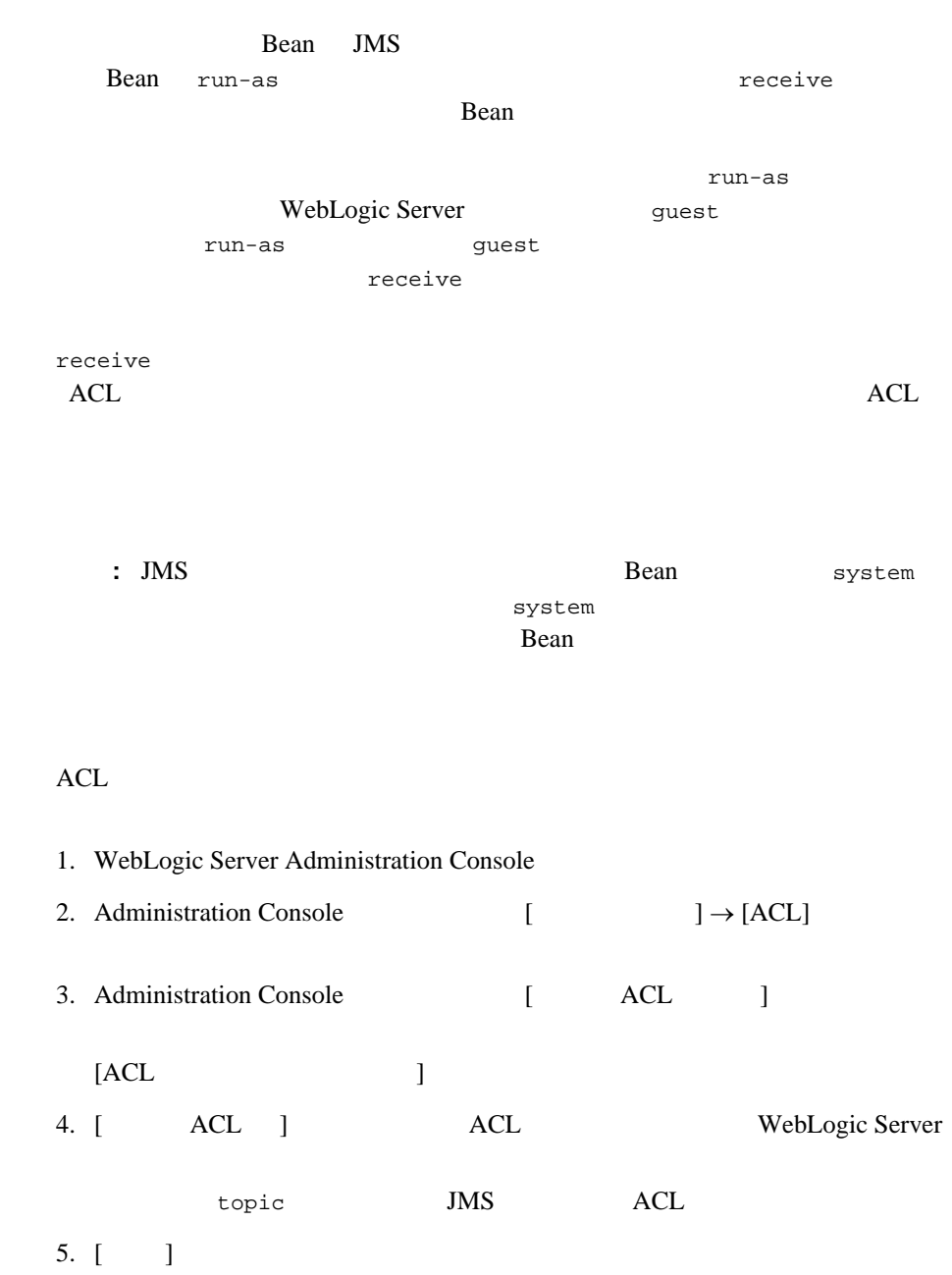

#### Bean

Bean extension beam and the set of the Bean and the set of the set of the set of the set of the set of the set of the set of the set of the set of the set of the set of the set of the set of the set of the set of the set o

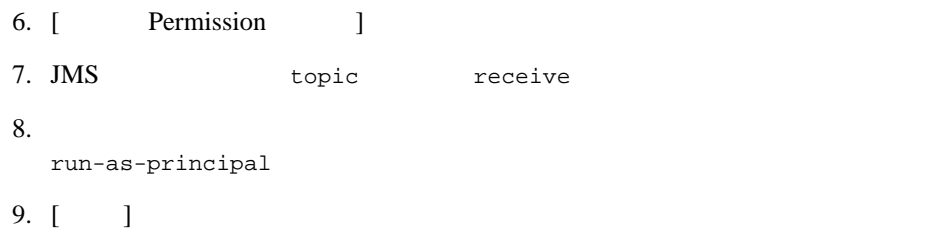

### **Bean**

asset to the Bean Bean Bean and the Bean and the Bean and the Bean and the Bean extending position of the Bean and the Second State of the Bean and the Second State of the Second State of the Second State of the Second Sta

ı

#### Bean extension bean according by the Bean according to  $\mathcal{B}$

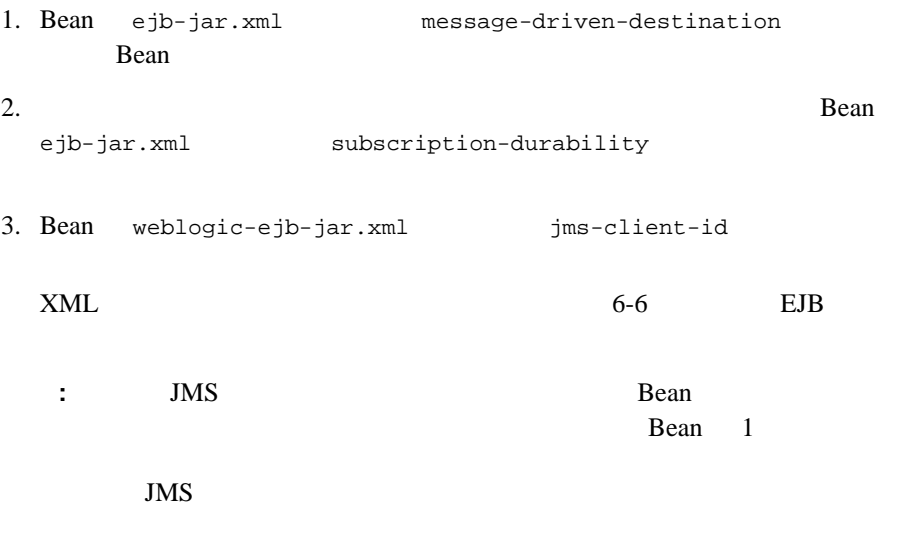

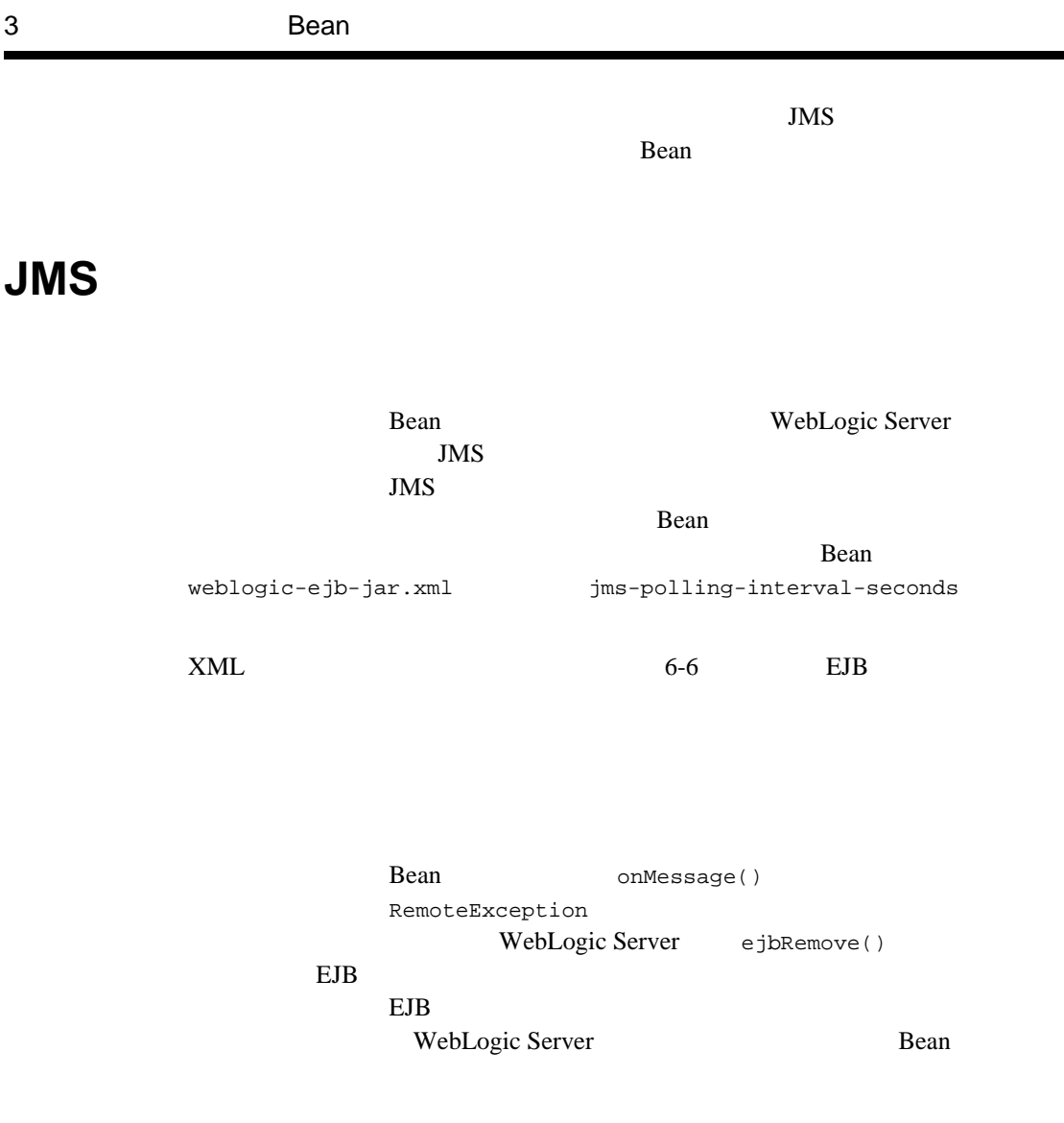

## Bean

<span id="page-59-0"></span>JMS JMS NebLogic Server

Bean Bean and the Bean and the Bean and the Bean and the Second State state of the Second State state of the Second State state of the Second State state of the Second State state of the Second State state of the Second St

<span id="page-60-0"></span>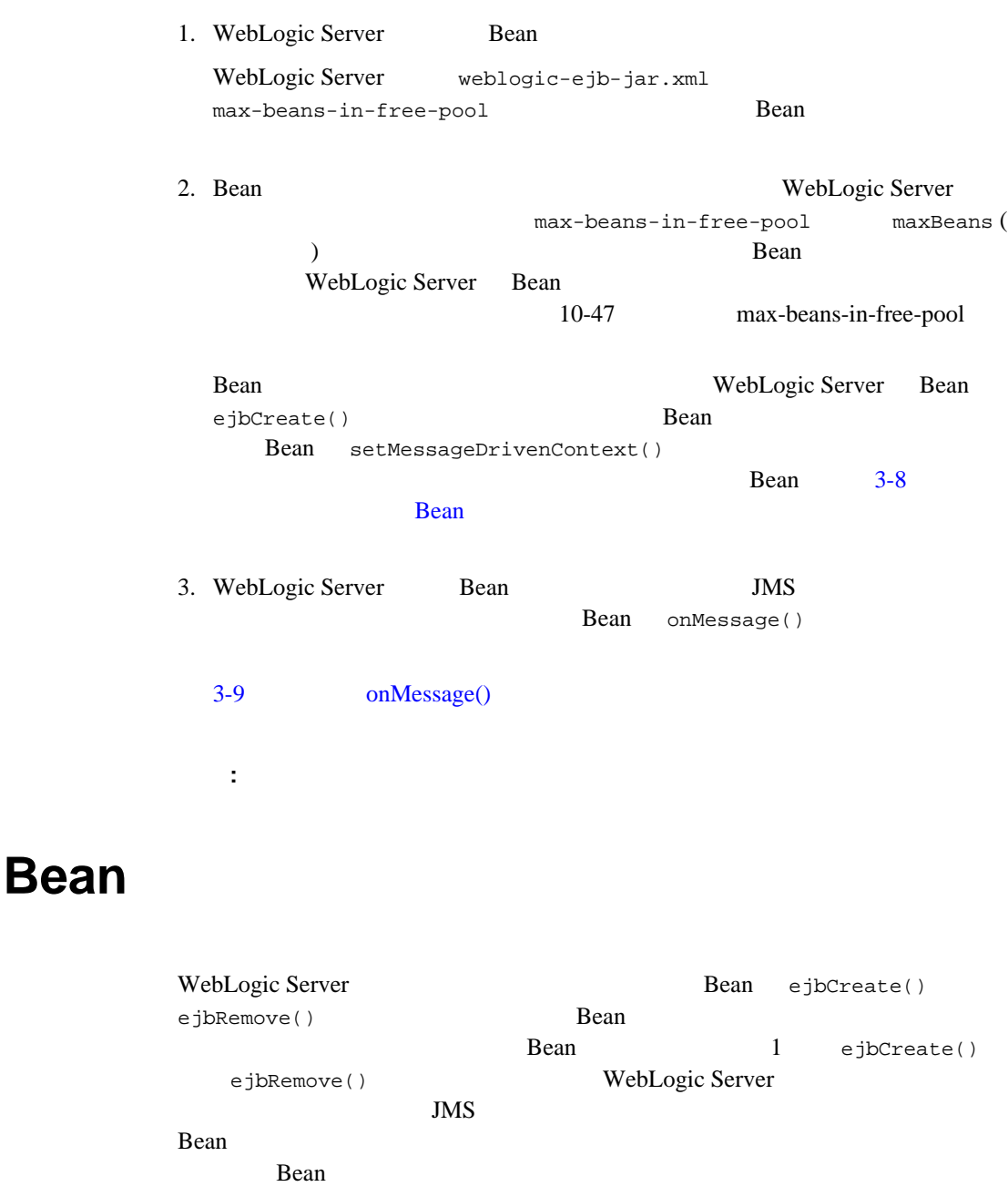

WebLogic Server JMS

EJB ejbCreate() Bean

ejbRemove()

WebLogic Server

Bean ejbRemove()

ejbRemove()

## <span id="page-61-0"></span>**WebLogic Server Bean**

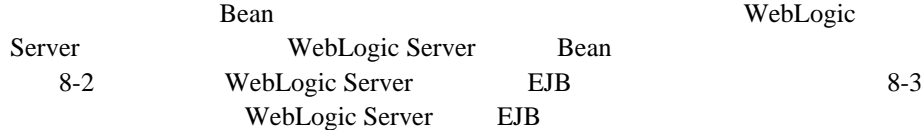

Bean

<span id="page-61-1"></span>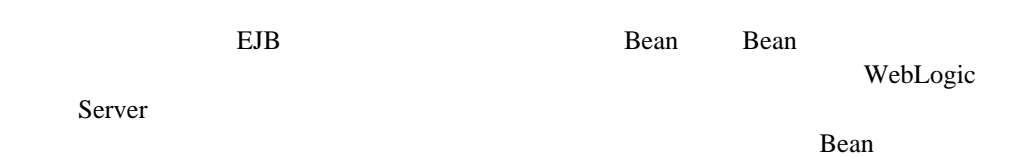

## $Bean$ WebLogic Server Bean **The Seam** Seam Seam 3. The Seam Seam Seam 3. The Seam 3. The Seam 3. The Seam 3. The Seam 3. The Seam 3. The Seam 3. The Seam 3. The Seam 3. The Seam 3. The Seam 3. The Seam 3. The Seam 3. The Seam 3. The Seam 3. The Seam onMessage() Bean ejb-jar.xml container-transaction 
but trans-attribute (Required NotSupported) Bean and the Bean and the Bean and the Second Second Second Second Second Second Second Second Second Second Second Second Second Second Second Second Second Second Second Second Second Second Second Second Second Second S ejb-jar.xml Bean 3-2 ejb-jar.xml **XML** <assembly-descriptor> <container-transaction> <method> <ejb-name>MyMessageDrivenBeanQueueTx</ejb-name> <method-name>\*</method-name> </method> <trans-attribute>NotSupported</trans-attribute> </container-transaction> </assembly-descriptor>

EJB onMessage() JMS

Bean Bean Executed Search Search Search Search Search Search Search Search Search Search Search Search Search Search Search Search Search Search Search Search Search Search Search Search Search Search Search Search Search

 $\blacksquare$  Bean extension extends EJB can extend the EJB of  $\blacksquare$ Bean 0.000 Search 2010 Search 2010 Search 2010 Search 2010 Search 2010 Search 2010 Search 2010 Search 2010 Search 2010 Search 2010 Search 2010 Search 2010 Search 2010 Search 2010 Search 2010 Search 2010 Search 2010 Search

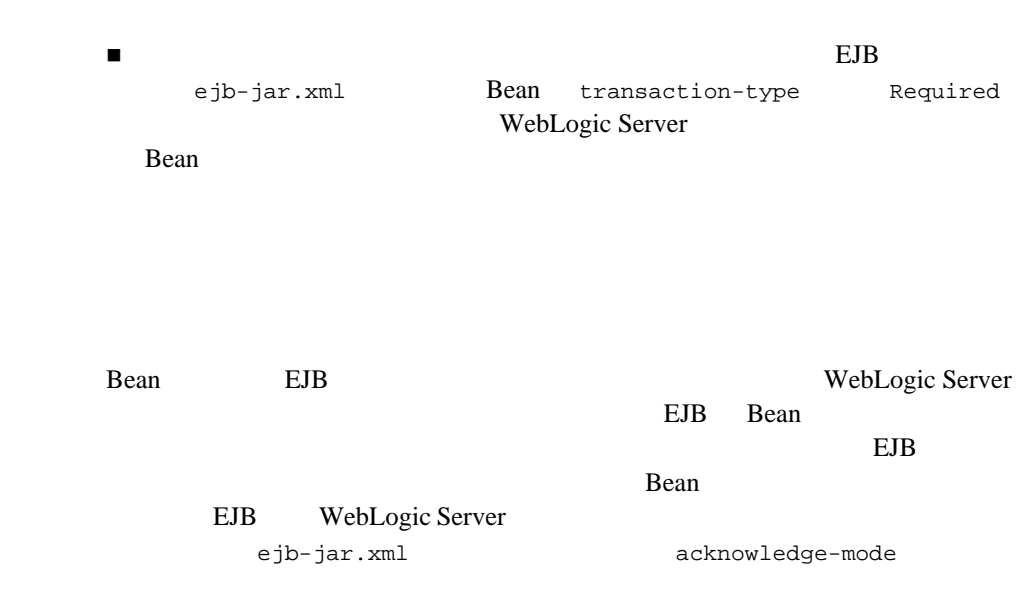

# **4 WebLogic Server EJB**

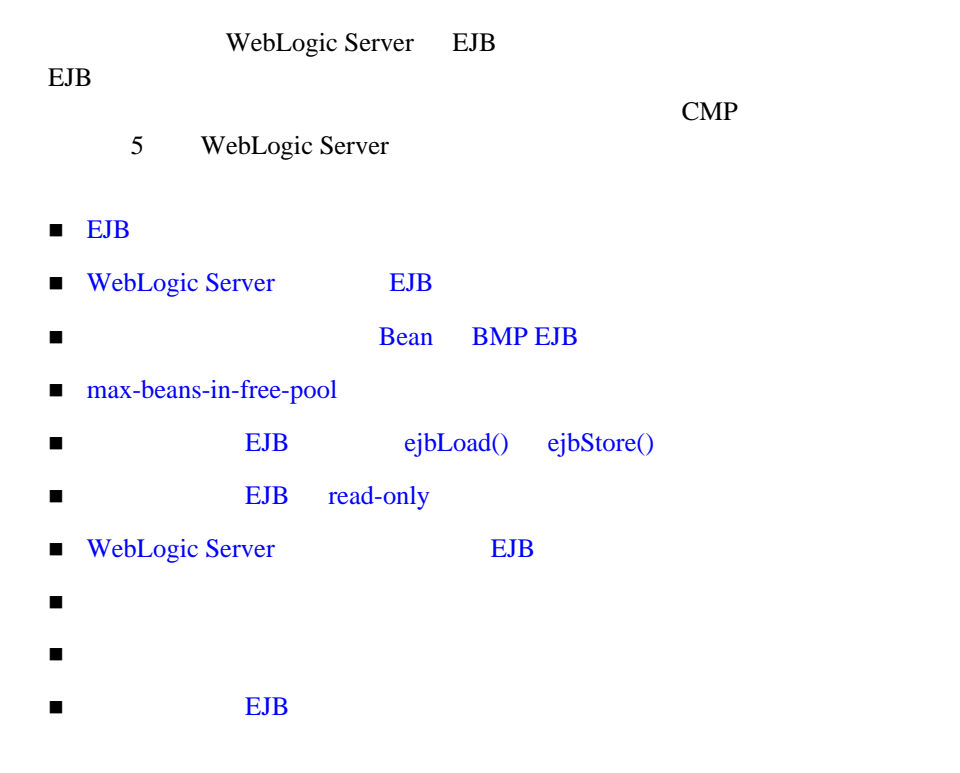

## <span id="page-64-0"></span>**EJB** コンテナ

EJB WebLogic Server  $EJB$  す。EJB コンテナは、キャッシュ、同時実行性、永続性、セキュリティ、トラン

1 **Dean** Bean extended by Bean and  $\overline{B}$ Bean under the Bean contract and the Bean contract the Bean contract  $\Gamma$ 

Bean  $\mathbb{R}$ 

**Bean**  $\blacksquare$ 

**Bean** and  $\mathbf{R}$ 

JNDI Bean **Demanuel According to the Second According Second According to According the SNDI** 

はコンテナの役割です。JNDI を通じたホーム インタフェースのルックアップに WebLogic JNDI

## <span id="page-66-0"></span>**WebLogic Server** における **EJB** のライフサ

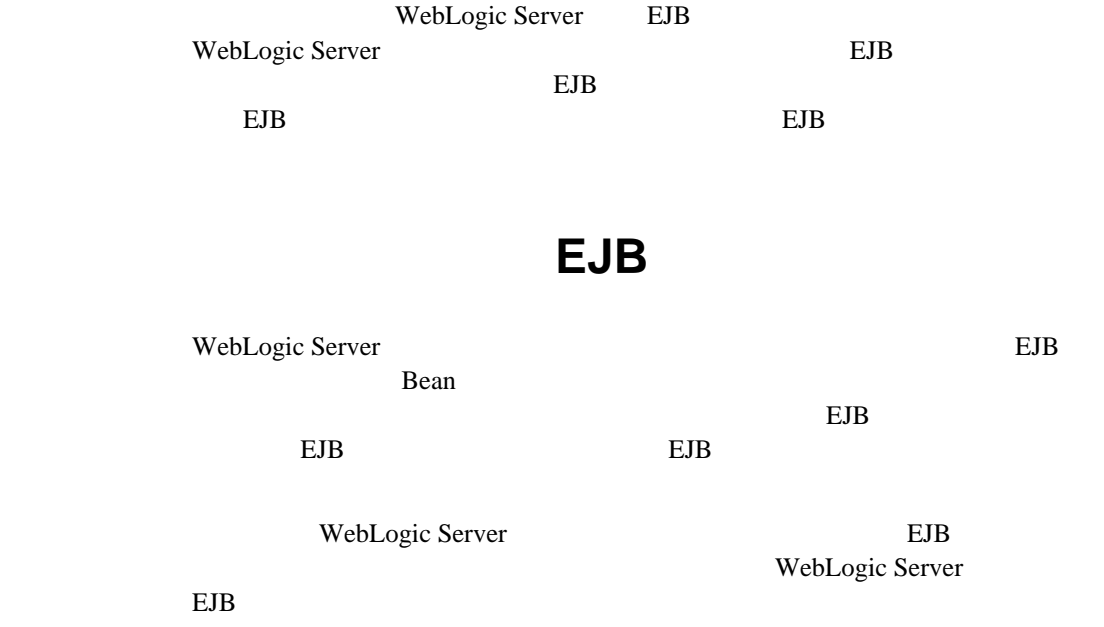

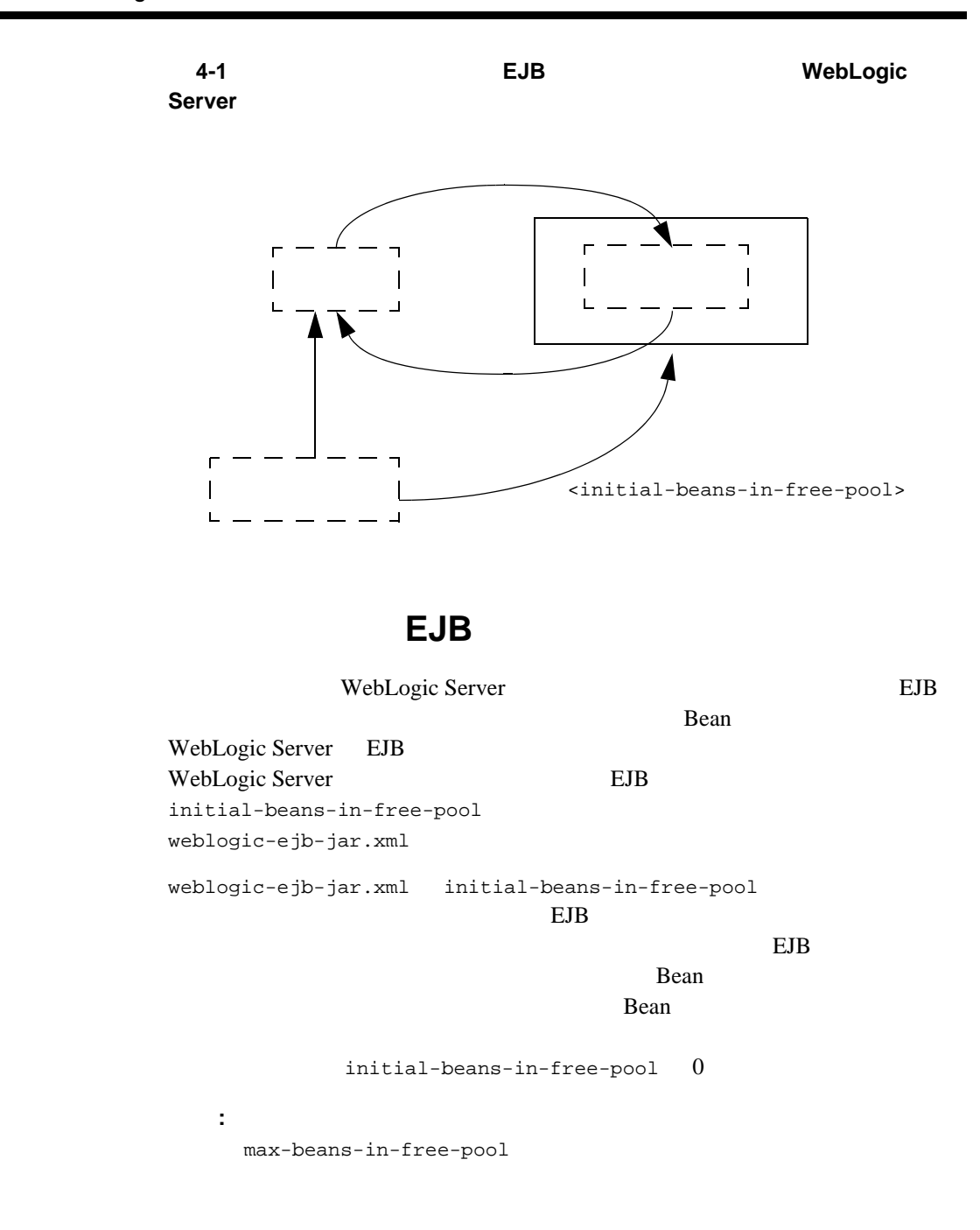

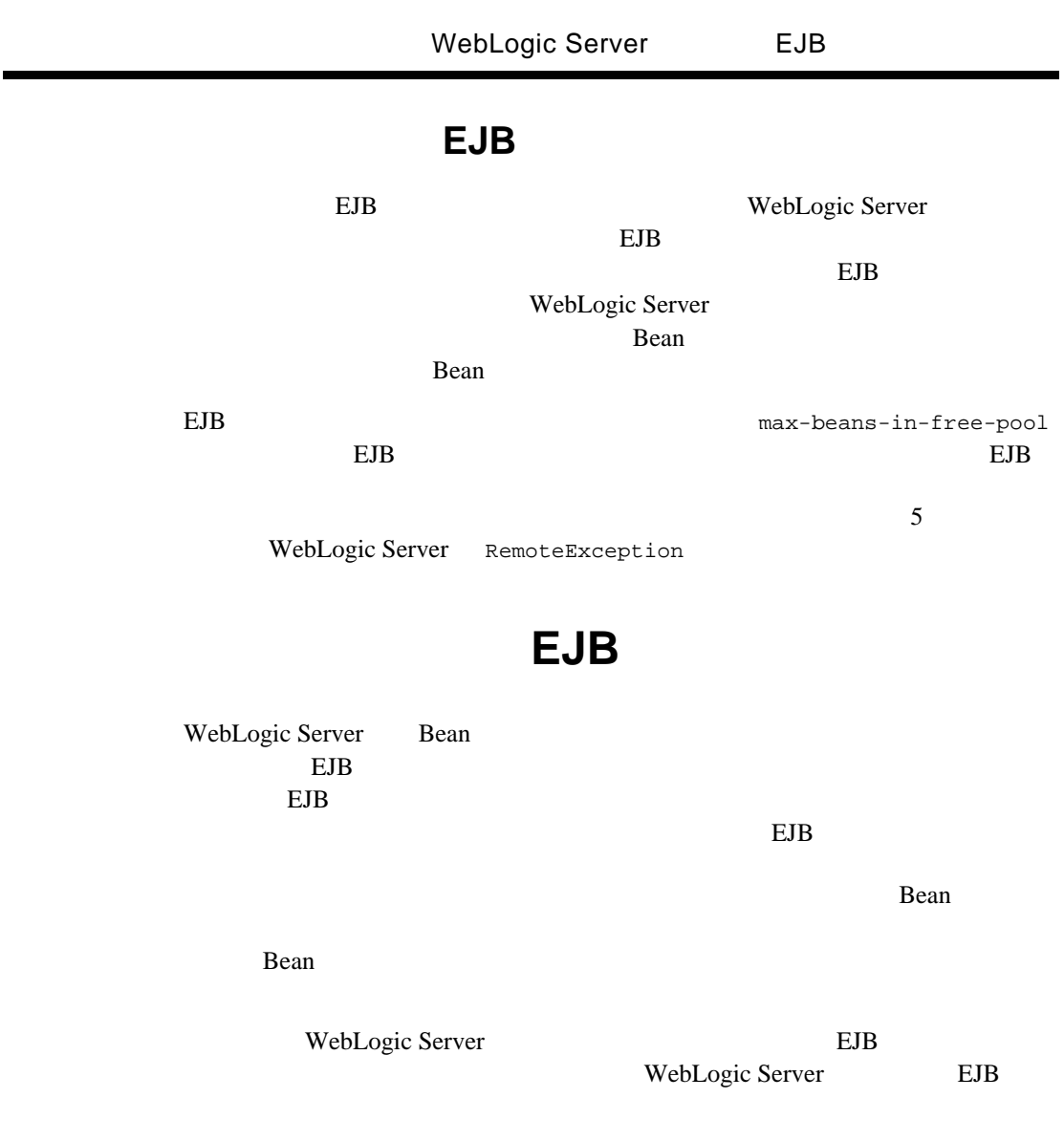

 $\overline{a}$ 

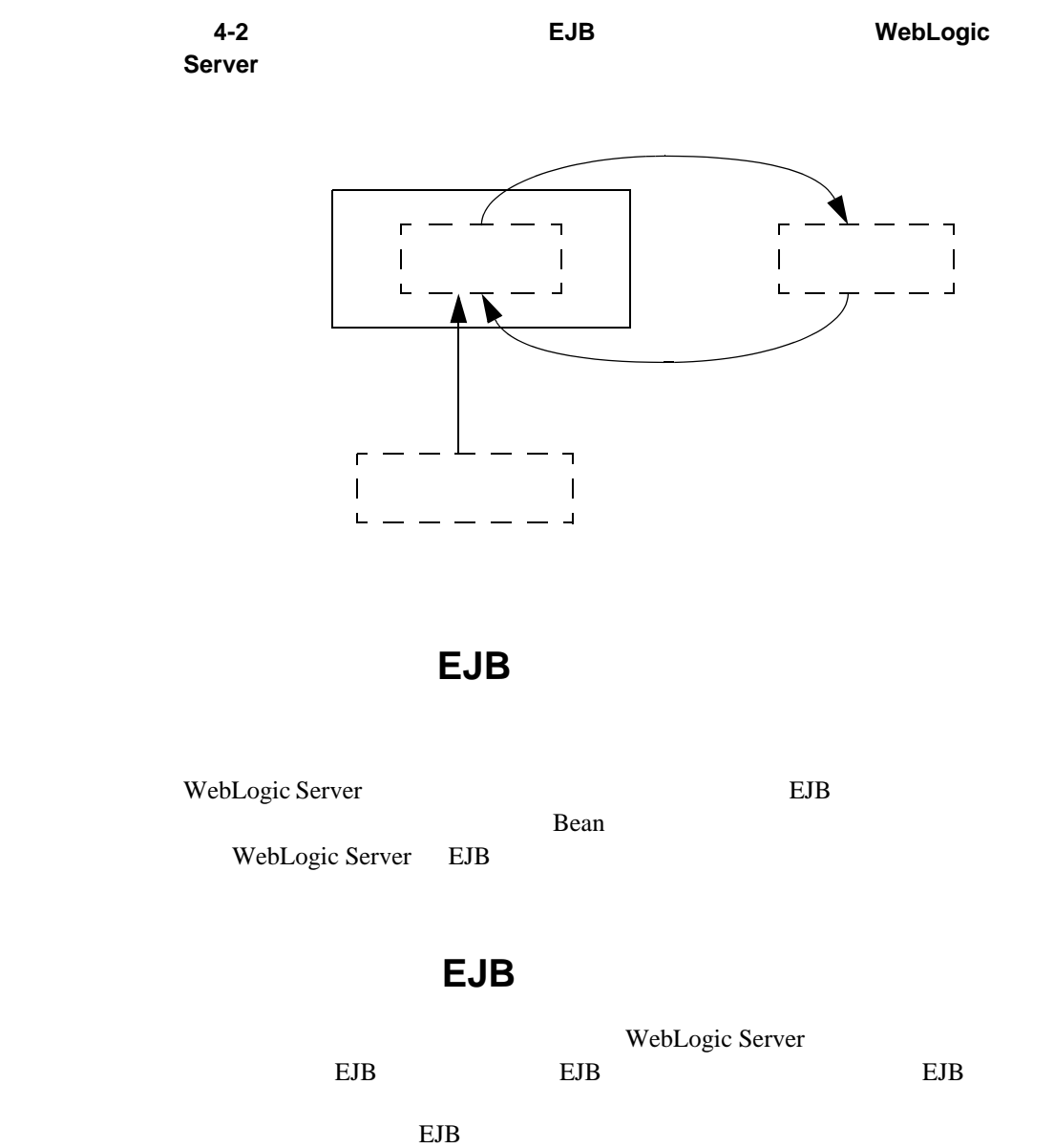

EJB WebLogic Server

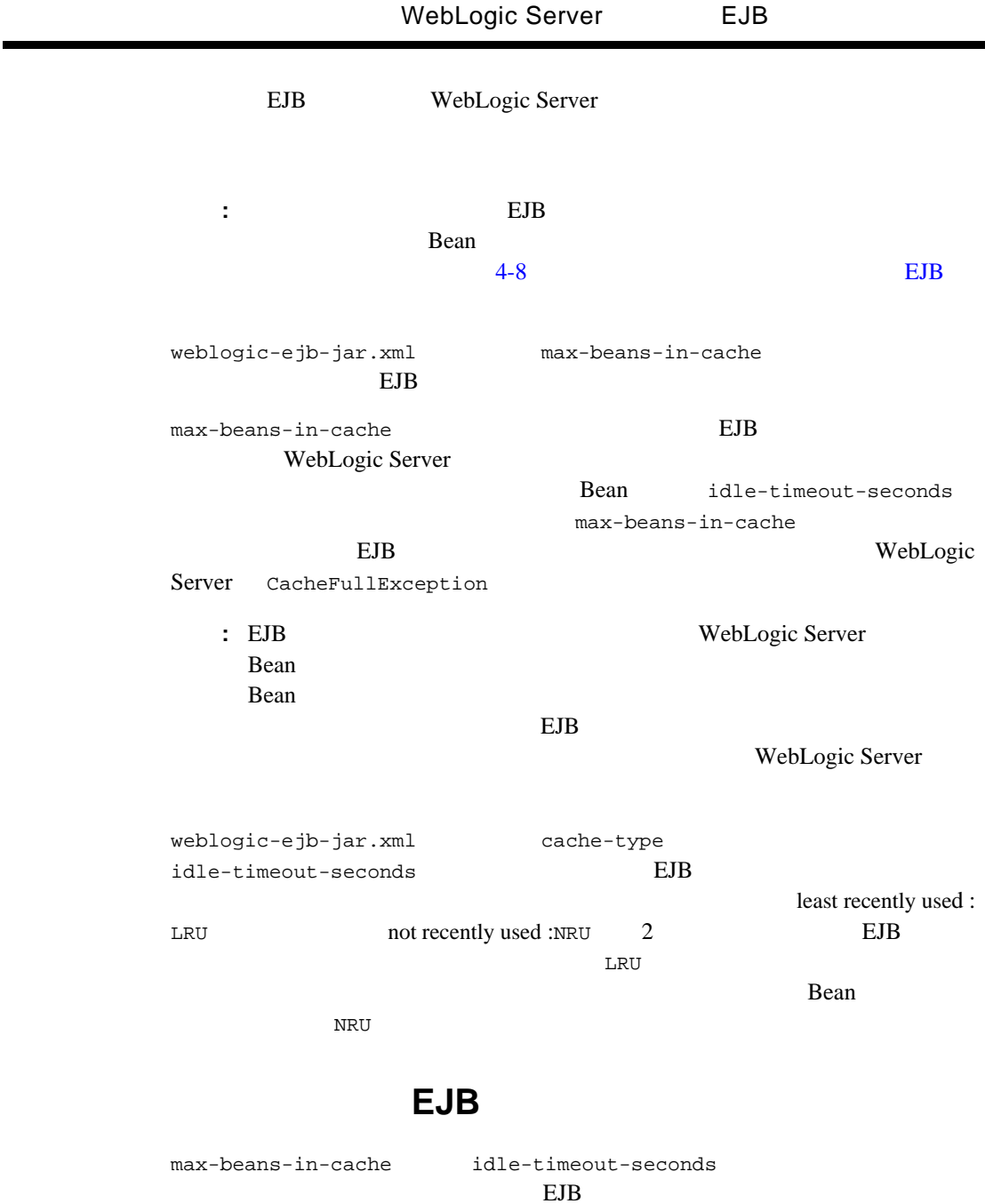

用すると、ステートフル セッション EJB をいつキャッシュまたはディスクから

 $\blacksquare$ 

■ インスタンス EJB : WebLogic Server max-beans-in-cache EJB Bean WebLogic Server idle-timeout-seconds の間使用されていない EJB を選択して、ディスク上でパッシベーションを行 EJB WebLogic Server Bean idle-timeout-seconds WebLogic Server EJB max-beans-in-cache : idle-timeout-seconds 0 WebLogic Server  $EJB$  $EJB$  パッシブ化されている EJB インスタンス : ステートフル セッション EJB idle-timeout-seconds に達するまでにその EJB インスタンスを使用しな WebLogic Server

### <span id="page-71-0"></span>ステートフル セッション **EJB** の要件

EJB ejbPassivate() Bean WebLogic Server

WebLogic Server transient

transient **Bean**
## **Bean BMP EJB**

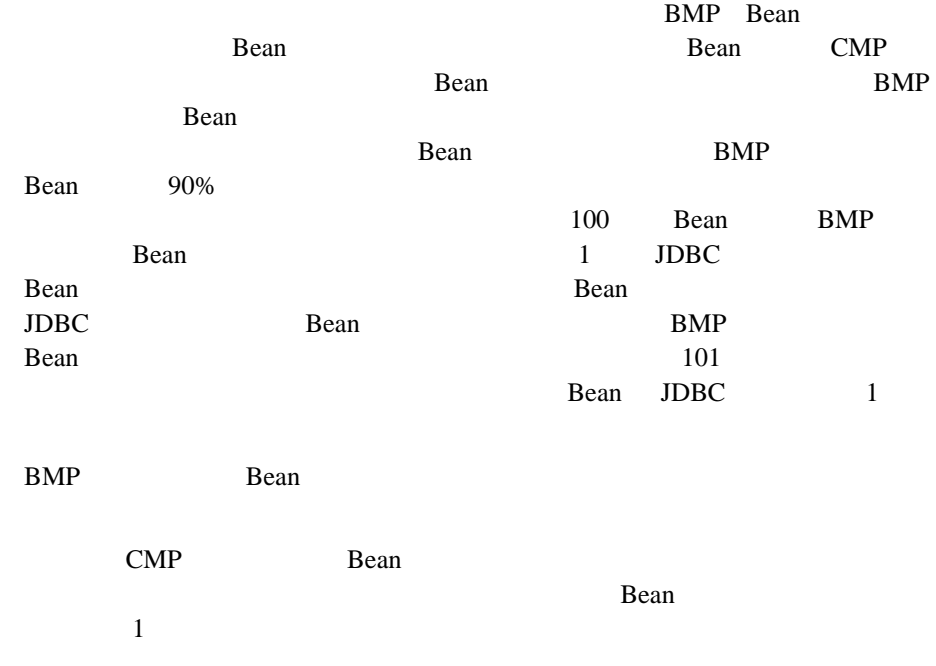

## max-beans-in-free-pool

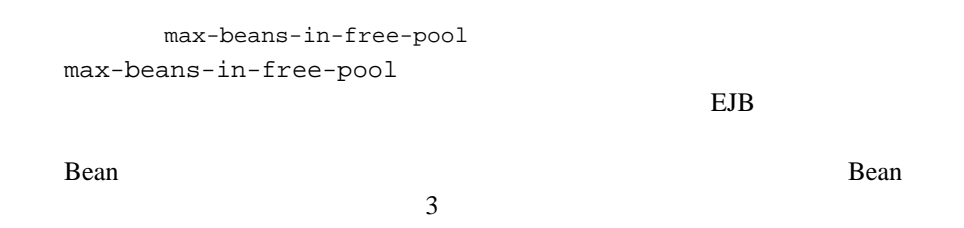

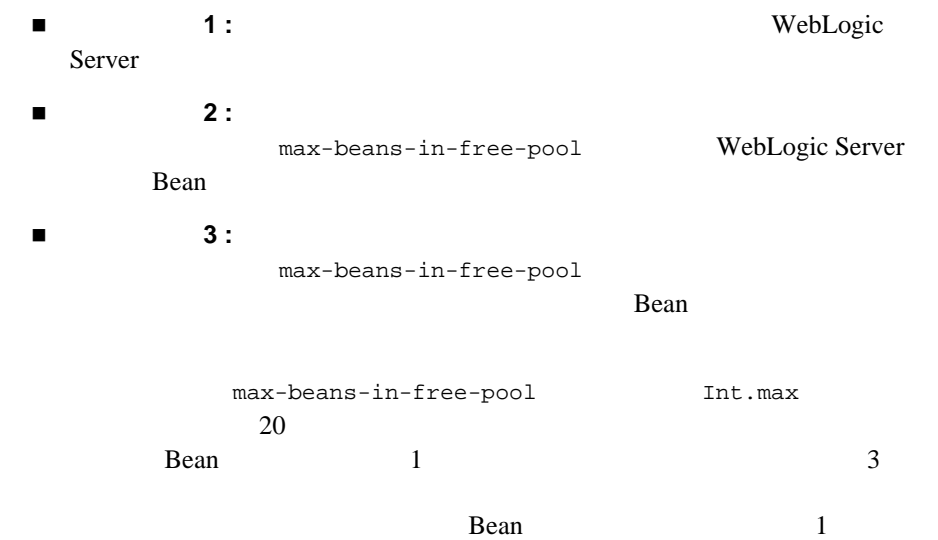

## max-beans-in-free-pool

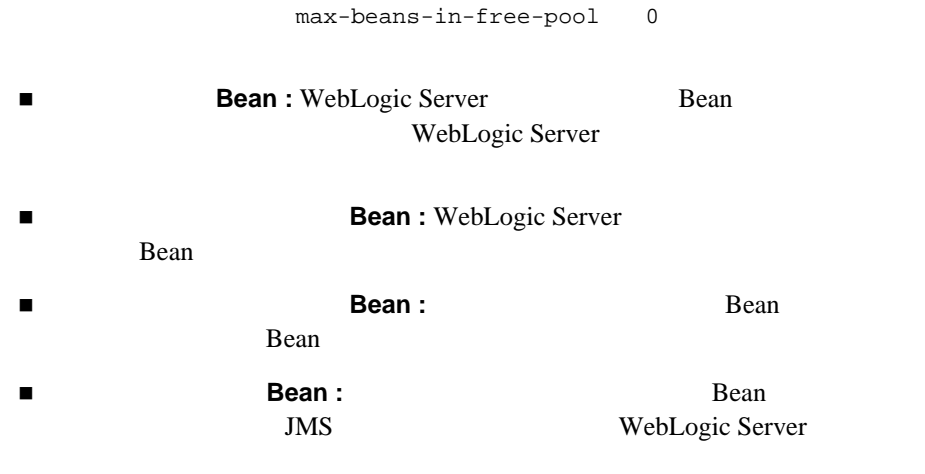

 $initial-beans-in-free-pool > 0$ 

# EJB ejbLoad()

## <span id="page-74-0"></span>ejbStore()

WebLogic Server ejbLoad() ejbStore() EJB 0.000 0.000 0.000 0.000 0.000 0.000 0.000 0.000 0.000 0.000 0.000 0.000 0.000 0.000 0.000 0.000 0.000 0.00 WebLogic Server ejbLoad() ejbStore() 1.  $EJB$ Bean Bean and the Bean and the Bean and the Bean and the Bean and the Bean and the Bean and the Bean and the Bean and the Bean and the Bean and the Bean and the Bean and the Bean and the Bean and the Bean and the Bean and WebLogic Server Bean 2. WebLogic Server ejbLoad() Bean 3. 
However  $\vee$  WebLogic Server ejbStore() ejbLoad() ejbStore()  $EBB$ ejbLoad() ejbStore() ejbStore() WebLogic Server ejbLoad() ejbStore() weblogic-ejb-jar.xml weblogic cmp-rdbms-jar.xml

## <span id="page-75-0"></span>db-is-shared **ejbLoad()**

ejbLoad()

WebLogic Server

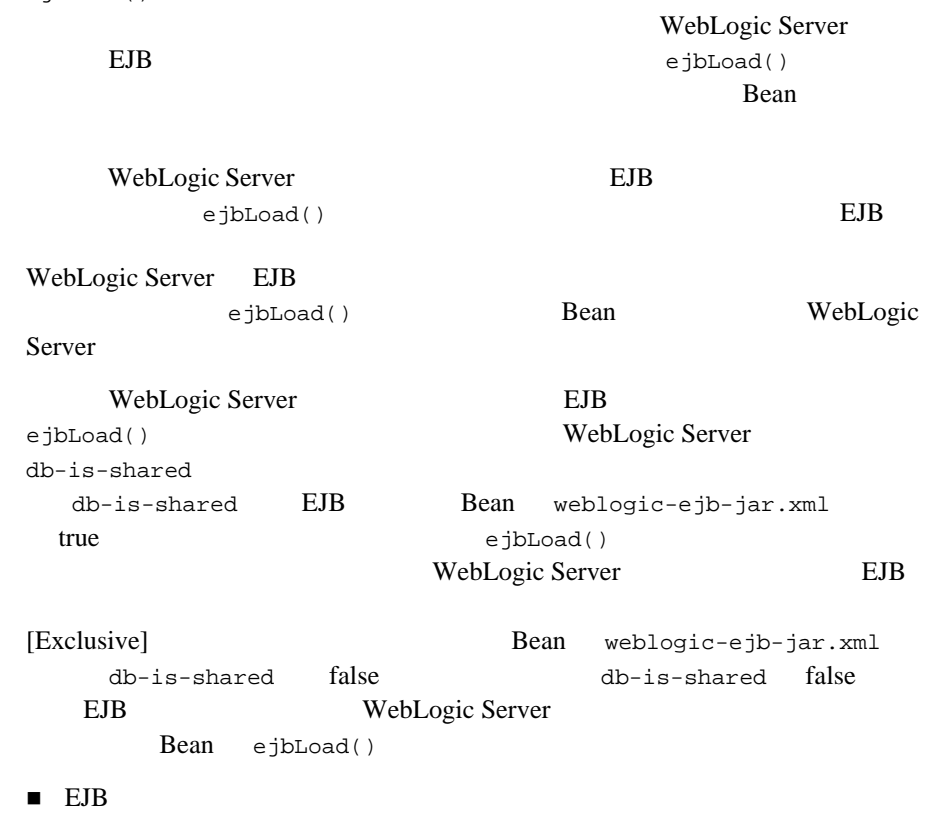

 $\blacksquare$  EJB

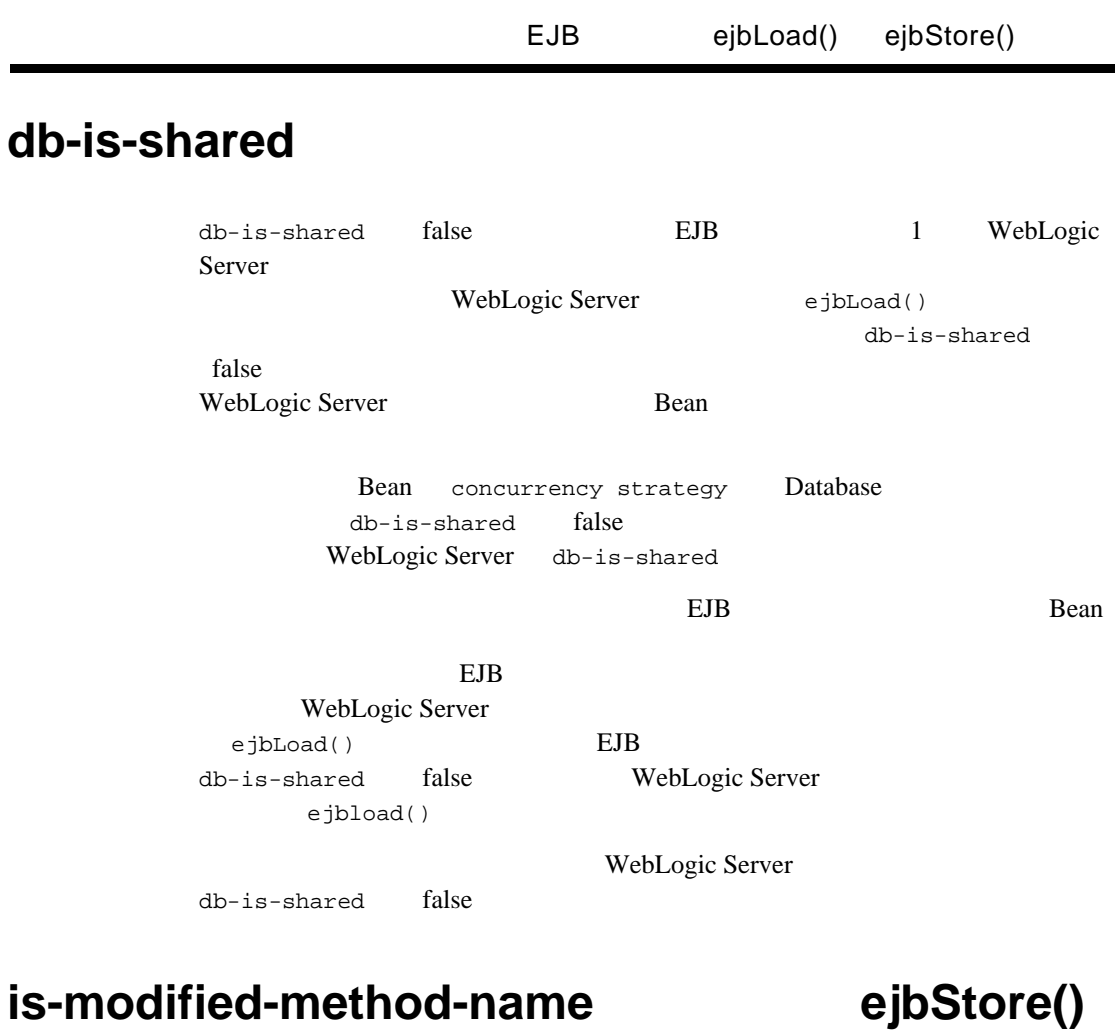

EJB 1.1

<span id="page-76-0"></span>: is-modified-method-name EJB 1.1 CMP Bean weblogic-ejb-jar.xml EJB 2.0 WebLogic Server CMP CMP 2000 PMP Bean BMP

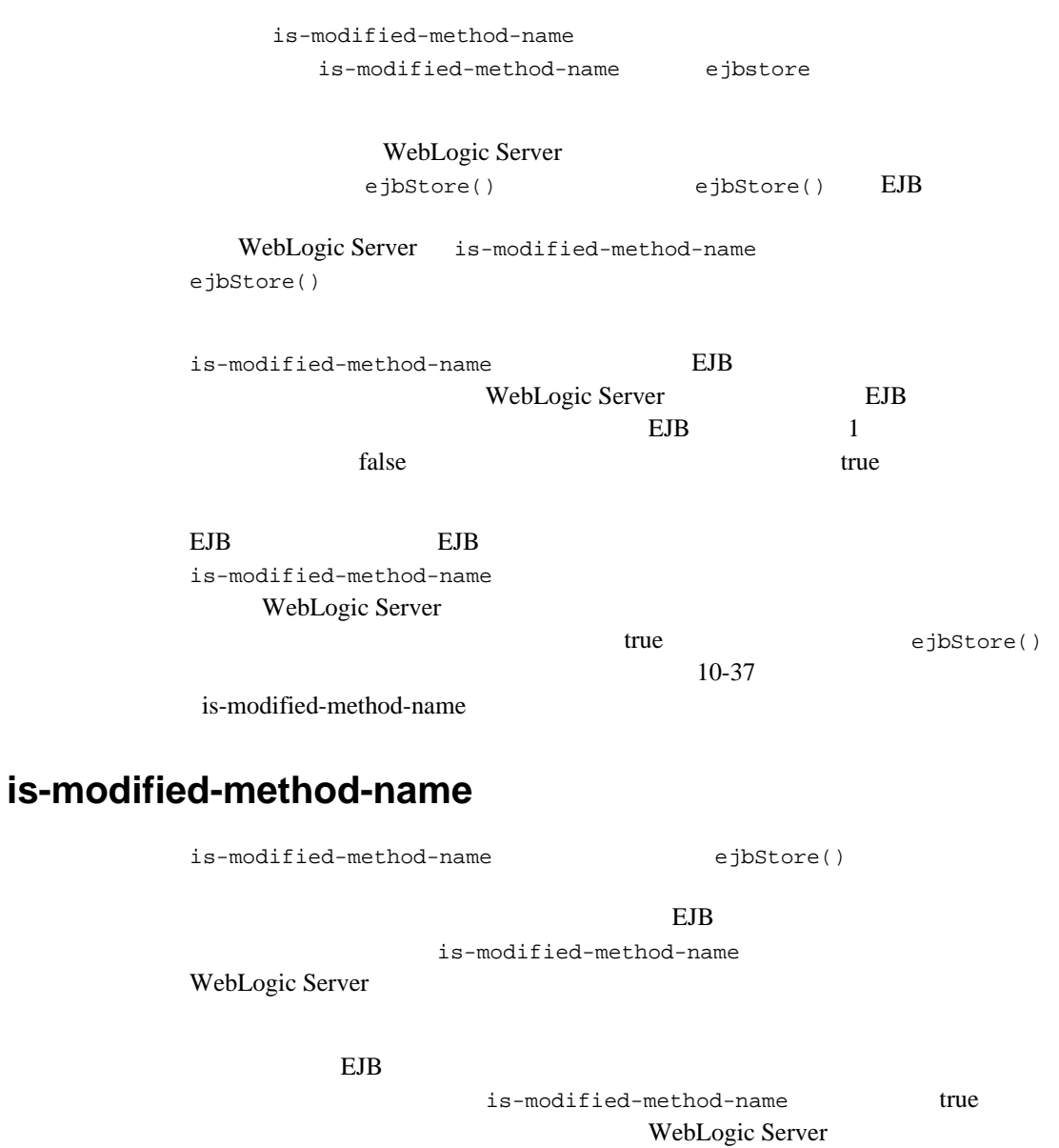

ejbStore()

## delay-updates-until-end-of-tx **ejbStore()**

WebLogic Server Bean

ejbStore()

READ\_UNCOMMITTED

WebLogic Server delay-updates-until-end-of-tx

false

[delay-updates-until-end-of-tx](#page-198-0) weblogic-ejb-jar.xml talse WebLogic Server ejbStore()

: delay-updates-until-end-of-tx false

EJB read-only

EJB read-only ejbLoad()

ejbStore()  $EB$ 

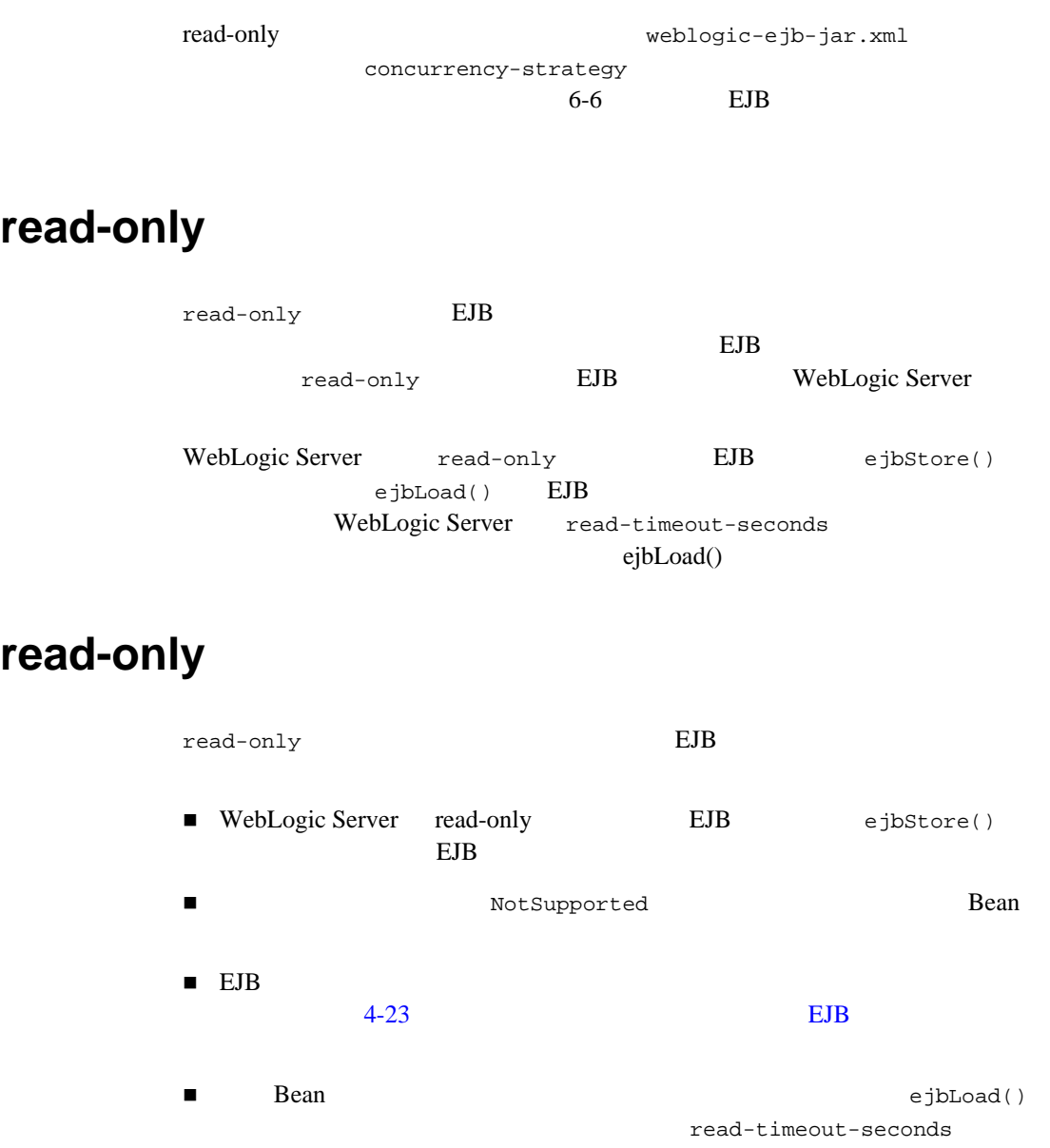

## read-only

read-only  $\mathbb{R}$ 

read-only Bean CachingHome CachingLocalHome invalidate() **Figure 4-3 CachingHome CachingLocalHome** package weblogic.ejb; public interface CachingHome {

public void invalidate(Object pk) throws RemoteException; public void invalidate (Collection pks) throws RemoteException; public void invalidateAll() throws RemoteException;

public interface CachingLocalHome {

public void invalidate(Object pk) throws RemoteException; public void invalidate (Collection pks) throws RemoteException; public void invalidateAll() throws RemoteException

}

CachingHome

**Figure 4-4** 

```
import javax.naming.InitialContext; 
import weblogic.ejb.CachingHome;
Context initial = new InitialContext();
Object o = initial.lookup("CustomerEJB_CustomerHome"); 
CustomerHome customerHome = (CustomerHome)o;
CachingHome customerCaching = (CachingHome)customerHome;
customerCaching.invalidateAll();
}
```
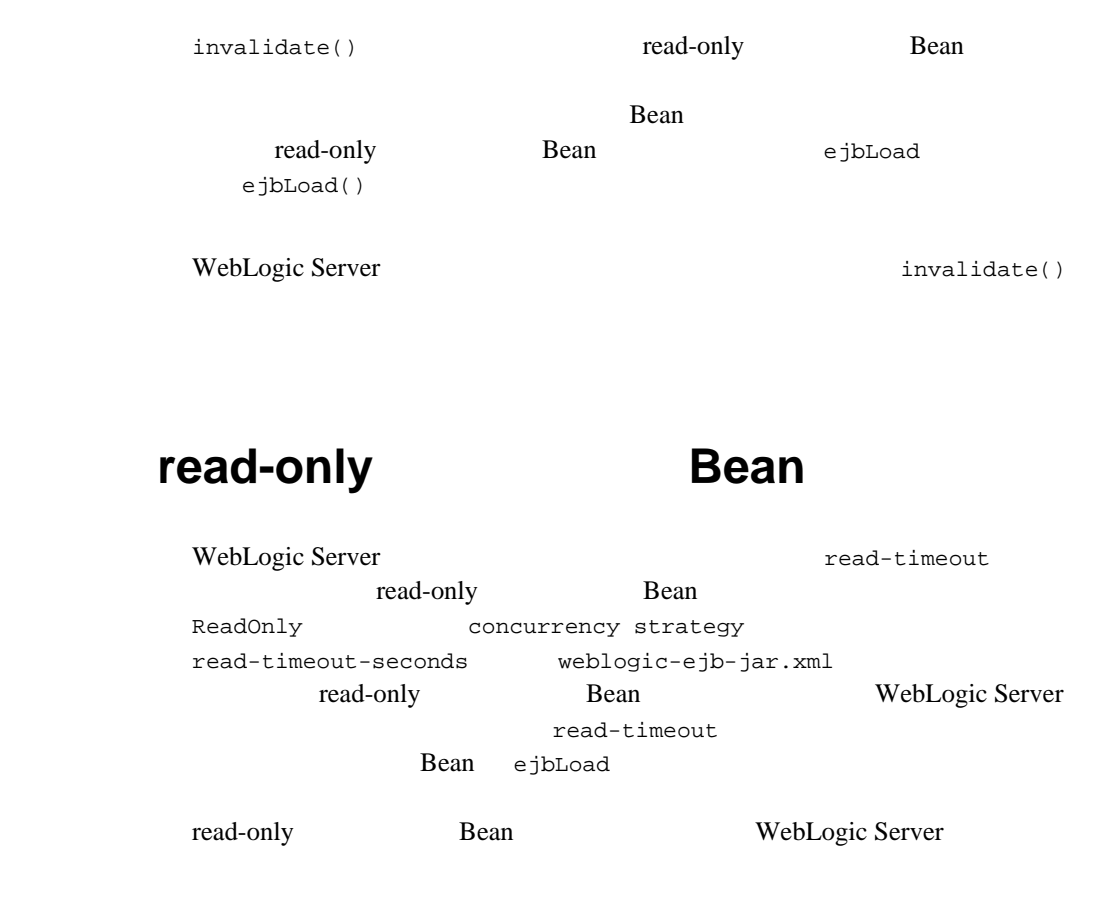

### <span id="page-81-0"></span>read-mostly

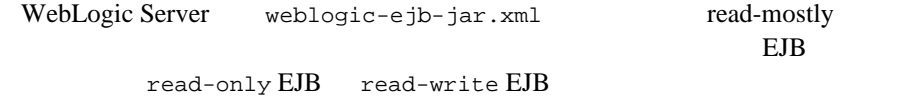

read-mostly

WebLogic Server read-mostly

wlserver6.1\samples\examples\ejb\extensions\readMostly

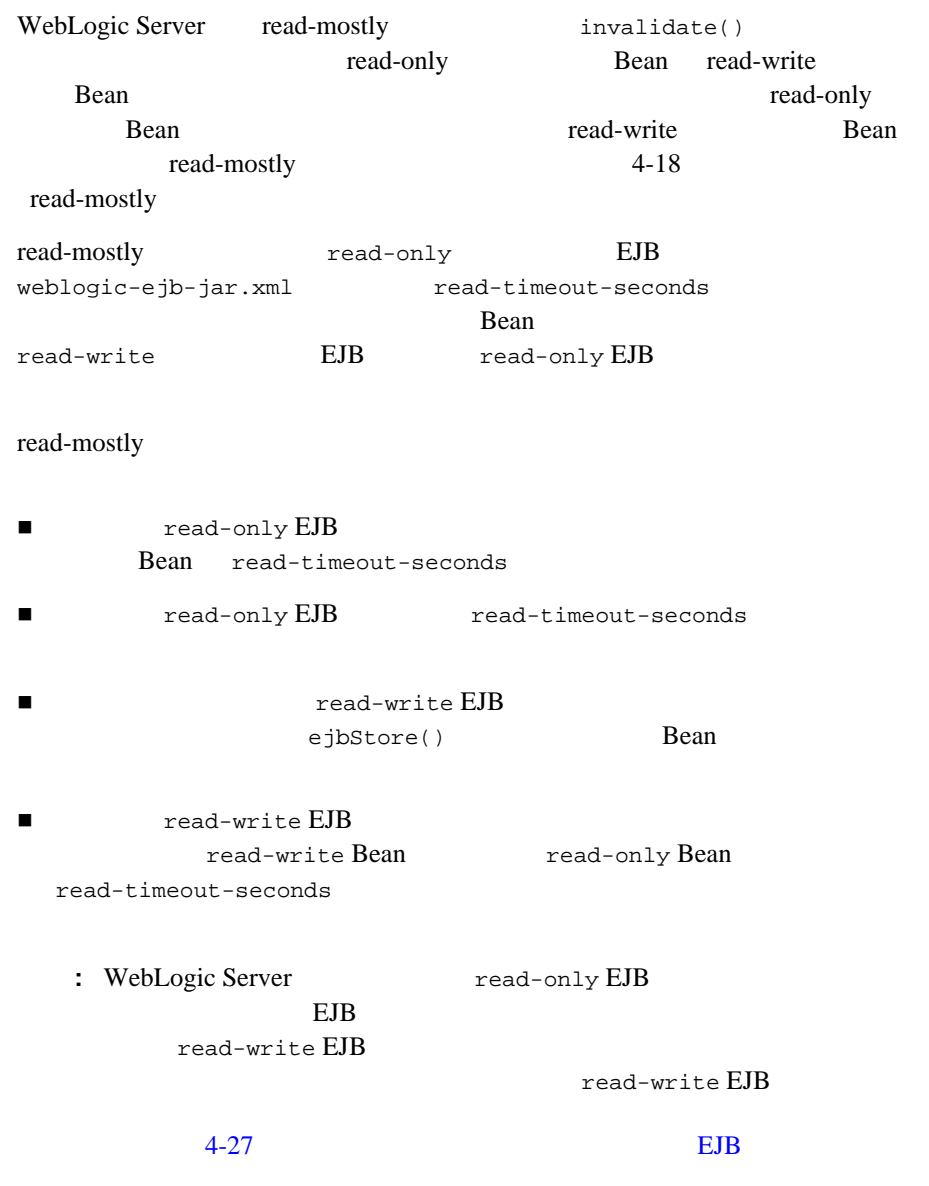

## read-write

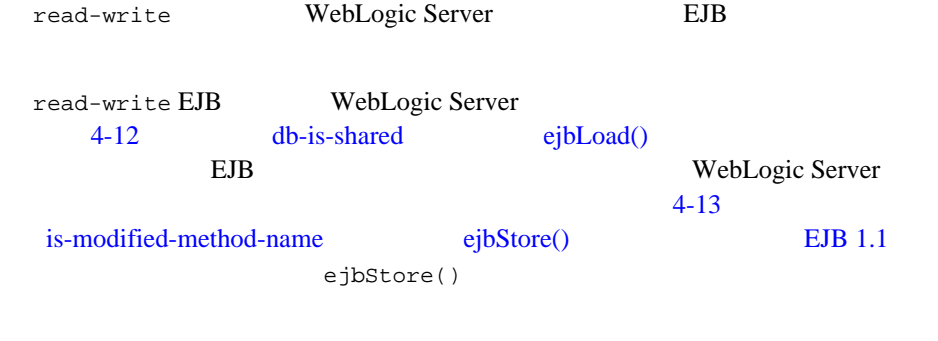

## WebLogic Server **EJB**

EJB  $\Box$ WebLogic Server **EJB** トランザクションについて説明し、クラスタでの EJB の動作に影響を与えるデ WebLogic Server **EJB** EJB EJB **EJB**  $\sim$  2  $EJB$  and  $EJB$  and  $EJB$ Bean bean about the Bean of the U.S. of the U.S. of the U.S. of the U.S. of the U.S. of the U.S. of the U.S. of the U.S. of the U.S. of the U.S. of the U.S. of the U.S. of the U.S. of the U.S. of the U.S. of the U.S. of th Bean and  $\mathcal{L}$ EJB  $\overline{E}$ 

EJB 2000

図 **4-5** 単一サーバの動作

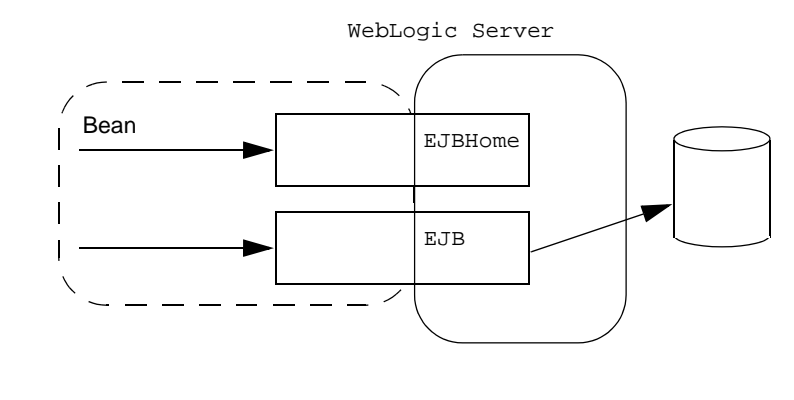

: EJB **EJB** 

## EJBHome

WebLogic Server

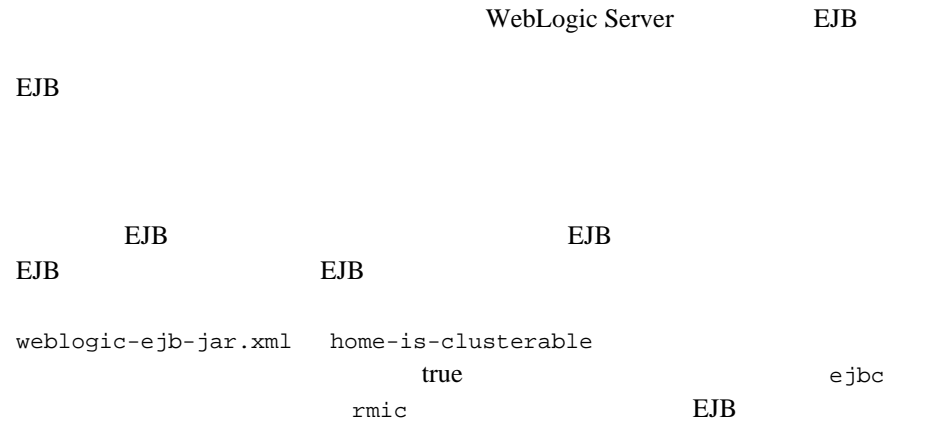

<span id="page-85-0"></span>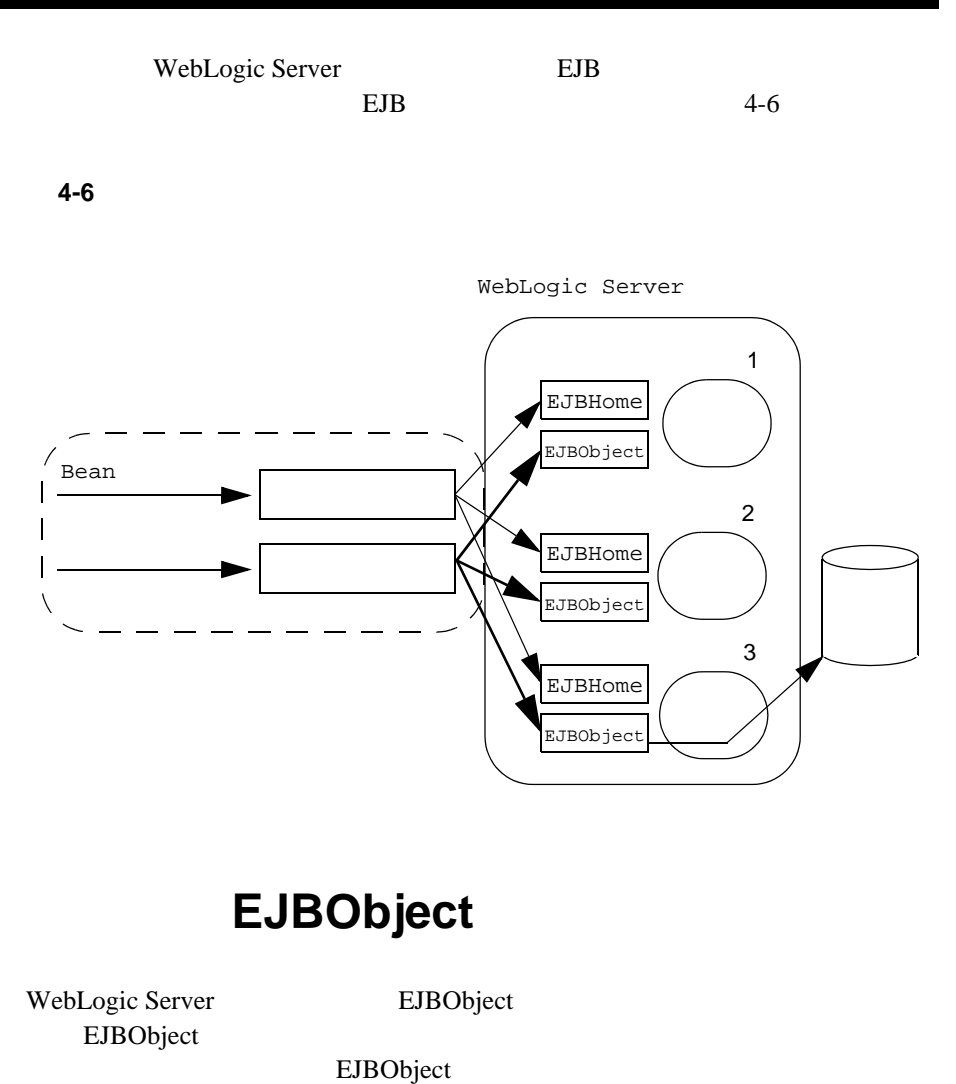

EJBObject EJB

WebLogic Server EJB

<span id="page-86-0"></span>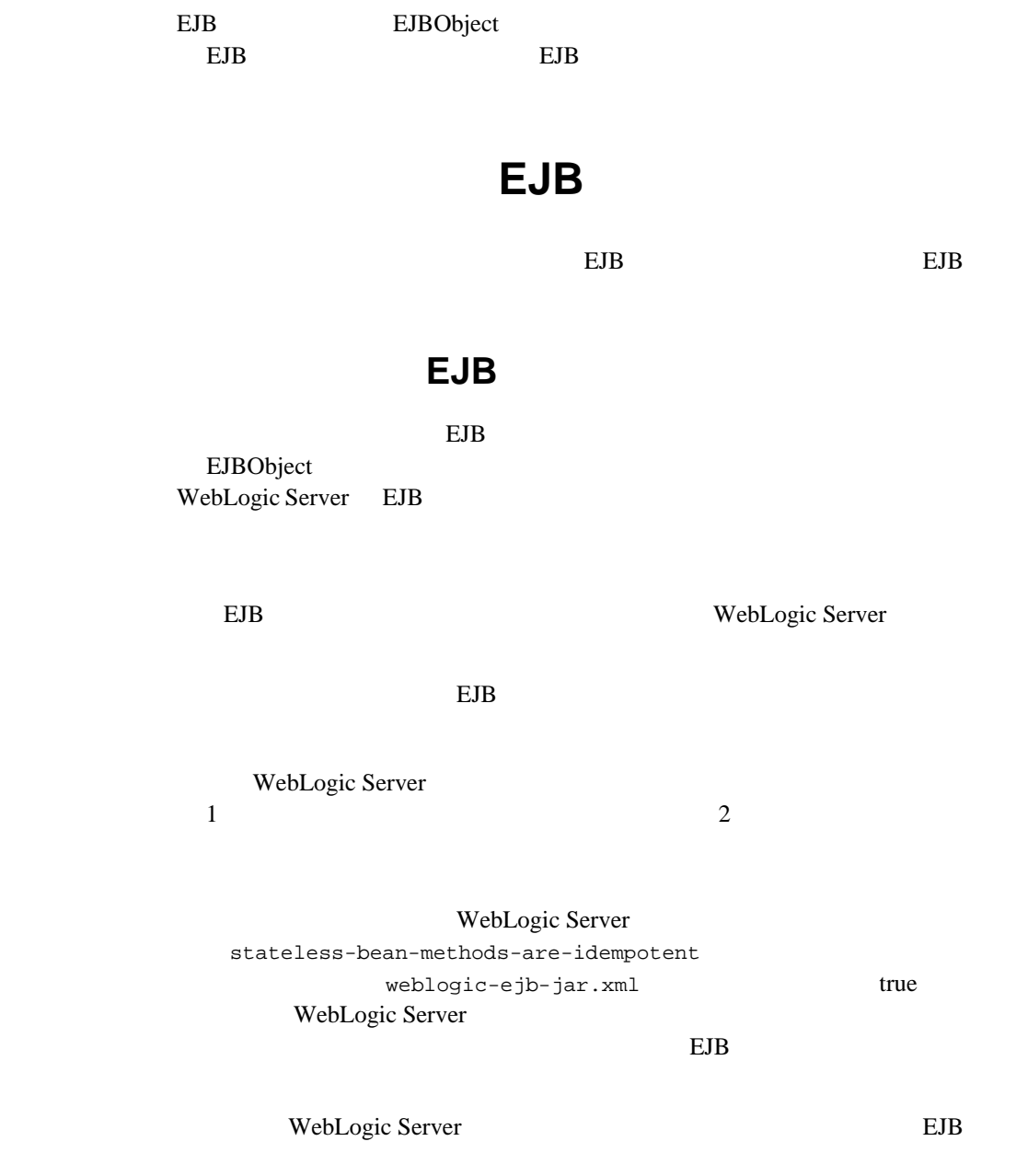

サーバ 1  $\overline{2}$ サーバ 3 EJBHome EJBObject EJBHome EJBObject EJBHome EJBObject WebLogic Server リモート オブジェクト コミット アメリカ  $\sqrt{B}$ ean  $\mathbf{U}$ 

### ステートフル セッション **EJB**

ステートフル セッション EJB でクラスタ対応のホーム スタブを利用できるよう home-is-clusterable true EJB 2000 PM 2000 PM 2000 PM 2000 PM 2000 PM 2000 PM 2000 PM 2000 PM 2000 PM 2000 PM 2000 PM 2000 PM 2000 PM 20<br>2000 PM 2000 PM 2000 PM 2000 PM 2000 PM 2000 PM 2000 PM 2000 PM 2000 PM 2000 PM 2000 PM 2000 PM 2000 PM 2000 P

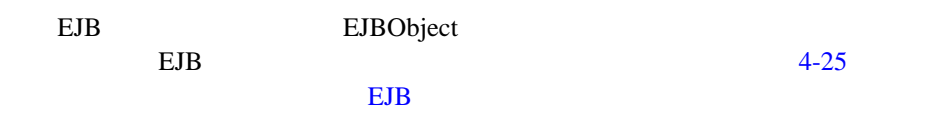

## <span id="page-88-0"></span>ステートフル セッション **EJB** のインメモリ

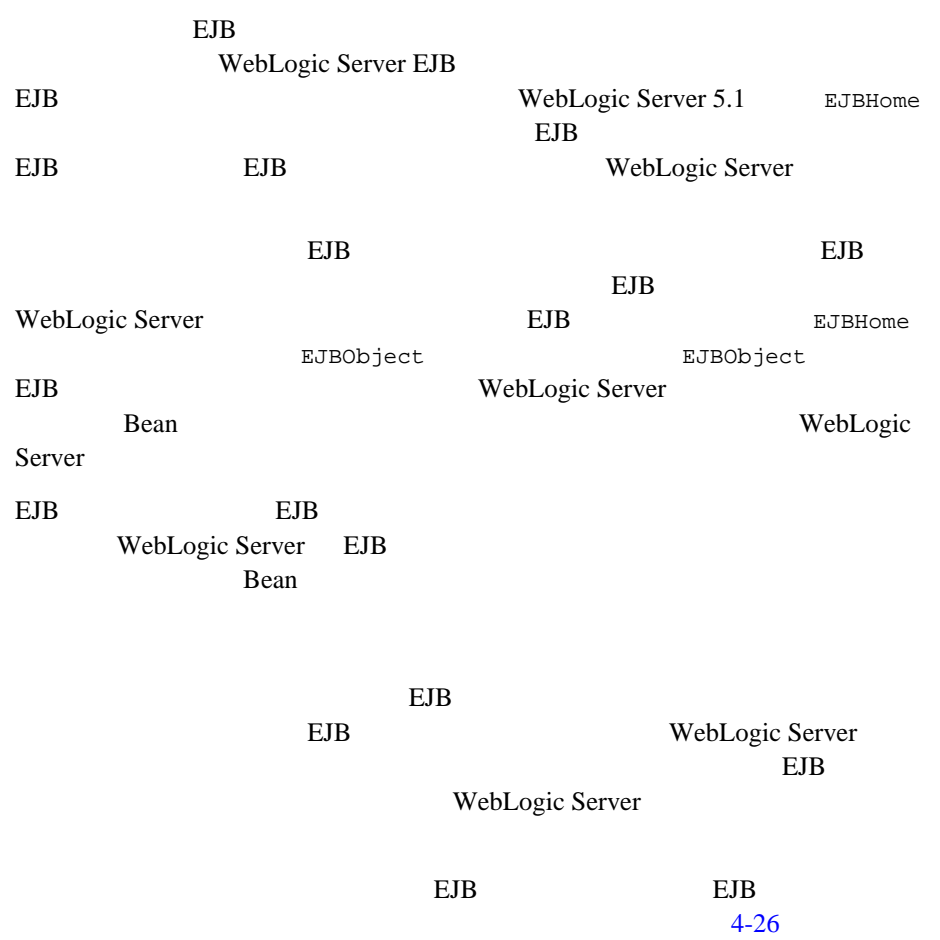

<span id="page-89-0"></span>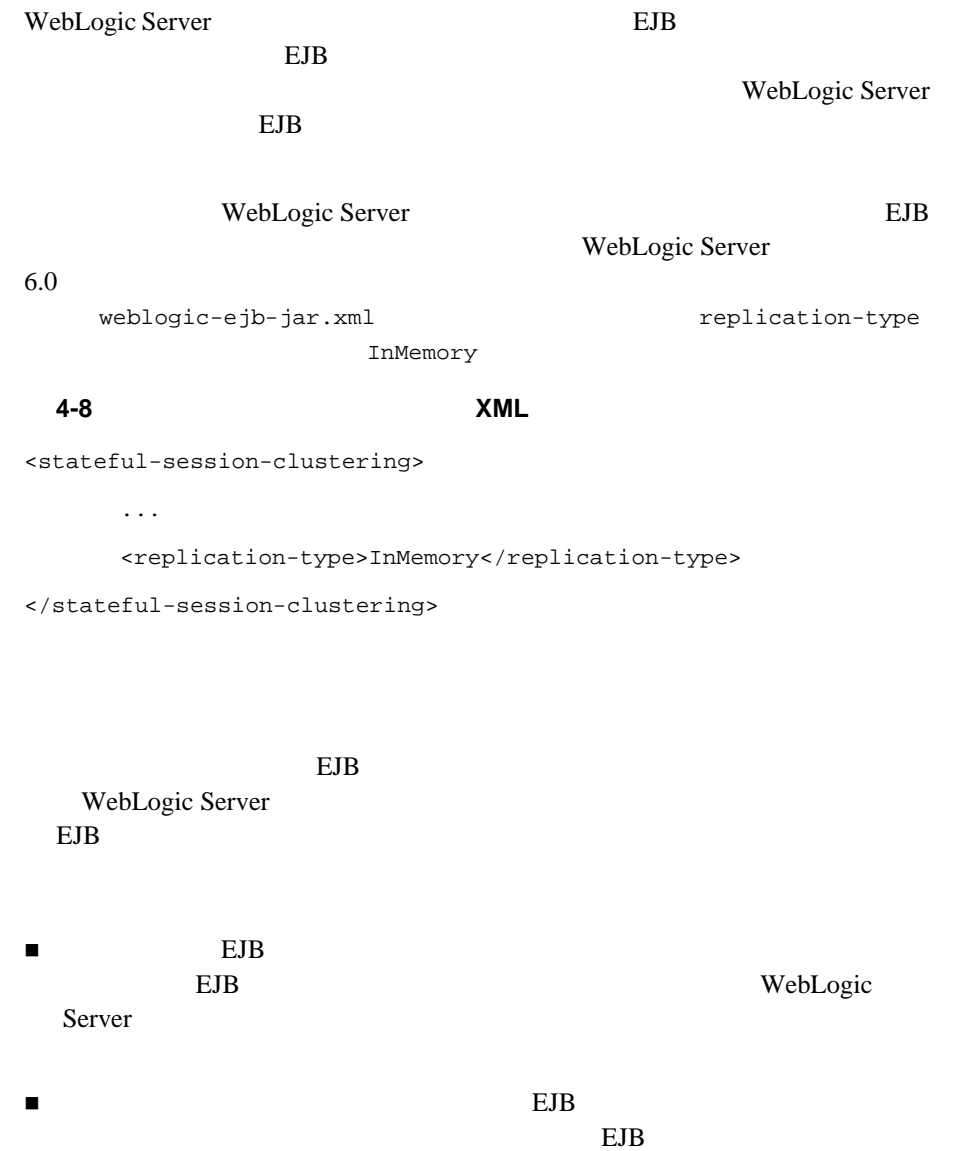

<span id="page-90-0"></span>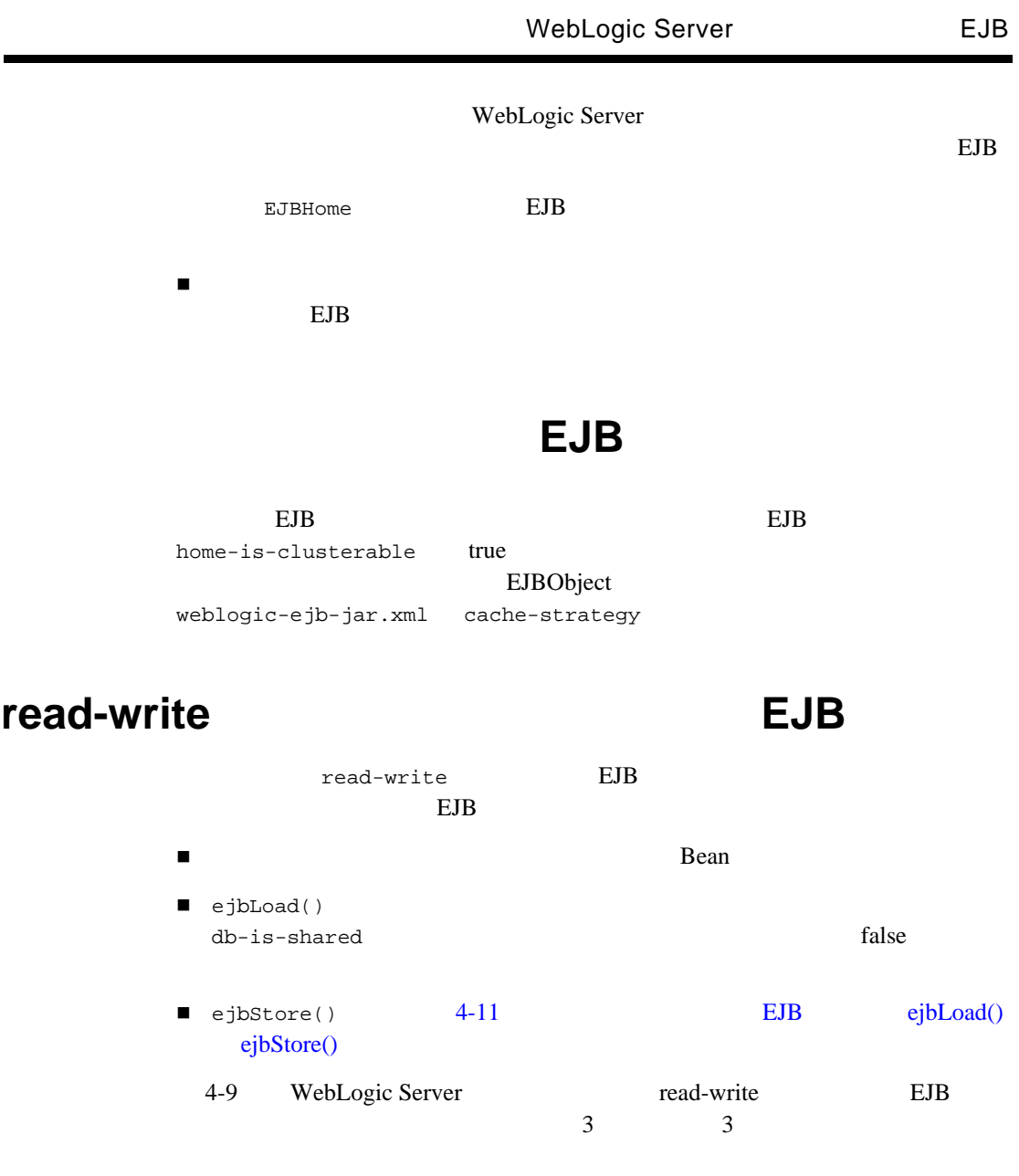

<span id="page-91-0"></span>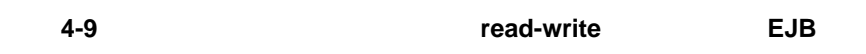

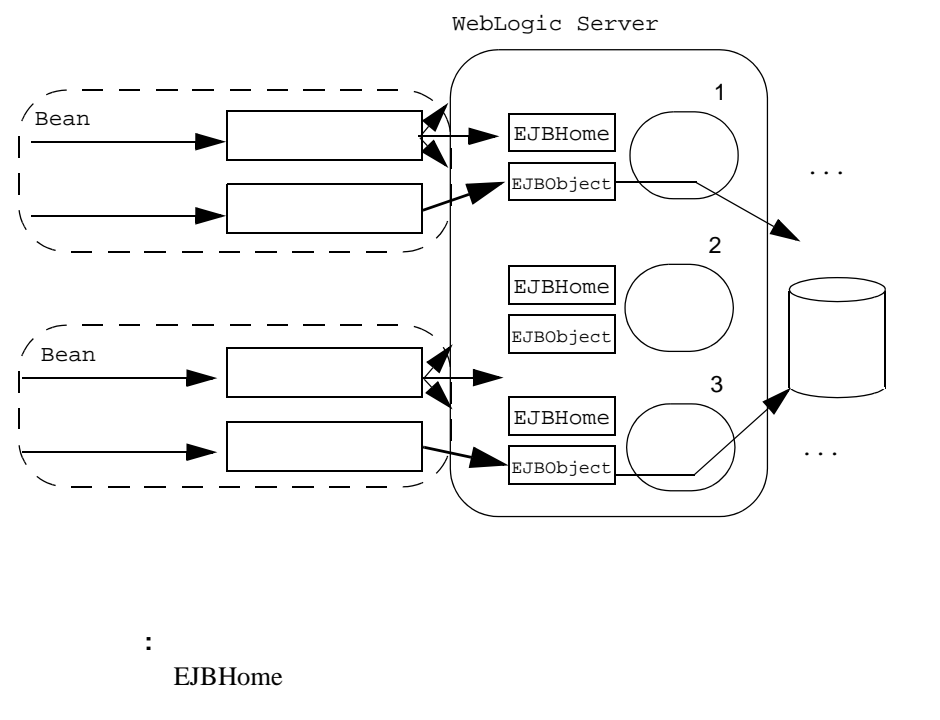

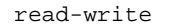

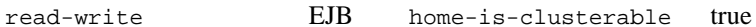

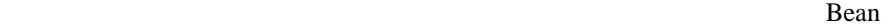

Bean URL 0.000 Real URL 0.000 Real Assembly

ラスタ アドレスが設定されていない場合、EJB による処理が正しく機能しない **WebLogic Server** 

EJB  $\blacksquare$ 

 $\Box$ 

#### $EJB$

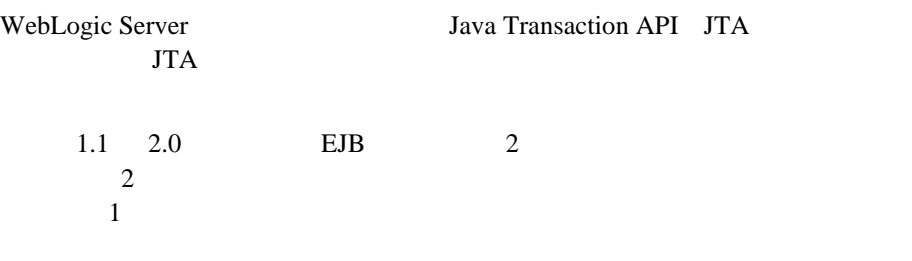

 $\sim$  2

EJB  $\overline{E}$ WebLogic Server  $EJB$ 

■ Bean **EJB** 

Bean extension of the set of the set of the set of the set of the set of the set of the set of the set of the set of the set of the set of the set of the set of the set of the set of the set of the set of the set of the se

Java Javax.transaction.UserTransaction

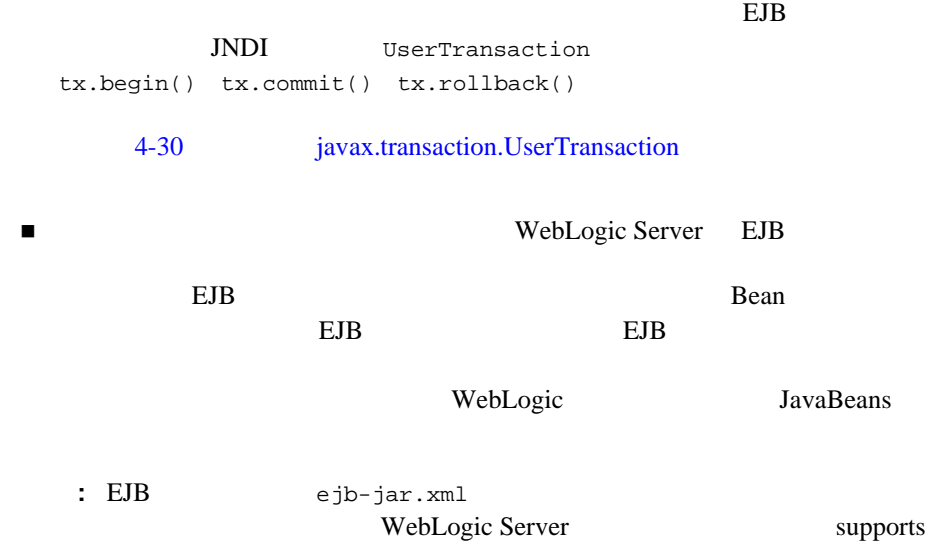

Bean extension of the state of the state of the state of the state of the state of the state of the state of the state of the state of the state of the state of the state of the state of the state of the state of the state

## <span id="page-93-0"></span>javax.transaction.UserTransaction

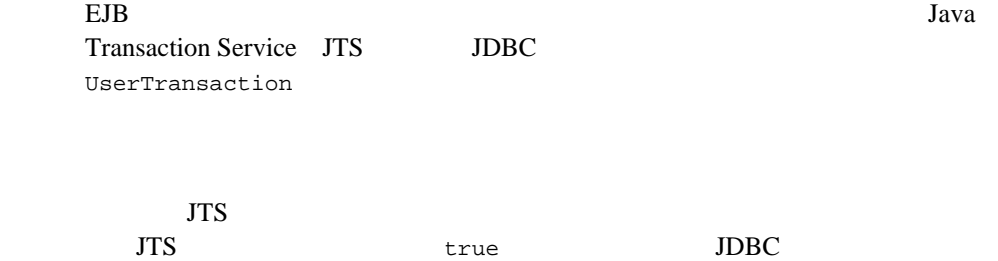

### EJB

コンテナ管理によるトランザクションを使用する EJB 内で

 $2-8$ 

注意 **:** アクティブなトランザクション コンテキストには単一のデータベース接

javax.transaction.UserTransaction

Bean extension beam that the set of the set of the set of the set of the set of the set of the set of the set of the set of the set of the set of the set of the set of the set of the set of the set of the set of the set of

**Lean** Java

 $4-10$ 

#### <span id="page-94-0"></span>図 **4-10** ユーザ トランザクションのアイソレーション レベルを設定するサンプ ルの **Java** コード

import javax.transaction.Transaction; import java.sql.Connection import weblogic.transaction.TxHelper: import weblogic.transaction.Transaction; import weblogic.transaction.TxConstants; User Transaction tx = (UserTransaction) ctx.lookup("javax.transaction.UserTransaction"); // ユーザ トランザクションを開始する

tx.begin(); // トランザクションのアイソレーション TRANSACTION\_READ\_COMMITED Transaction tx = TxHelper.getTransaction(); tx.setProperty (TxConstants.ISOLATION\_LEVEL, new Integer (Connection.TRANSACTION\_READ\_COMMITED)); // トランザクションの処理を実行する tx.commit();

weblogic-ejb-jar.xml Transaction-isolation WebLogic Server トランザクションの動作は、EJB のアイソレーション レベルの設定と、基盤の

WebLogic

 $JTA$ 

### **TRANSACTION SERIALIZABLE**

transaction-isolation TRANSACTION\_SERIALIZABLE

RDBMS

### **Oracle**

Oracle  $\overline{C}$ 

TRANSACTION\_SERIALIZABLE Cracle Oracle

java.sql.SQLException: ORA-08177: can't serialize access for this transaction

EJB TRANSACTION\_SERIALIZABLE

 $EJB$ 

 $SQL$ 

 $EJB$ 

WebLogic Server TRANSACTION\_READ\_COMMITTED\_FOR\_UPDATE **SELECT**  ${\tt FOR\_UPDATE} \hspace{2.5cm} {\tt COMPATE} \hspace{2.5cm} {\tt COMPIT}$ ROLLBACK

## 複数の **EJB** 間でのトランザクションの分散

WebLogic Server

EJB  $\blacksquare$ 

 $EB$  $EBB$ 

ーランザクション コンテキストがある。<br>- トランザクション コンテキストがある。<br>- トランザクション コンテキストがある。

UserTransaction

 $2$  EJB

EJB Required

コード リスト **4-1** トランザクションの開始とコミット

import javax.transaction.\*;

```
...
u = (UserTransaction) 
jndiContext.lookup("javax.transaction.UserTransaction");
u.begin();
account1.withdraw(100);
account2.deposit(100);
u.commit();
...
         account1 account2 EJB
   UserTransaction EJB 1
account1
account2 WebLogic Server WebLogic Server
WebLogic Server
EJB account1 account2
                  Bean trans-attribute
Required Supports Mandatory
EBEBEJB 1
EJB extended to the extension of the extended state EEJB EJB ということを見る こうしょうかい エスト こうしゅうしょう
                    EJB trans-attribute
Required RequiresNew RequiresNew RequiresNew
                             trans-attribute
    weblogic-ejb-jar.xml EJB
て呼び出されるすべての EJB は、トランザクション コンテキストをサポートで
              trans-attribute Required Supports
   Mandatory
```
### **WebLogic Server**  THE BUB

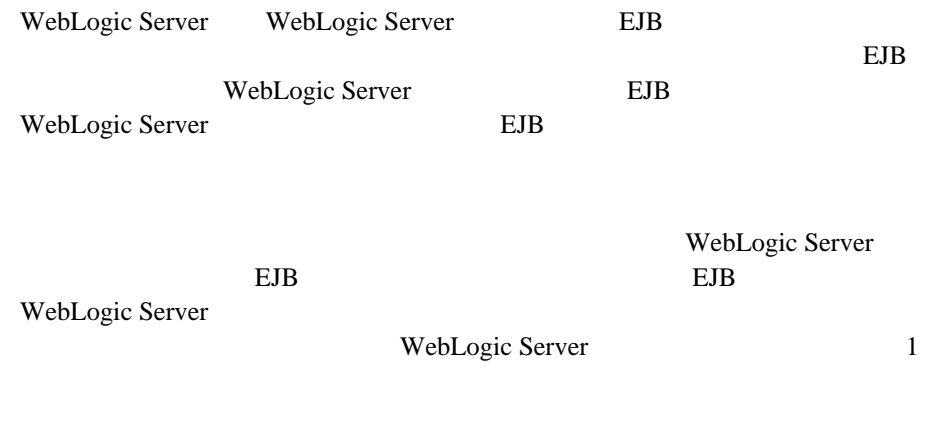

EJB WebLogic Server

## **Delay-Database-Insert-Until**

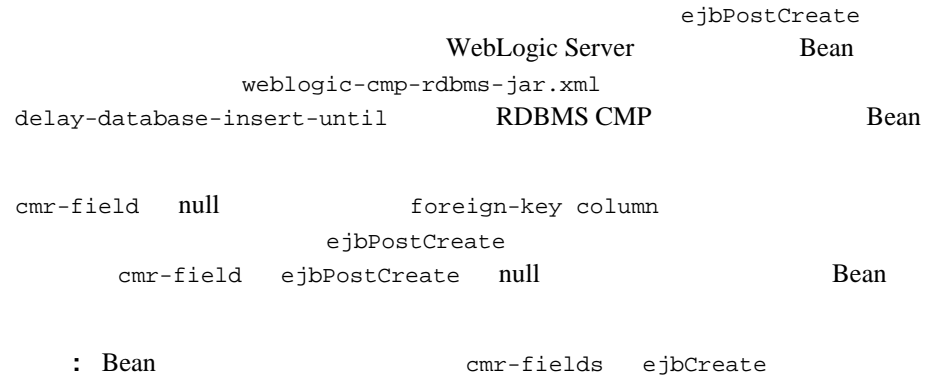

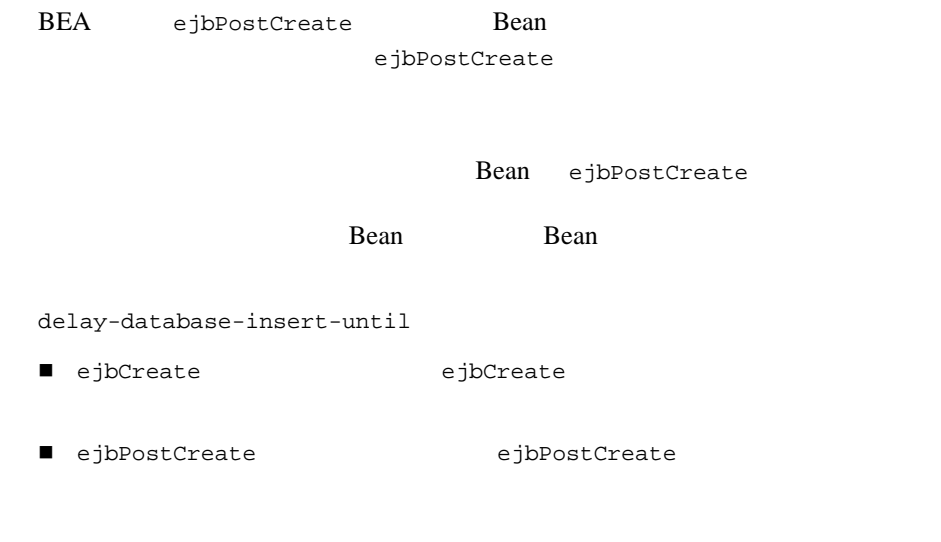

### 1-2 delay-database-insert until **XML**

<delay-database-insert-until>ejbPostCreate</delay-database-insert  $-$ until>  $-$ >

EJB  $\blacksquare$ WebLogic Server EJB JDBC  $JDBC$ 

**JDBC** WebLogic

Server JNDI

EJB EJB EJB WebLogic Server

**Rean** 

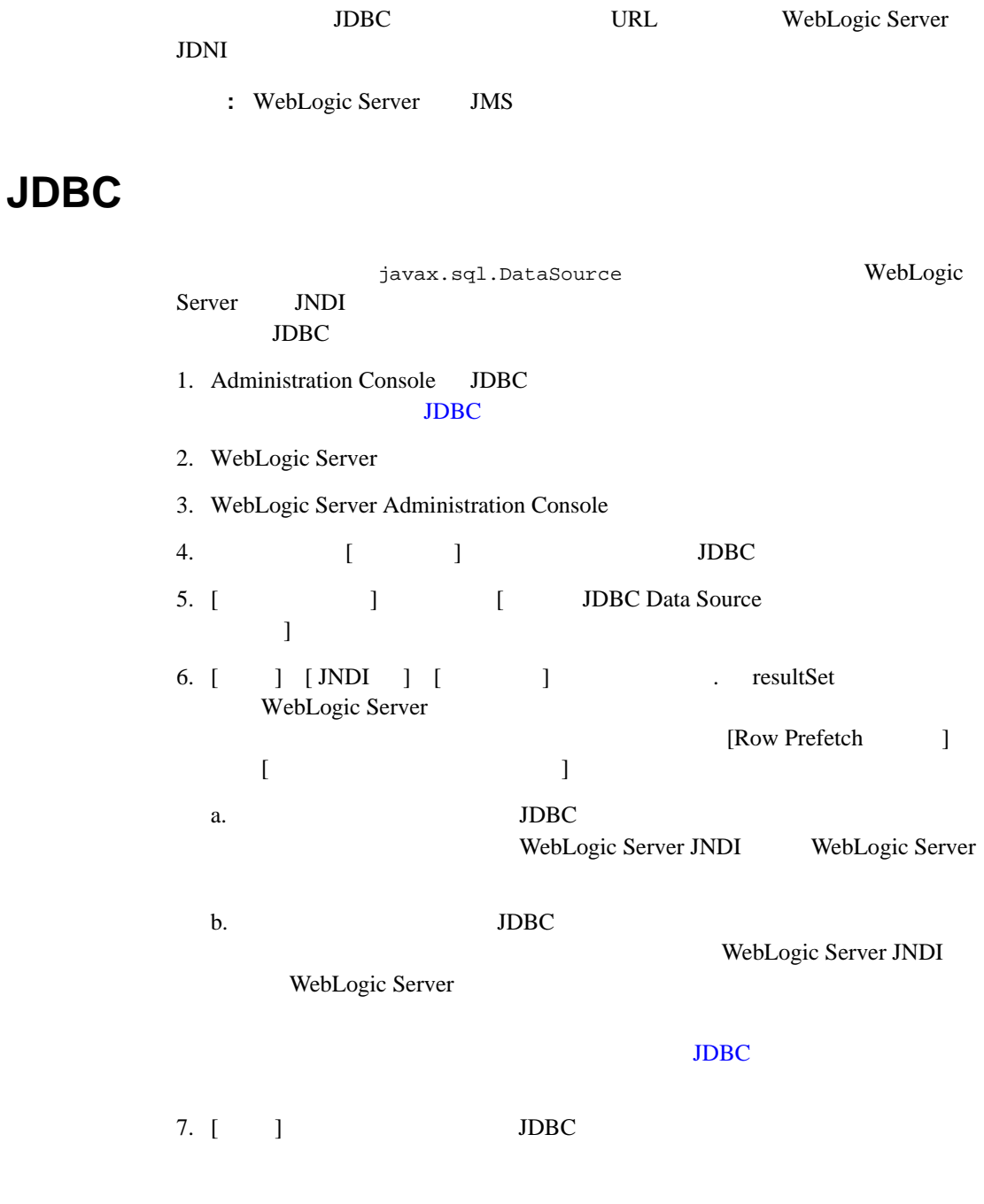

WebLogic JavaBeans **4-37** 

URL

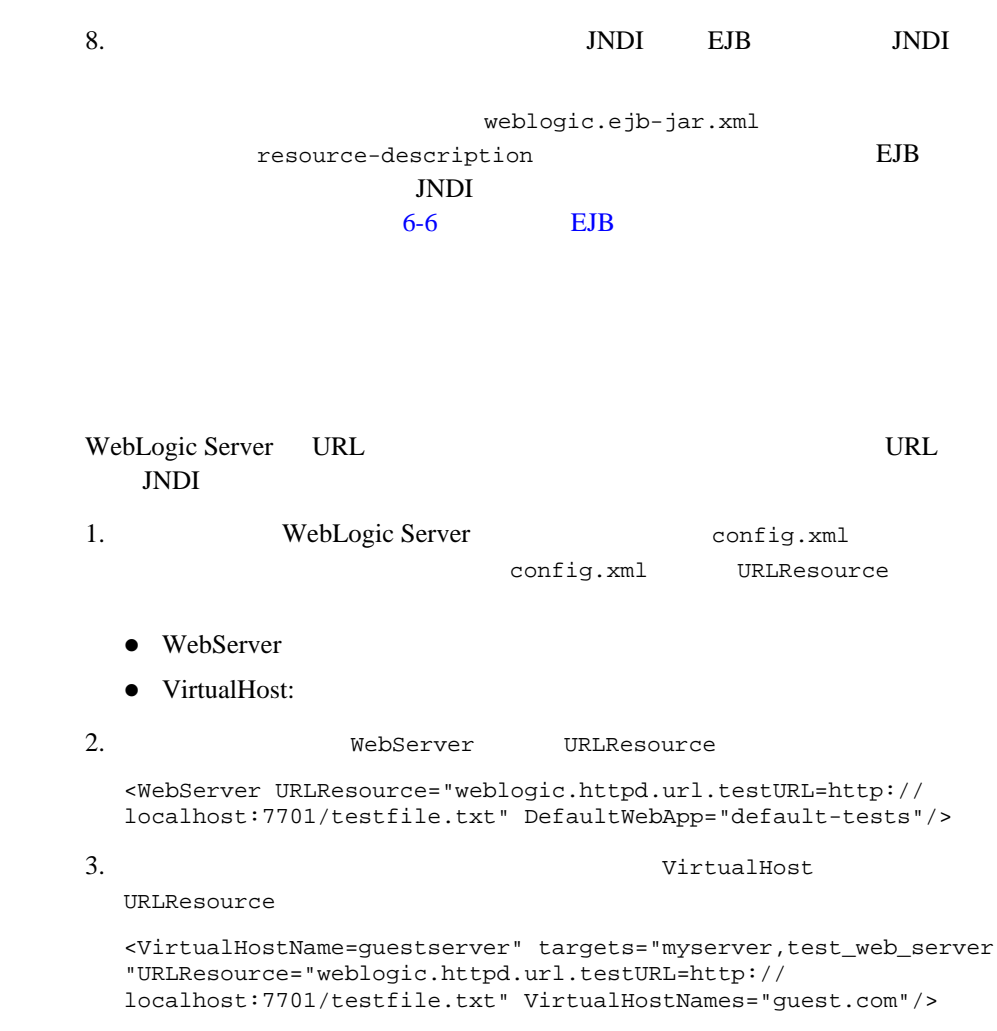

4. config.xml WebLogic Server

# EJB

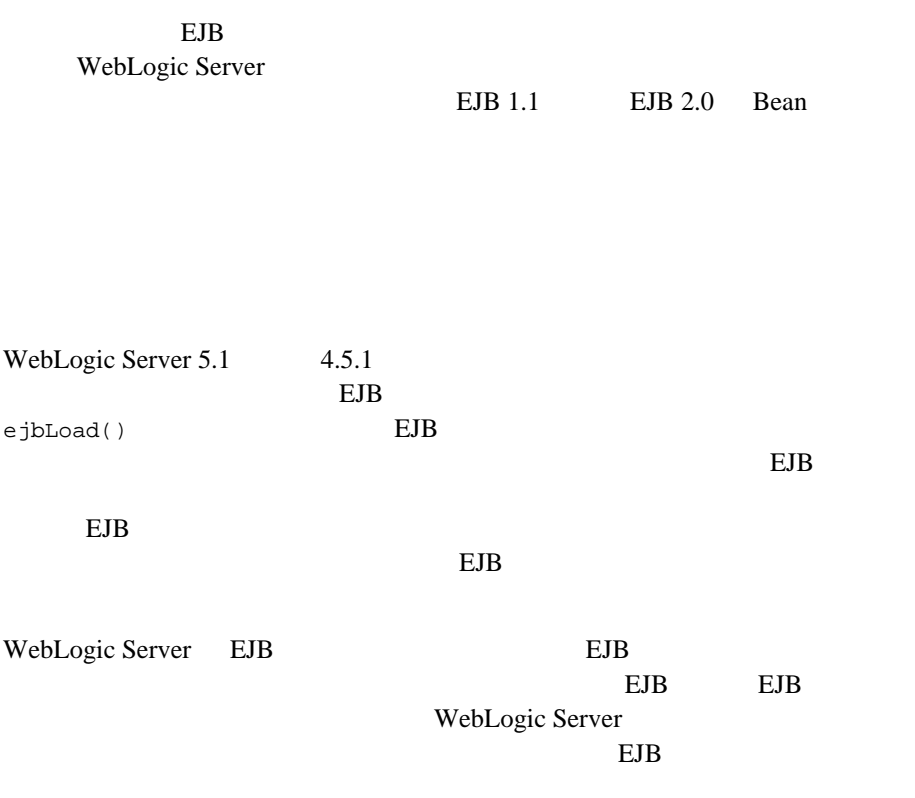

<span id="page-102-0"></span>WebLogic Server 6.x

 $EJB$ 

WebLogic Server

EJB  $\blacksquare$ 

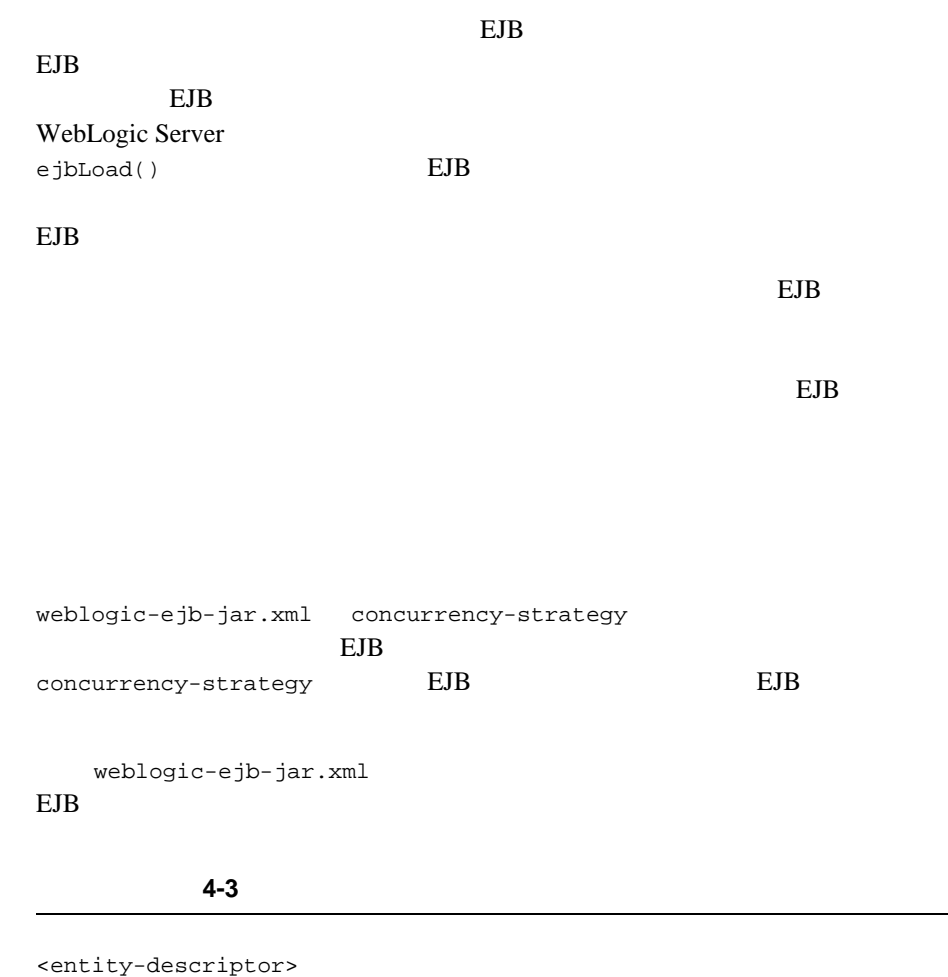

<entity-cache> ... <concurrency-strategy>Database</concurrency-strategy> </entity-cache> ... </entity-descriptor>

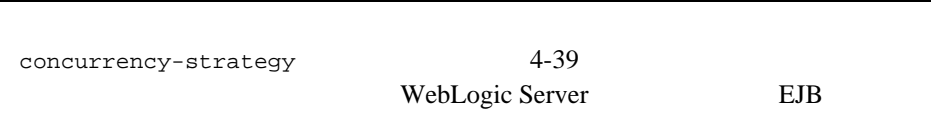

EJB

ı

# **5 WebLogic Server**

#### WebLogic Server EJB CMP<sup>(CMP</sup>)

- $\blacksquare$ コンテナ管理による未満性
- $\blacksquare$  EJB 1.1 CMP RDBMS
- [EJB 1.1 CMP](#page-111-0) WebLogic WLQL
- **EJB 2.0** EJB QL
- Oracle SELECT HINT
- get set
- [Oracle DBMS BLOB](#page-119-1) CLOB DBMS
- [カスケード削除](#page-121-0)
- [WebLogic Server](#page-123-0) EJB 1.1 CMP
- $\blacksquare$  CMP
- [主キー](#page-125-0)
- $\blacksquare$  EJB 2.0 CMP
- [自動テーブル作成](#page-131-0)
- [コンテナ管理による永続性関係](#page-133-0)
- [グループ](#page-138-0)
- CMP Java

<span id="page-107-0"></span>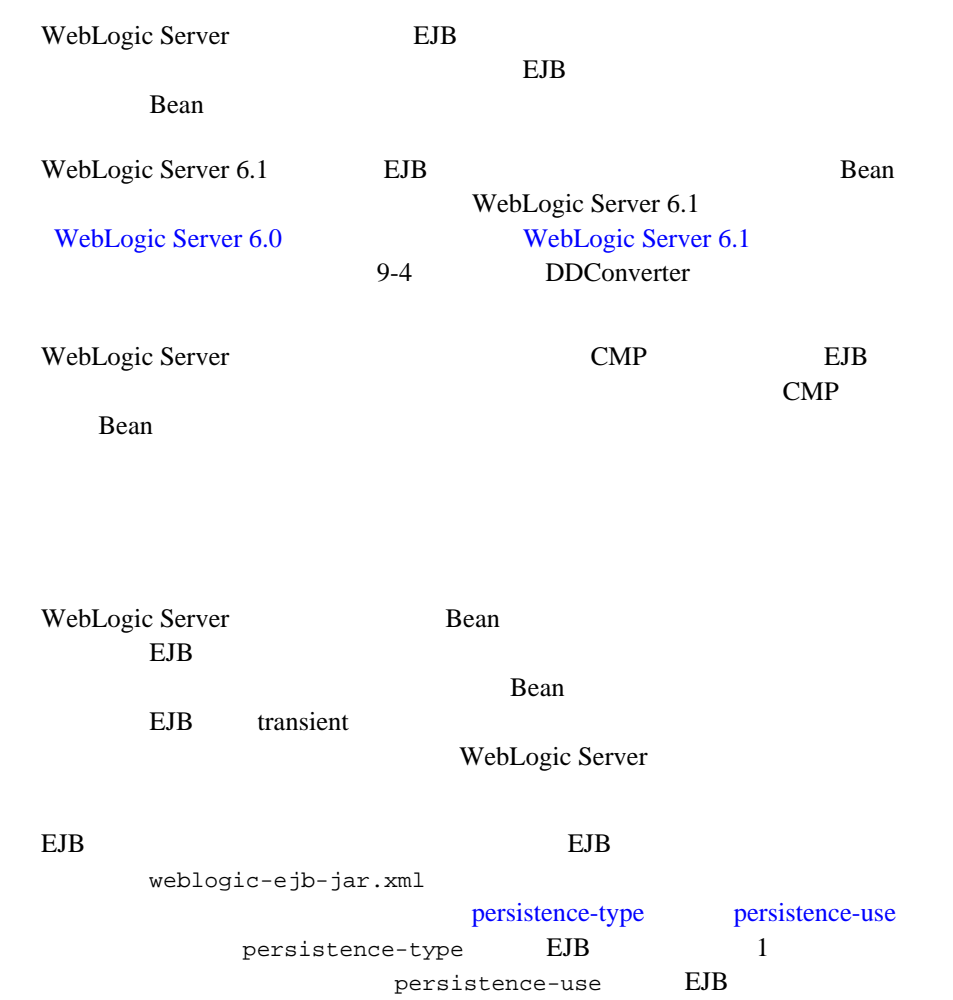

 $EJB$ WebLogic Server RDBMS

5-2 WebLogic JavaBeans

**EJB** の永続性サービス
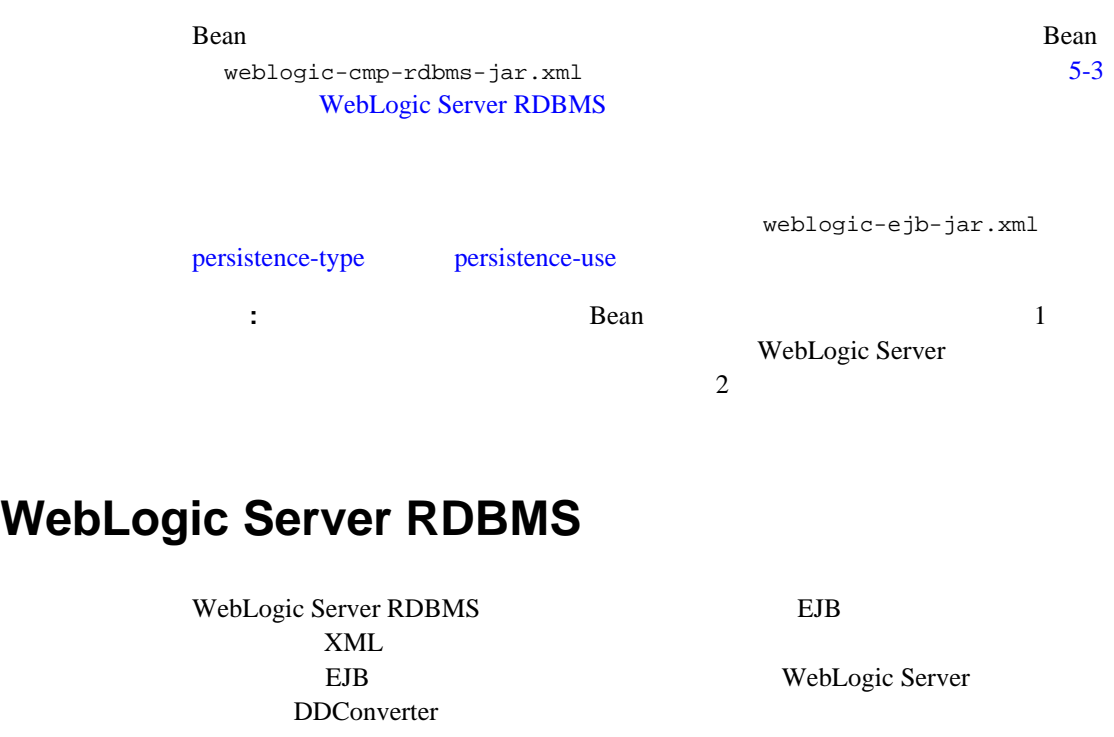

<span id="page-108-0"></span>weblogic-cmp-rdbms-jar.xml

weblogic-ejb-jar.xml persistence-type persistence-use

weblogic-cmp-rdbms-jar.xml WebLogic Server RDBMS  $EJB$ 

weblogic-cmp-rdbms-jar.xml

 $\blacksquare$  EJB 2.0 CMP EJB

 $\blacksquare$  EJB

■クェリア マン

- EJB 1.1 CMP WebLogic WLQL
- EJB 2.0 CMP WebLogic QL WebLogic EJB-QL

- $\blacksquare$
- 関係についての外部キーのマッピング
- 
- WebLogic Server

# **EJB 1.1 CMP RDBMS**

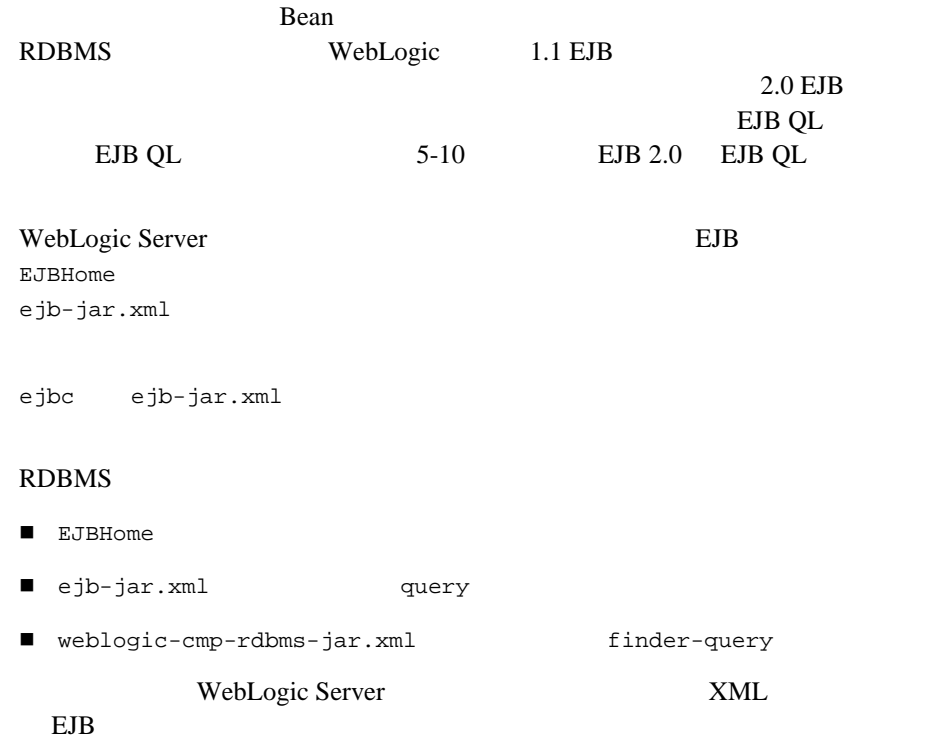

### EJB 1.1 CMP RDBMS

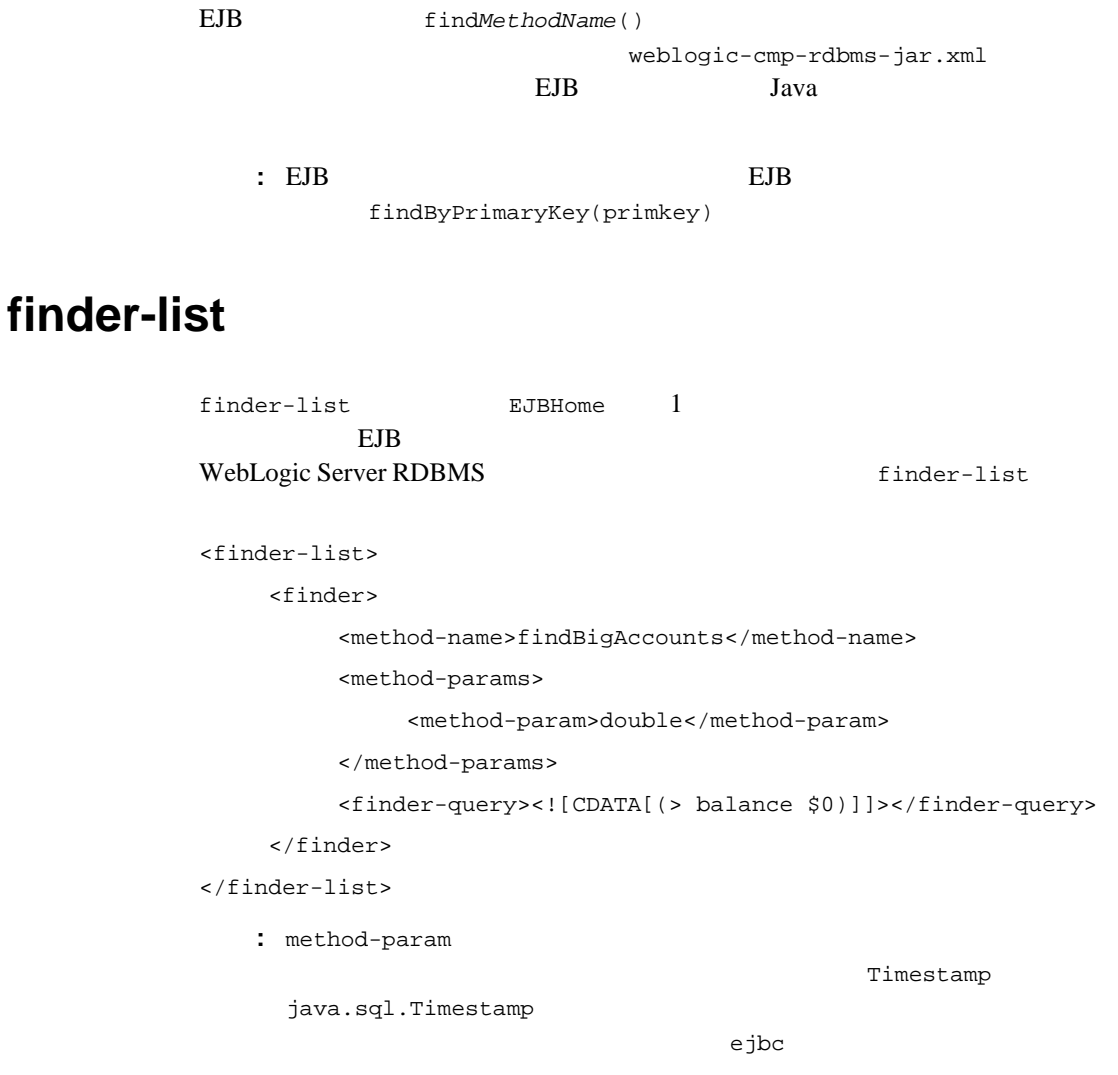

# finder-query

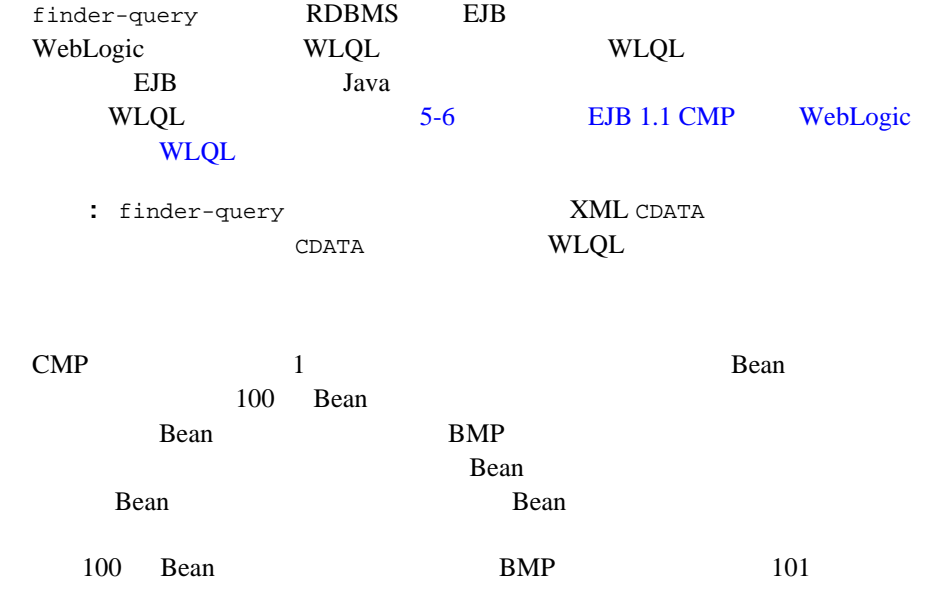

# <span id="page-111-0"></span>**EJB 1.1 CMP WebLogic**  $WLQL$

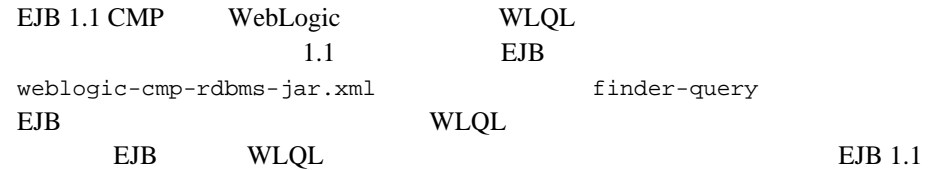

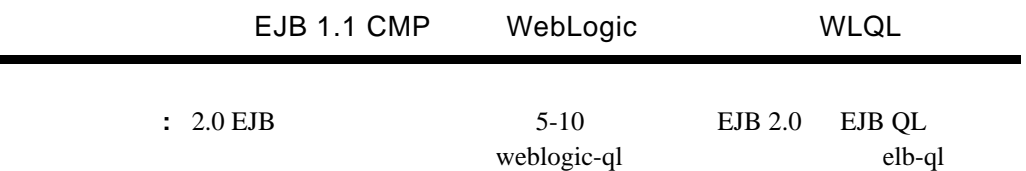

#### WLQL  $\mathbb{R}$

(operator operand1 operand2)

WLQL  $\overline{C}$ 

### WLQL

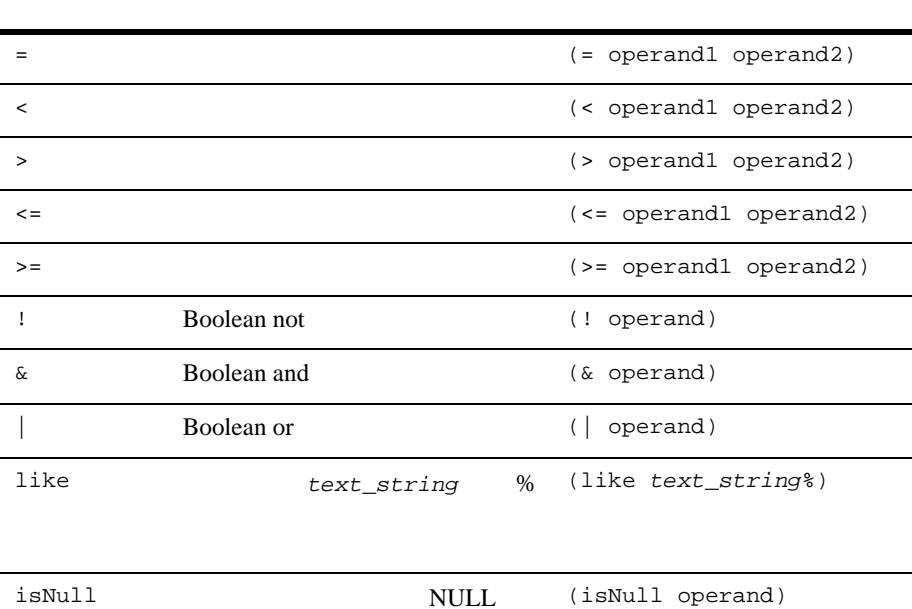

### 5 WebLogic Server

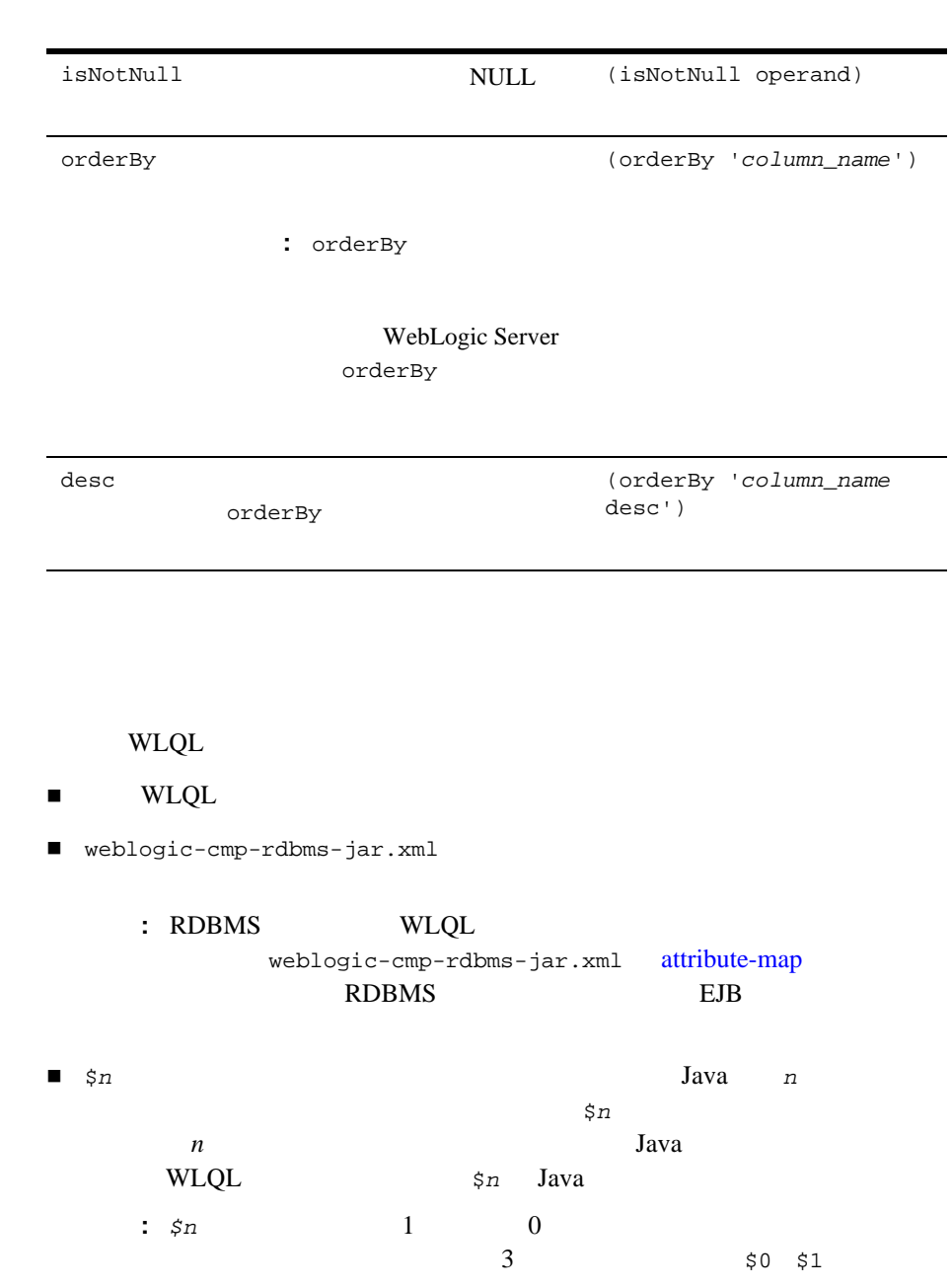

 $$2$ 

### **WLQL**

#### WLQL

```
weblogic-cmp-rdbms-jar.xml
```
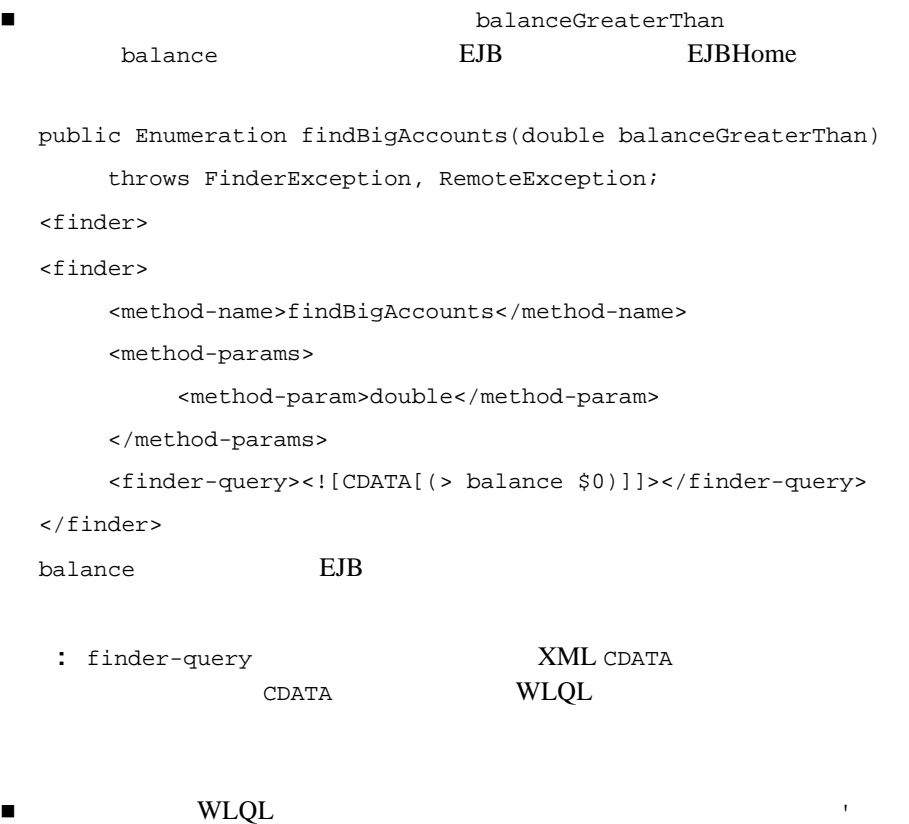

<finder-query><![CDATA[(& (> balance \$0) (! (= accountType 'checking')))]]></finder-query>

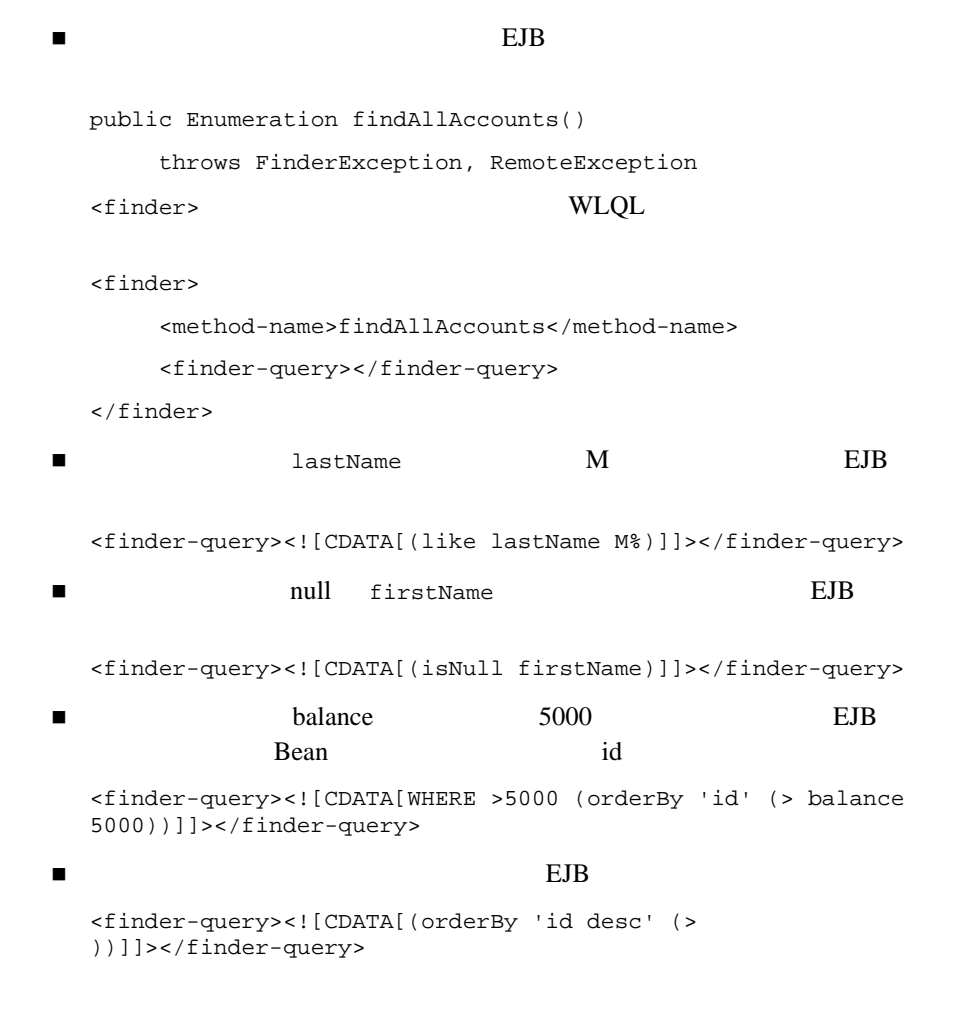

# <span id="page-115-0"></span>**EJB 2.0 EJB QL**

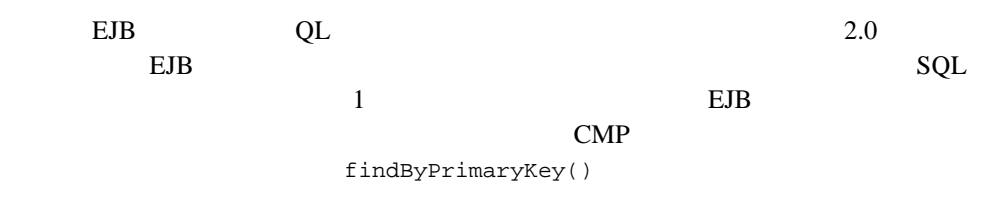

### $EJB 2.0$   $EJB QL$

findByPrimaryKey

EJB QL

ejb-jar.xml Bean EJB **EJB** 

## **EJB 2.0 Bean EJB QL**

EJB QL **EJB 2.0** 

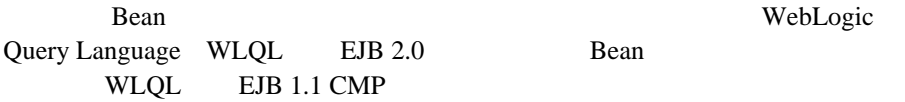

# **WLQL EJB QL**

WebLogic Server EJB WLQL WLQL 0.000 VIDEO WLQL EJB QL

 $\mathcal{L}$ 

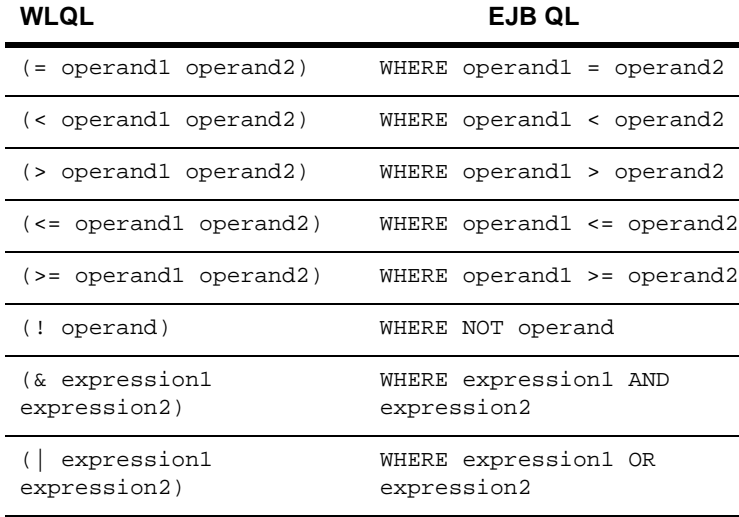

Ĭ.

WebLogic JavaBeans **5-11** 

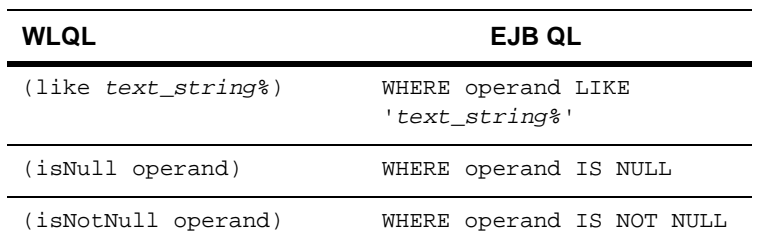

## **EJB QL EJB 2.0 WebLogic QL**

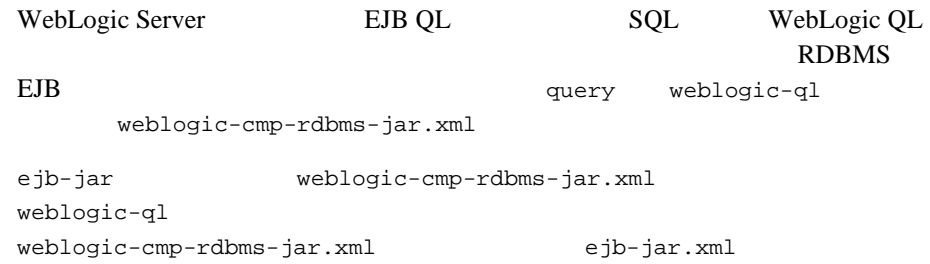

### **SELECT DISTINCT**

EJB WebLogic QL SELECT DISTINCT SELECT DISTINCT EJB QL  $EJB$ 

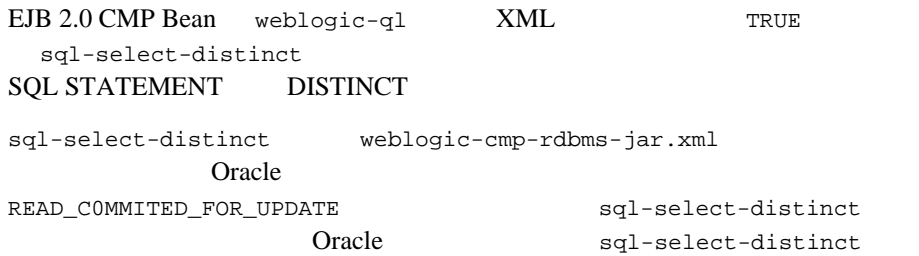

WebLogic JavaBeans **5-13** READ\_C0MMITED\_FOR\_UPDATE **Rean** Bean and the Bean and the Bean and the state of the state of the state of the state of the state of the state of the state of the state of the state of the state of the state of the state of the state of the state o sql-select-distinct **ORDERBY** WebLogic WL QL ORDERBY  $\text{CMP}$ **5-1 id WebLogic QL ORDERBY** ORDERBY SELECT OBJECT(A) from A for Account.Bean ORDERBY A.id  $:$  ORDERBY DBMS Bean DBMS **Oracle SELECT HINT** WebLogic Server INDEX Oracle Query EJB QL ORACLE\_SELECT\_HINT とがわかっている場合は、ANY 文字列値を取り、その文字列値をデータベース **SQL SELECT** ORACLE\_SELECT\_HINT weblogic-ql weblogic-cmp-rdbms-jar.xml weblogic-ql EJB-QL WebLogic

Oracle SELECT HINT

WebLogic QL

SELECT OBJECT(a) FROM BeanA AS a WHERE a.field > 2 ORDERBY a.field SELECT\_HINT '/\*+ INDEX\_ASC(myindex) \*/'

Oracle SQL SQL SQL EXAMPLE EXAMPLE EXAMPLE EXAMPLE EXAMPLE EXAMPLE EXAMPLE EXAMPLE EXAMPLE EXAMPLE EXAMPLE EXAMPLE EXAMPLE EXAMPLE EXAMPLE EXAMPLE EXAMPLE EXAMPLE EXAMPLE EXAMPLE EXAMPLE EXAMPLE EXAMPLE EXAMPLE EXAMPLE EXA

SELECT /\*+ INDEX\_ASC(myindex) \*/ column1 FROM .... (etc)

WebLogic QL ORACLE\_SELECT\_HINT  $\cdots$ **SOL SELECT** Oracle  $\sum_{i=1}^{\infty}$ 

# $\det$  **set**

WebLogic Server **set** get **WebLogic Server** <u>returnstein set</u> ejb-jar.xml public protected

abstract

**Oracle DBMS BLOB CLOB** DBMS

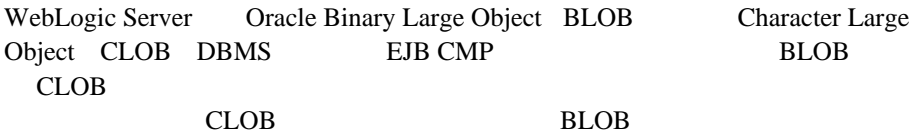

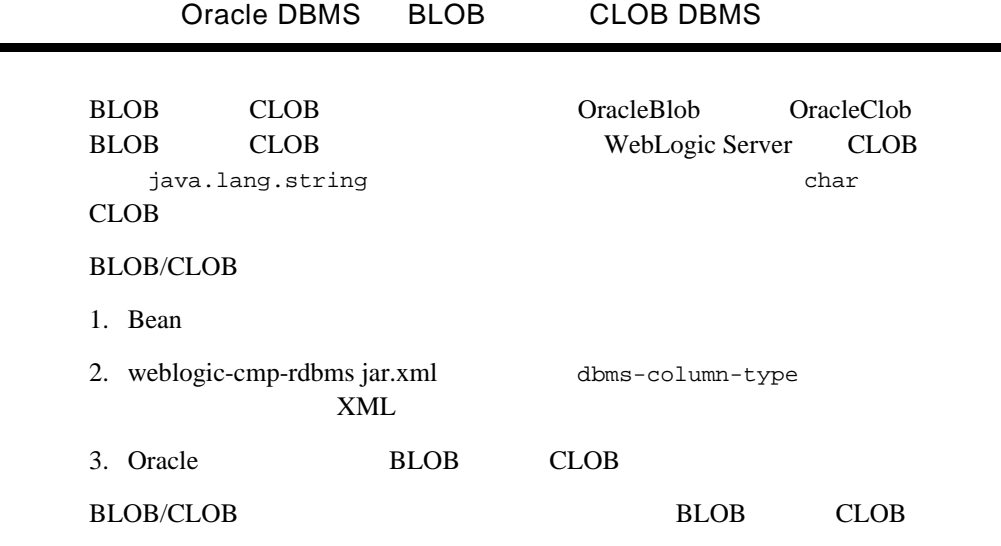

## **BLOB**

**Contract Contract** 

XML weblogic-cmp-rdbms-jar-xml dbms-column BLOB  $\overline{B}$ 

 $\overline{\phantom{0}}$ 

### 5-2 BLOB

```
<field-map>
       <cmp-field>photo</cmp-field>
       <dbms-column>PICTURE</dbms-column>
       <dbms_column-type>OracleBlob</dbms-column-type>
```
</field-map>

## CLOB

XML weblogic-cmp-rdbms-jar-xml dbms-column

**CLOB**  $\overline{C}$ 

#### 5-3 CLOB

#### <field-map> <cmp-field>description</cmp-field> <dbms-column>product\_description</dbms-column> <dbms\_column-type>OracleClob</dbms-column-type>

</field-map>

Server

**Bean**  $\overline{B}$ 

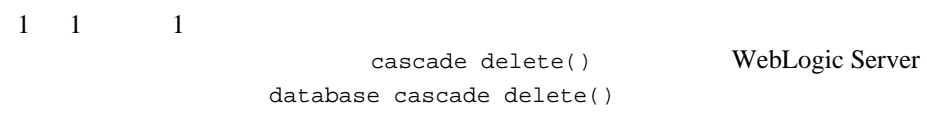

WebLogic

Bean  $\alpha$ 

 $\overline{c}$ 

**Bean** Bean and the Bean units and the Bean units of Bean units and the Bean control of the Bean control of the Bean units of the state of the state of the state of the state of the state of the state of the state of the s

cascade delete() WebLogic Server

cascade delete Bean bean about the Bean state of the state of the state of the state of the state of the state of the state of the state of the state of the state of the state of the state of the state of the state of the state of the st

ejb-jar.xml

cascade-delete

WebLogic Server

コード リスト **5-4** カスケード削除の指定

```
<ejb-relation>
     <ejb-relation-name>Customer-Account</ejb-relation-name>
     <ejb-relationship-role>
          <ejb-relationship-role-name>Account-Has-Customer
          </ejb-relationship-role-name>
          <multiplicity>one</multiplicity>
          <cascade-delete/> 
     </ejb-relationship-role>
</ejb-relation>
   : cascade delete() ejb-relation
        ejb-relationship-role
          ejb-relation ejb-relationship-role
        one multiplicity
database cascade delete()
                      db-cascade-delete
weblogic-cmp-rdbms-jar.xml
weblogic-cmp-rdbms-jar.xml db-cascade-delete
DBMS \BoxEBBean SQL DELETE Bean Bean
db-cascade-delete weblogic-cmp-rdbms-jar.xml
cascade-delete ejb-jar.xml
```
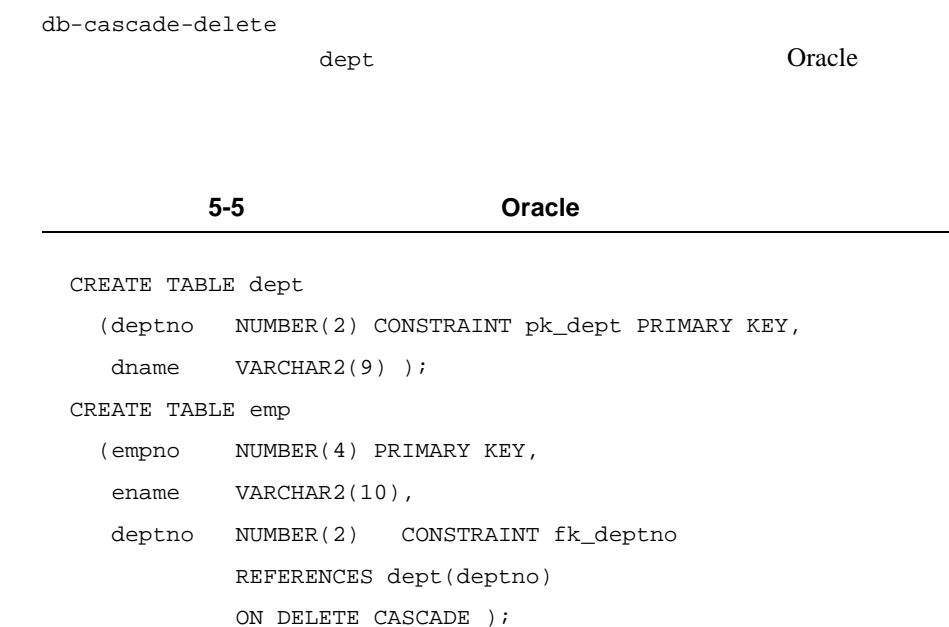

WebLogic Server **EJB 1.1 CMP** 

EJB set set and  $\mathbb{E}$  $EJB$  0  $CMP$ 

EJB 1.1 CMP Bean

WebLogic Server EJB 1.1 CMP ejbStore **EJB** 

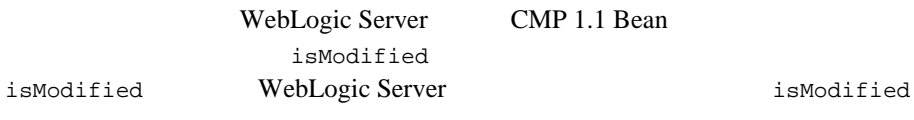

EJB 2.0 CMP EJB CMP 1.1

weblogic-cmp-rdbms-jar.xml メント<br>およびト記述書<br>およびト記述書

<enable-tuned-updates>true</enable-tuned-updates>

CMP on  $\mathbb{C}$ 

<enable-tuned-updates>false</enable-tuned-updates>

ejbStore

# **CMP**

ejbSelect

Bean served and the served of the served and the served of the served of the served of the served of the served of the served of the served of the served of the served of the served of the served of the served of the serve

include-updates true

weblogic-cmp-rdbms-jar.xml

コード リスト **5-6** トランザクションの結果をクエリに反映するための指定

```
<weblogic-query>
       <query-method>
       <method-name>findBigAccounts</method_name>
       <method-params>
              <method-param>double</method-param>
       </method-params>
       </query-method>
       <weblogic-ql>WHERE BALANCE>10000 ORDERBY NAME</weblogic-ql>
       <include-updates>true</include-updates>
</weblogic-query>
```
デフォルトは false で、この設定は最大限のパフォーマンスを実現します。

<span id="page-125-0"></span>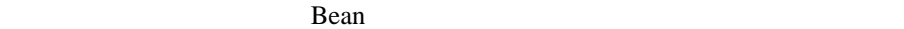

Extended Bean and The Bean and The Second Seconds and Seconds and Seconds and Seconds and Seconds and Seconds and Seconds and Seconds and Seconds and Seconds and Seconds and Seconds and Seconds and Seconds and Seconds and

Bean 2000 and 2000 and 2000 and 2000 and 2000 and 2000 and 2000 and 2000 and 2000 and 2000 and 2000 and 2000 and 2000 and 2000 and 2000 and 2000 and 2000 and 2000 and 2000 and 2000 and 2000 and 2000 and 2000 and 2000 and 2

Bean **Bean** Example Bean and  $\mathbb{R}$  Bean  $\mathbb{R}$ 

**Bean** 1 **1** 

**Dean** Bean

 $ID \hspace{1.5cm} 2$ 

getPrimaryKey()

 $ID$ 

 $ID$ 

getPrimaryKey()

**5-20** WebLogic JavaBeans

findByPrimaryKey(key)

### 1 CMP

Bean 1 CMP ejb-jar.xml primkey-field

prim-key-class

## **1** つまたは複数の **CMP** フィールドをラップする主

主キー クラスをコンテナ管理のフィールドにしない。

 $1$ public public  $\mathbf{Q}$ 

ejb-jar.xml

Bean and the Bean of the Bean and the Bean and the Bean and the Second Library of the Bean and the Second Library of the Second Library of the Second Library of the Second Library of the Second Library of the Second Librar

prim-key-class Bean

 $\blacksquare$  public  $\blacksquare$ ejb-jar.xml

WebLogic Server

ejbCreate

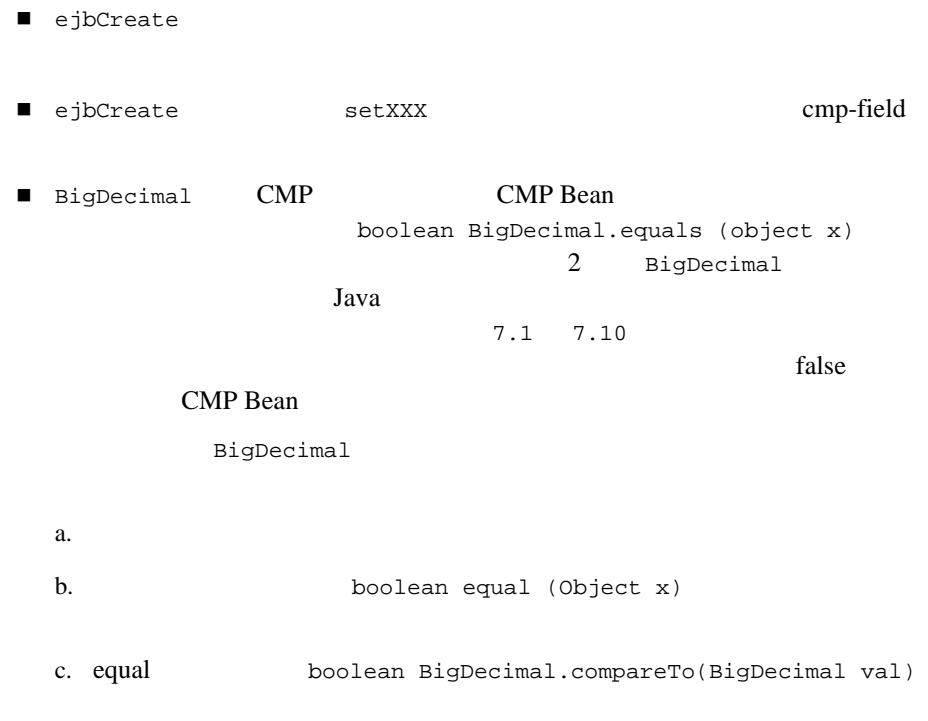

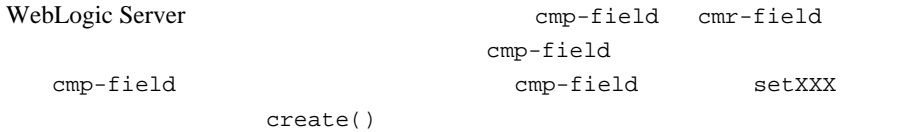

# **EJB 2.0 CMP**

### WebLogic Server CMP

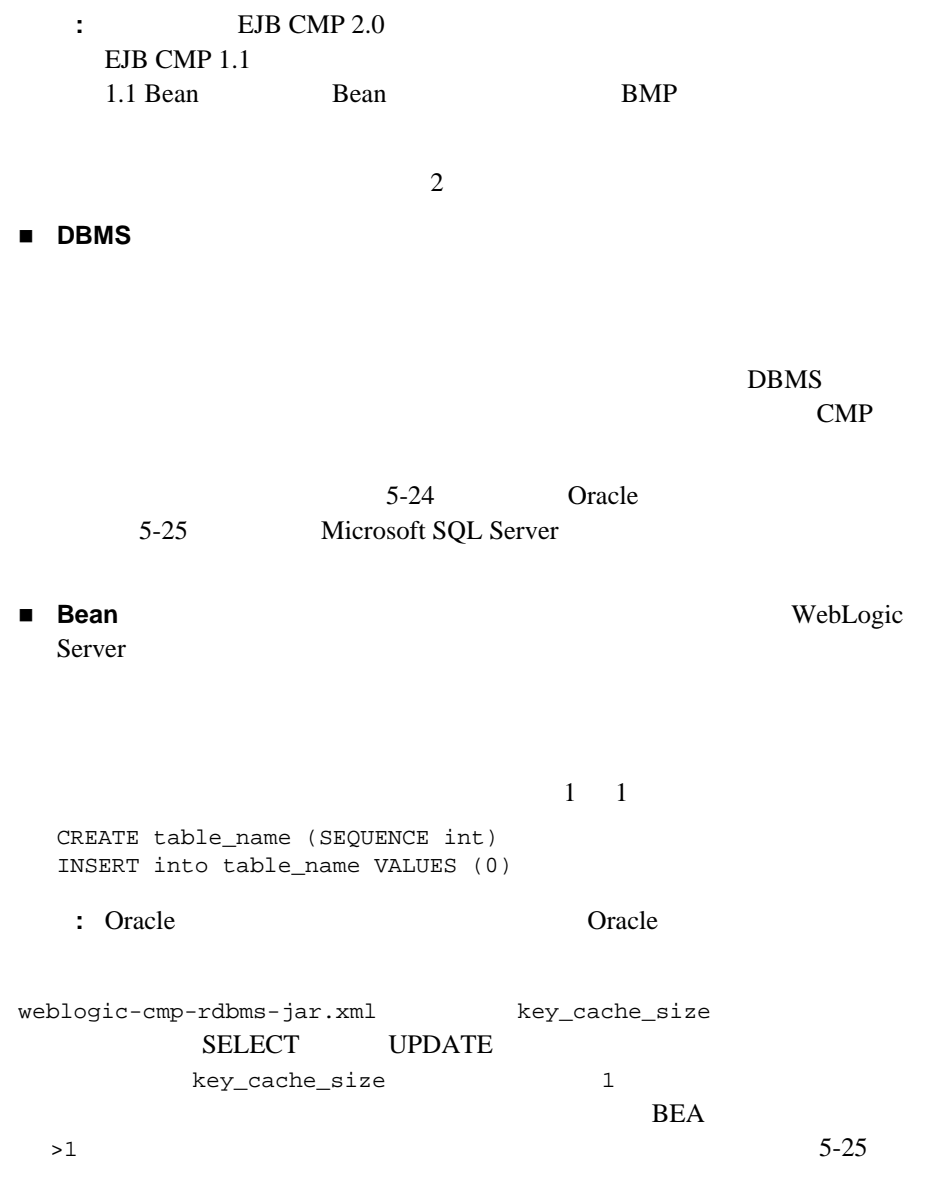

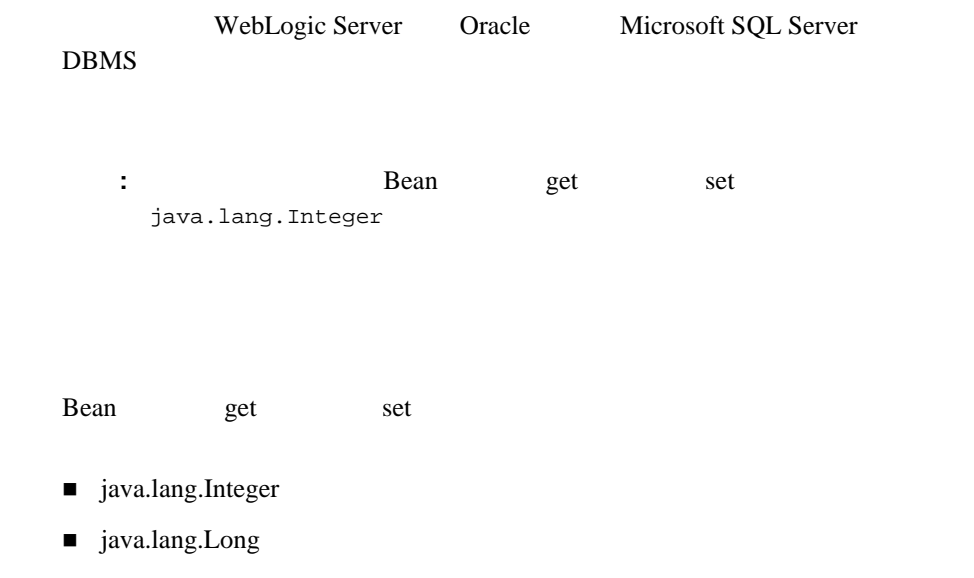

### <span id="page-129-0"></span>**Oracle**

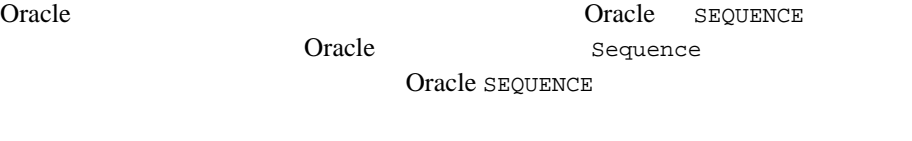

SEQUENCE XML weblogic-cmp-rdbms-jar.xml

#### 5-7 Oracle

```
<automatic-key-generation>
       <generator-type>ORACLE</generator-type>
      <generator_name>test_sequence</generator-name>
       <key-cache-size>10</key-cache-size>
</automatic-key-generation>
```
### $EJB$  2.0 CMP

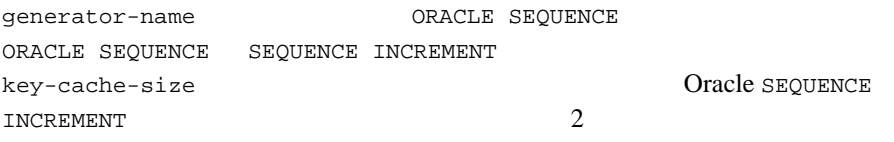

### <span id="page-130-0"></span>**Microsoft SQL Server**

Microsoft SQL Server SQL Server IDENTITY Bean

SQL Server IDENTITY

**:** Microsoft SQL Server Microsoft SQL Server  $\frac{1}{2}$ 

IDENTITY WE SEE THE SERVE TO A SERVE THE STATE OF THE SERVE TO A SERVE THE SERVE TO A SERVE THE SERVE TO A SERVE weblogic-cmp-rdbms-jar.xml

#### **5-8 Microsoft SQL**

```
<automatic-key-generation>
       <generator-type>SQL_SERVER</generator-type>
</automatic-key-generation>
```
<span id="page-130-1"></span>generator-type

the two results of the two results of the two results of the Named

SEQUENCE TABLE SEQUENCE INT

NAMED\_SEQUENCE\_TABLE weblogic-cmp-rdbms-jar.xml  $XML$ 

#### コード リスト **5-9** 命名済シーケンス テーブル用の自動キー生成サポートの指定

<automatic-key-generation> <generator-type>NAMED\_SEQUENCE\_TABLE</generator-type> <generator\_name>MY\_SEQUENCE\_TABLE\_NAME</generator-name> <key-cache-size>100</key-cache-size> </automatic-key-generation>

注意 **:** テーブルの作成手順については、各データベース製品のマニュアルを参

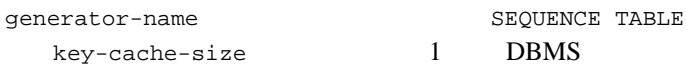

 $BEA$   $>1$   $1$ 

NAMED SEQUENCE Bean Bean NAMED SEQUENCE

テーブルがまだ作成されていない場合には、XML デプロイメント記述子ファイ Bean WebLogic Server

 $JAR$ 

Bean and  $\mathbb{R}$ 

**TAR** Bean

RDBMS **EXAMPLE 2006** 

TABLE CREATION

1. weblogic-cmp-rdbms-jar.xml create-default-dbms-table True JAR Bean Sean Sean True Sean Interval

 $2.$ 

<create-default-dbms-tables>True</create-default-dbms-tables>

and Java Java <sub>Java</sub> 2014

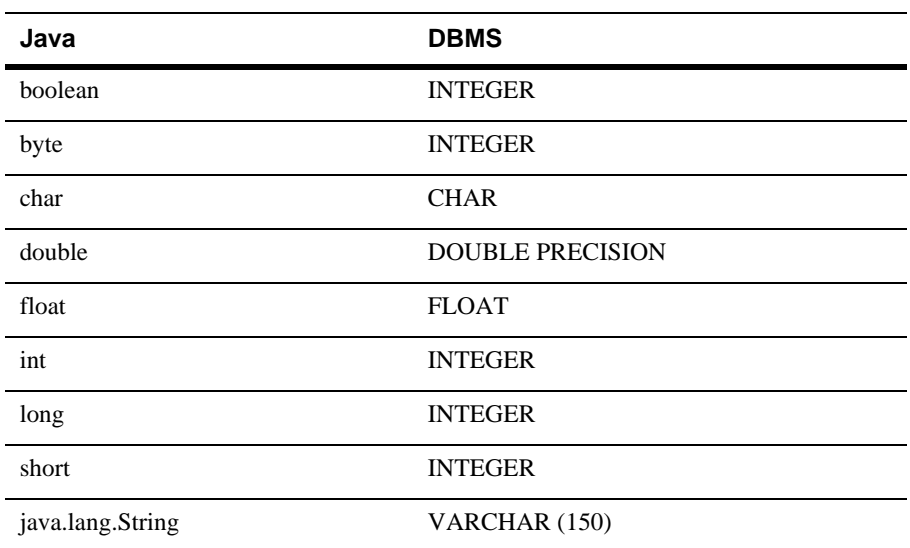

#### 5-1 Java

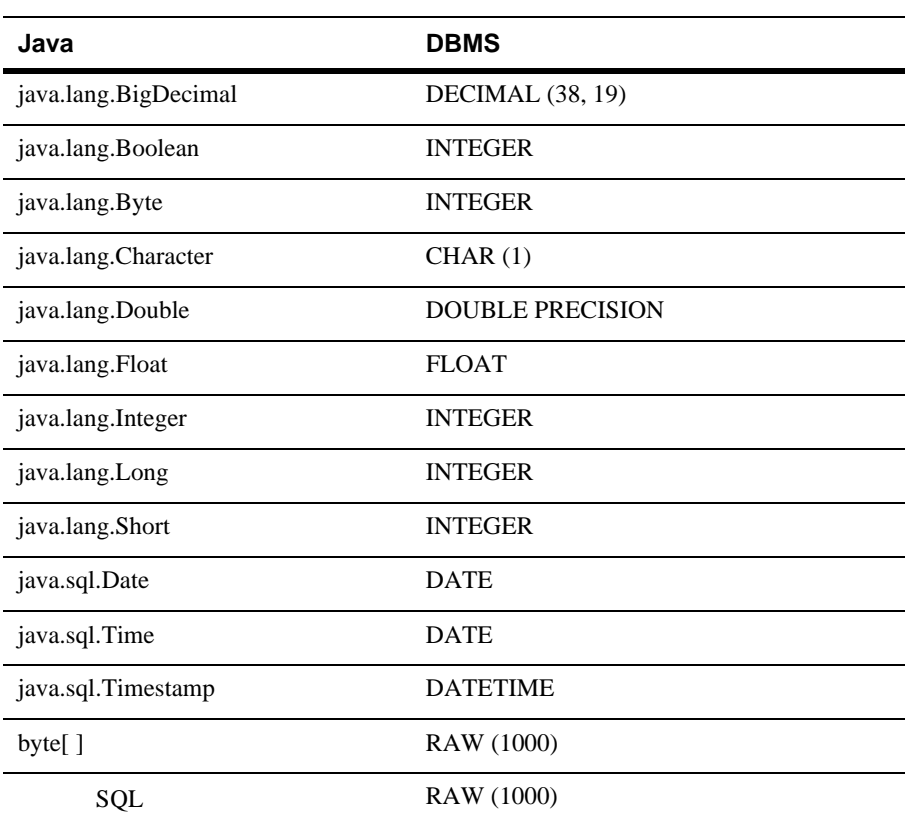

Bean  $\mathbb{R}$ 

Bean  $\alpha$ 

**Example 3** Bean  $\mathbb{R}$ 

**Example 3** Bean intervalse Bean intervalse states  $\frac{1}{2}$ 

Bean Bean to the Bean contract and the Bean contract of Bean contract and the Bean contract of the Second Bean Bean Bean 2008 ejb-jar.xml weblogic-cmp-rdbms-jar.xml weblogic-cmp-rdbms-jar.xml WebLogic Server では、WebLogic のコンテナ管理による永続性(CMP)によっ  $\overline{3}$  $1 \quad 1$  $\blacksquare$  1 多対多

**Bean** and  $\mathbf{R}$ 

### **1** 対 **1** の関係

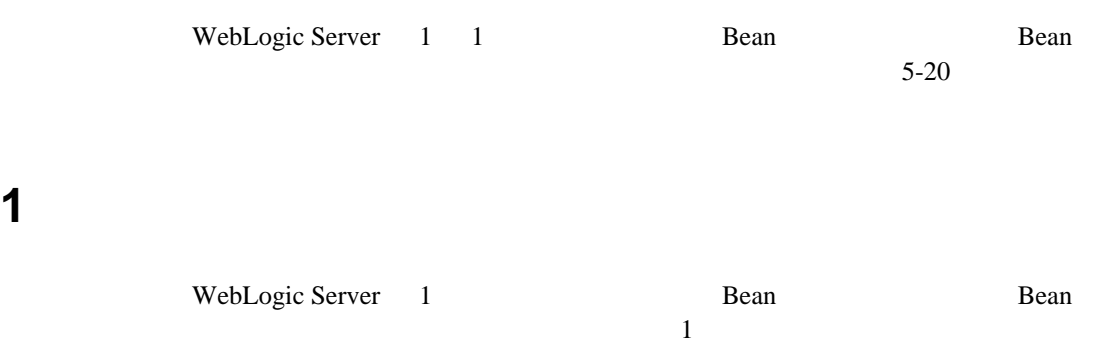

### WebLogic Server

 $2$ 

Bean internal states that the states of the states of the states of the states of the states of the states of the states of the states of the states of the states of the states of the states of the states of the states of Bean EJB-jar Bean **Bean** and  $\overline{B}$ ean  $\overline{C}$ A B 1 1  $A$  $\overline{\text{B}}$  a  $\overline{\text{B}}$  b  $\overline{\text{A}}$  b  $\overline{\text{B}}$  $\,$  B and  $\,$  A  $\,$ the state of the state of the Bean Bean CMR-field Bean CMR-field

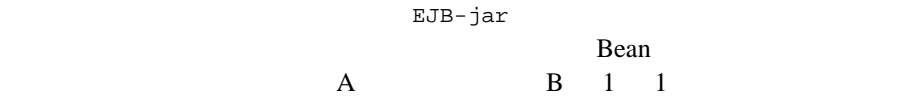

### Bean

Bean Bean Bean  $\alpha$ 

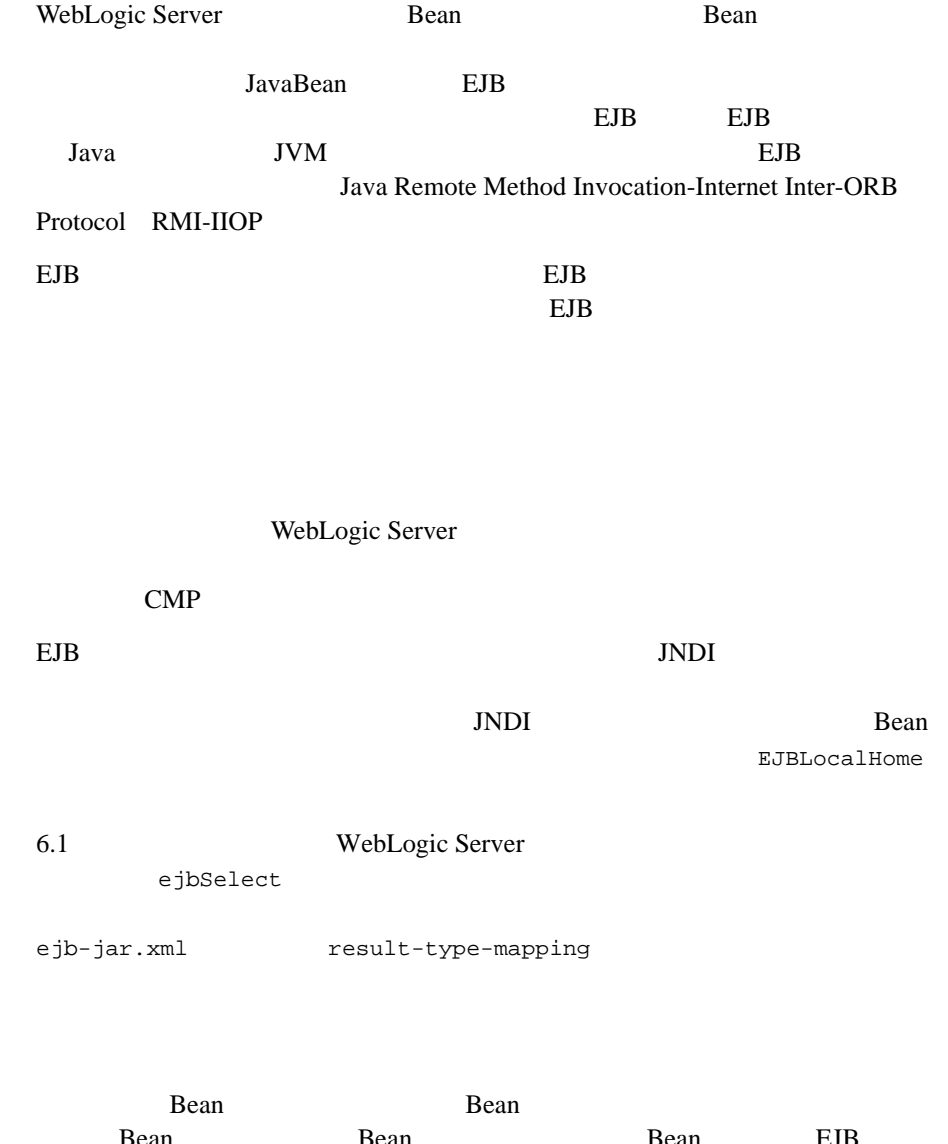

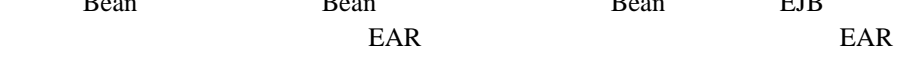

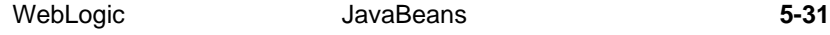

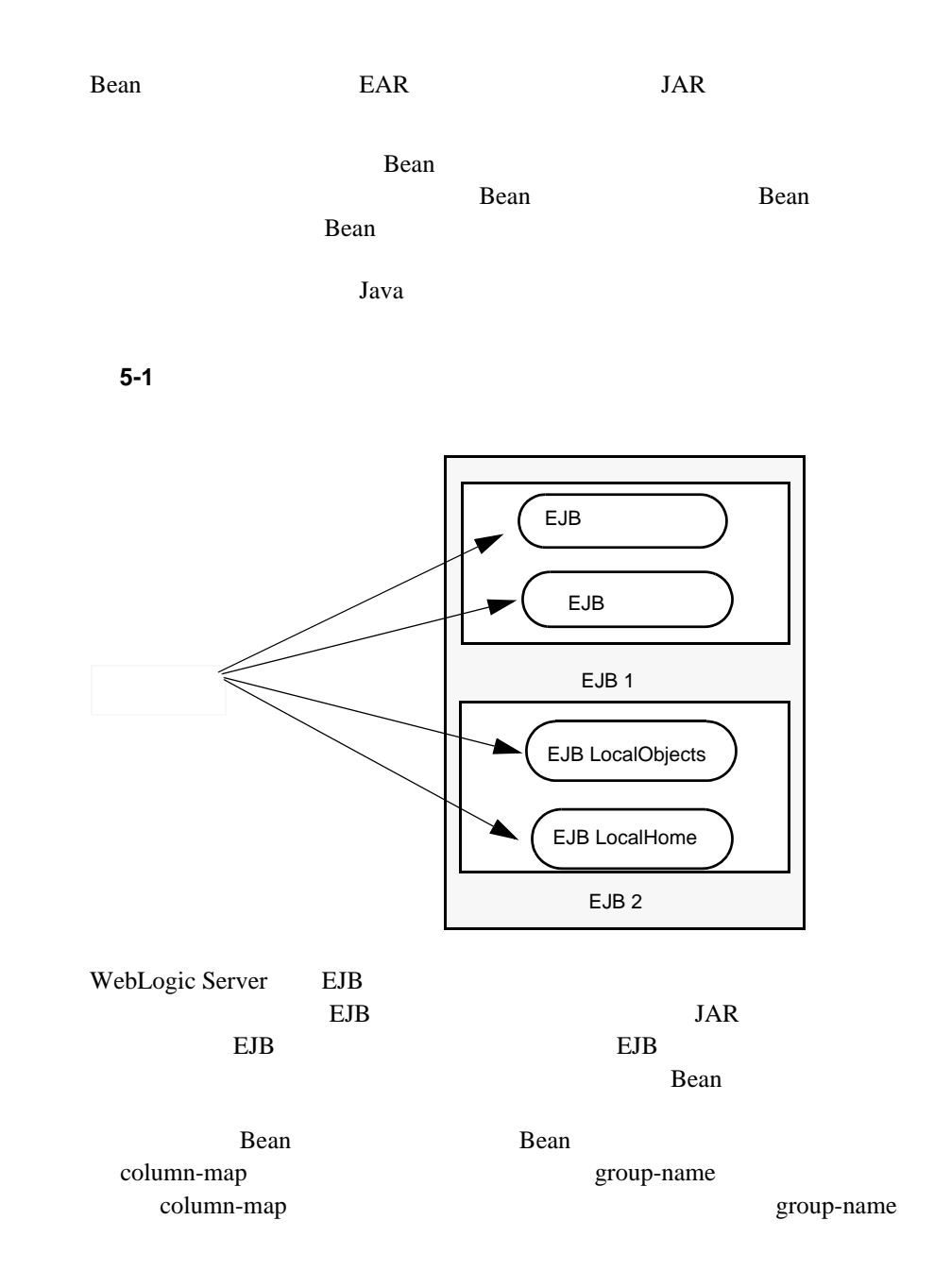

```
■ EJB
\blacksquareコンテナ管理による永続性では、グループを使用して、エンティティ Bean の特
                           field-group Bean cmp-field CMR-field
Bean Research And Research And Research And Research And Research And Research And Research And Research And Research And Research And Research And Research And Research And Research And Research And Research And Research 
1Bean intervalse Bean intervalse under the Bean intervalse state of the Second Library and Second Library and Second Library and Second Library and Second Library and Second Library and Second Library and Second Library and
\deltadefault
Example 1 default Bean Bean
CMP-field Bean CMR-field
getXXX() <
```
weblogic-rdbms-cmp-jar.xml

```
<weblogic-rdbms-bean>
       <ejb-name>XXXBean</ejb-name>
       <field-group>
              <group-name>medical-data</group-name>
              <cmp-field>insurance</cmp-field>
              <cmr-field>doctors</cmr-fields>
```
WebLogic JavaBeans **5-33** 

</field-group> </weblogic-rdbms-bean>

CMP Java

# **CMP** Java

 $\overline{a}$ 

 $\overline{a}$ 

 $\overline{a}$ 

 $\overline{a}$ 

 $\overline{a}$ 

 $\overline{a}$ 

÷,

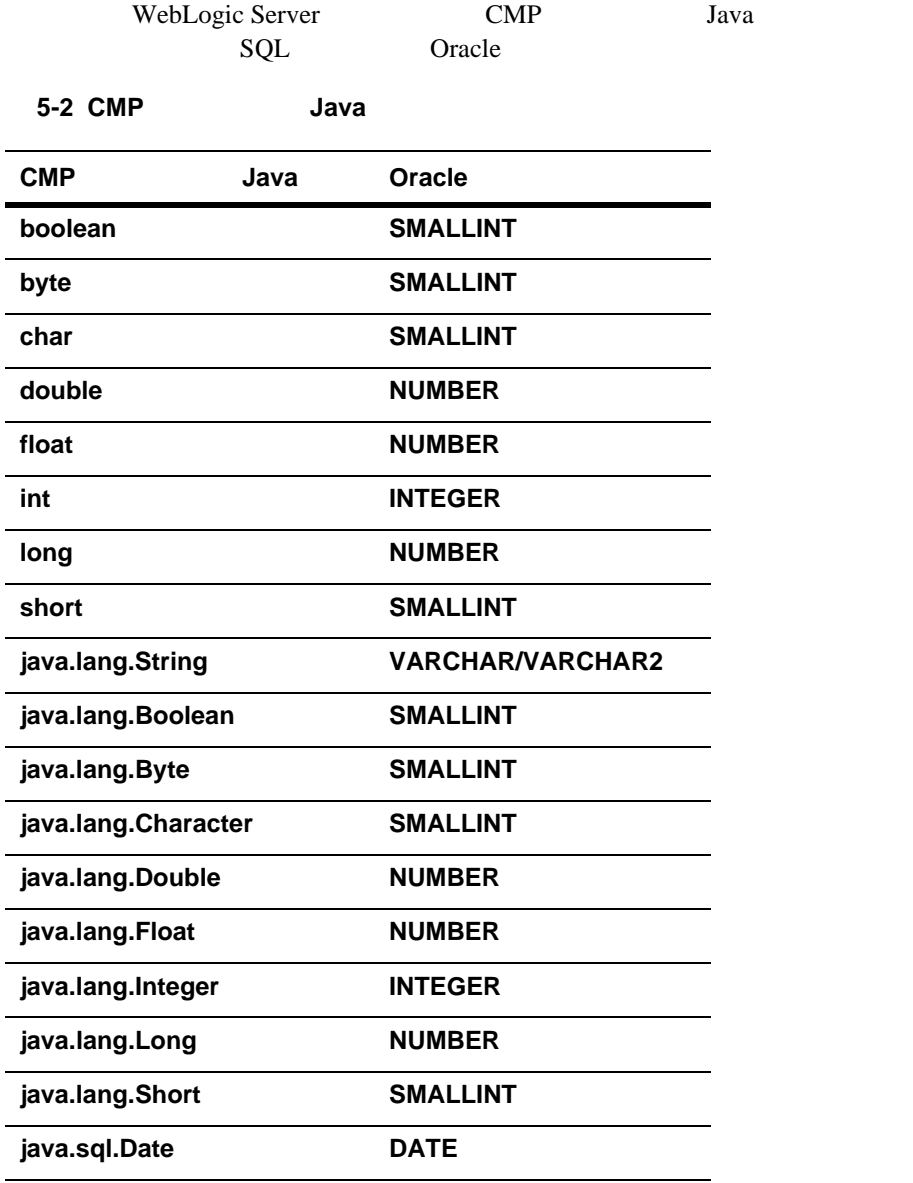

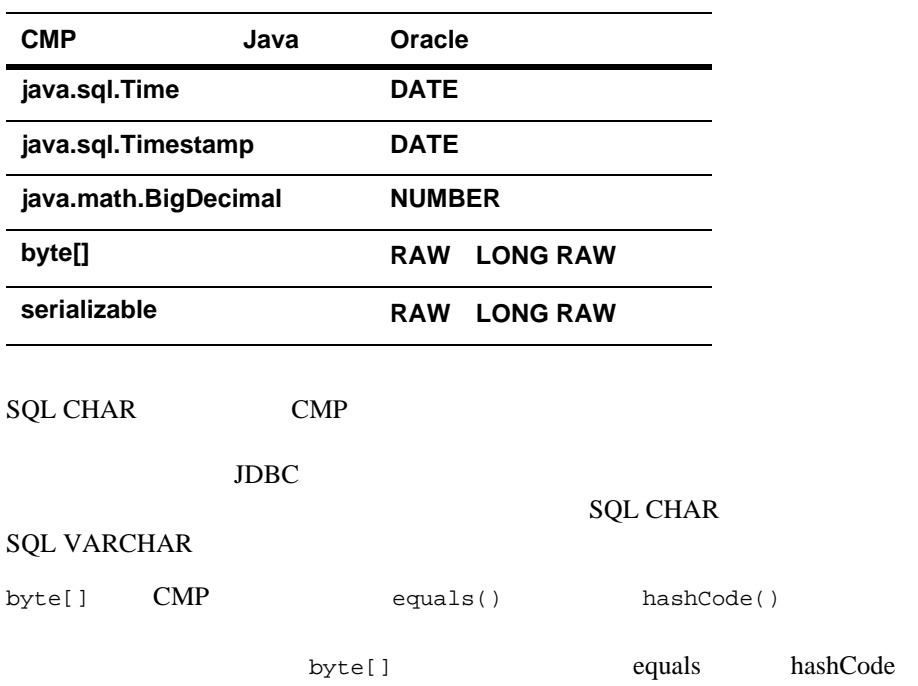

# **6 WebLogic Server EJB** のパッケージ化

WebLogic Server EJB ■ EJB ■ EJB ■ WebLogic Server EJB **EJB**  [デプロイメント](#page-148-0) ファイルの作成 ■ WebLogic Server  $\blacksquare$  $\blacksquare$  EJB  $\blacksquare$ ■ [WebLogic Server](#page-156-0) EJB  $\blacksquare$  ejb-client.jar [マニフェスト](#page-157-0) クラスパス

# <span id="page-143-0"></span>**EJB** のパッケージ化に必要な手順

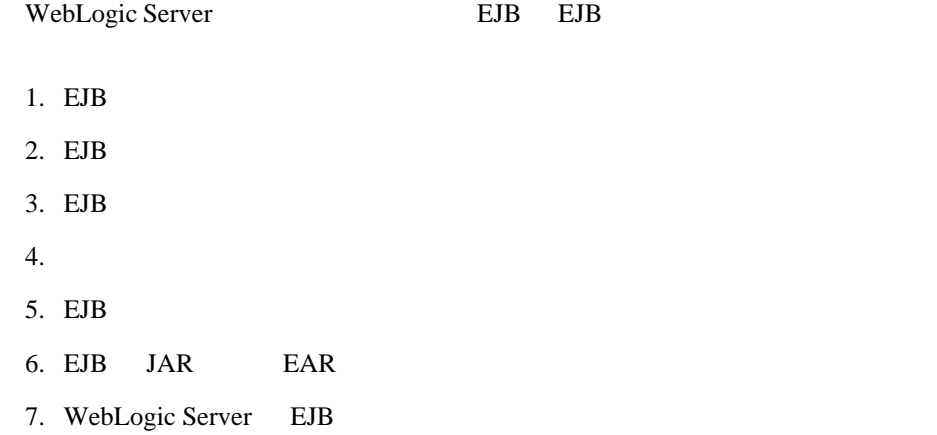

# <span id="page-143-1"></span>**EJB** コンポーネント ソース ファイルの見直

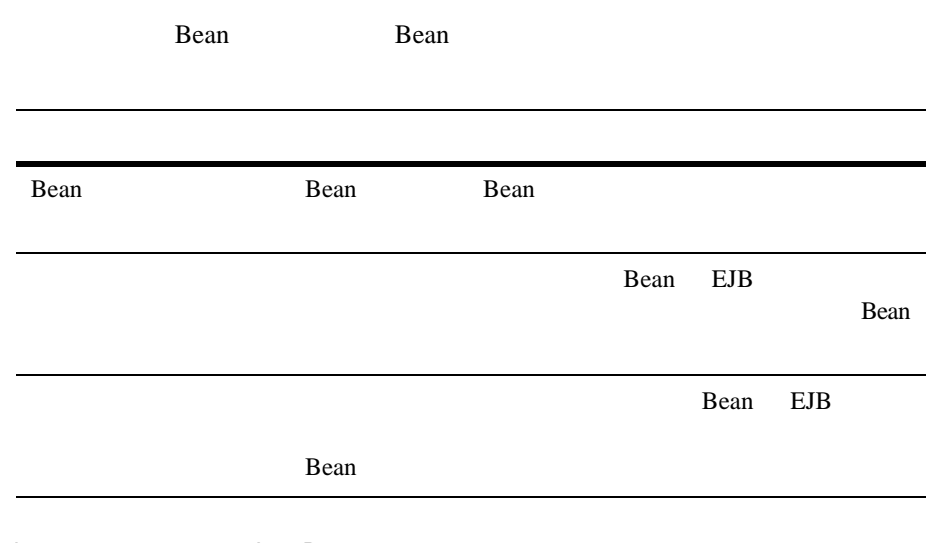

**6-2** WebLogic JavaBeans
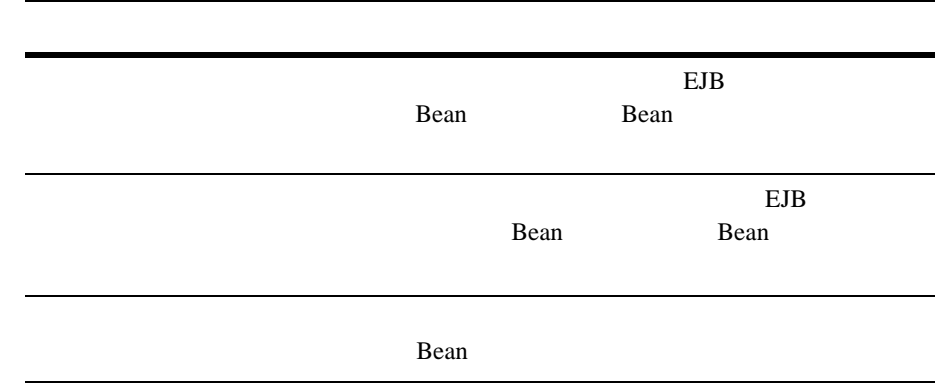

# <span id="page-144-1"></span><span id="page-144-0"></span>**WebLogic Server •• EJB**

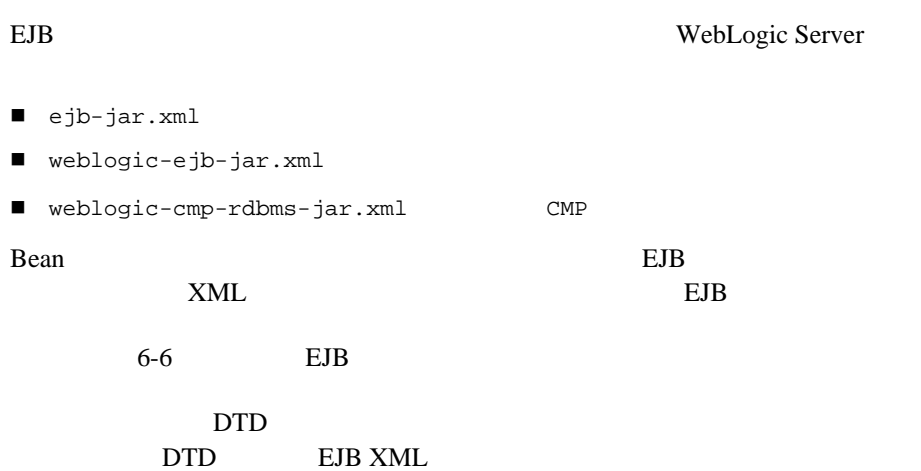

# **ejb-jar.xml**

ejb-jar.xml Sun Microsystems EJB DTD

す。このファイルのデプロイメント記述子は、エンタープライズ Bean の構造を

ejb-jar Bean

 $JavaSoft$ 

WebLogic Server BJB DTD

# **weblogic-ejb-jar.xml**

weblogic-ejb-jar.xml EJB

WebLogic Server EJB

WebLogic Server

JDBC JMS

 $EB$   $10$ weblogic-ejb-jar.xml

**weblogic-cmp-rdbms.xml**

weblogic-cmp-rdbms.xml

WebLogic Server **EJB DTD** Bean and  $\mathcal{L}$ 

11 weblogic-cmp-rdbms-jar.xml

weblogic-ejb-jar.xml ejb-jar.xml EJB WebLogic Server weblogic-cmp-rdbms-jar.xml ナ管理による永続性を使用するエンティティ EJB の場合)内に定義されている

WebLogic Server

図 **6-1** デプロイメント ファイルのコンポーネント間の関係

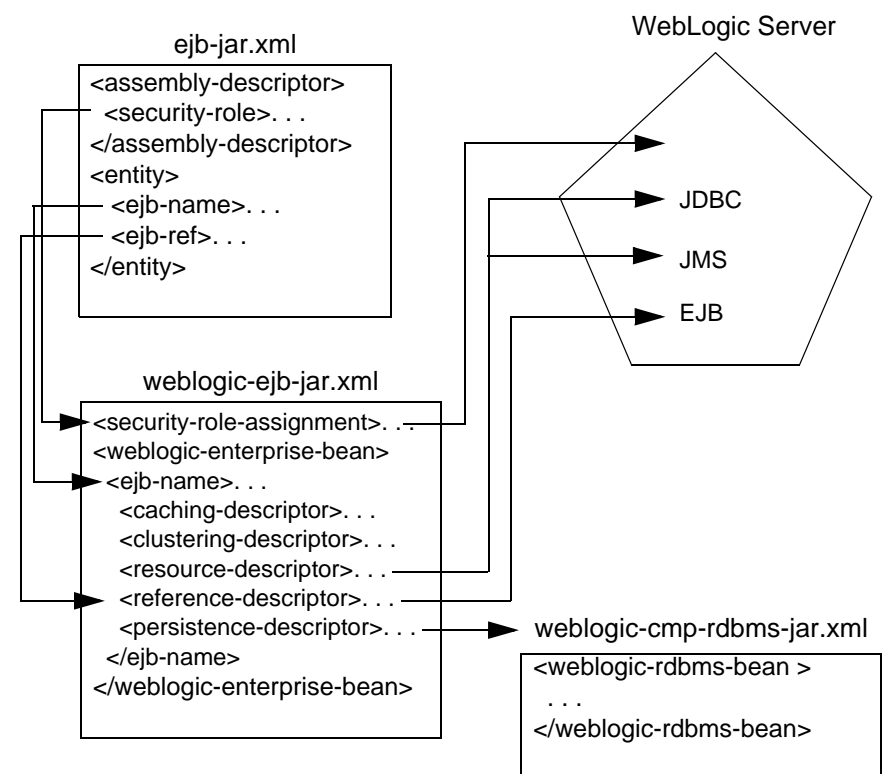

# <span id="page-147-0"></span>**EJB** デプロイメント記述子の指定と編集

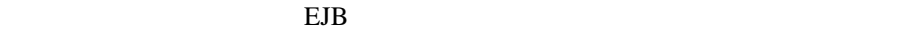

 $\blacksquare$ 

#### $EJB$

■ WebLogic Server Administration Console EJB Bean  $\alpha$ 

 $6-7$ 

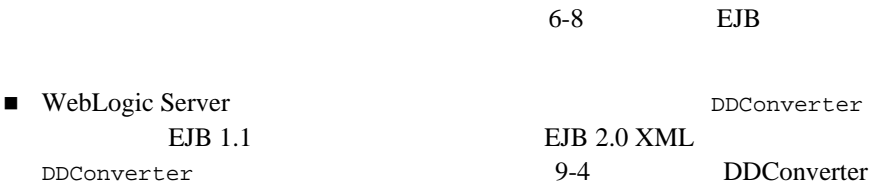

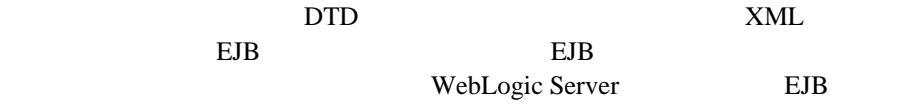

wlserver\samples\examples\ejb20

# <span id="page-148-0"></span>**EJB** デプロイメント記述子の手動編集

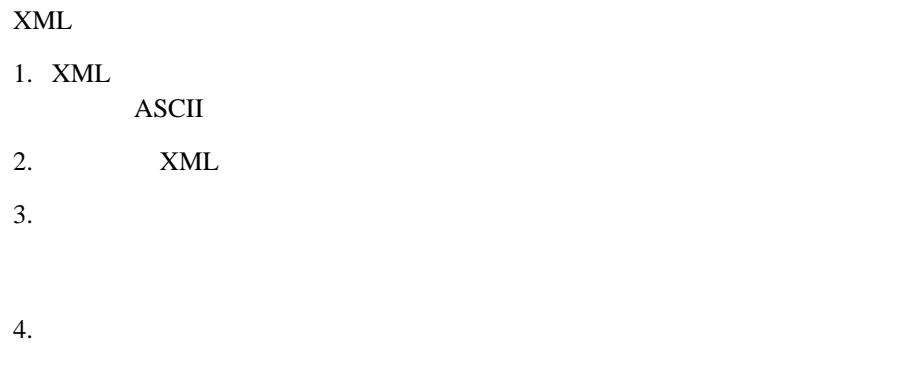

<max-beans-in-cache></max-beans-in-cache>

# <span id="page-149-0"></span>**EJB** デプロイメント記述子エディタの使用

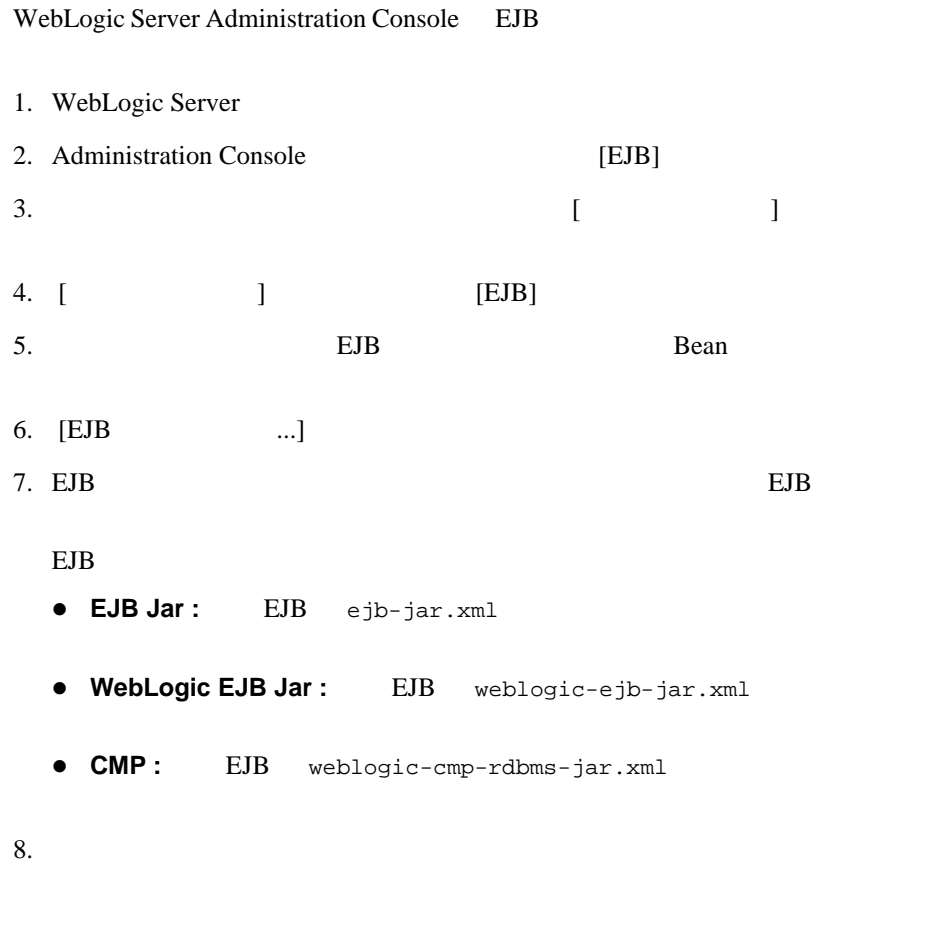

 $9.$ 

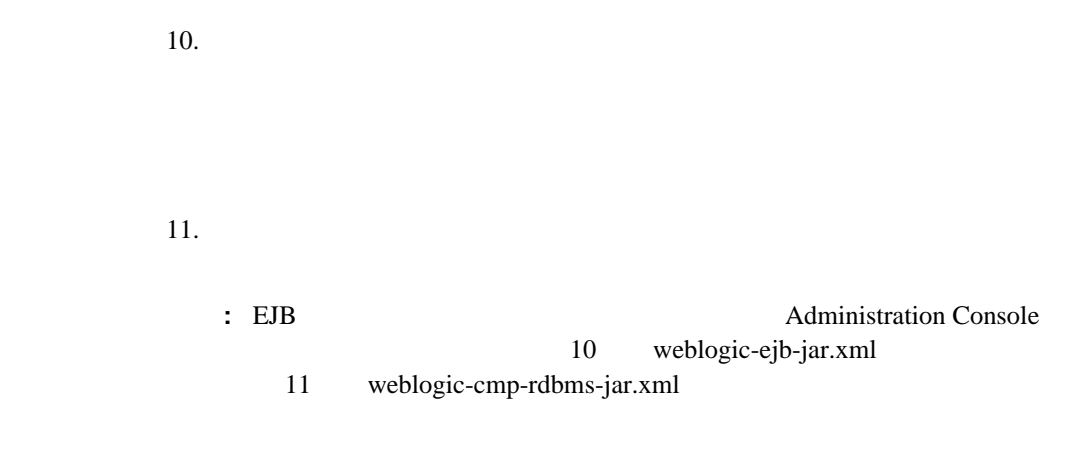

# **WebLogic Server**

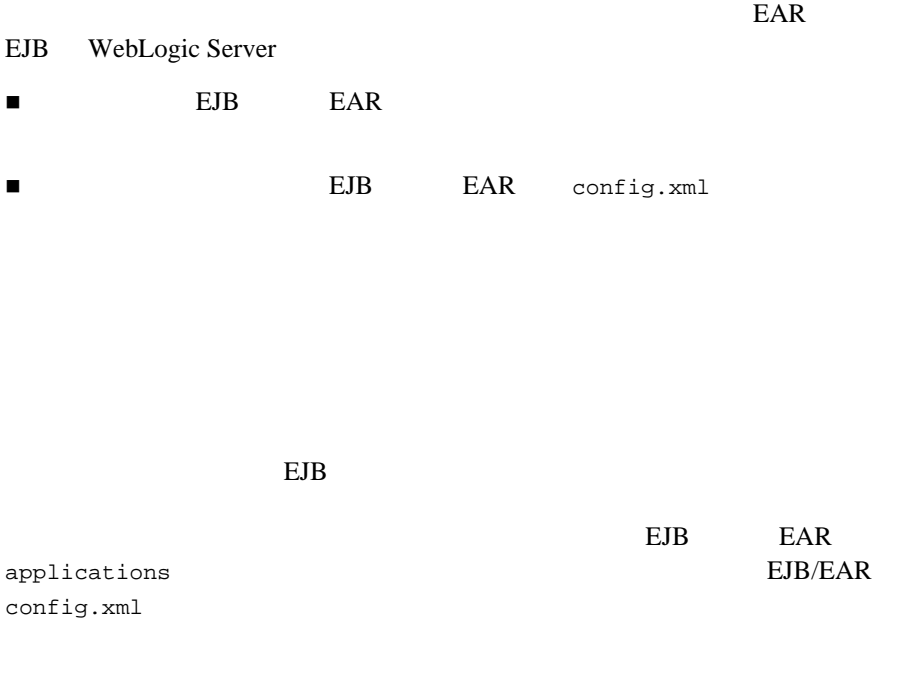

WebLogic Server EJB 10 applications

### **EJB** サンプルの自動デプロイ

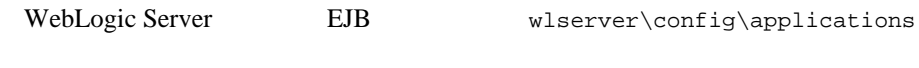

 $\blacksquare$  wlserver\samples\examples\ejb examples

 $\blacksquare$  wlserver\samples\examples\ejb20

config.xml

<u>true</u>

-d production mode enabled true

startstop.html

WebLogic

# デプロイメント ディレクトリへの **EJB** の

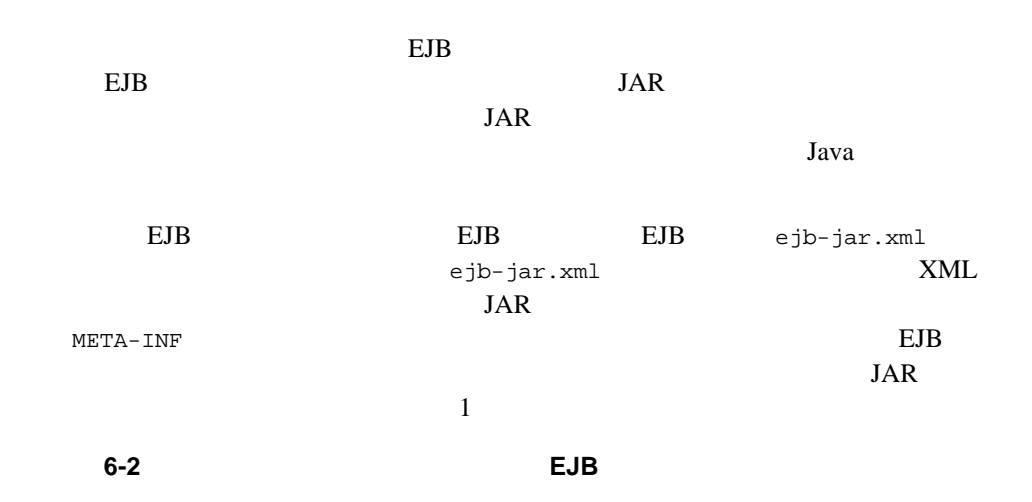

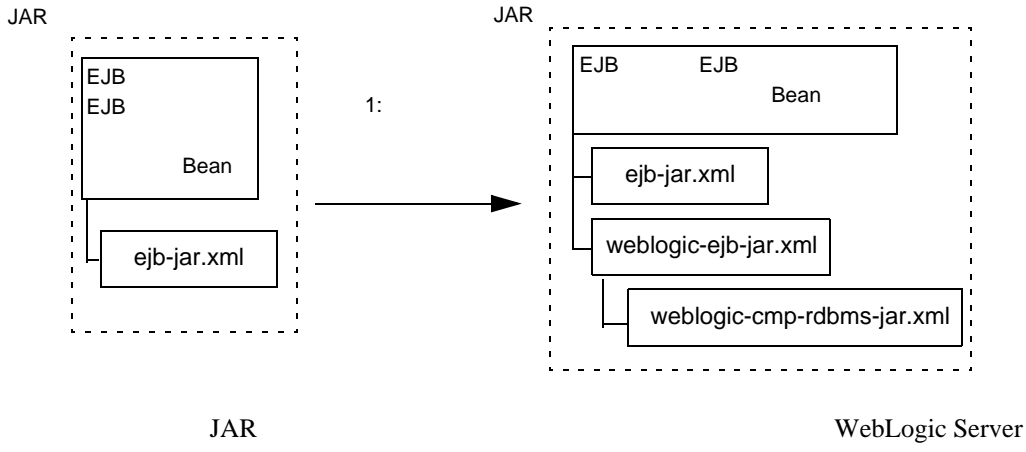

weblogic-ejb-jar.xml

WebLogic

<span id="page-153-0"></span>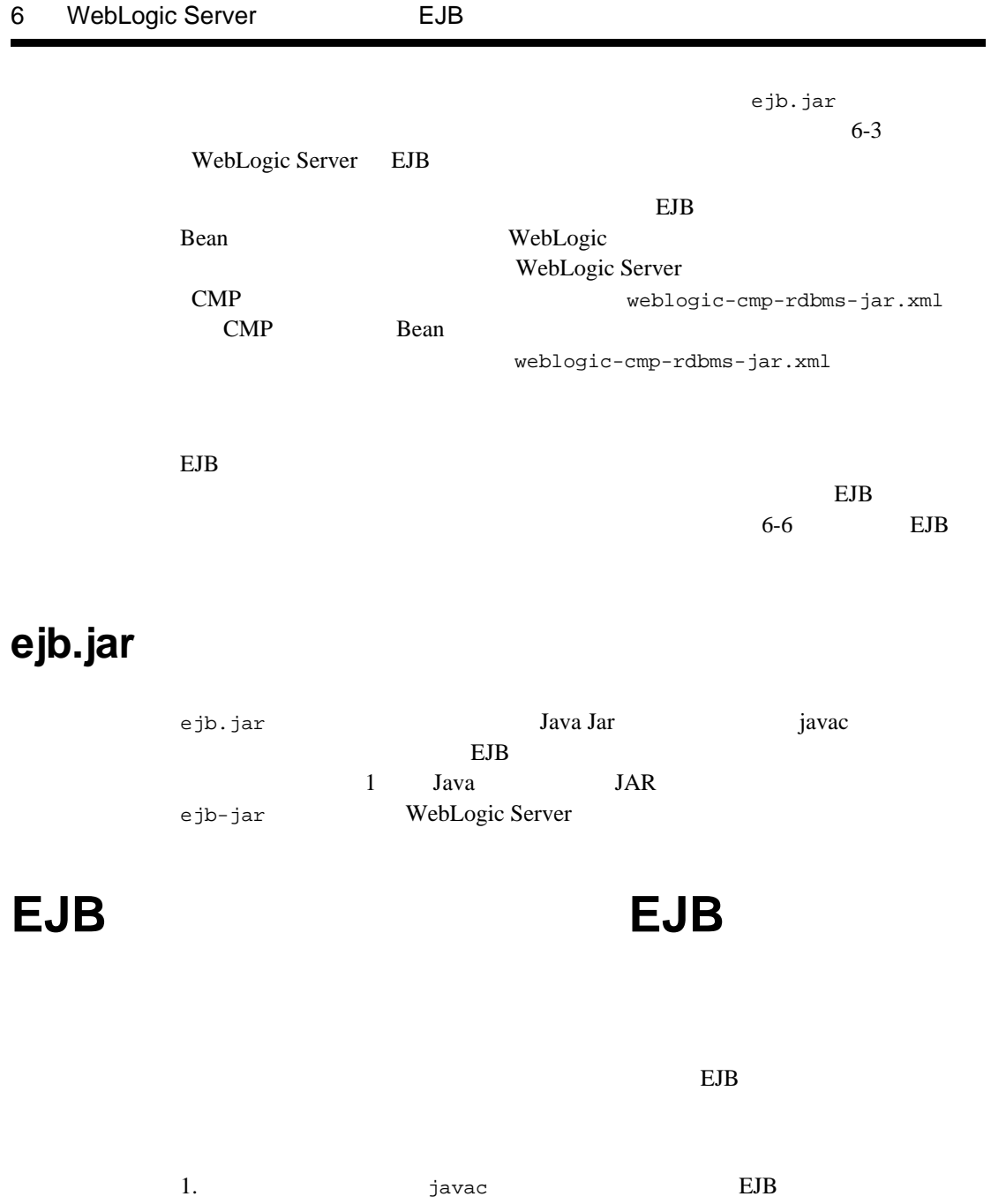

٠

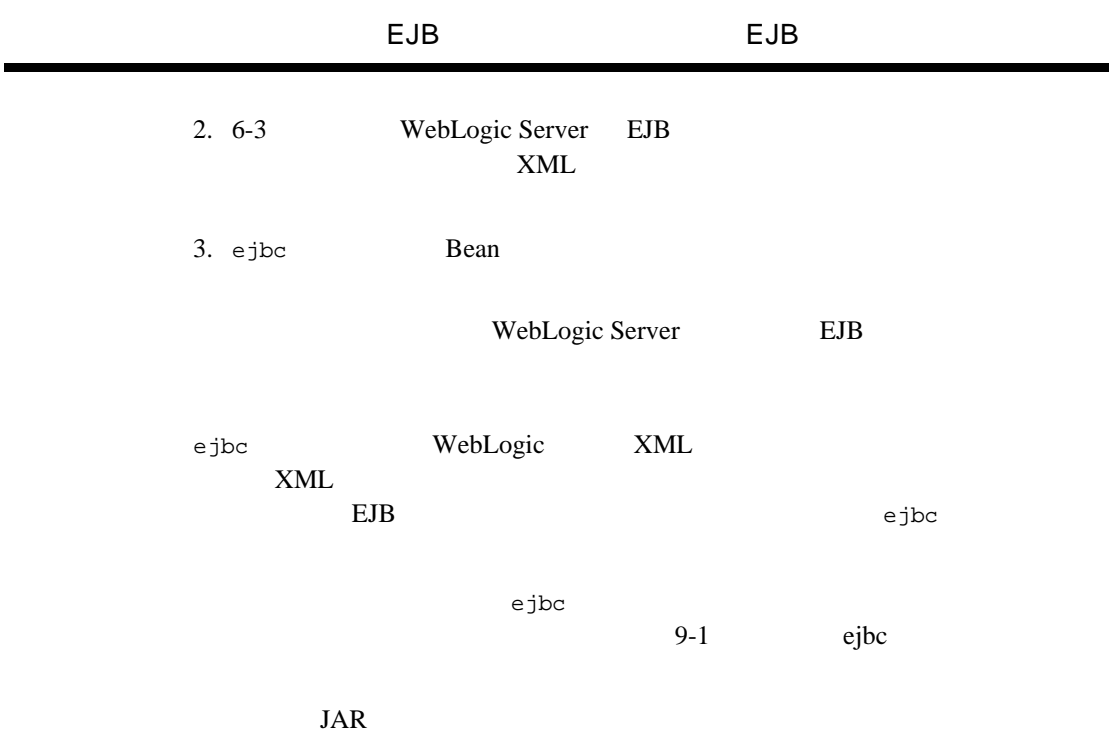

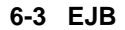

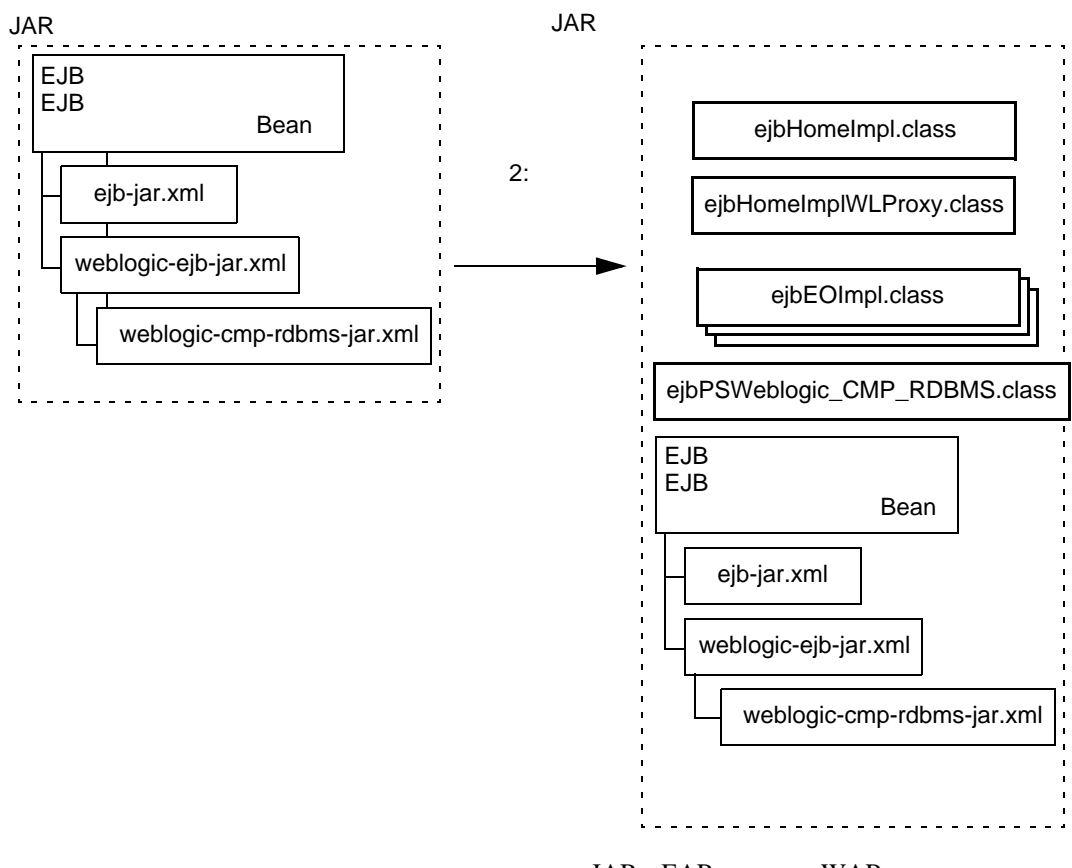

JAR EAR WAR

# <span id="page-156-1"></span>**WebLogic Server 
<b>EJB**

Weblogic Server WebLogic Server Java VebLogic Server WebLogic Server EJB Web 2 EJB Java **EJB** Representation  $\mathbf{E}$ 

WebLogic Server

# <span id="page-156-0"></span>**ejb-client.jar**

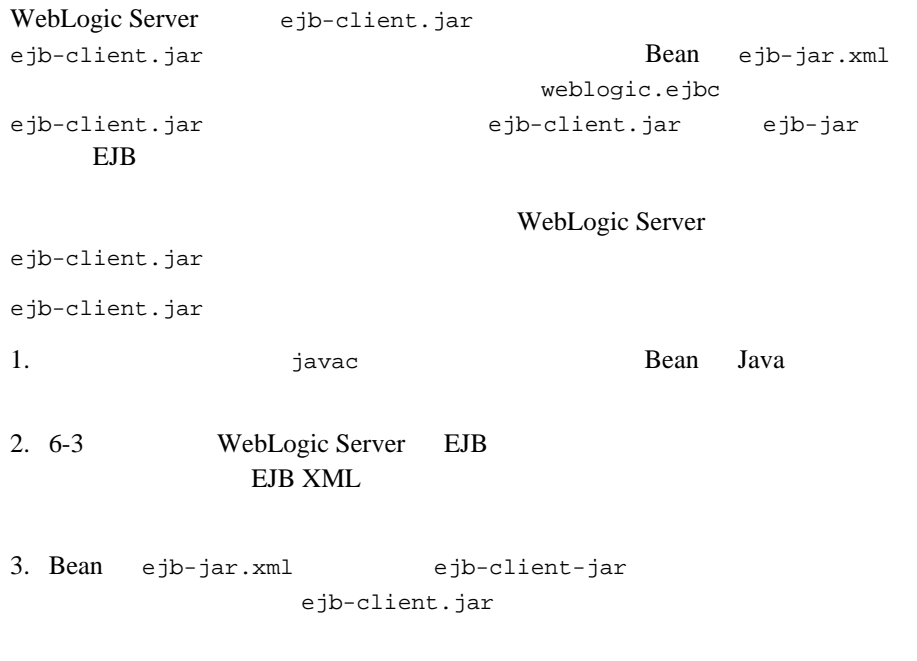

WebLogic **The State Seams** JavaBeans The Seam of the Seam of the Seam of the Seam of the Seam of the Seam of the Seam of the Seam of the Seam of the Seam of the Seam of the Seam of the Seam of the Seam of the Seam of the S

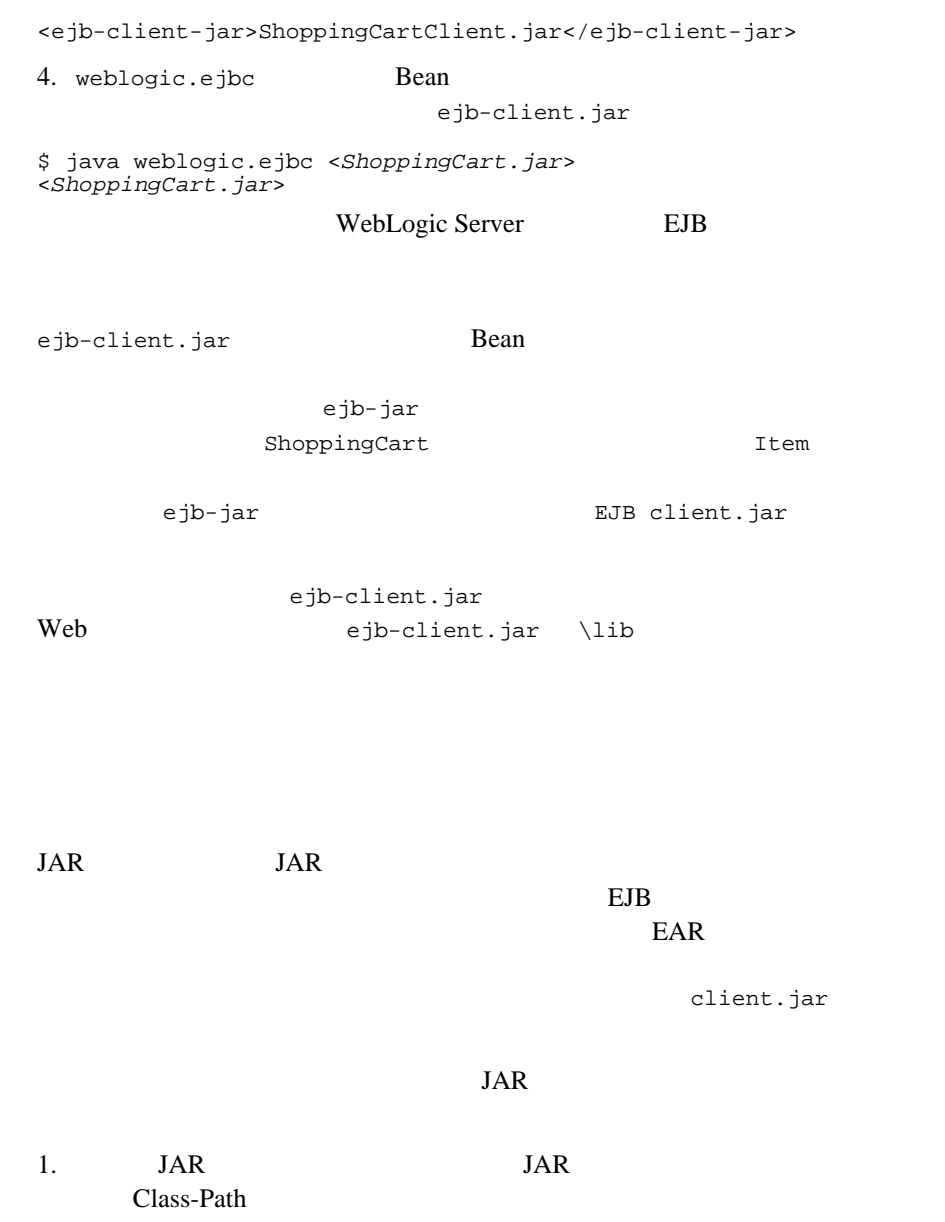

 $\ensuremath{\text{URL}}\xspace$ 

JAR JAR URL

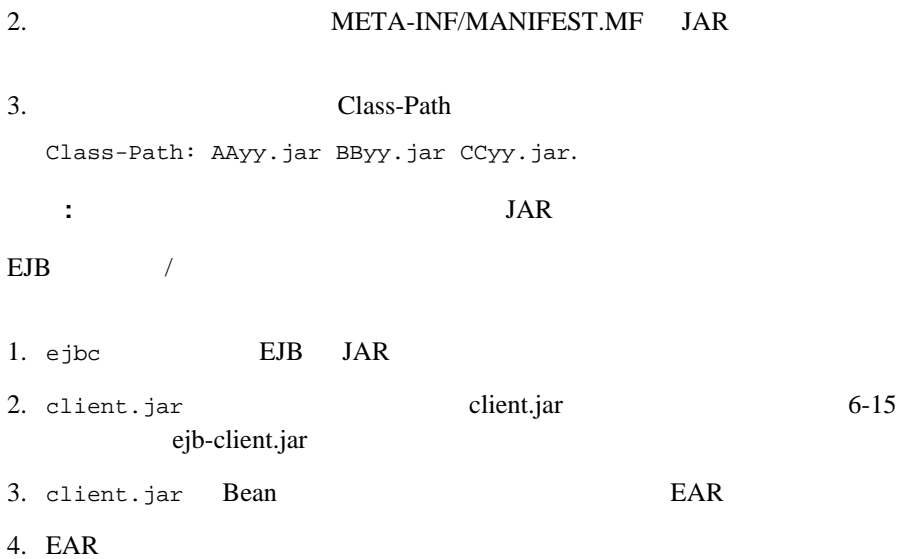

# **7 EJB** でのセキュリティのコンフィ

EJB EJB **EJB** 

 $EJB$  EJB  $EJB$ 

1. weblogic\examples\ejb\basic\containerManaged\index.html

2. Bean contraction-type>

```
<security-role-ref>
    <role-name>admin</role-name>
    <role-link<admin</role-link>
</security-role-ref>
```
3. ejb-jar.xml <assembly-descriptor> EJB  $\Box$ 

```
<security-role> 
<description></description> 
    <role-name>admin</role-name>
</security-role> 
<method-permission> 
    <role-name>admin</role-name>
    <method> 
           <ejb-name>containerManaged</ejb-name> 
       <method-name>*</method-name> 
    </method> 
</method-permission>
```

```
4. weblogic-ejb-jar.xml weblogic-ejb-jar
  <security-role-assignment> 
    <role-name>admin</role-name> 
         <principal-name>Accounting Managers</principal-name> 
       <principal-name>HR Managers</principal-name> 
       <principal-name>system</principal-name> 
  </security-role-assignment> 
注意 : プリンシパルとしては、セキュリティ レルム内のユーザまたはグループ
5. Bean Bean
: the EJB example and the EJB contract \mathbf{H}jar \frac{1}{2}6. InitialContext
     Client.java
7.java examples.ejb.basic.containerManaged.Client 
  "t3://WebLogicURL:Port" user password 
  a. url - \text{URL} \quad \text{t3://localhost:7001}b. user - \qquad \qquad \text{Null}c. password - \qquad \qquad \text{Null}d. \arctan 10020 \arctan 10020
```
# 8 WebLogic Server **EJB**

<span id="page-162-0"></span>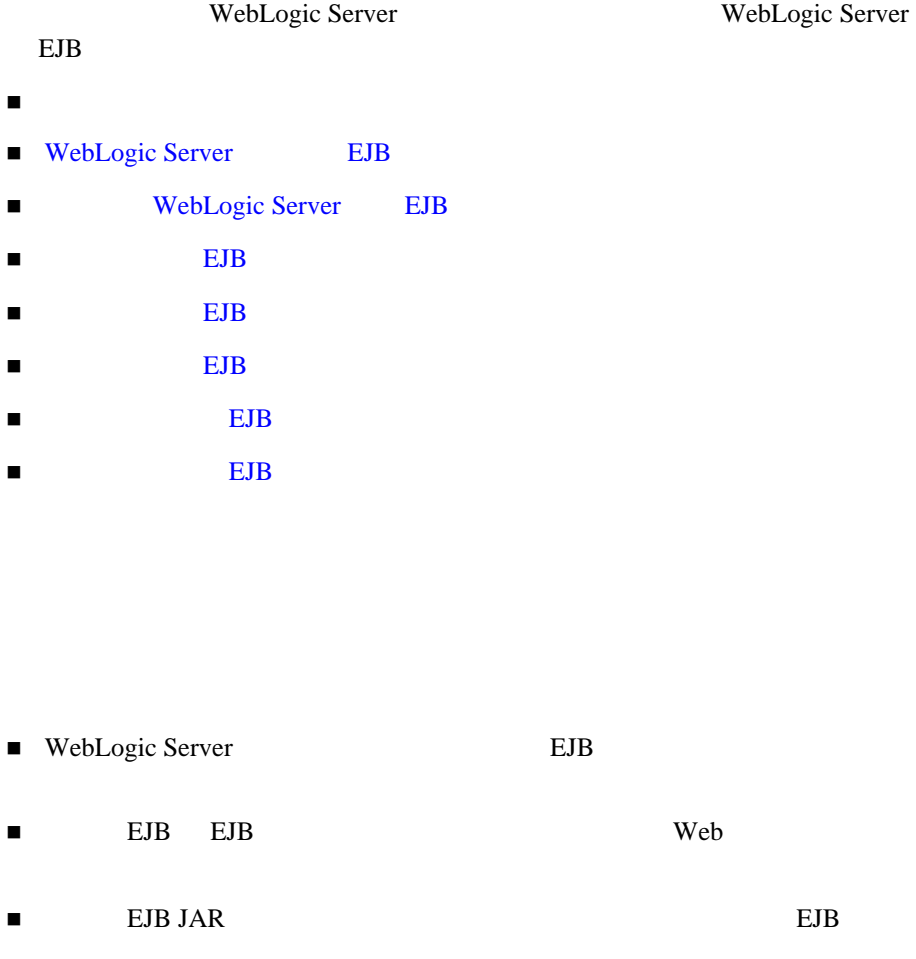

<span id="page-163-0"></span>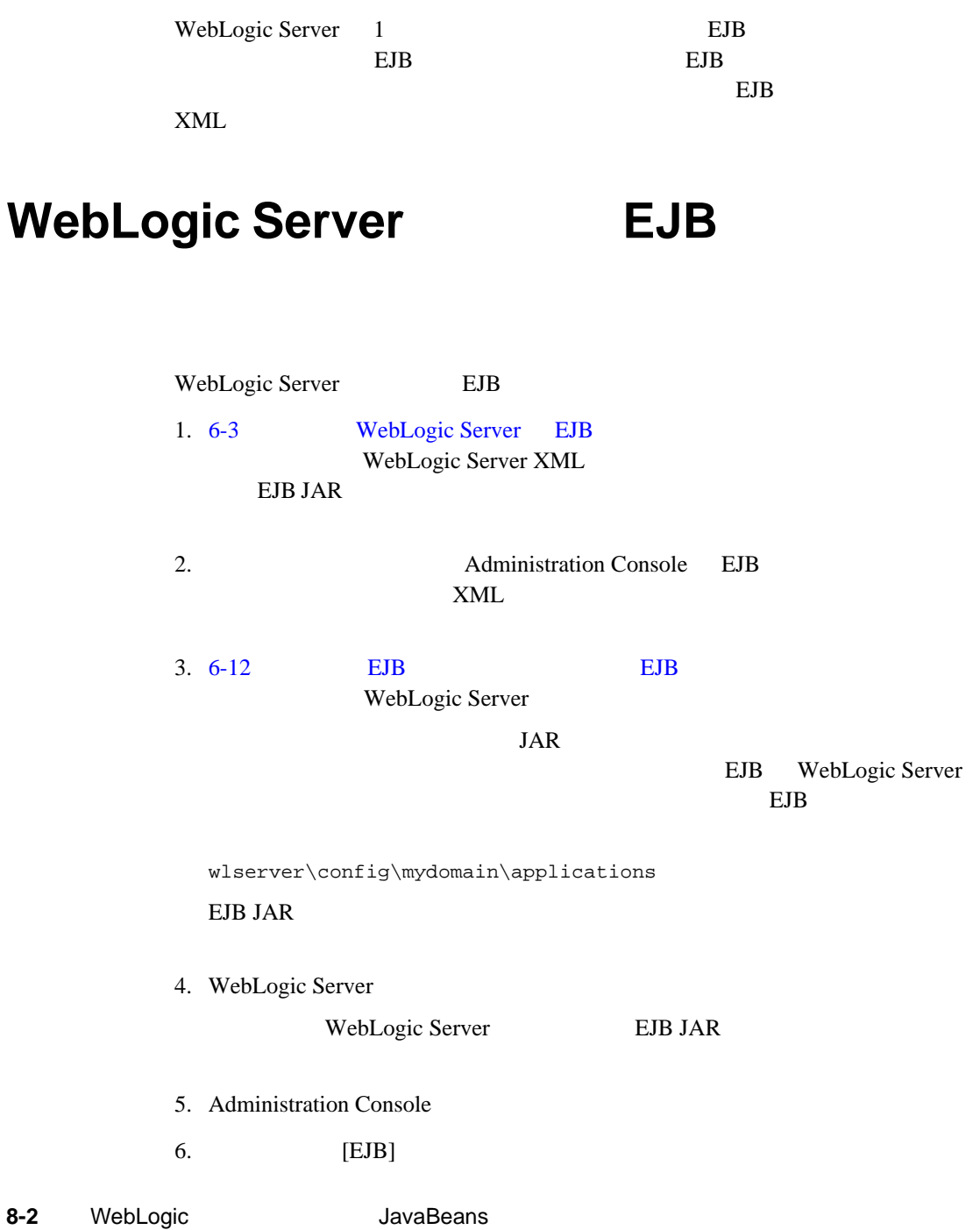

EJB  $\blacksquare$ 

異なるアプリケーションでの **EJB** のデプロイメン

するとき、EJB を呼び出すために参照による呼び出しは使用できません。代わり

 $EB$ 

フォルトでは、同じサーバから呼び出された EJB メソッドは引数を参照で渡し

<span id="page-164-0"></span><u>EJB serves</u>

# **WebLogic Server EJB**

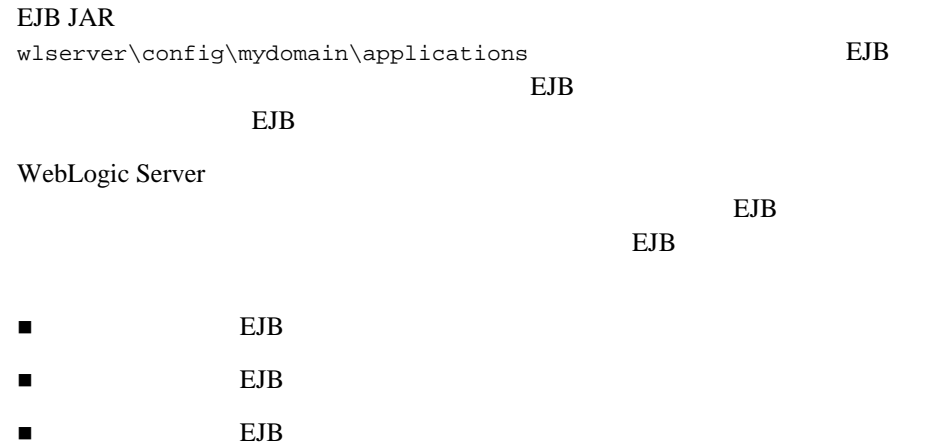

#### Administartion Console EJB

# **EJB** デプロイメント名

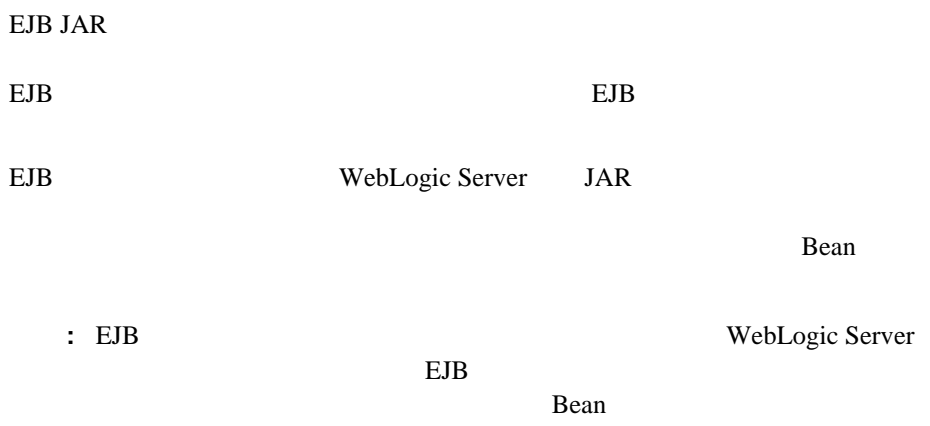

## 動作中の環境への新しい **EJB** のデプロイメント

#### デプロイされていない EJB JAR ファイルまたはデプロイメント ディレクトリを

WebLogic Server

- % java weblogic.deploy -port *port\_number* -host *host\_name*  deploy *password name source*
- *name* EJB EJB
- *source* EJB JAR  $EJB$

### 固定された **EJB** のデプロイで必要になる特別な手

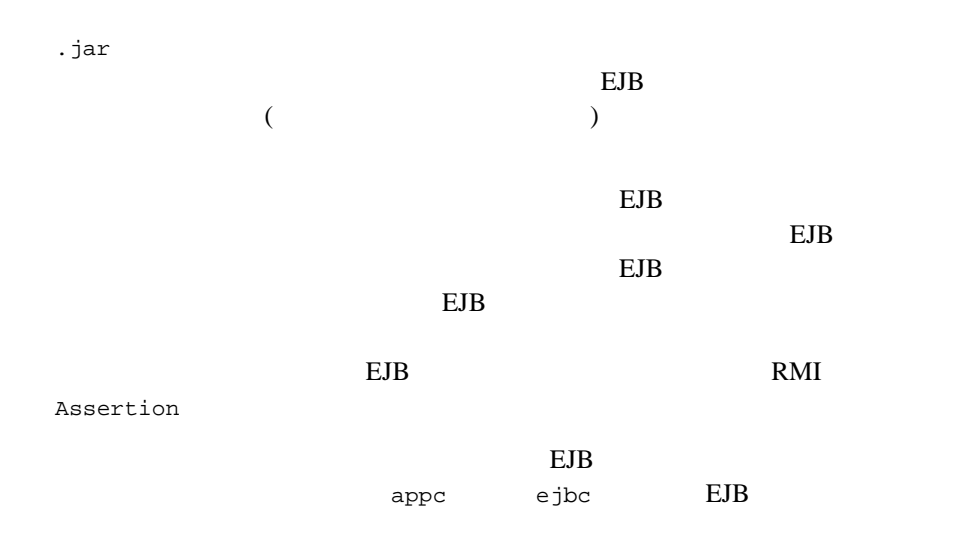

# EJB

<span id="page-166-0"></span>EJB extended to the EJB extended to the EJB extended to the EJB extended to the EJB extended to the EJB extended to the EJB extended to the EJB extended to the EJB extended to the EJB extended to the EJB extended to the EJ

コマンドラインを使用する場合

1. WebLogic Server EJB % java weblogic.deploy list *password*

password WebLogic Server

EJB

<span id="page-167-0"></span>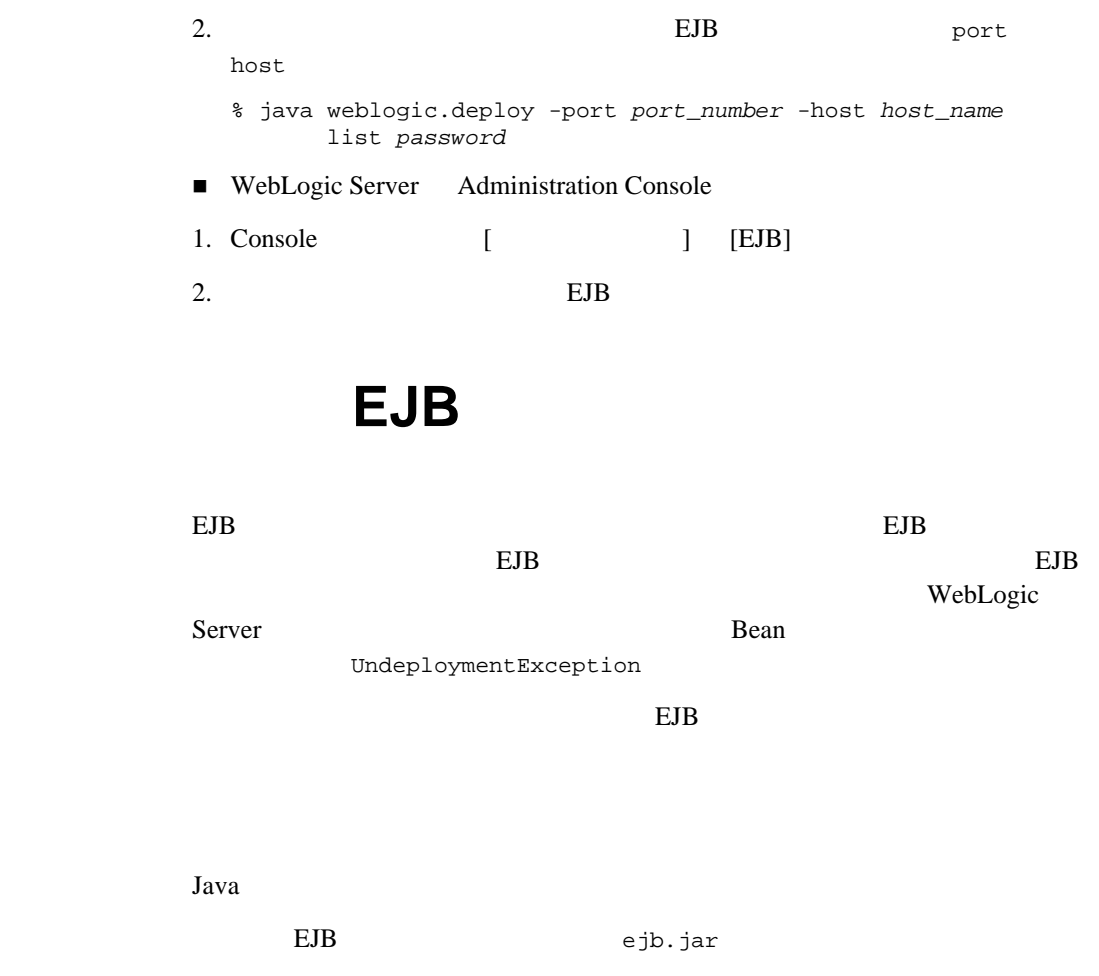

EJB extended to the EJB and the set of the set of the set of the set of the set of the set of the set of the set of the set of the set of the set of the set of the set of the set of the set of the set of the set of the set

# **EJB** のアンデプロイメント

EJB extended to the EJB extended to the EJB extended to the EJB extended to the EJB extended to the EJB extended to the EJB extended to the EJB extended to the EJB extended to the EJB extended to the EJB extended to the EJ

% java weblogic.deploy -port 7001 -host localhost undeploy weblogicpwd CMP\_example WebLogic Server Administration Console 1. Console [ ] [EJB]  $2.$  EJB  $3.$   $[$   $]$ 

EJB WebLogic Server EJB EJB  $\overline{E}$ 

deploy deploy in the state of the state of the state of the state of the state of the state of the state of the state of the state of the state of the state of the state of the state of the state of the state of the state

# EJB

<span id="page-168-0"></span>WebLogic Server ejb.jar

WebLogic Server

- $\blacksquare$
- WebLogic Server Administration Console EJB
- EJB EJB EJB EJB  $\sim$

# weblogic.deploy

WebLogic Server 6.1  $1$ ってんしゃくいるち、ガーバでも見ると、対象になっている方ではないからなっている

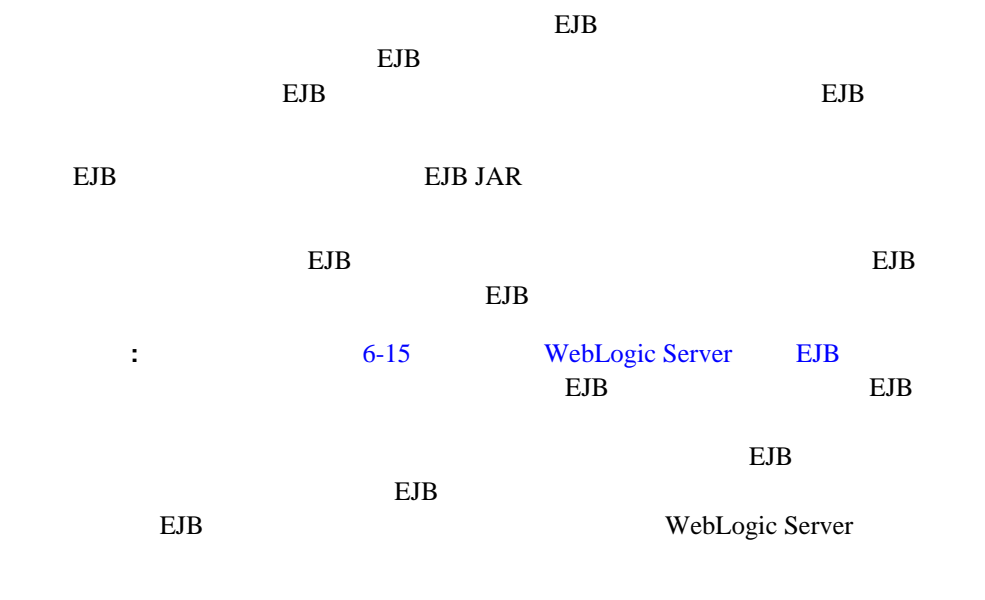

場合、クラスタ化されたサーバ インスタンスの 1 つでアプリケーションを更新する

# **EJB** の更新

 $EJB$ 

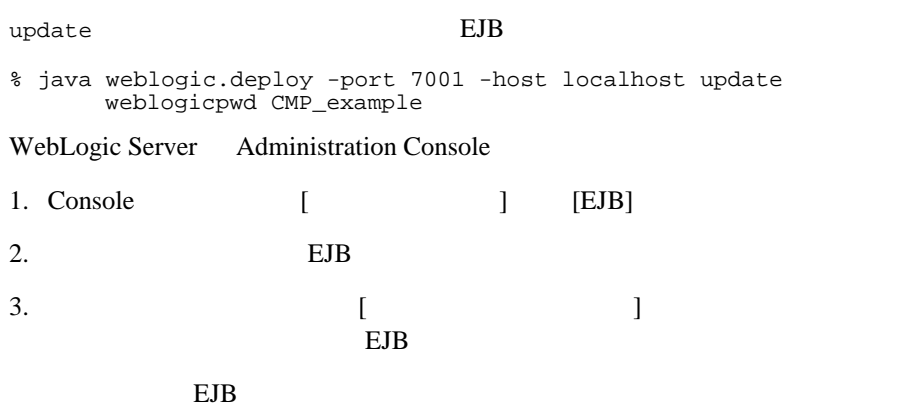

EJB

<span id="page-170-0"></span>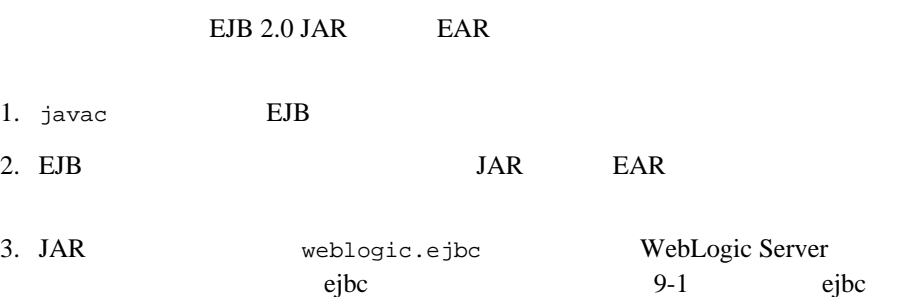

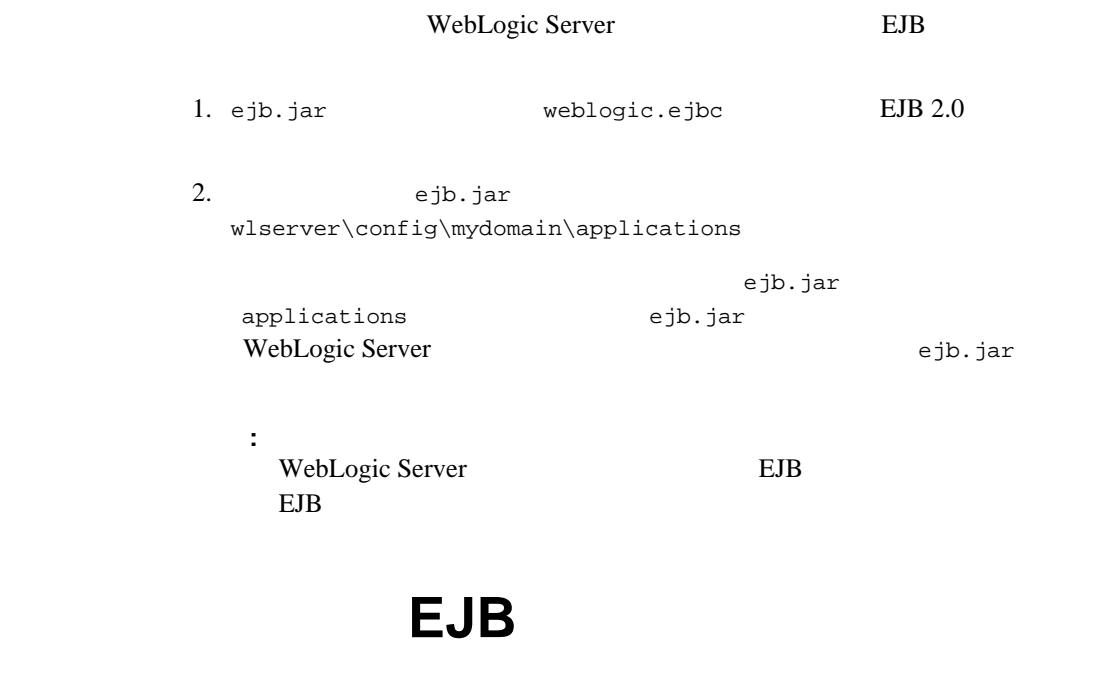

<span id="page-171-0"></span>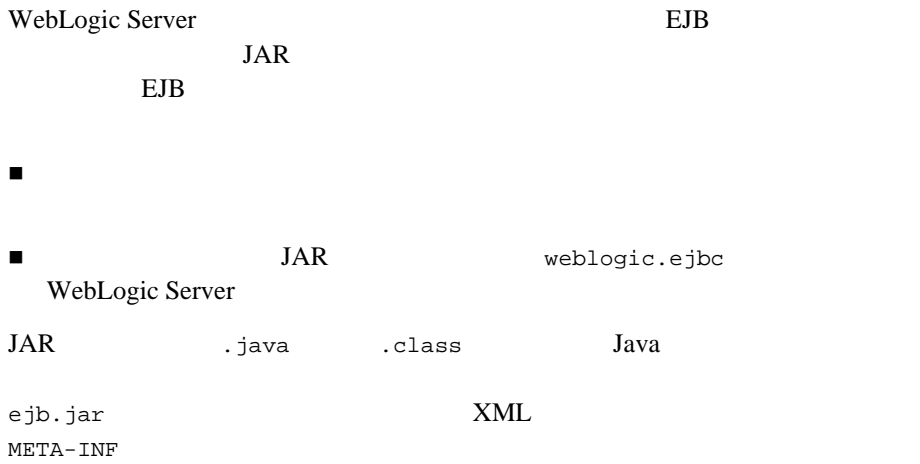

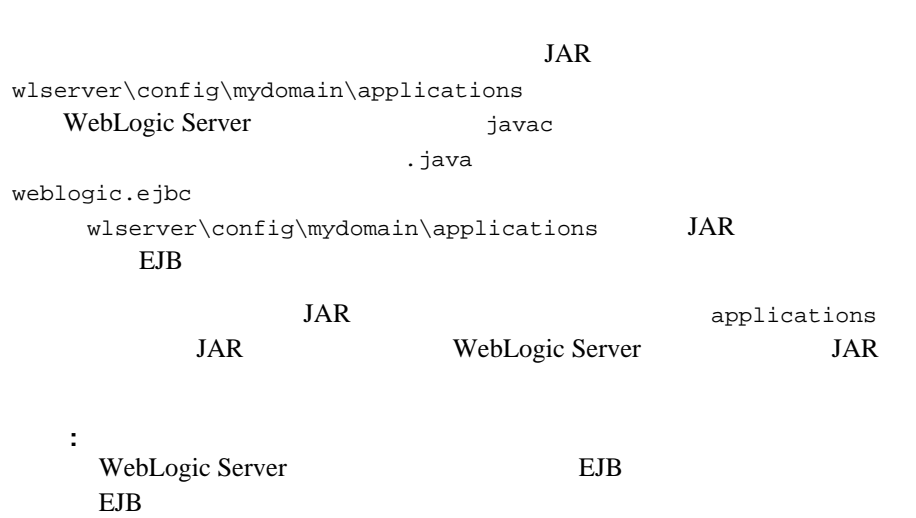

# **9 WebLogic Server EJB**

WebLogic Server EJB

- [ejbc](#page-174-1) (weblogic.ejbc)
- [DDConverter](#page-177-1) (weblogic.ejb.utils.DDConverter)
- [deploy](#page-182-0) (weblogic.deploy)

# <span id="page-174-1"></span><span id="page-174-0"></span>**ejbc**

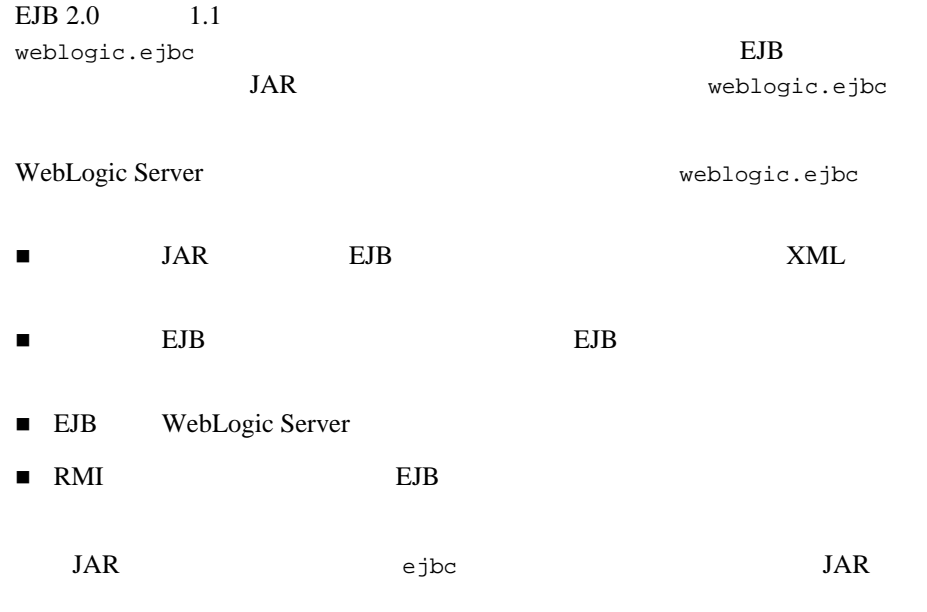

ejbc するようにはない。<br>コミットでは、デフォルトでは、デフォルトではないスターマンススターマンススターマンススターマンススターマンススターマンススターマンススターマンススターマンススターマンスス -compiler Symantec  $s$ j  $\overline{\phantom{a}}$ 注意 **:** weblogic.ejbc のバージョン不一致の問題があると、EJB のデプロイメ WebLogic Server weblogic.ejbc weblogic.ejbc e JB  $\blacksquare$ 

 \$ java weblogic.ejbc [*options*] <*source jar file*> <*target directory or jar file*>

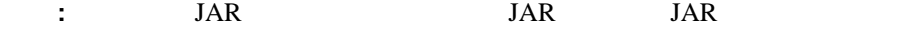

# **ejbc**

**ejbc** 

weblogic.ejbc

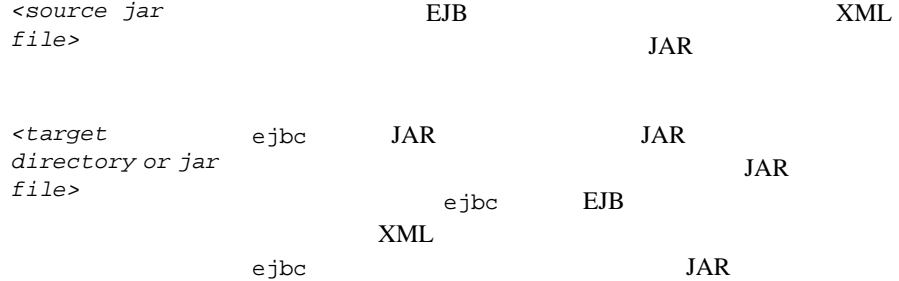

# **ejbc**

weblogic.ejbc

 $-\text{help}$ 

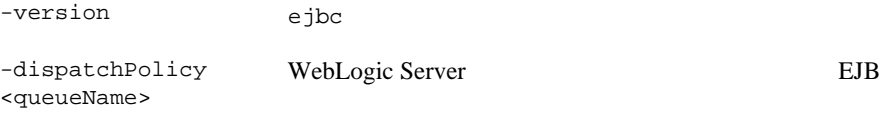

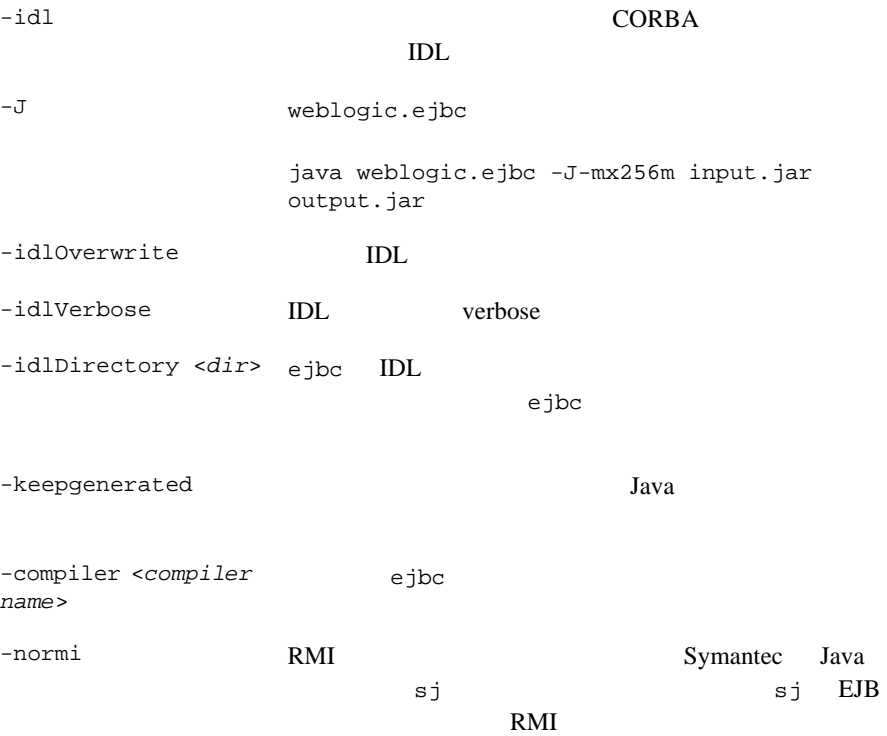

-classpath <path>  $CLASSPATH$ 

**CLASSPATH** 

### **ejbc**

c:\wlserver\samples\examples\ejb\basic\containerManaged\build 入力 JAR ファイルに対して javac コンパイラを使用します。出力 JAR ファイル c:\wlserver\config\examples\applications \$ java weblogic.ejbc -compiler javac c:\wlserver\samples\examples\ejb\basic\containerManaged\build\std \_ejb\_basic\_containerManaged.jar c:\wlserver\config\examples\ejb\_basic\_containerManaged.jar  $JAR$  EJB 1.1

WebLogic Server RMI

```
$ java weblogic.ejbc -normi 
c:\wlserver\samples\examples\ejb\basic\containerManaged\build\std
_ejb_basic_containerManaged.jar
```
# <span id="page-177-1"></span><span id="page-177-0"></span>**DDConverter**

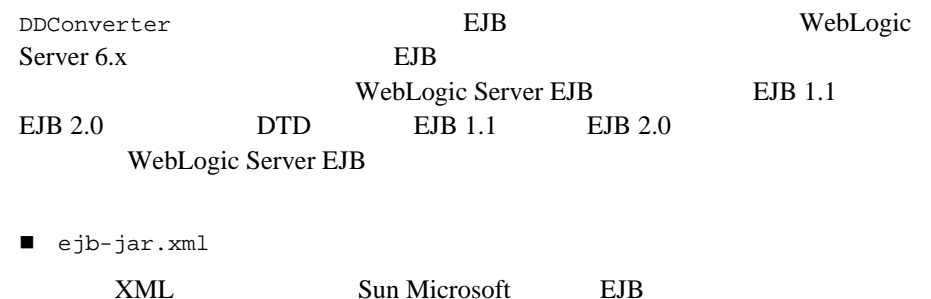

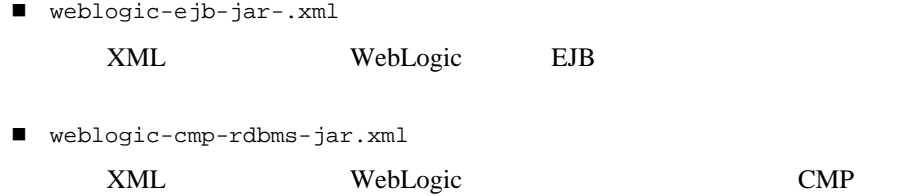

# **DDConverter**

DDConverter

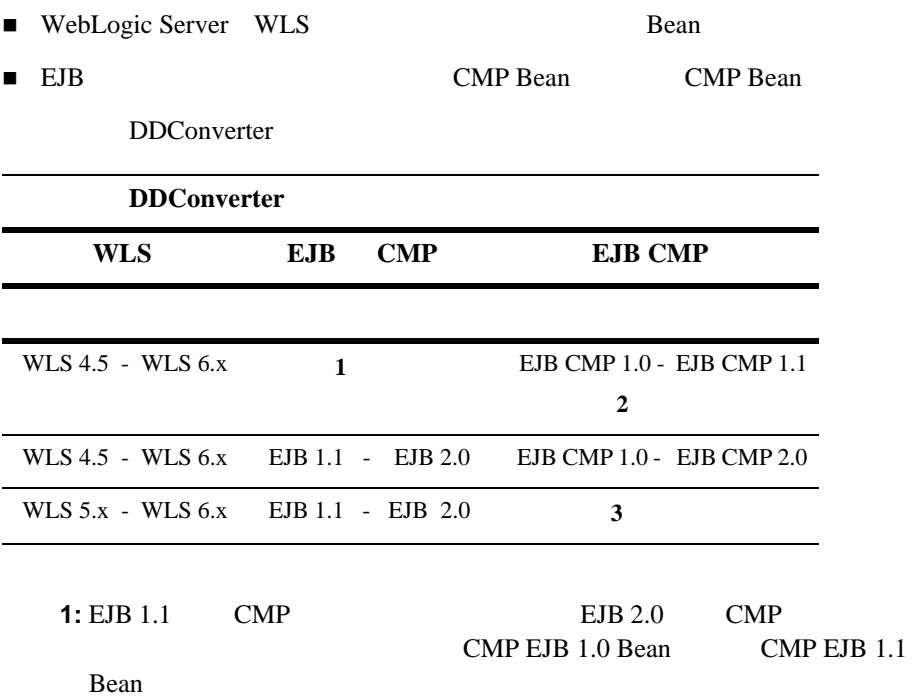

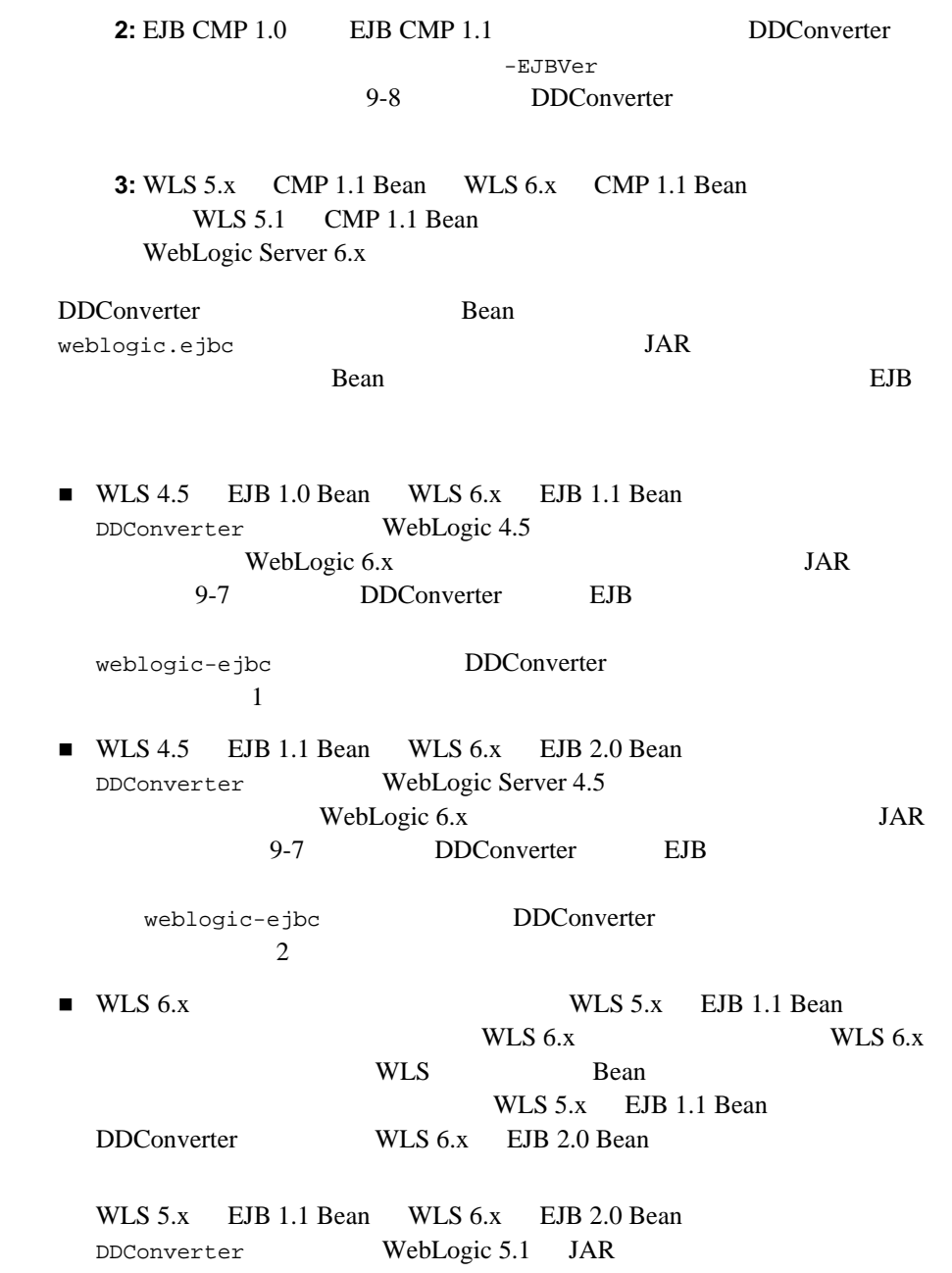
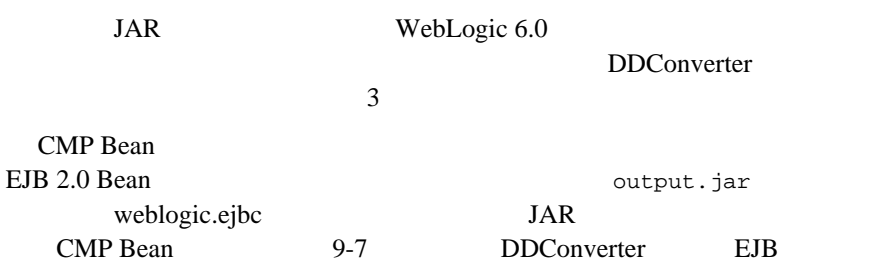

#### <span id="page-180-0"></span>**DDConverter EJB**

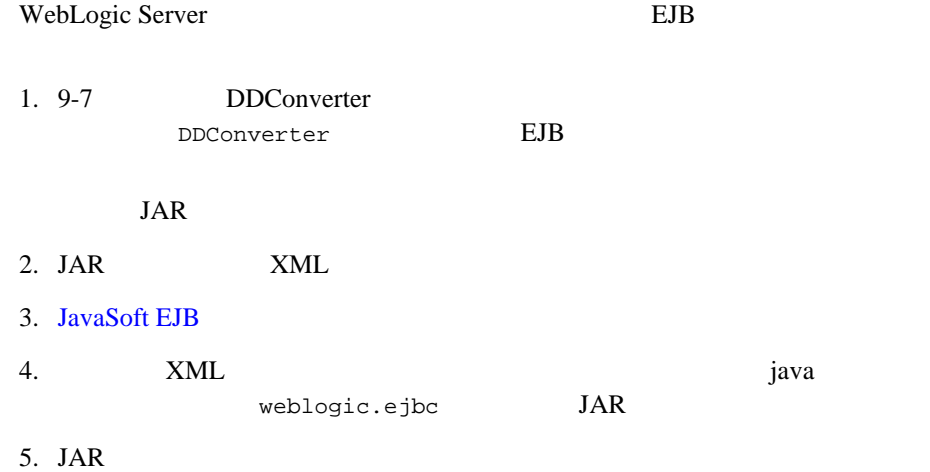

#### <span id="page-180-1"></span>**DDConverter**

\$ java weblogic.ejb20.utils.DDConverter [*options*] *file1 [file2...]*

#### **DDConverter**

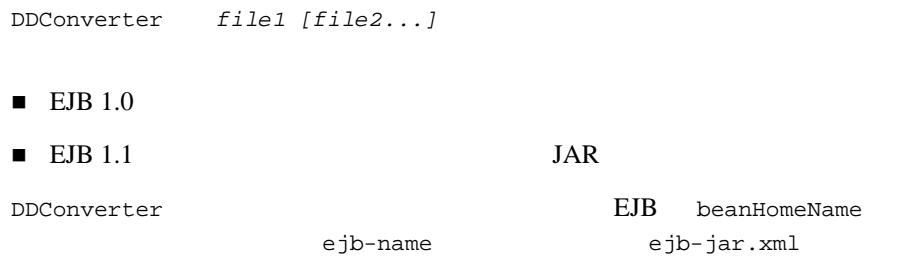

#### **DDConverter**

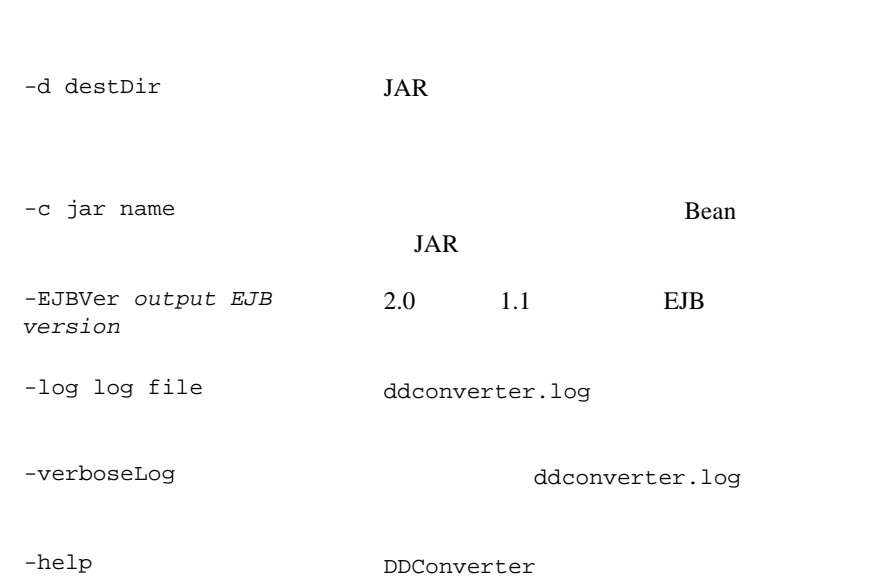

DDConverter

#### **DDConverter**

WLS  $5.x$  EJB 1.1 Bean WLS  $6x$  EJB 2.0 Bean

JAR *destDir* 

\$ java weblogic.ejb20.utils.DDConverter -d *destDir* Employee.jar  $Employee.$ jar WLS 5.x EJB 1.1 Bean JAR

## **deploy**

weblogic.deploy  $EJB$   $JAR$ 

JAR EJB WebLogic Server

#### deploy

\$ java weblogic.deploy [*options*] [list|deploy|undeploy|update] *password* {*name*} {*source*}

#### deploy

#### weblogic.deploy

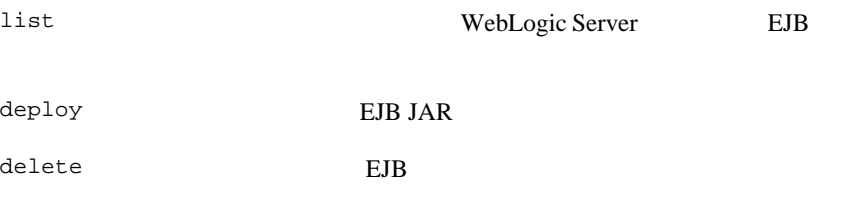

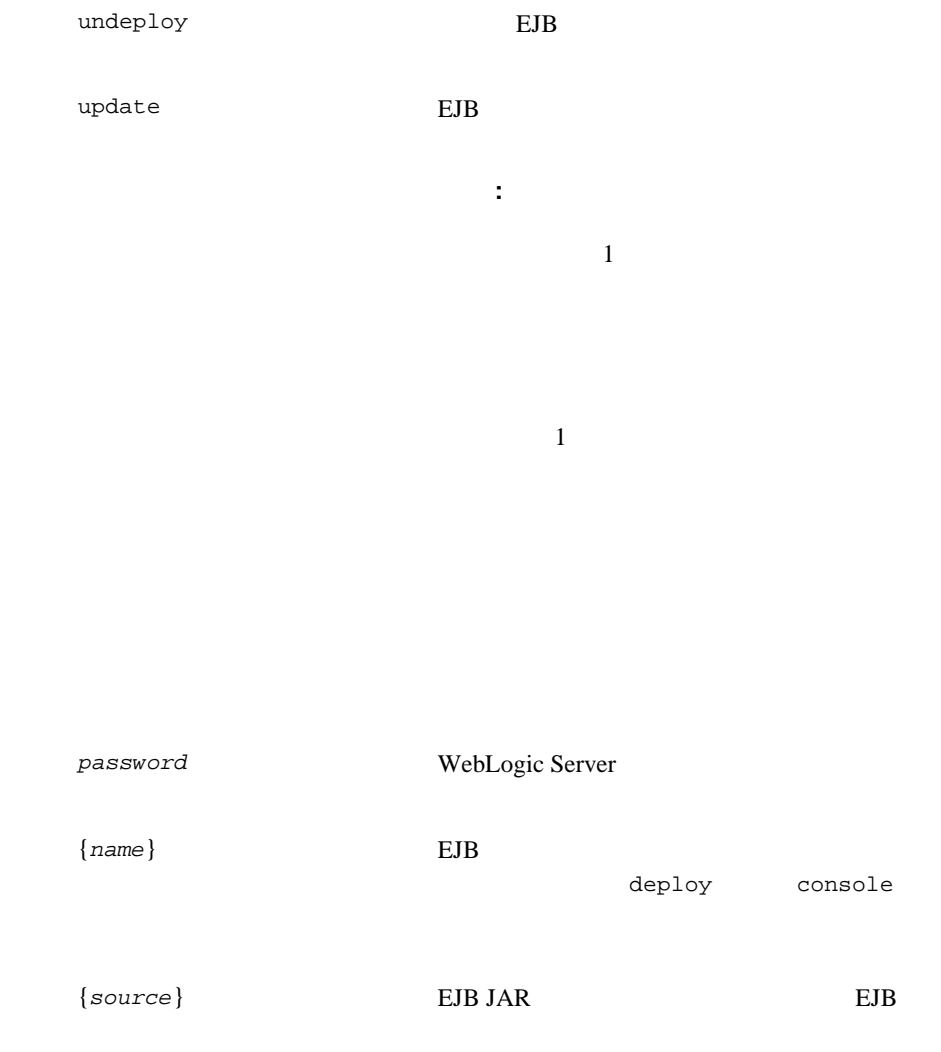

# deploy

#### weblogic.deploy

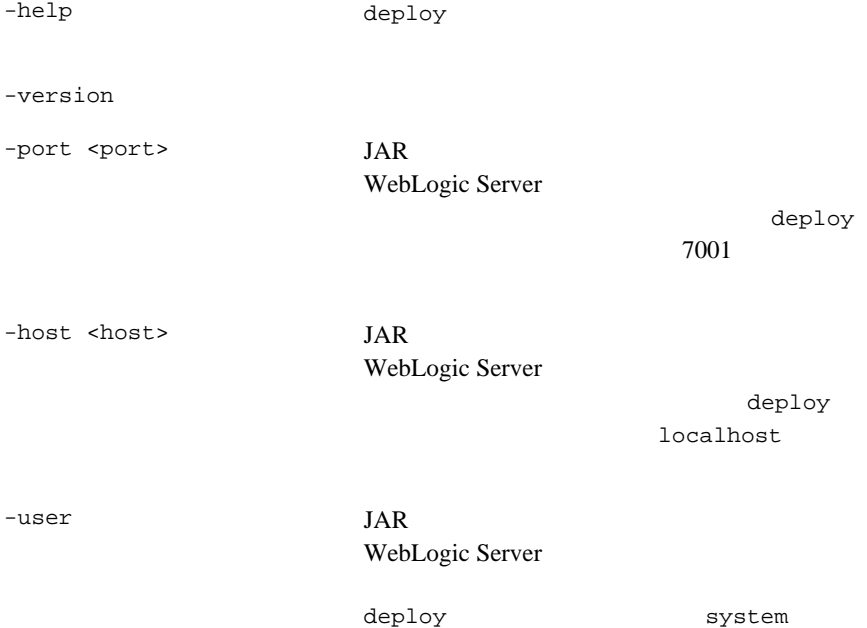

weblogic.system.user

-debug デプロイメント プロセス中に詳細なデバッグ

# 10 weblogic-ejb-jar.xml

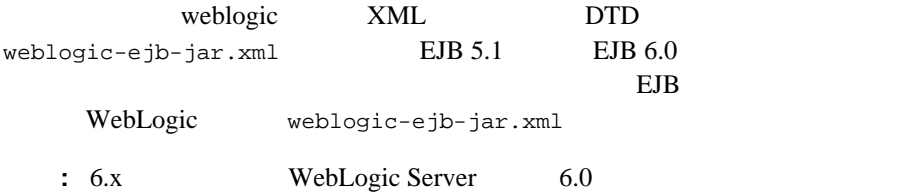

- **EJB**
- DOCTYPE
- $\blacksquare$  6.0 weblogic-ejb-jar.xml
- $\blacksquare$  6.0 weblogic-ejb-jar.xml
- $\blacksquare$  5.1 weblogic-ejb-jar.xml
- $\blacksquare$  5.1 weblogic-ejb-jar.xml

# <span id="page-187-0"></span>**EJB** デプロイメント記述子

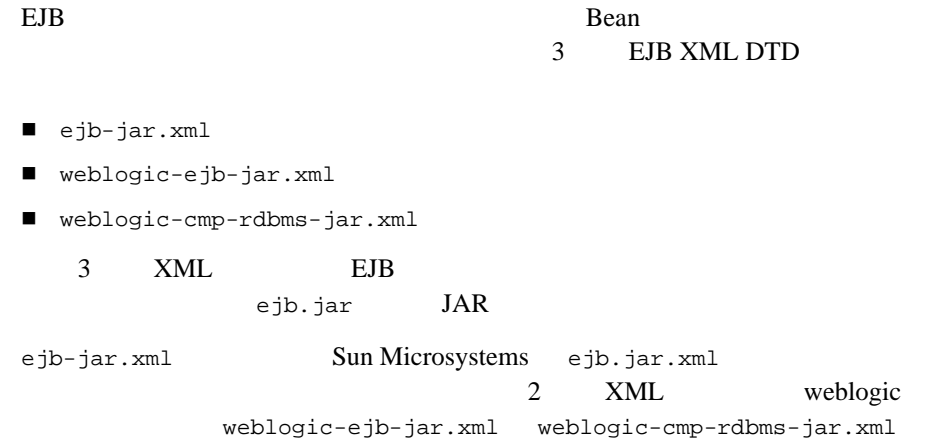

#### <span id="page-187-1"></span>DOCTYPE

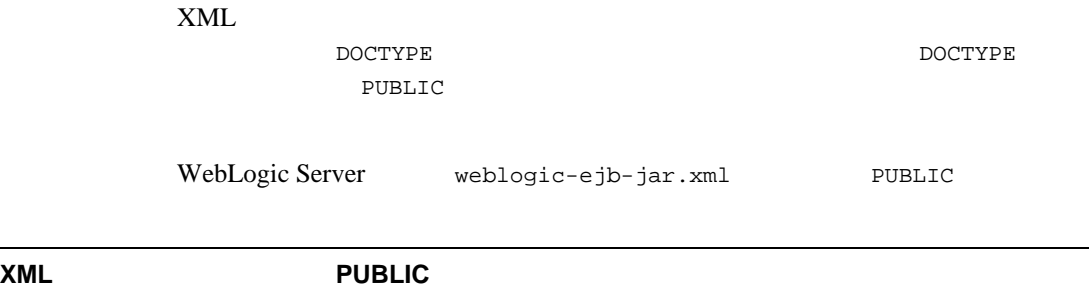

weblogic-ejb-jar.xml '-//BEA Systems, Inc.//DTD WebLogic 6.0.0 EJB//EN' 'http://www.bea.com/servers/wls600/dtd/weblogic-ejb-j ar.dtd'

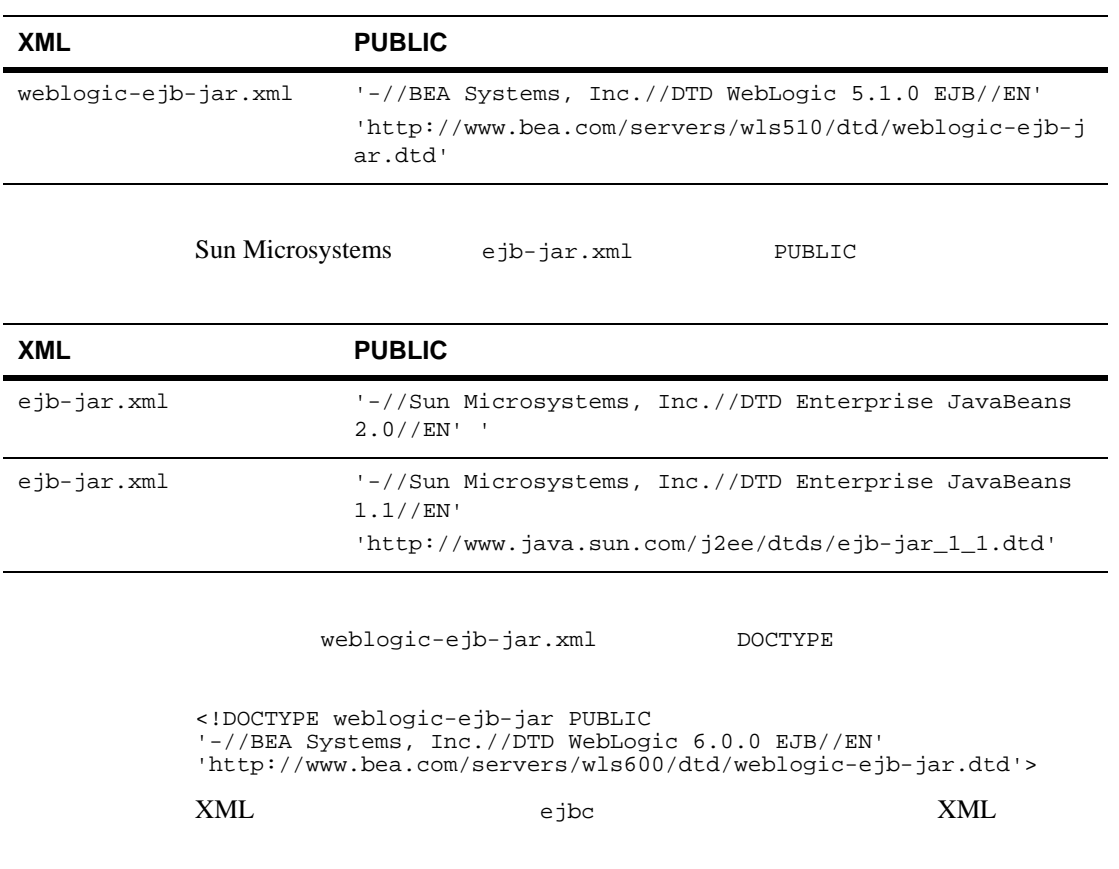

SAXException: This document may not have the identifier '*identifier\_name*'

identifier\_name PUBLIC

#### **DTD** Document Type Definitions :

XML

DTD WebLogic Server XML **DOCTYPE DOCTYPE DTD** 

WebLogic JavaBeans **10-3** 

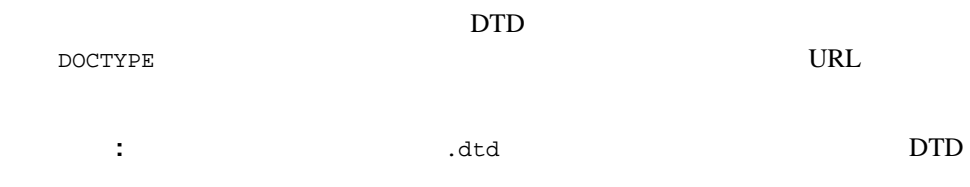

#### **weblogic-ejb-jar.xml**

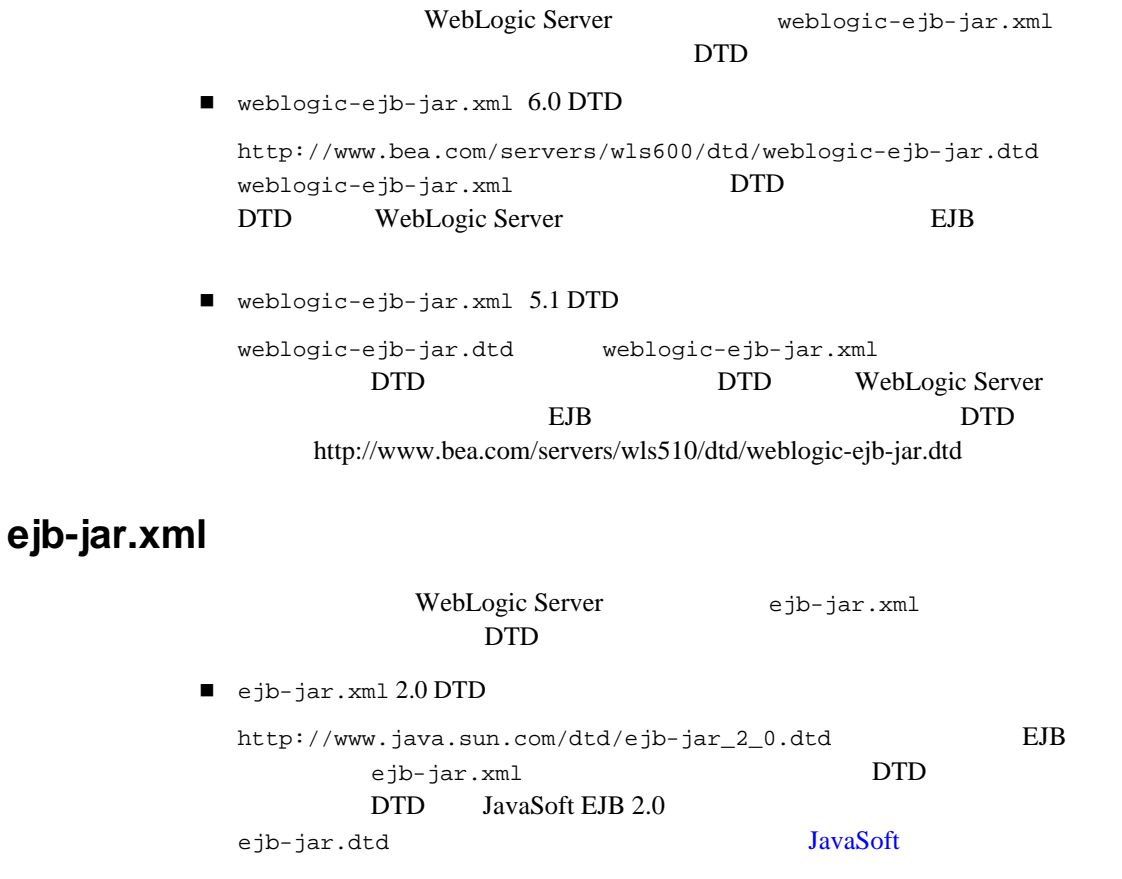

ejb-jar.xml 1.1 DTD

ejb-jar.dtd EJB ejb-jar.xml DTD JavaSoft EJB 1.1 ejb-jar.dtd JavaSoft

: ejb-jar.xml JavaSoft EJB

# <span id="page-190-0"></span>**6.0**  weblogic-ejb-jar.xml

WebLogic Server 6.0 weblogic-ejb-jar.xml WebLogic Server EJB weblogic-ejb-jar.xml WebLogic Server 6.0 WebLogic Server 5.1

WebLogic Serve 6.0 weblogic-ejb-jar.xml EJB EJB ヒアライト EJB エンティティティティティ エンティティティ エンティティティ こうしゅうしょう Bean JMS

WebLogic Server  $6.0$  weblogic-ejb-jar.xml

- 説明
- weblogic-version
- weblogic-enterprise-bean
	- $\bullet$  ejb-name
	- [entity-descriptor](#page-210-0) | [stateless-session-descriptor](#page-272-0) | [stateful-session-descriptor](#page-263-0) | message-driven-descriptor
	- [transaction-descriptor](#page-273-0)
	- [reference-descriptor](#page-251-0)
	- [enable-call-by-reference](#page-206-0)
	- $\bullet$  jndi-name

WebLogic JavaBeans **10-5** 

- [security-role-assignment](#page-259-0)
- **u** [transaction-isolation](#page-274-0)

# <span id="page-191-0"></span>**6.0**  weblogic-ejb-jar.xml

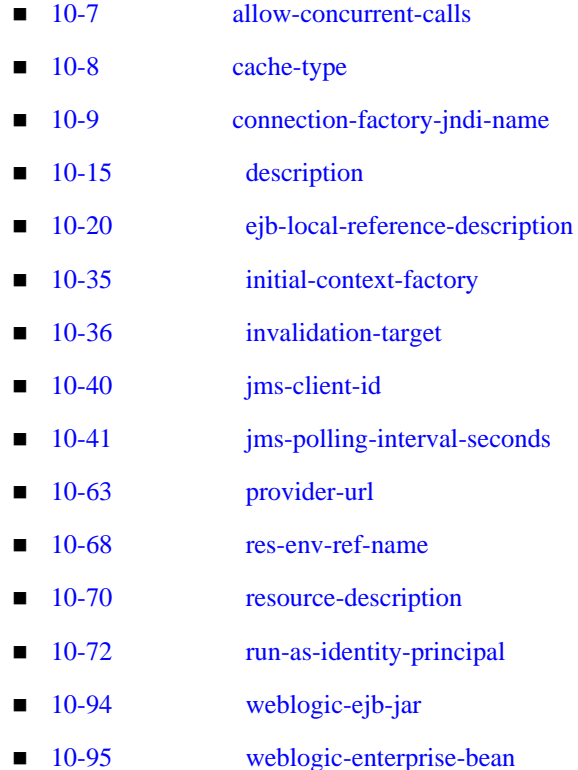

### <span id="page-192-0"></span>**allow-concurrent-calls**

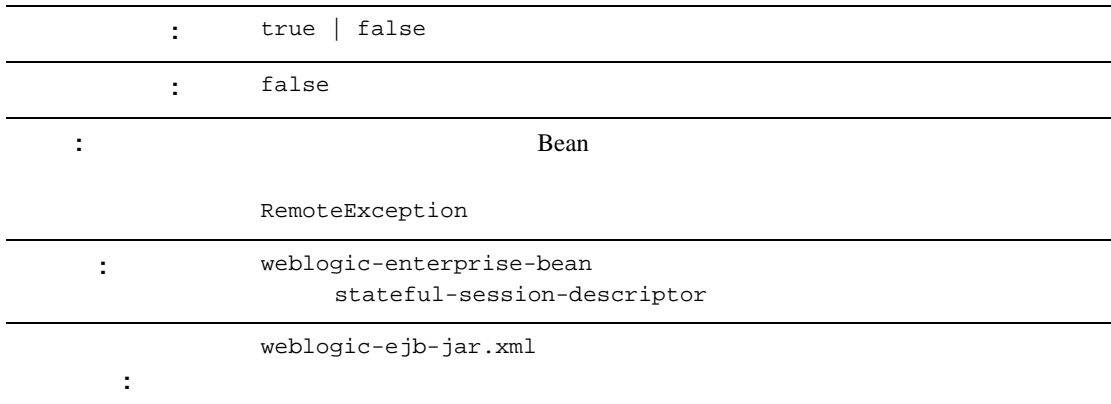

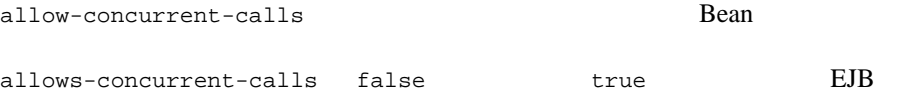

10-78 [stateful-session-descriptor](#page-263-0)

# <span id="page-193-0"></span>**cache-type**

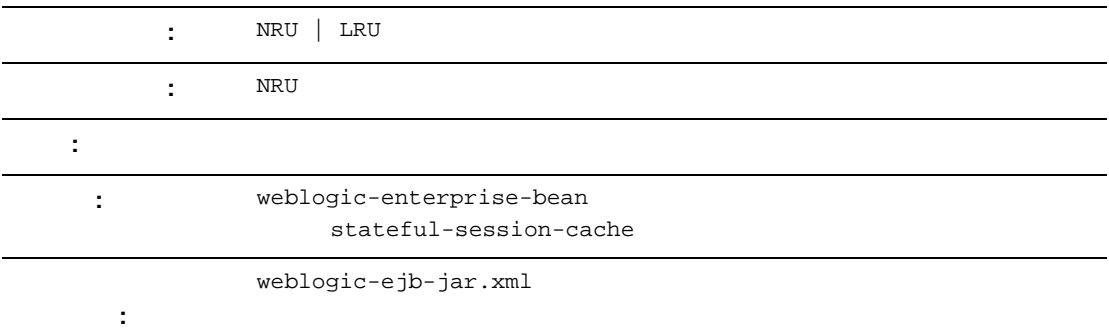

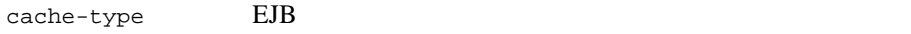

- $LRU$  : Least recently used
- $\blacksquare$  NRU : Not recently used

cache-type

<stateful-session-cache> <cache-type>NRU</cache-type> </stateful-session-cache>

#### <span id="page-194-0"></span>**connection-factory-jndi-name**

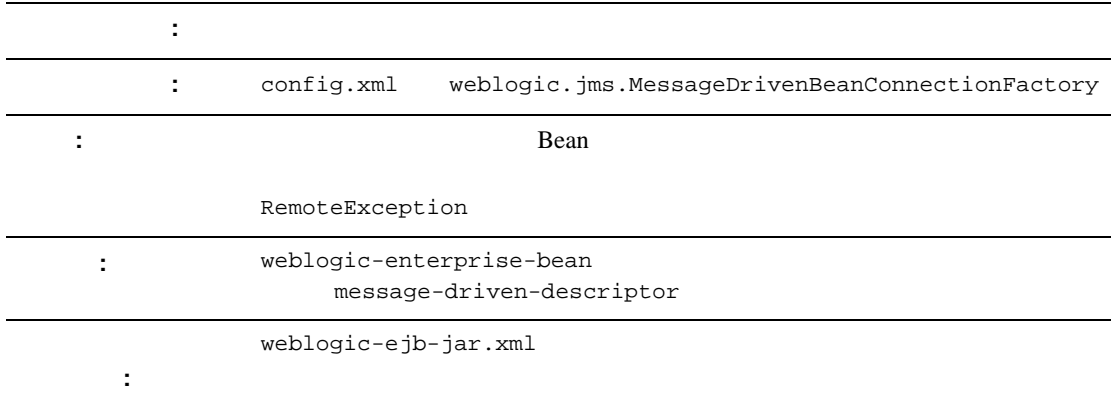

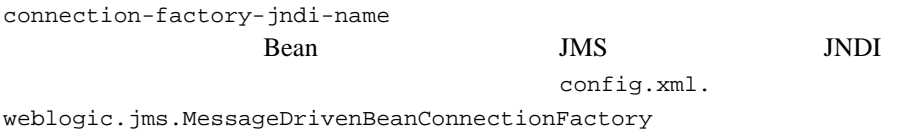

connection-factory-jndi-name

<message-driven-descriptor>

<connection-factory-jndi-name>weblogic.jms.MessageDrivenBean ConnectionFactory</connection-factory-jndi-name>

</message-driven-descriptor>

### **concurrency-strategy**

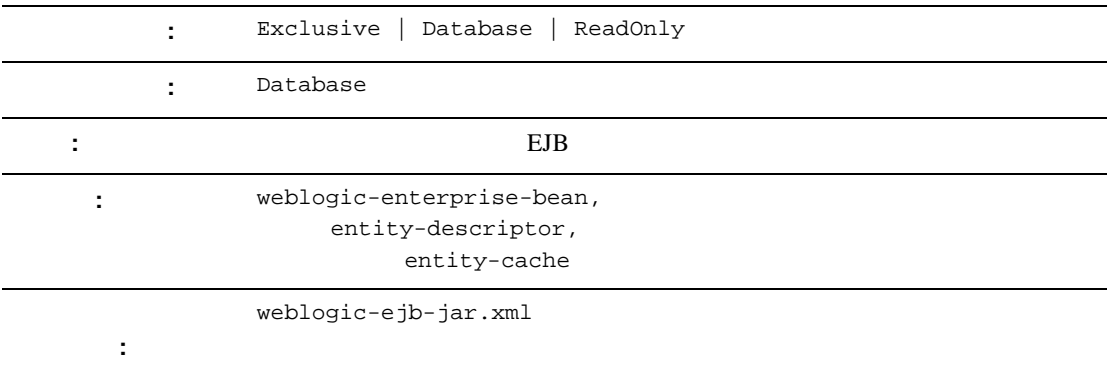

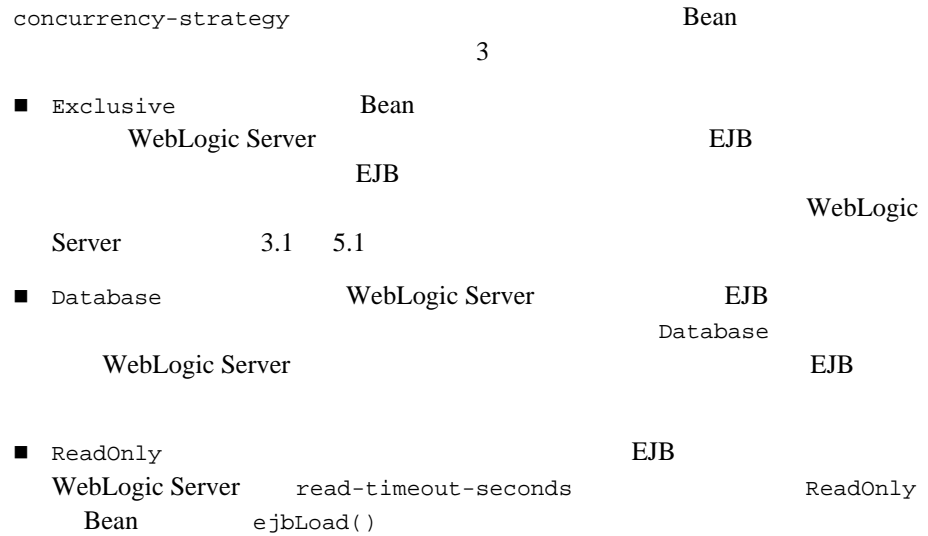

Exclusive Database 2-39 EJB read-only the metal of  $\mathbb{E}$ EJB 4-17 read-only

AccountBean **EJB** 

<weblogic-enterprise-bean>

<ejb-name>AccountBean</ejb-name>

<entity-descriptor>

<entity-cache>

<concurrency-strategy>ReadOnly</concurrency-strategy>

</entity-cache>

</entity-descriptor>

</weblogic-enterprise-bean>

# **db-is-shared**

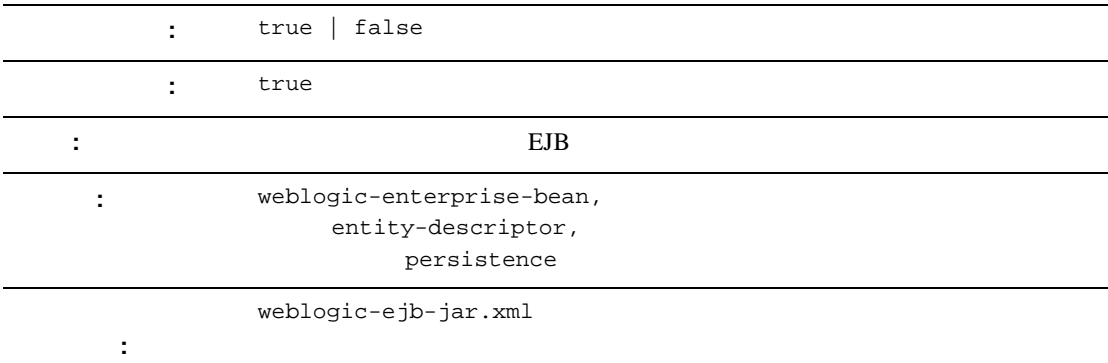

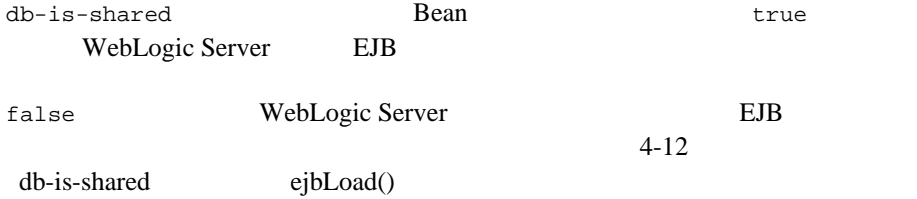

10-55 persistence

#### **delay-updates-until-end-of-tx**

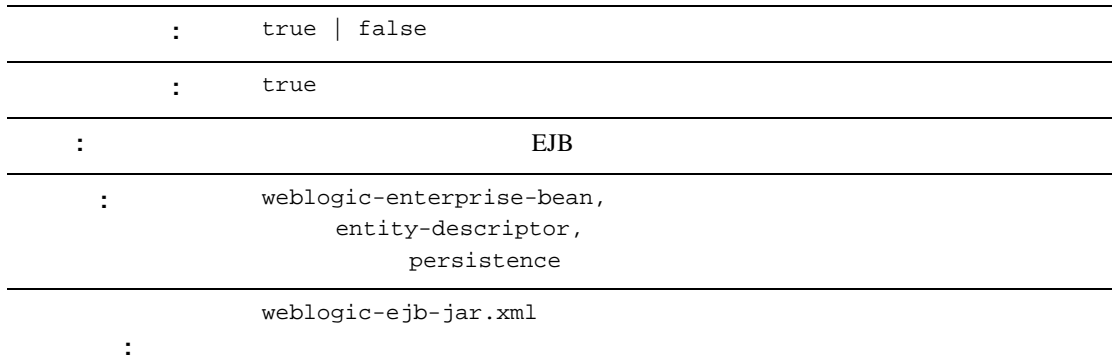

**Rean** Bean and  $\overline{B}$ delay-updates-until-end-of-tx true

TRANSACTION\_READ\_UNCOMMITTED

delay-updates-until-end-of-tx false **Bean** and  $\mathbf{B}$ 4-11 EJB ejbLoad()

ejbStore()

: delay-updates-until-end-of-tx false

delay-updates-until-end-of-tx

<entity-descriptor>

<persistence>

<delay-updates-until-end-of-tx>false</delay-updates-until-end-oftx>

</persistence>

</entity-descriptor>

# <span id="page-200-0"></span>**description**

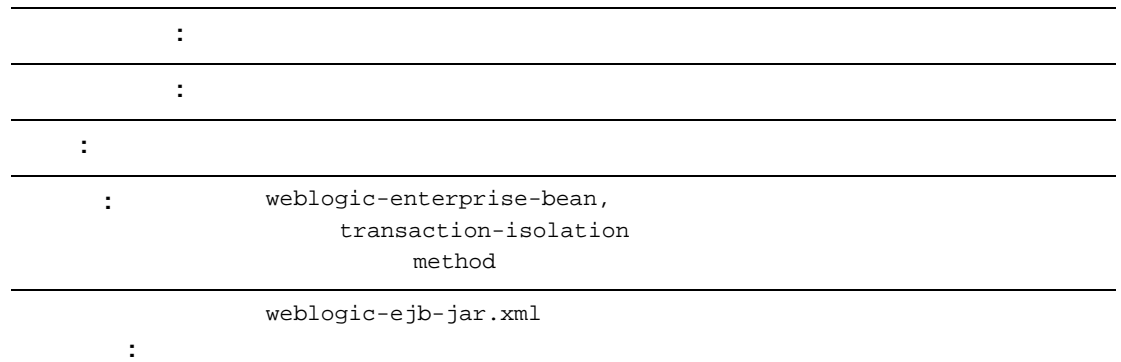

description

description

# **destination-jndi-name**

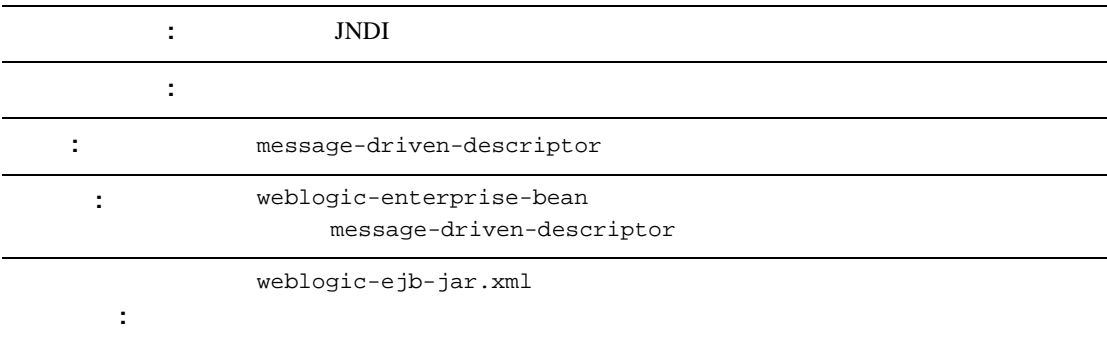

destination-jndi-name WebLogic Server JNDI JNDI

JMS Bean

10-48 [message-driven-descriptor](#page-233-0)

# **ejb-name**

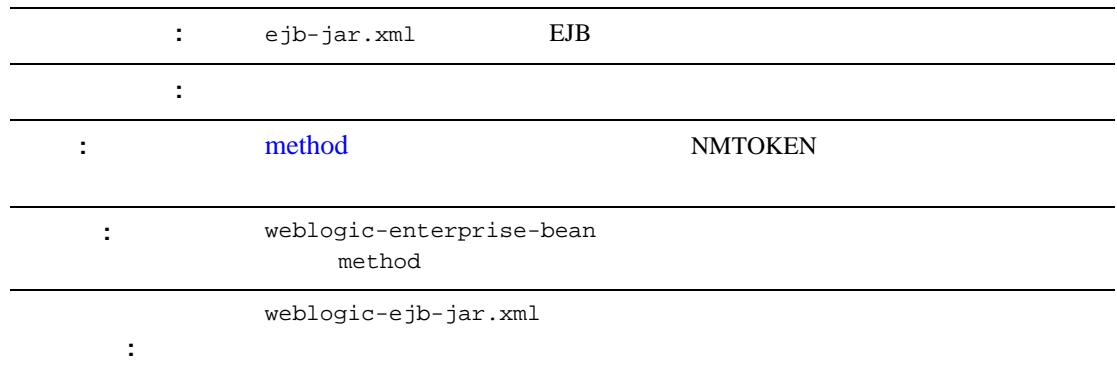

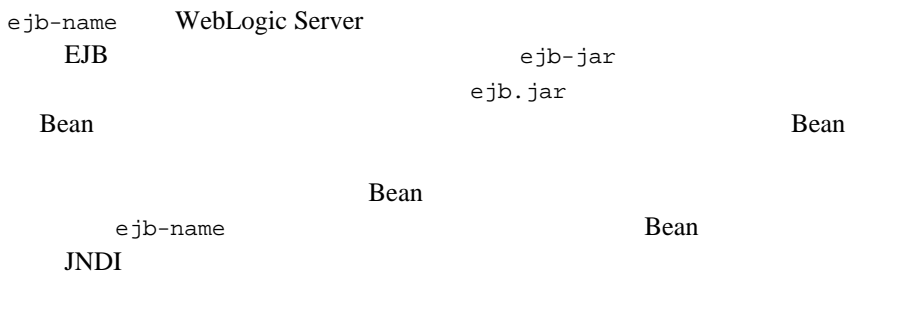

10-49 method

# **ejb-reference-description**

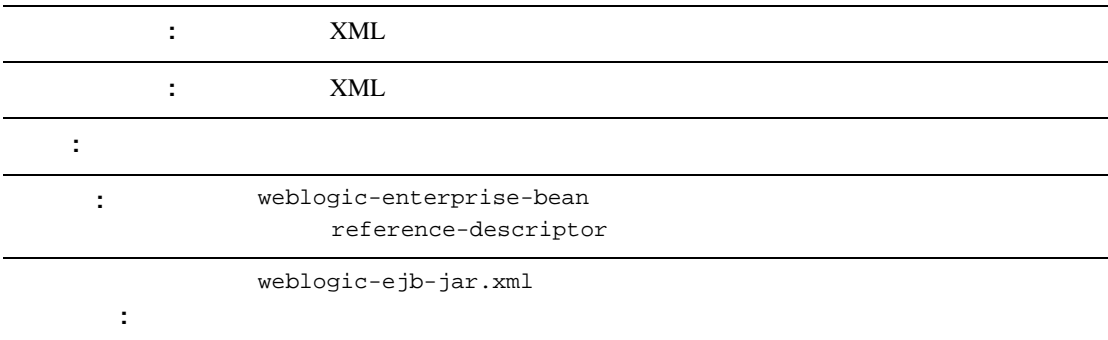

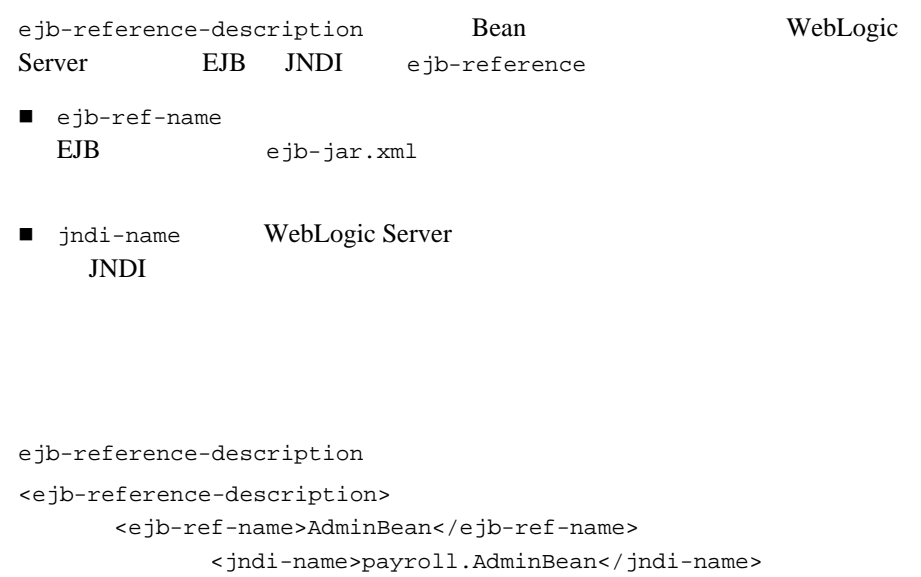

```
</ejb-reference-description>
```
### **ejb-ref-name**

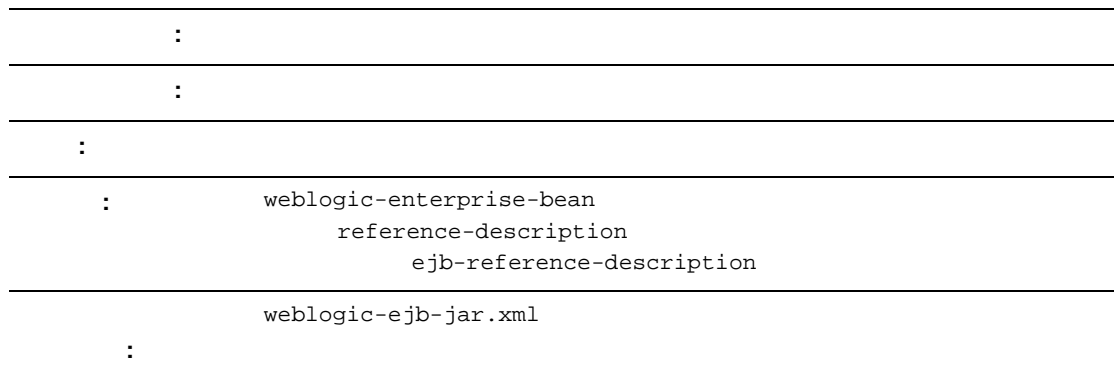

ejb-ref-name **EJB** ejb-jar.xml

ejb-ref-name

<reference-descriptor>

<ejb-reference-description>

<ejb-ref-name>AdminBean</ejb-ref-name>

<jndi-name>payroll.AdminBean</jndi-name>

</ejb-reference-description>

</reference-descriptor>

### <span id="page-205-0"></span>**ejb-local-reference-description**

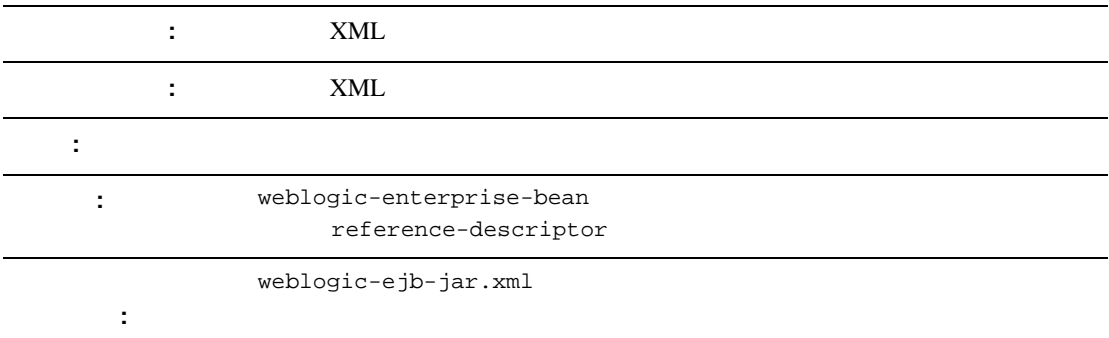

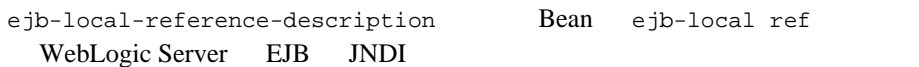

ejb-local-reference-description

<ejb-local-reference-description>

<ejb-ref-name>AdminBean</ejb-ref-name>

<jndi-name>payroll.AdminBean</jndi-name>

</ejb-local-reference-description>

### <span id="page-206-0"></span>**enable-call-by-reference**

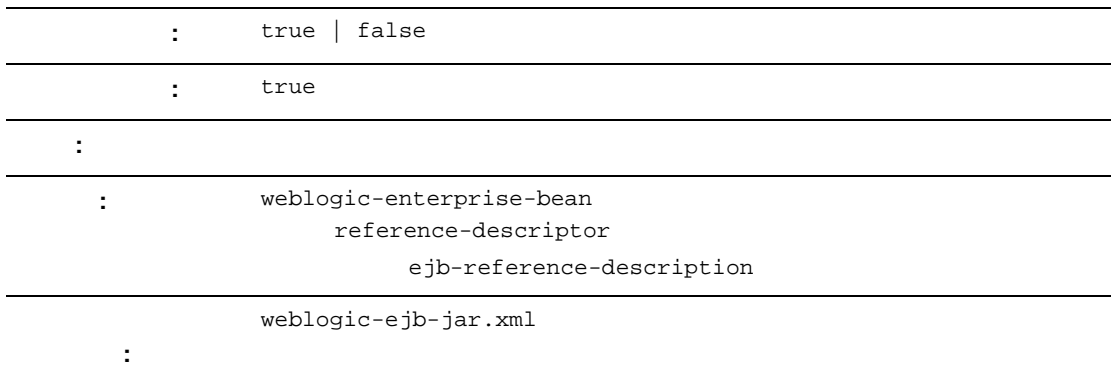

 $EJB$ 

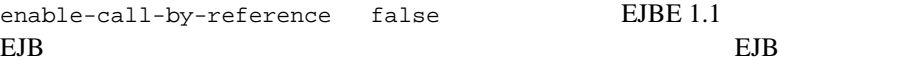

#### EJB  $\overline{E}$

```
<weblogic-enterprise-bean>
       <ejb-name>AccountBean</ejb-name>
       ...
       <enable-call-by-reference>false</enable-call-by-reference>
</weblogic-enterprise-bean>
```
# **entity-cache**

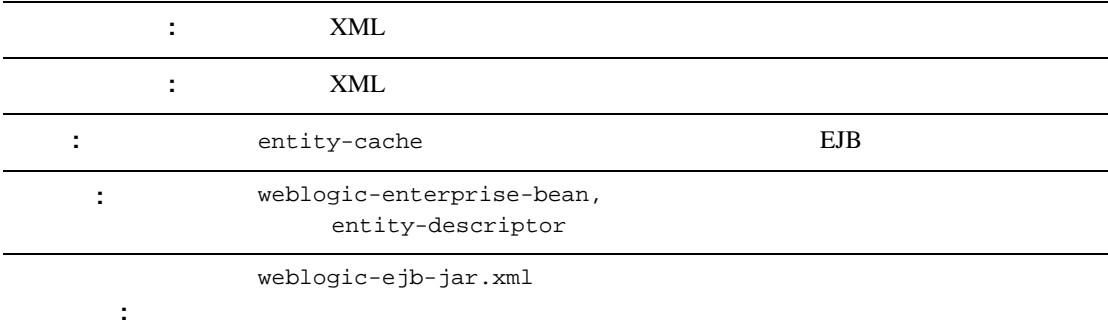

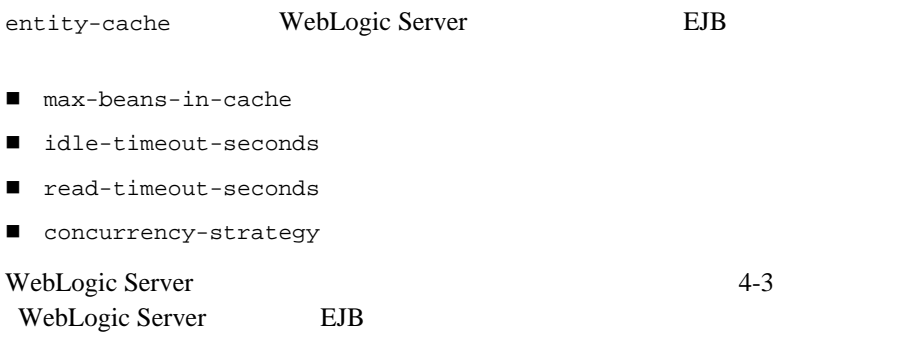

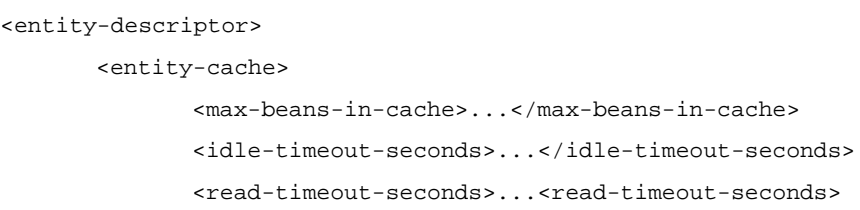

<concurrency-strategy>...</concurrency-strategy>

</entity-cache>

<lifecycle>...</lifecycle>

<persistence>...</persistence>

<entity-clustering>...</entity-clustering>

</entity-descriptor>

### <span id="page-209-0"></span>**entity-clustering**

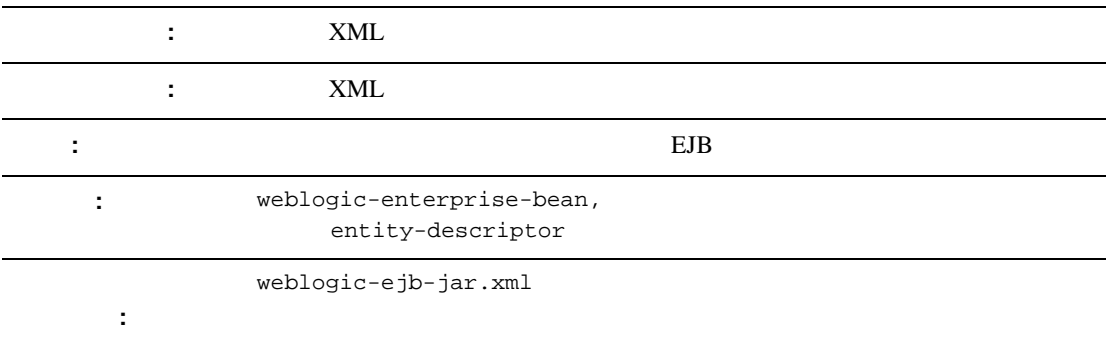

#### entity-clustering Bean WebLogic

- home-is-clusterable
- home-load-algorithm
- home call-router-class-name

entity-clustering

```
<entity-clustering>
       <home-is-clusterable>true</home-is-clusterable>
       <home-load-algorithm>random</home-load-algorithm>
<home-call-router-class-name>beanRouter</home-call-router-class-n
ame>
```

```
</entity-clustering>
```
## <span id="page-210-0"></span>**entity-descriptor**

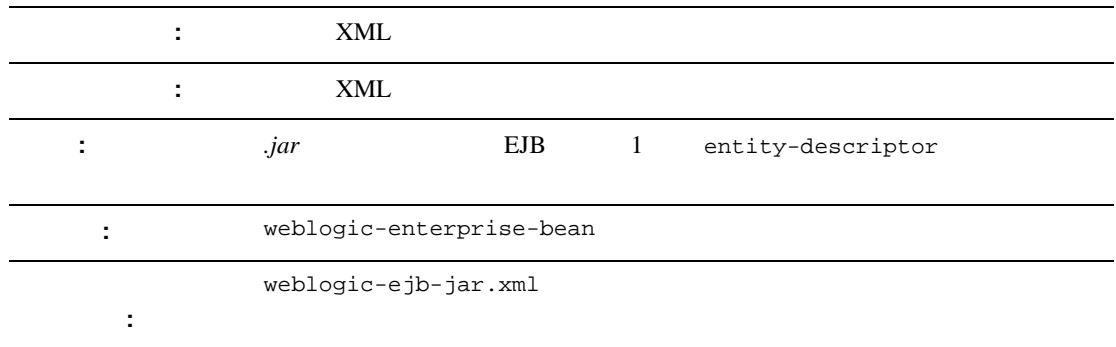

entity-descriptor Bean

- **pool**
- entity-cache
- **I** lifecycle
- **P** persistence
- entity-clustering

```
entity-descriptor
```

```
<entity-descriptor>
```
<entity-cache>...</entity-cache>

<lifecycle>...</lifecycle>

<persistence>...</persistence>

<entity-clustering>...</entity-clustering>

</entity-descriptor>

# **finders-load-bean**

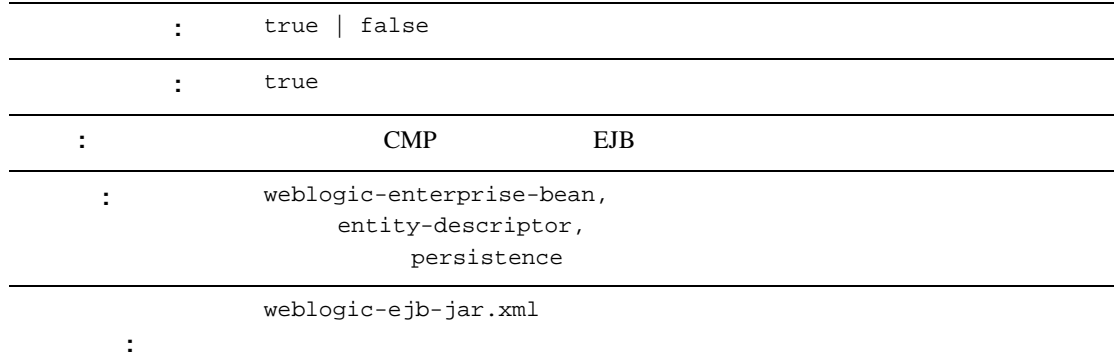

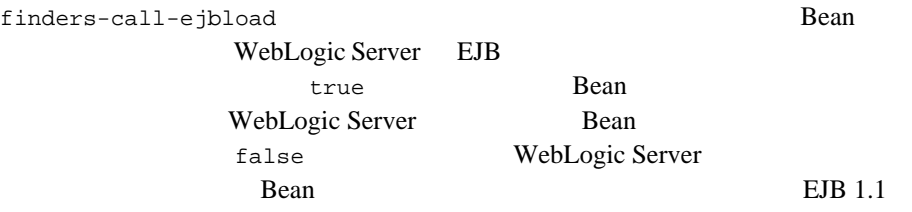

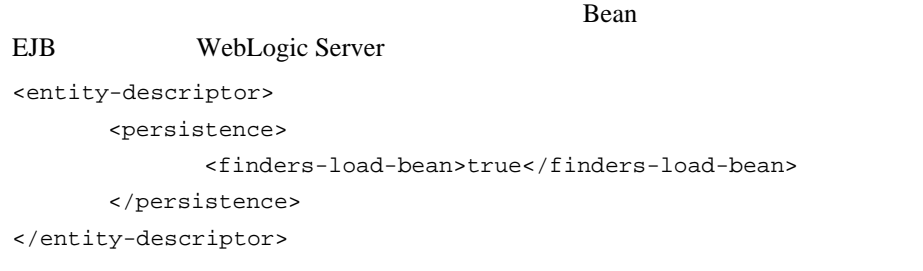

WebLogic JavaBeans **T0-27** 

#### **home-call-router-class-name**

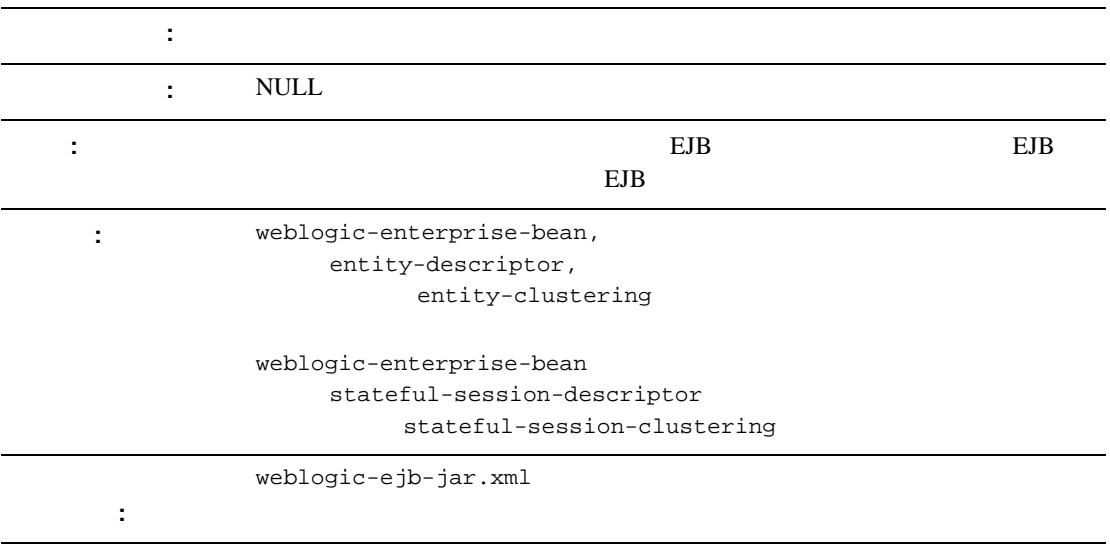

home-call-router-class-name Bean

weblogic.rmi.extensions.CallRouter()

 $null$ 

10-24 [entity-clustering](#page-209-0) 10-76 [stateful-session-clustering](#page-261-0)

#### **home-is-clusterable**

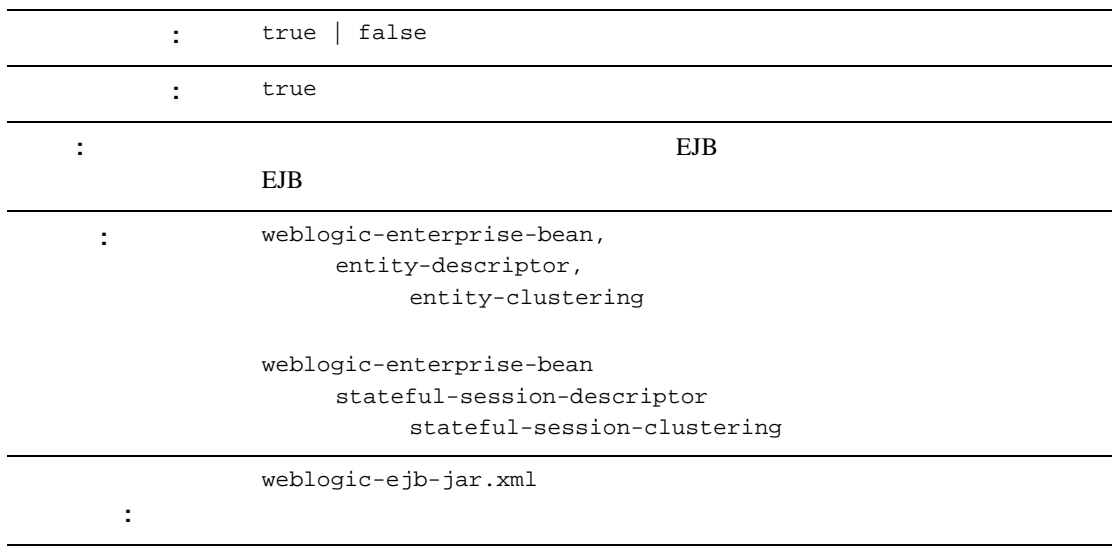

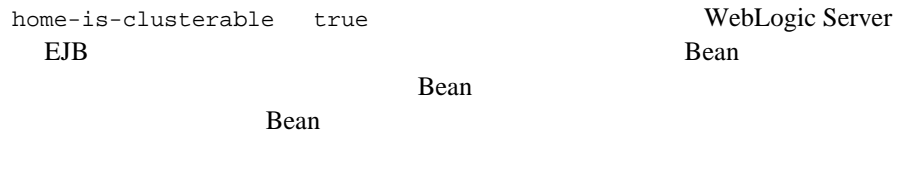

10-24 [entity-clustering](#page-209-0)

# **home-load-algorithm**

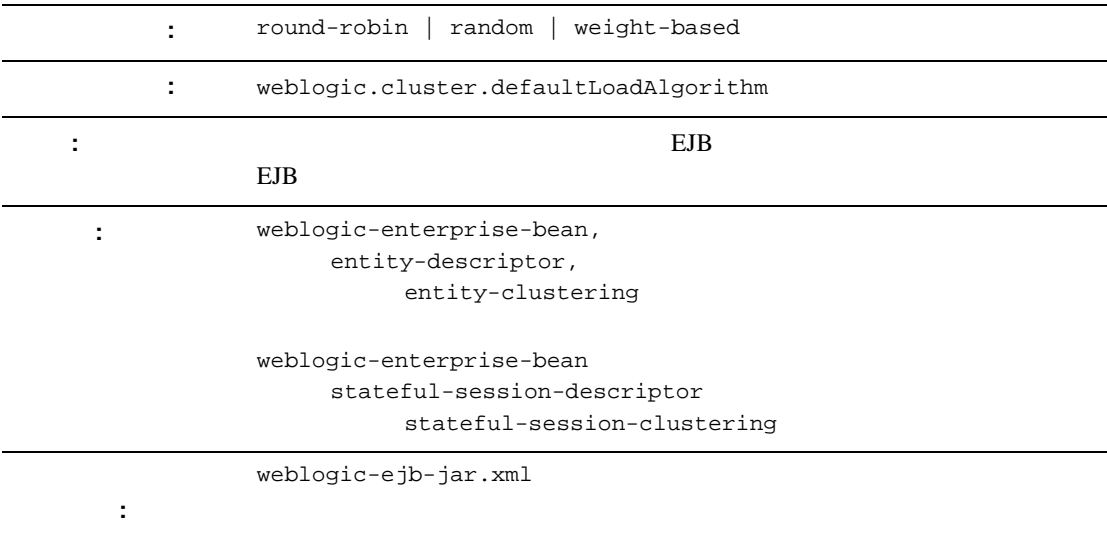

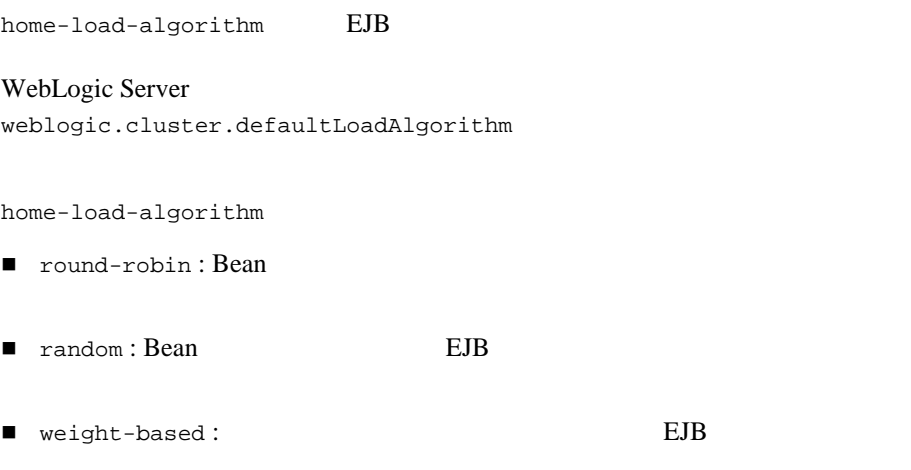
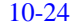

[entity-clustering](#page-209-0) 10-76 [stateful-session-clustering](#page-261-0)

## **idle-timeout-seconds**

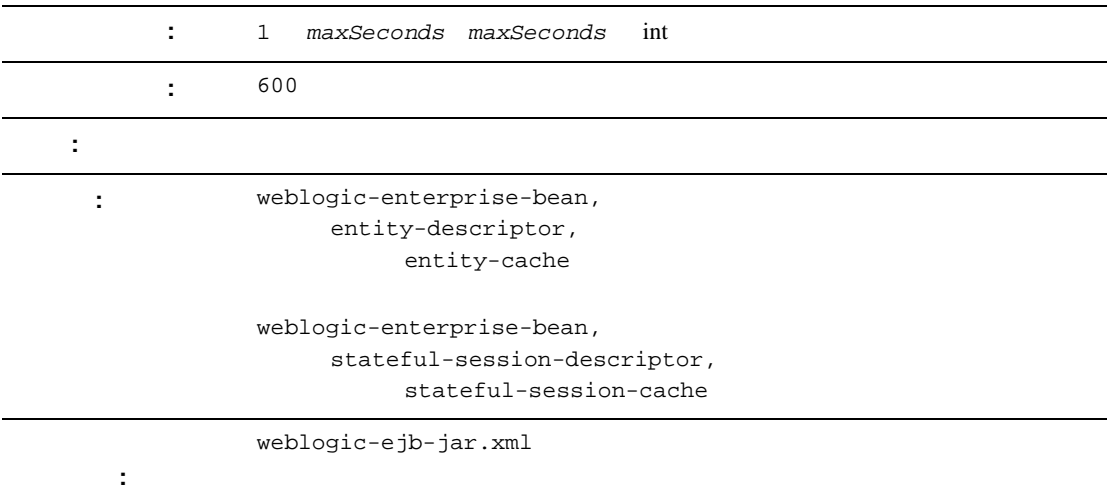

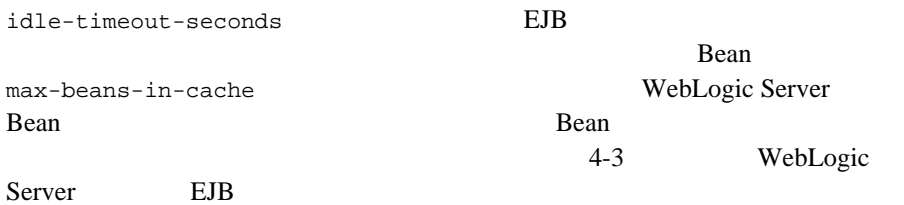

 $max-beans-in-cache$  Bean  $20$ **EJB** AccountBean <weblogic-enterprise-bean> <ejb-name>AccountBean</ejb-name> <stateful-session-descriptor> <stateful\_session-cache> <max-beans-in-cache>200</max-beans-in-cache> <idle-timeout-seconds>1200</idle-timeout-seconds> </stateful-session-cache> </stateful-session-descriptor> </weblogic-enterprise-bean>

## **initial-beans-in-free-pool**

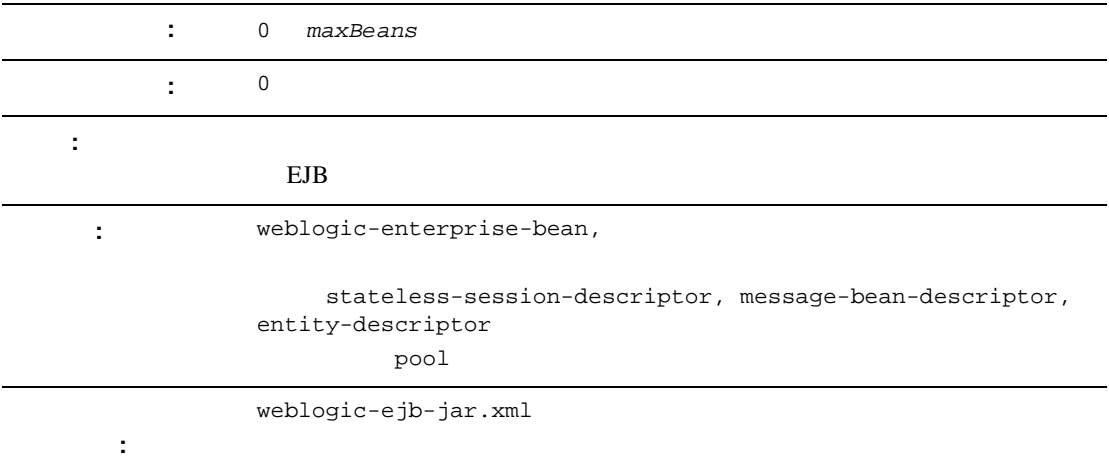

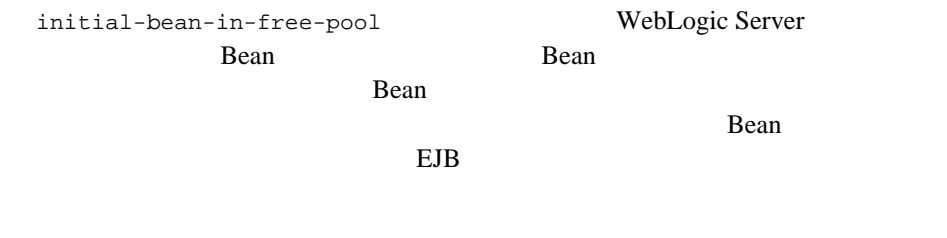

 $10-61$  pool

#### **initial-context-factory**

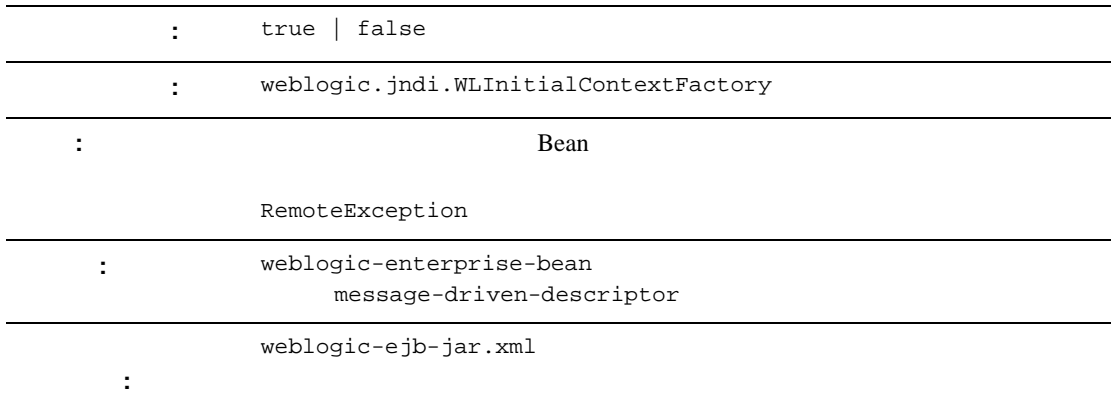

initial-context-factory contextFactory initial-context-factory weblogic.jndi.WLInitialContextFactory

initial-context-factory

<message-driven-descriptor>

<initial-context-factory>weblogic.jndi.WLInitialContextFactory </initial-context-factory>

</message-driven-descriptor>

## **invalidation-target**

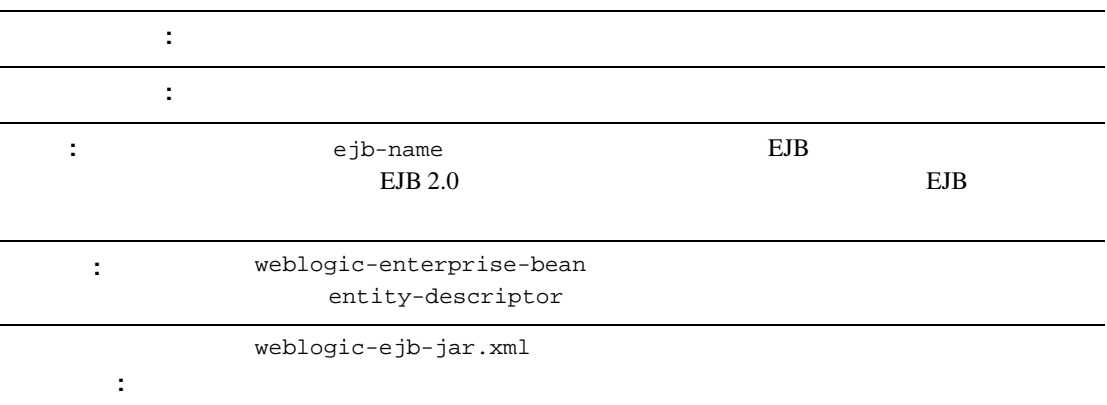

invalidation-target  $EJB$  $EJB$ 

EJB StockReaderEJB EJB

<invalidation-target>

<ejb-name>StockReaderEJB</ejb-name>

</invalidation-target>

## **is-modified-method-name**

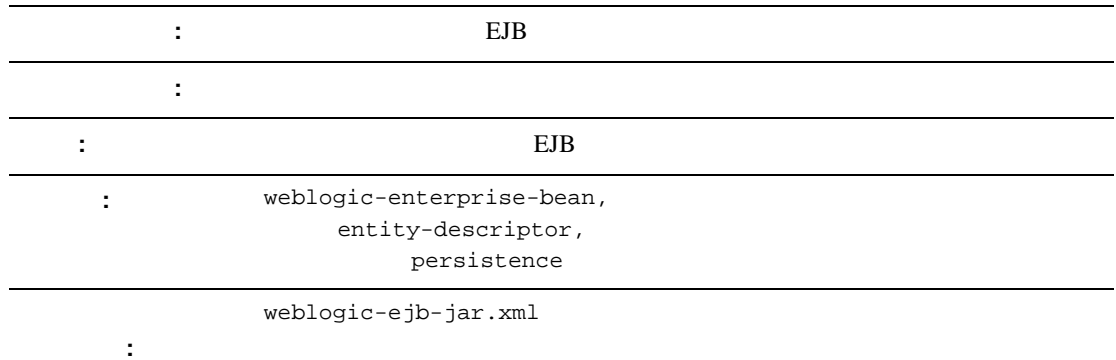

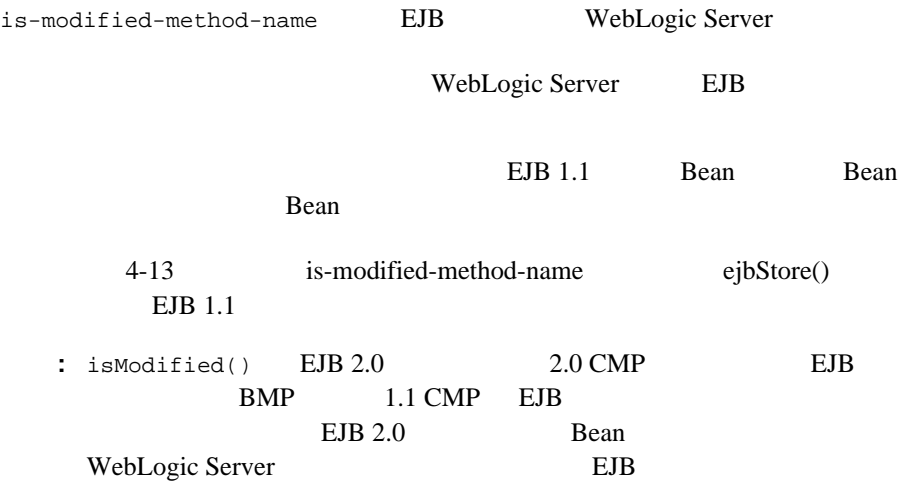

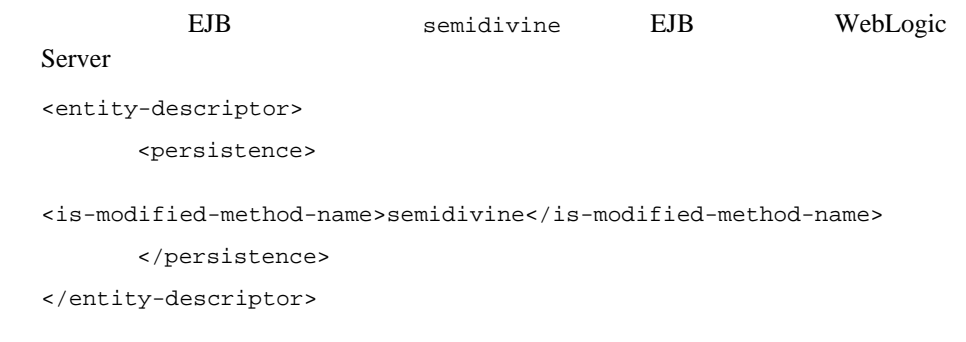

#### **isolation-level**

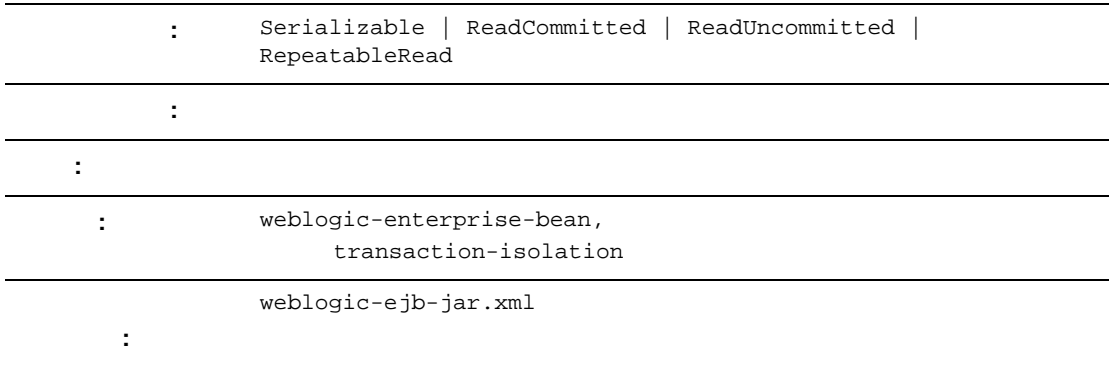

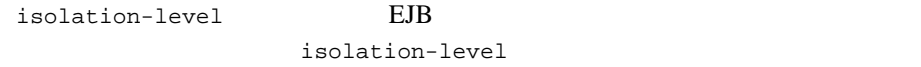

■ TRANSACTION\_READ\_UNCOMMITTED :

- TRANSACTION\_READ\_COMMITTED :
- TRANSACTION\_REPEATABLE\_READ :
- TRANSACTION\_SERIALIZABLE :

#### 10-89 **[transaction-isolation](#page-274-0)**

# **jms-client-id**

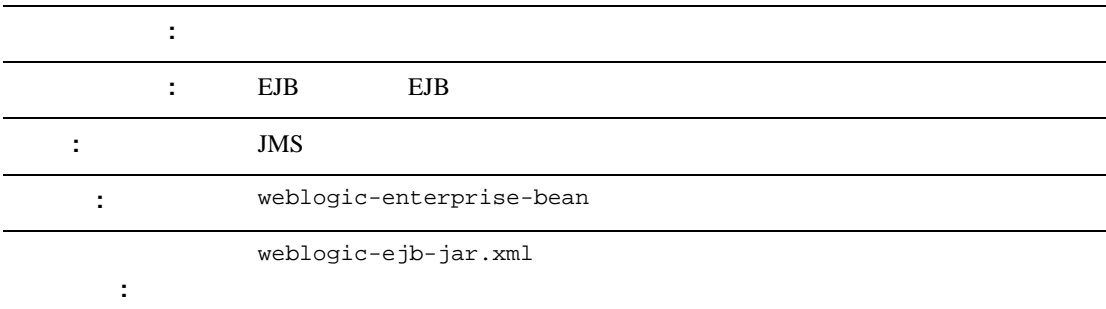

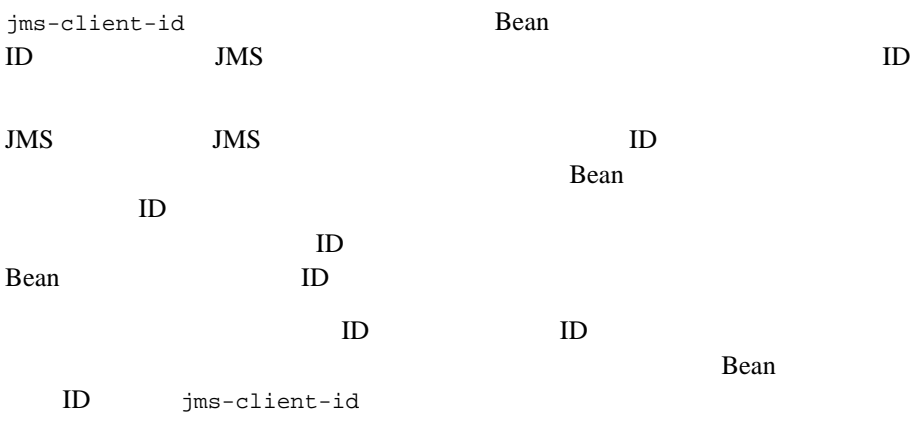

```
jms-client-id
```
<jms-client-id>MyClientID</jms-client-id>

#### **jms-polling-interval-seconds**

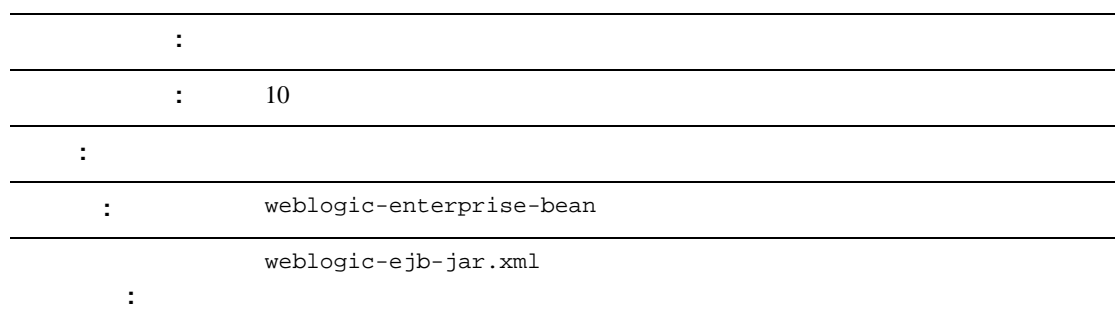

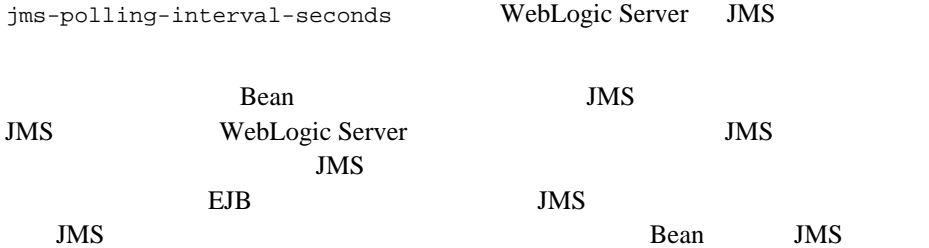

jms-pollig-interval-seconds

<jms-polling-interval-seconds>5</jms-polling-interval-seconds>

# **jndi-name**

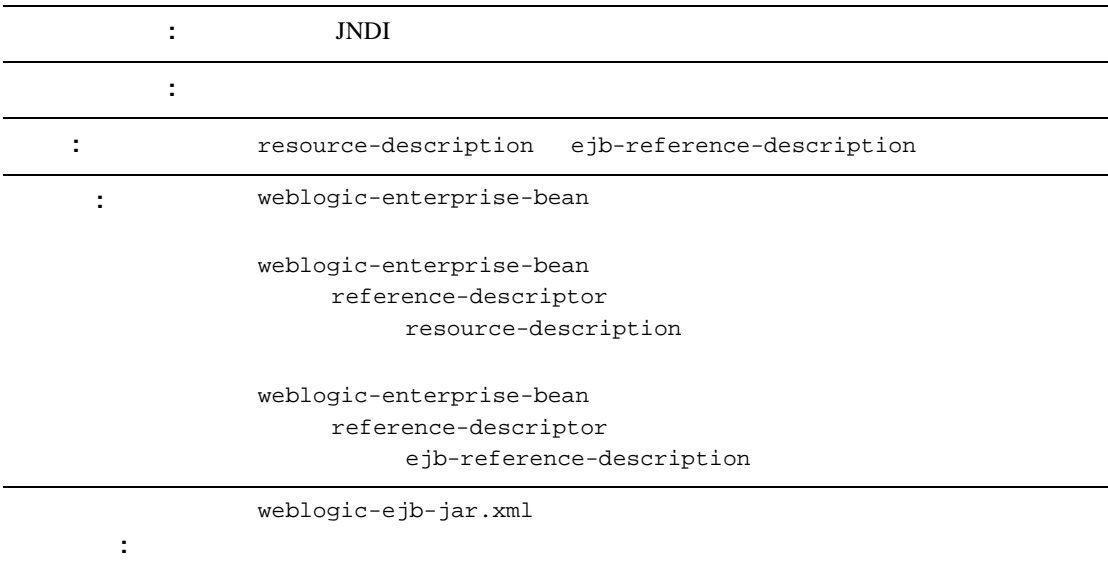

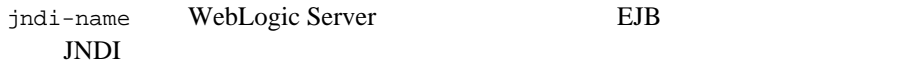

10-70 [resource-description](#page-255-0) 10-18 [ejb-reference-description](#page-203-0)

## **local-jndi-name**

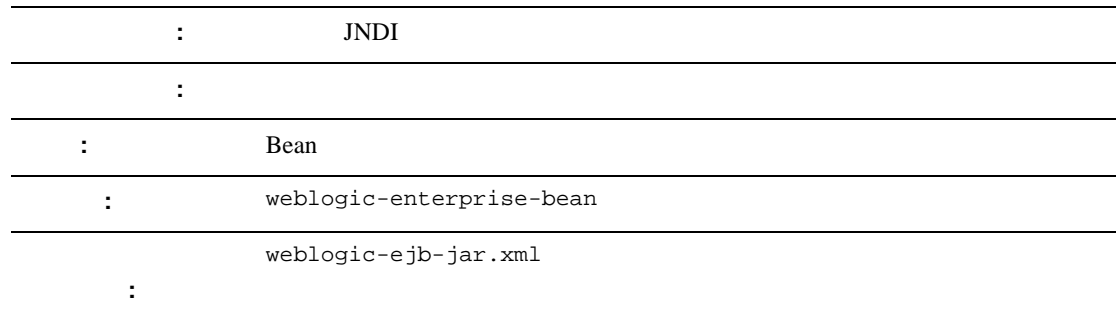

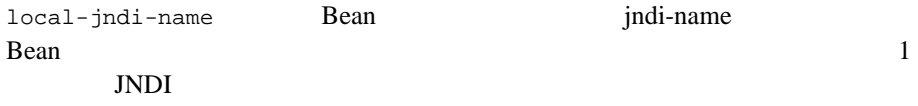

#### local-jndi-name

<local-jndi-name>weblogic.jndi.WLInitialContext </local-jndi-name>

## **lifecycle**

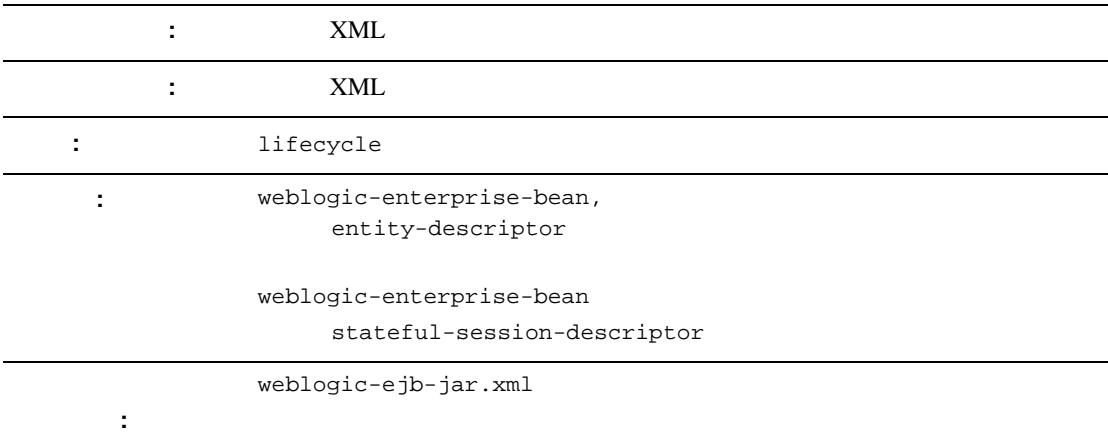

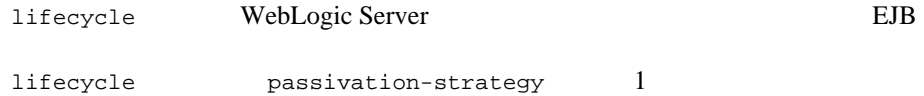

#### lifecycle

```
<entity-descriptor>
       <lifecycle>
              <passivation-strategy>...</passivation-strategy>
       </lifecycle>
</entity-descriptor>
```
## **max-beans-in-cache**

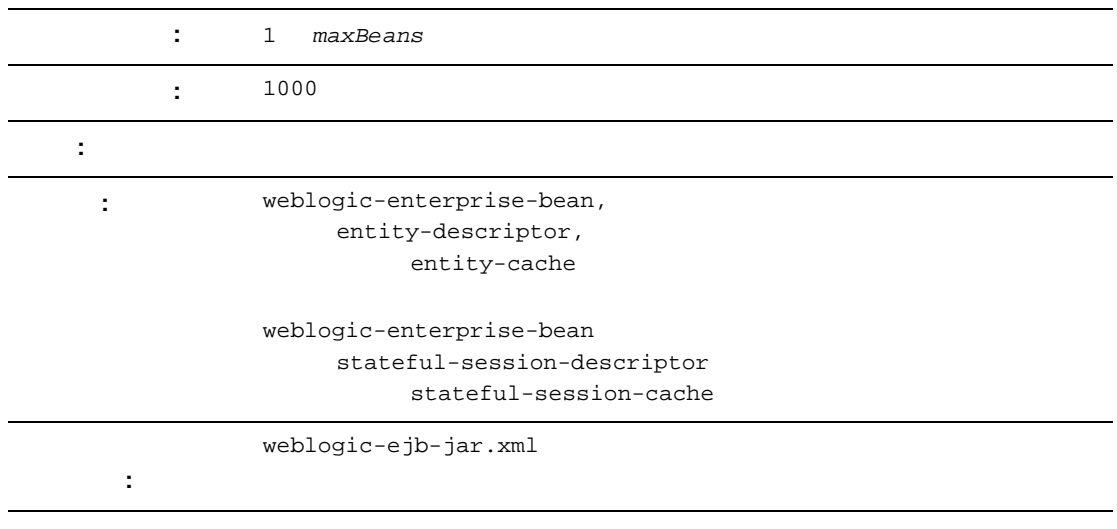

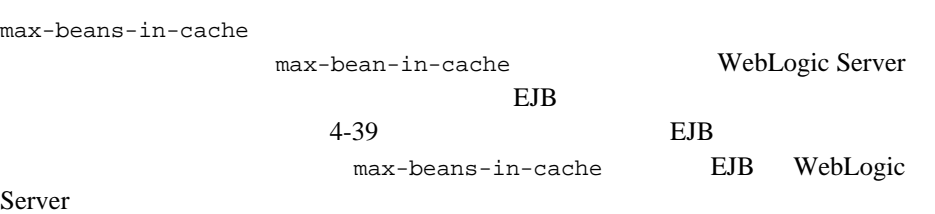

WebLogic Server AccountBean

 $200$ 

<weblogic-enterprise-bean>

<ejb-name>AccountBean</ejb-name>

<entity-descriptor>

<entity-cache>

<max-beans-in-cache>200</max-beans-in-cache>

</entity-cache>

</entity-descriptor>

</weblogic-enterprise-bean>

# **max-beans-in-free-pool**

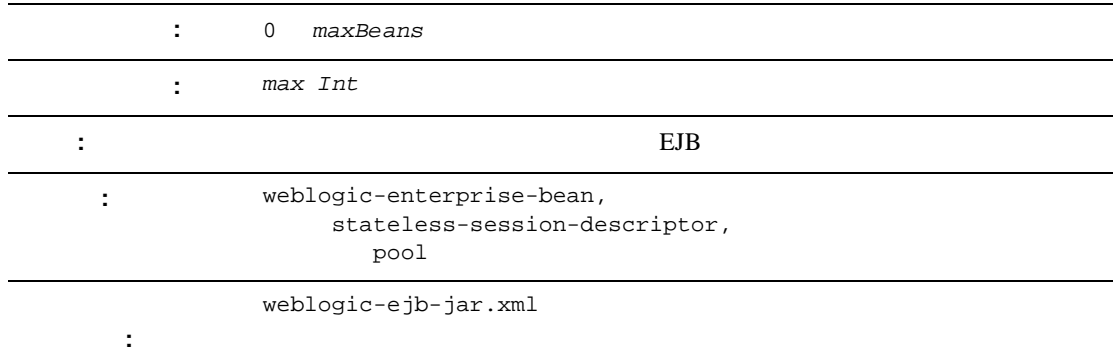

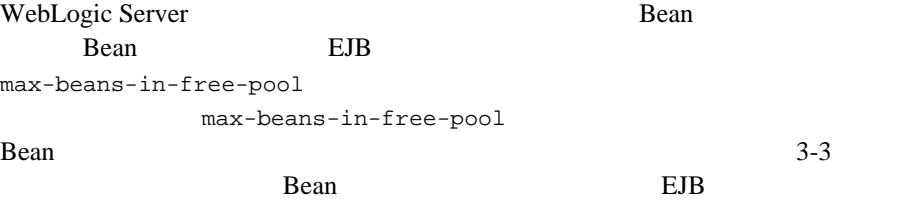

 $10-61$  pool

## **message-driven-descriptor**

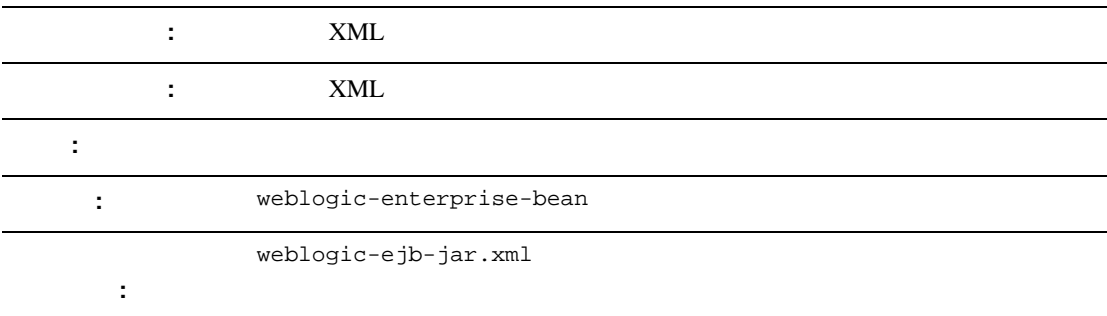

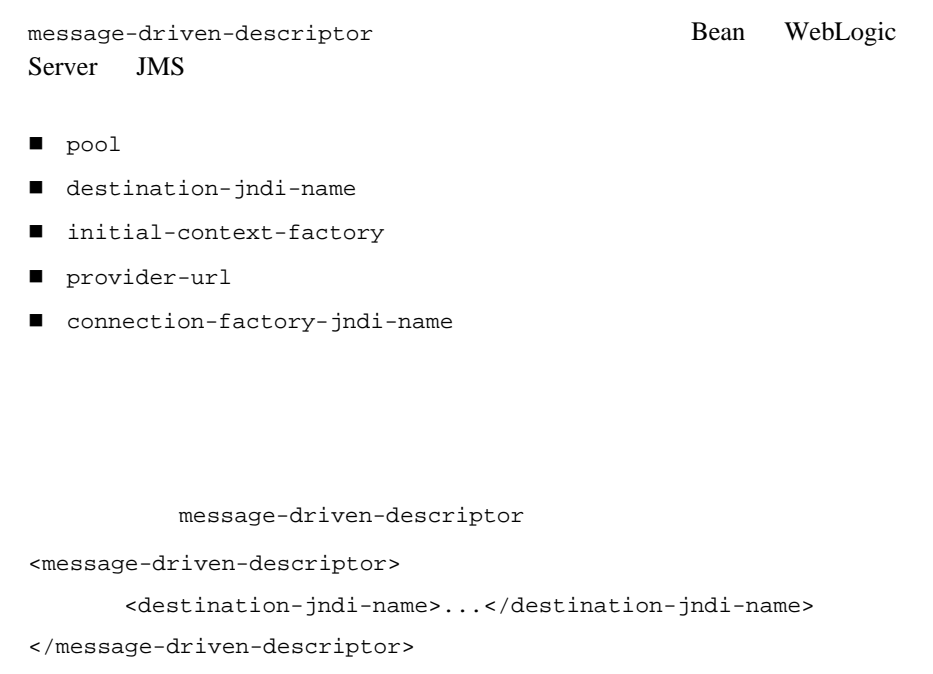

#### <span id="page-234-0"></span>**method**

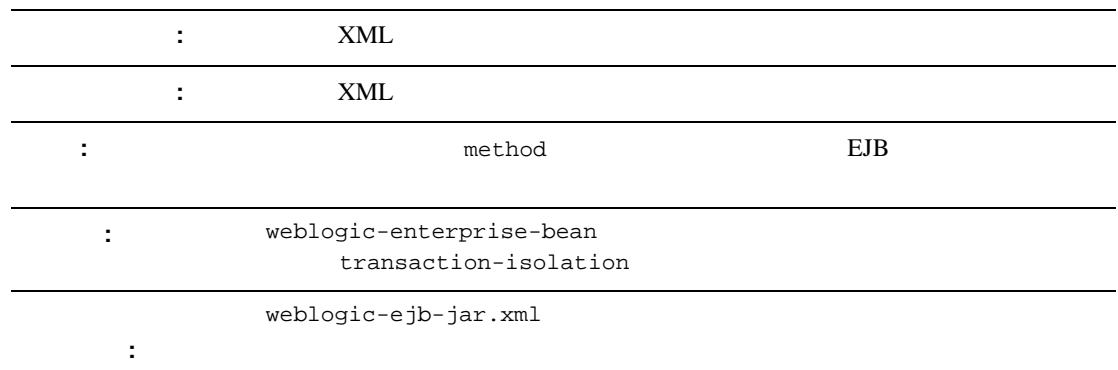

method **Bean** Bean Only and the U

method

<method>

<description>...</description> <ejb-name>...</ejb-name> <method-intf>...</method-intf> <method-name>...</method-name> <method-params>...</method-params>

</method>

#### **method-intf**

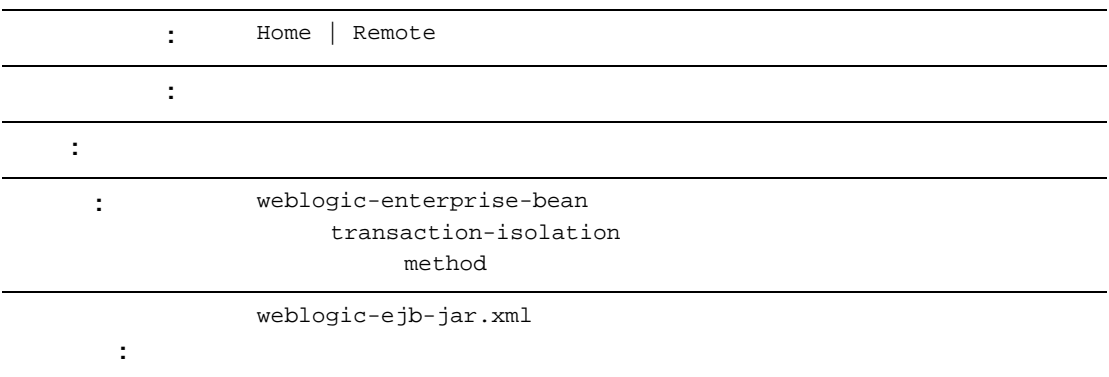

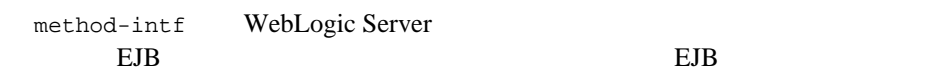

 $10-49$  method

### **method-name**

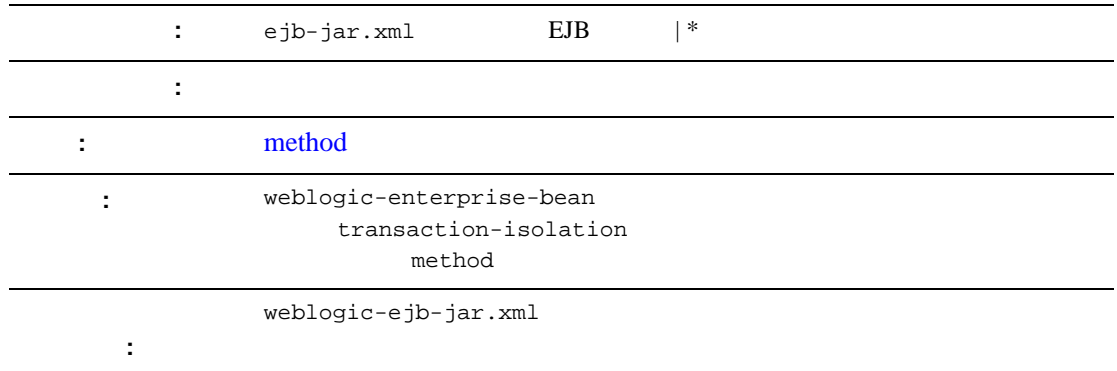

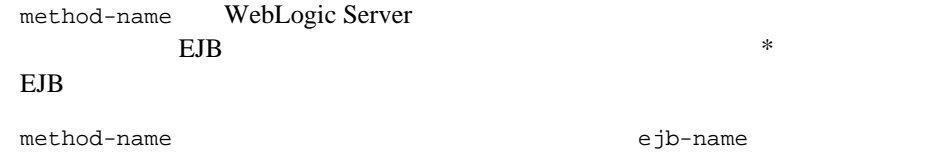

 $10-49$  method

## **method-param**

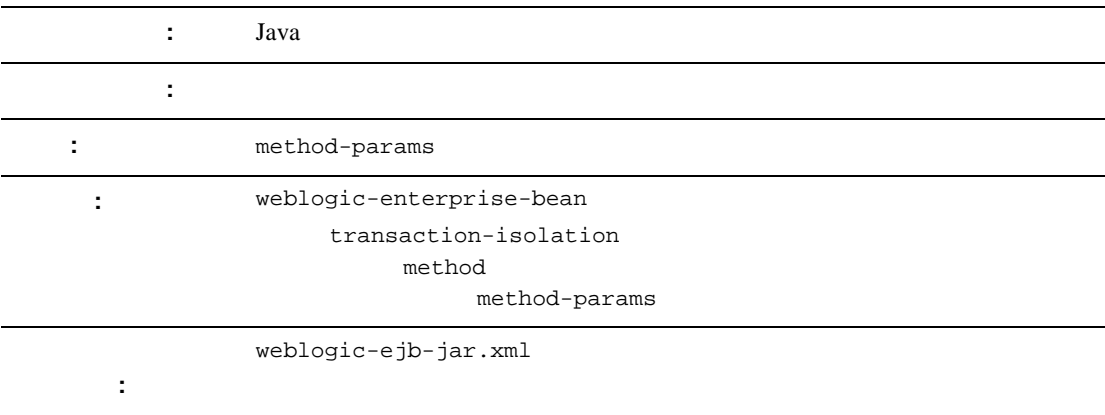

method-param Java

10-53 [method-params](#page-238-0)

#### <span id="page-238-0"></span>**method-params**

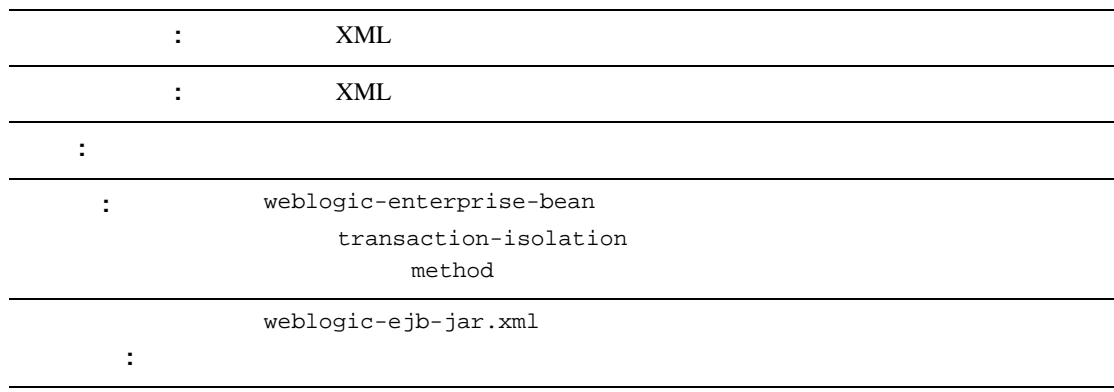

method-params Java  $1$ 

method-params 1 and 1 method-params method-params

<method-params>

<method-param>java.lang.String</method-param>

...

</method-params>

## **passivation-strategy**

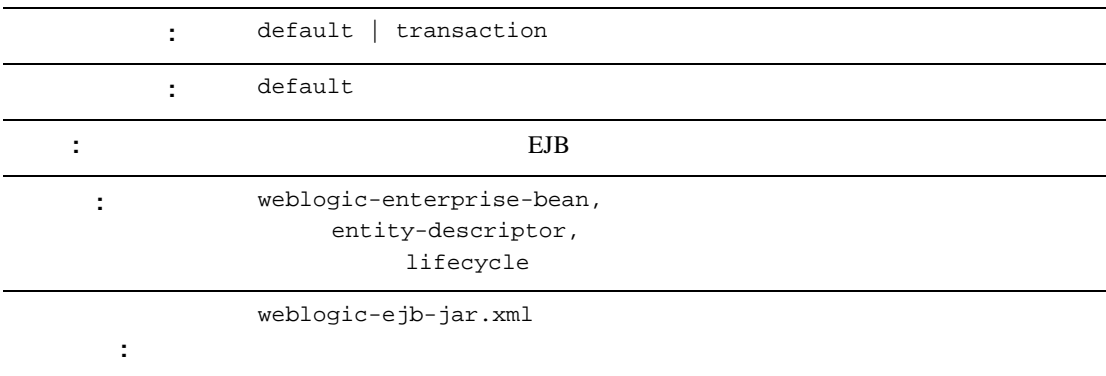

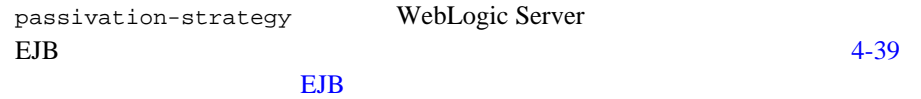

WebLogic Server

```
<entity-descriptor>
```
<lifecycle>

<passivation-strategy>default</passivation-strategy>

</lifecycle>

</entity-descriptor>

# **persistence**

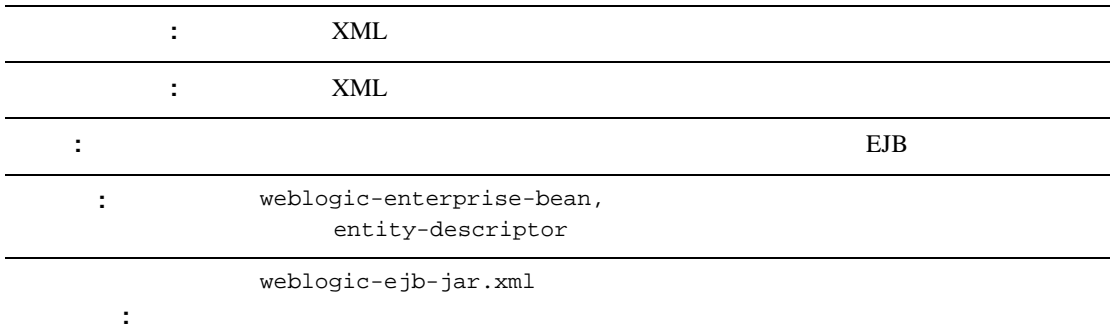

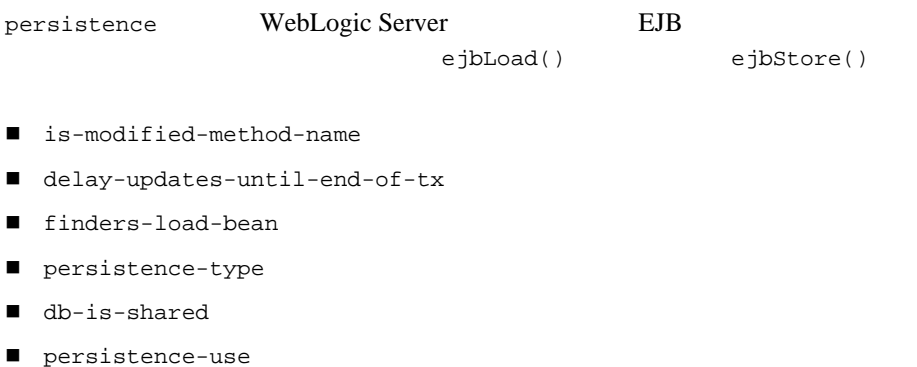

```
persistence
<entity-descriptor>
       <persistence>
<is-modified-method-name>...</is-modified-method-name>
<delay-updates-until-end-of-tx>...</delay-updates-until-end-of-tx
>
              <finders-load-beand>...</finders-load-bean>
              <persistence-type>...</persistence-type>
              <db-is-shared>false</db-is-shared>
              <persistence-use>...</persistence-use>
       </persistence>
</entity-descriptor>
```
## <span id="page-242-0"></span>**persistence-type**

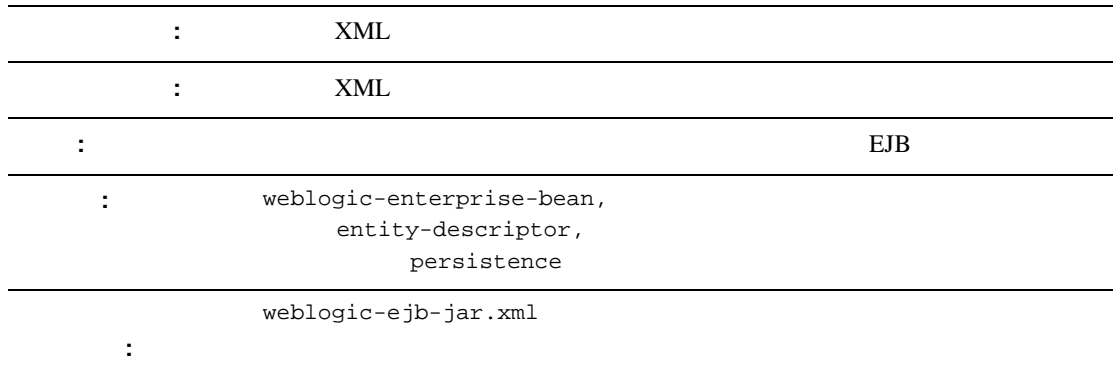

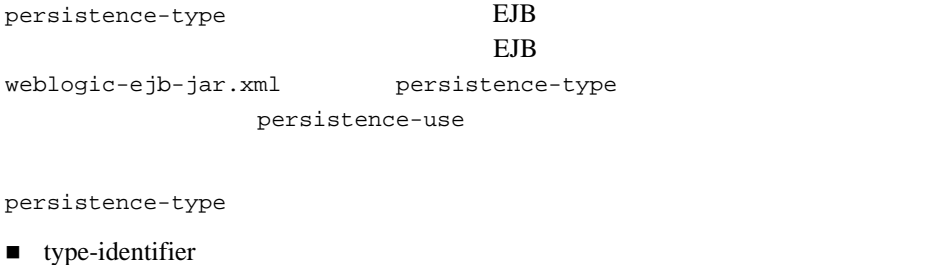

- **u** type-version
- type-storage

```
persistence-type
```
<persistence>

<persistence-type>

<type-identifier>WebLogic\_CMP\_RDBMS</type-identifier>

<type-version>5.1.0</type-version>

<type-storage>META-INF\weblogic-cmp-rdbms-jar.xml</type-storage>

</persistence-type>

</persistence>

#### **persistence-use**

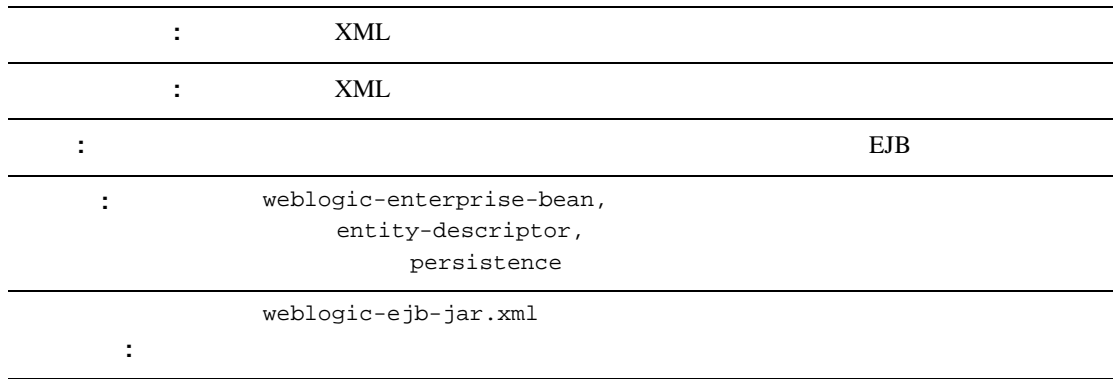

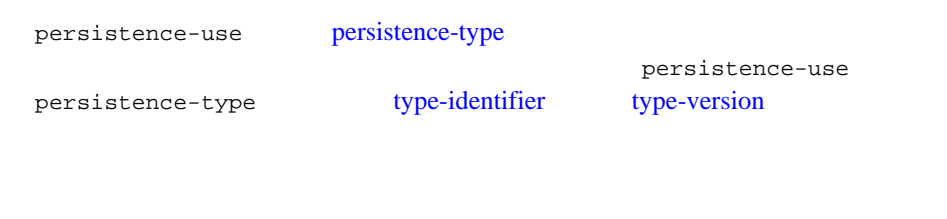

[persistence-type](#page-242-0) WebLogic Server RDBMS

EJB **EXALLET** persistence-use

<persistence-use>

```
<type-identifier>WebLogic_CMP_RDBMS</type-identifier>
```

```
<type-version>5.1.0</type-version>
```

```
</persistence-use>
```
#### **persistent-store-dir**

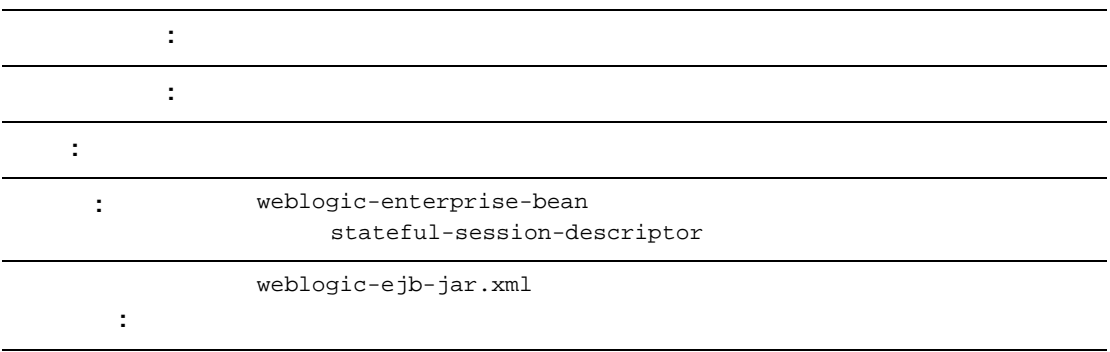

persistent-store-dir WebLogic Server

Rean The Pressure Bean  $B$ 

10-78 [stateful-session-descriptor](#page-263-0)

#### pool

# <span id="page-246-0"></span>**pool**

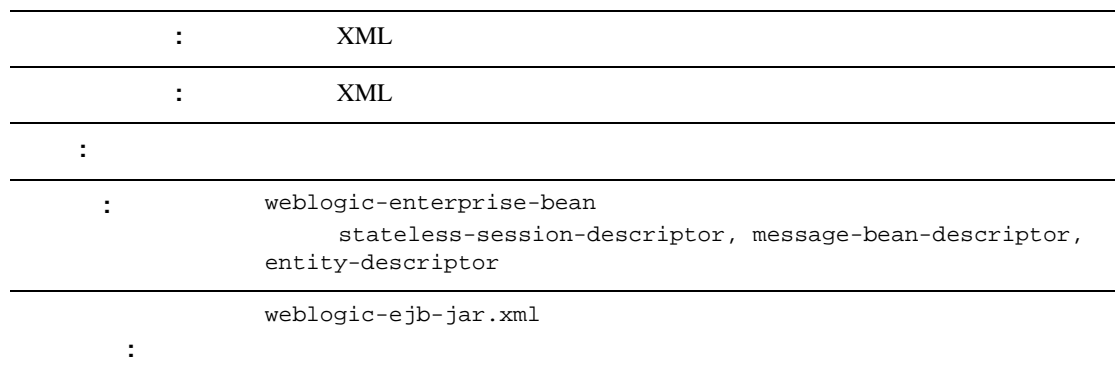

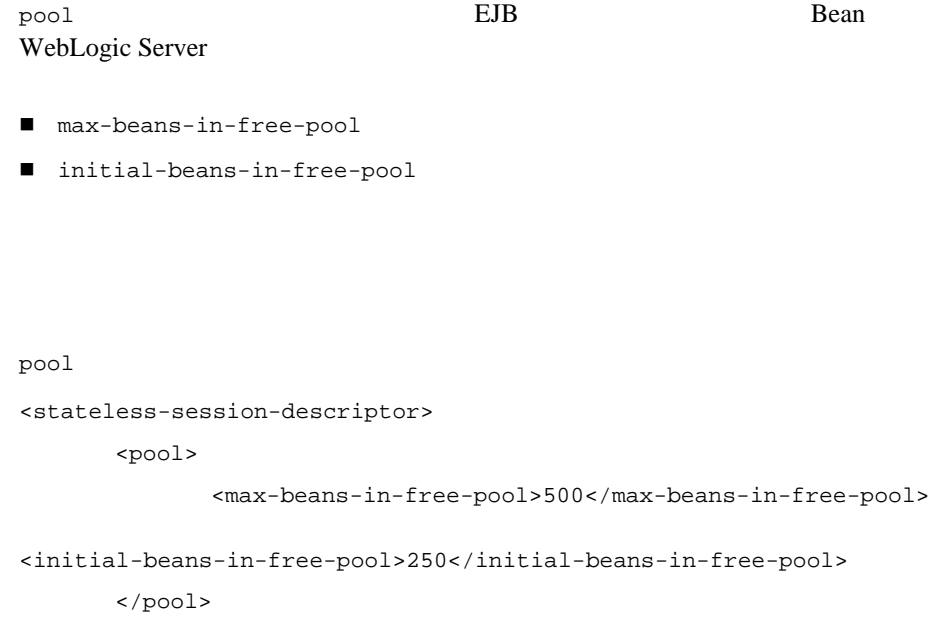

</stateless-session-descriptor>

#### **principal-name**

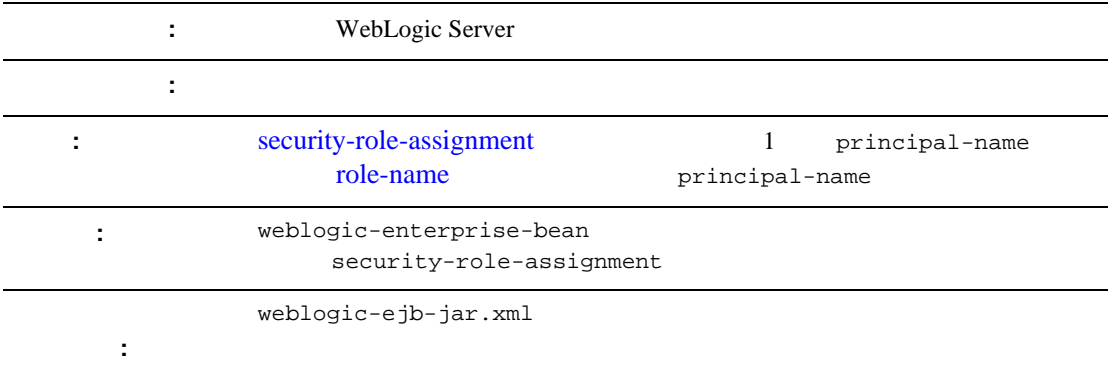

principal-name  $\qquad \qquad$  [role-name](#page-257-0)  $\qquad \qquad$  WebLogic Server

10-74 [security-role-assignment](#page-259-0)

#### **provider-url**

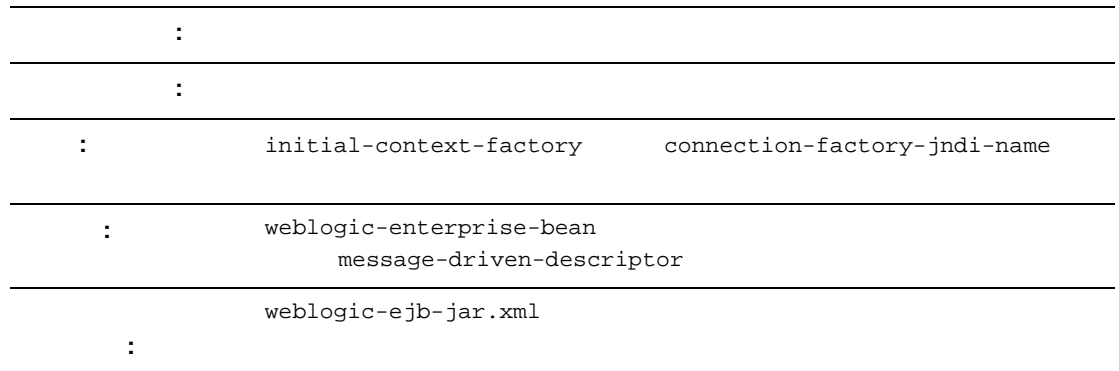

provider-url InitialContext URL : initial-context-factory connection-factory-jndi-name

provider-url

<message-driven-descriptor>

<provider-url>WeblogicURL:Port</provider-url>

</message-driven-descriptor>

## **read-timeout-seconds**

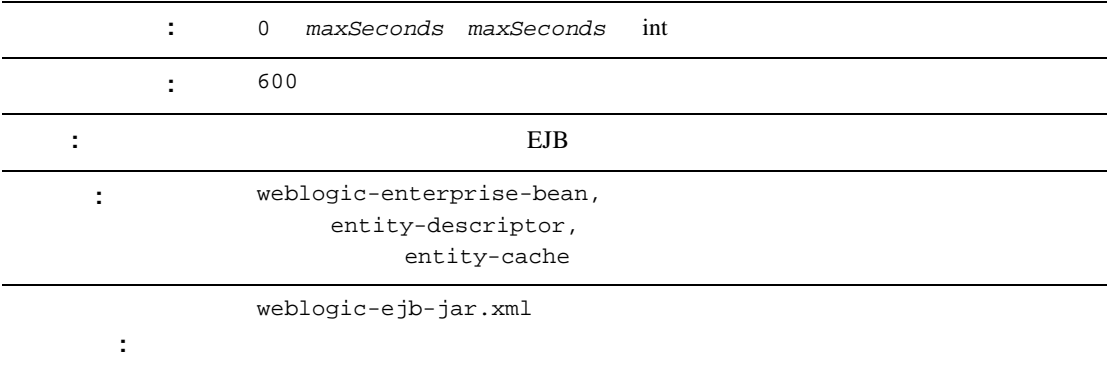

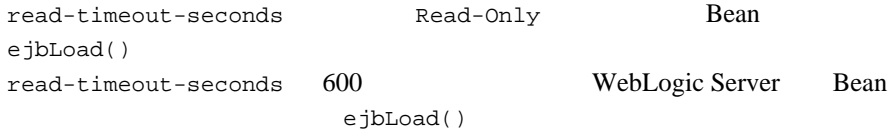

WebLogic

Server AccountBean ejbLoad()

<weblogic-enterprise-bean>

<ejb-name>AccountBean</ejb-name>

<entity-descriptor>

<entity-cache>

<read-timeout-seconds>0</read-timeout-seconds>

</entity-cache>

</entity-descriptor>

</weblogic-enterprise-bean>

#### **reference-descriptor**

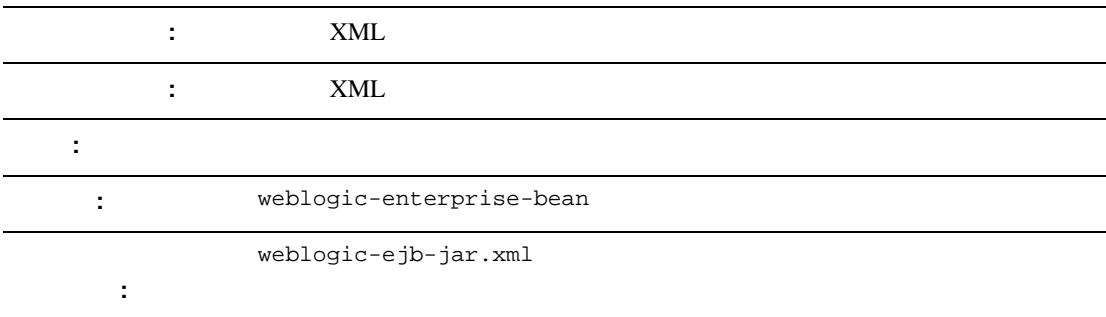

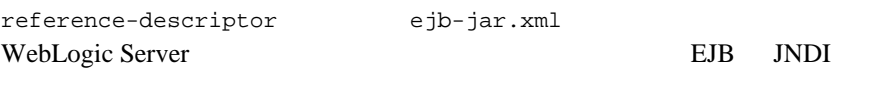

reference-descriptor **EJB**  $\mathbf 1$  or  $\mathbf 1$  or  $\mathbf 2$  or  $\mathbf 2$  or  $\mathbf 2$  or  $\mathbf 2$  or  $\mathbf 2$  or  $\mathbf 2$  or  $\mathbf 2$  or  $\mathbf 2$  or  $\mathbf 2$ 

<reference-descriptor>

<resource-description>

...

...

</resource-description>

<ejb-reference-description>

</ejb-reference-description>

</reference-descriptor>
# **relationship-description**

WebLogic Server

# **replication-type**

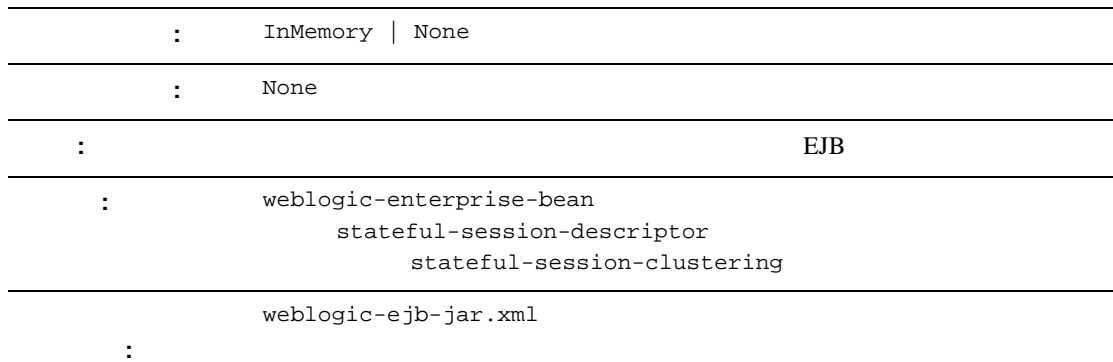

replication-type WebLogic Server EJB WebLogic Server InMemory **EJB** InMemory  $4-25$  EJB

10-76 [stateful-session-clustering](#page-261-0)

#### **res-env-ref-name**

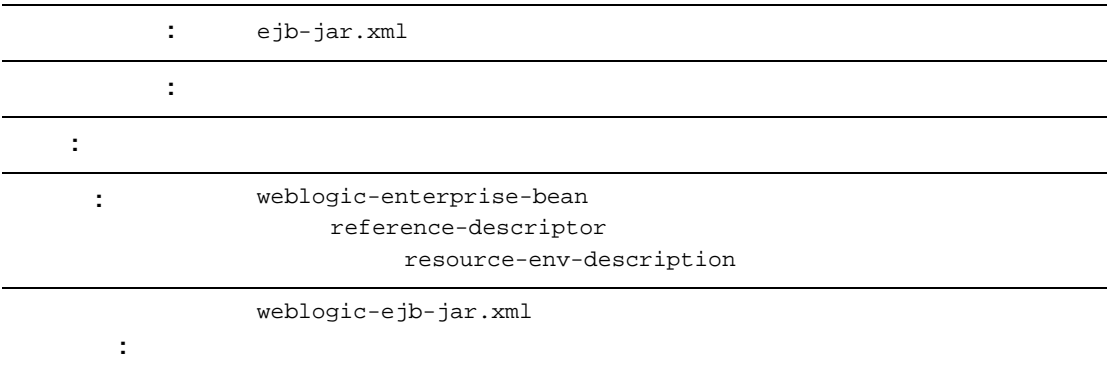

res-env-ref-name

10-70 [resource-description](#page-255-0)

# **res-ref-name**

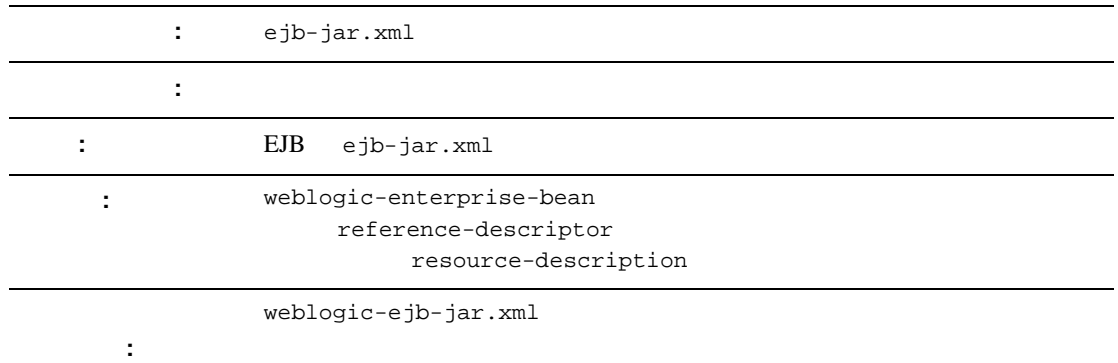

res-ref-name resourcefactory EJB ejb-jar.xml

10-70 [resource-description](#page-255-0)

## <span id="page-255-0"></span>**resource-description**

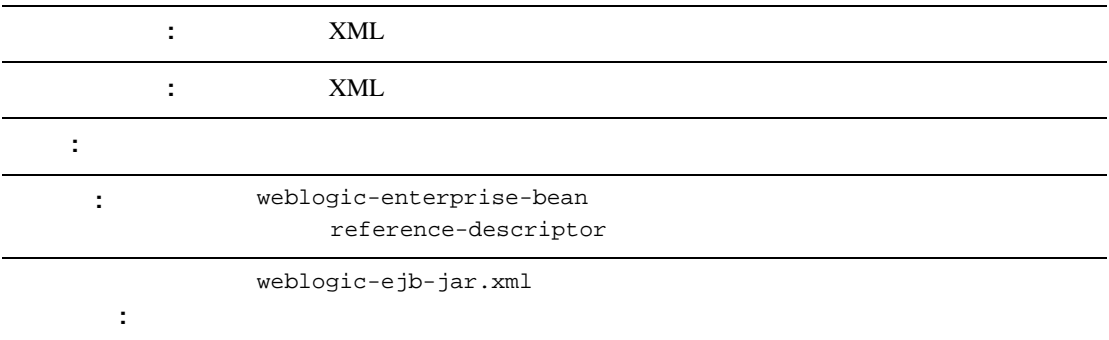

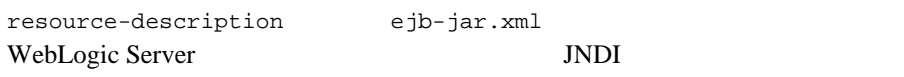

resource-description <reference-descriptor> <resource-description> <res-ref-name>.. .</res-ref-name> <jndi-name>...</jndi-name> </resource-description> <ejb-reference-description> <ejb-ref-name>.. .</ejb-ref-name> <jndi-name>.. .</jndi-name> </ejb-reference-description> </reference-descriptor>

10-70 WebLogic JavaBeans

# **resource-env-description**

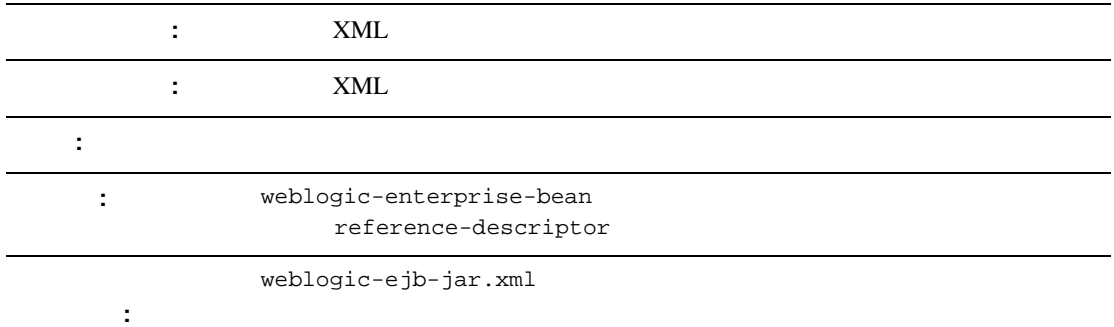

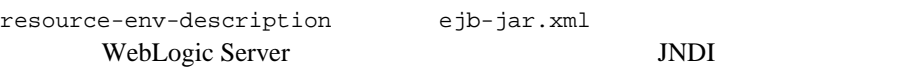

```
resource-env-description
<reference-descriptor>
       <resource-env-description>
              <res-env-ref-name>.. .</res-env-ref-name>
              <jndi-name>...</jndi-name>
       <reference-env-description>
</reference-descriptor>
```
#### **role-name**

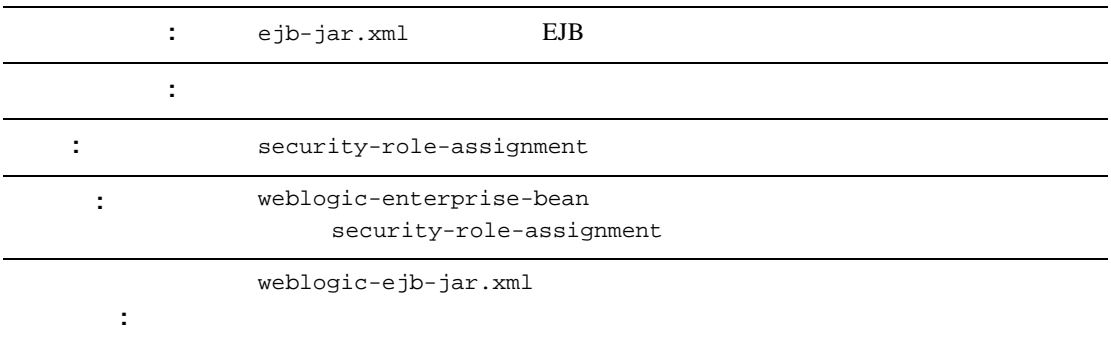

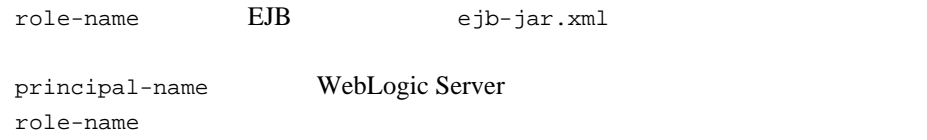

10-74 [security-role-assignment](#page-259-0)

# **run-as-identity-principal**

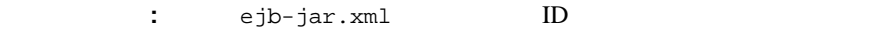

: 2014年 :: 2014年 :: 2014年 :: 2014年 :: 2014年 :: 2014年 :: 2014年 :: 2014年 :: 2014年 :: 2014年 :: 2014年 :: 2014年 :: 20

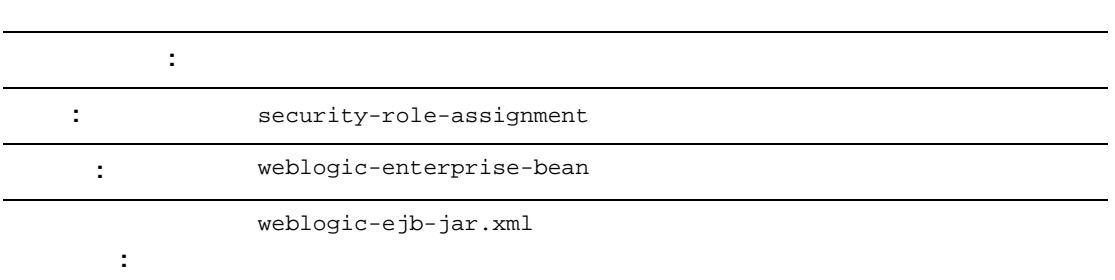

run-as-identity-principal ejb-jar.xml security-identity.run-as-specified-identity Bean ID

run-as-specified--identity

run-as-identity-principal

<weblogic-ejb-jar>

<weblogic-enterprise-bean>

<run-as-identity-principal>Fred</run-as-identity-principal>

</weblogic-enterprise-bean>

</weblogic-ejb-jar>

# <span id="page-259-0"></span>**security-role-assignment**

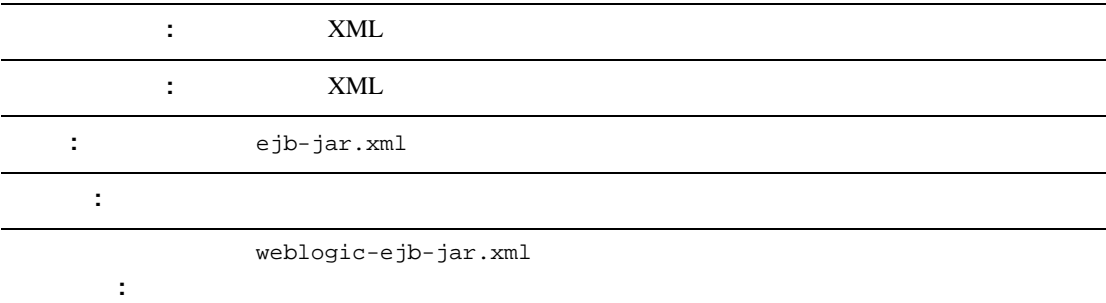

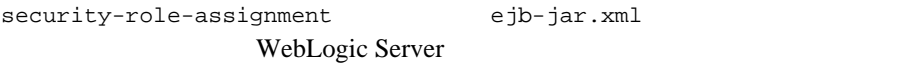

```
security-role-assignment 1
<security-role-assignment>
      <role-name>PayrollAdmin</role-name>
      <principal-name>Tanya</principal-name>
      <principal-name>system</principal-name>
      ...
</security-role-assignment>
```
## **stateful-session-cache**

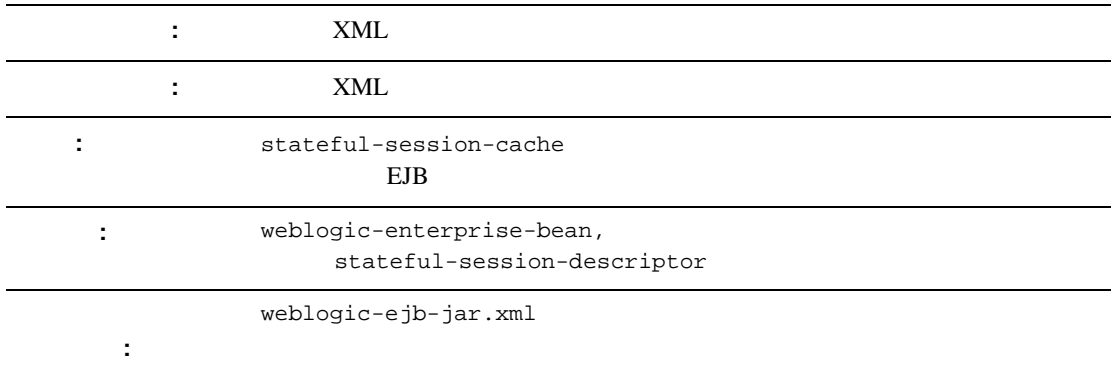

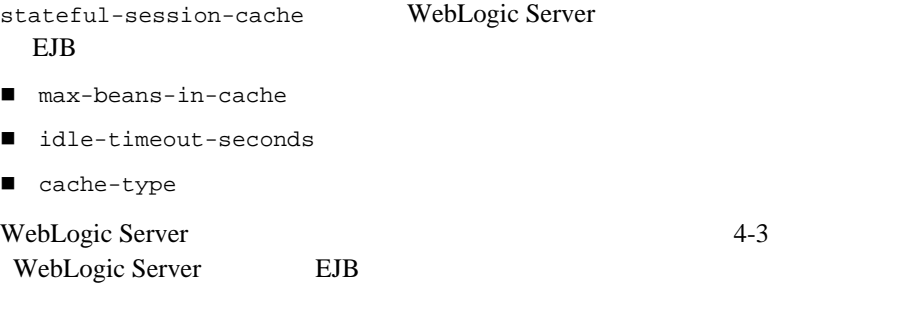

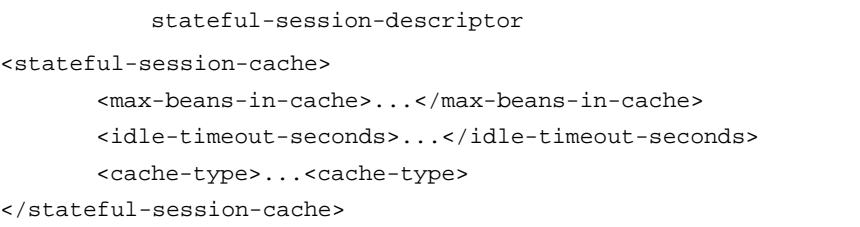

## <span id="page-261-0"></span>**stateful-session-clustering**

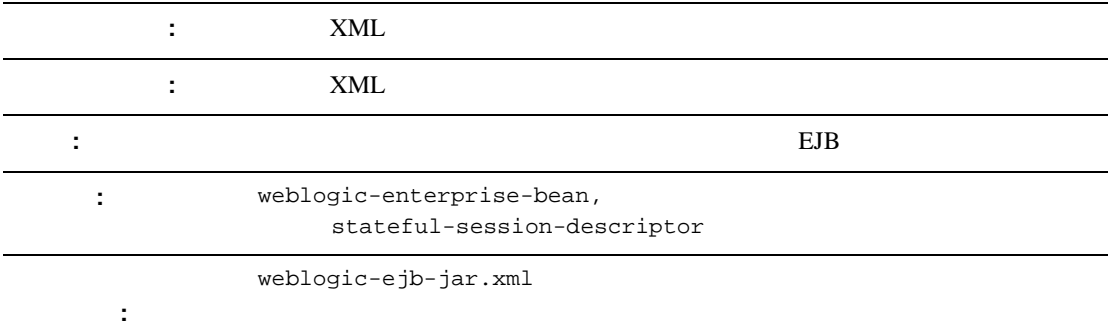

stateful-session-clustering WebLogic Server テートフル セッション EJB インスタンスをレプリケートする方法を決める以下

- home-is-clusterable
- home-load-algorithm
- home-call-router-class-name
- replication-type

```
entity-clustering
```

```
<stateful-session-clustering>
```

```
<home-is-clusterable>true</home-is-clusterable>
```
<home-load-algorithm>random</home-load-algorithm>

<home-call-router-class-name>beanRouter</home-call-router-class-n ame>

```
<replication-type>InMemory</replication-type>
```
</stateful-session-clustering>

## **stateful-session-descriptor**

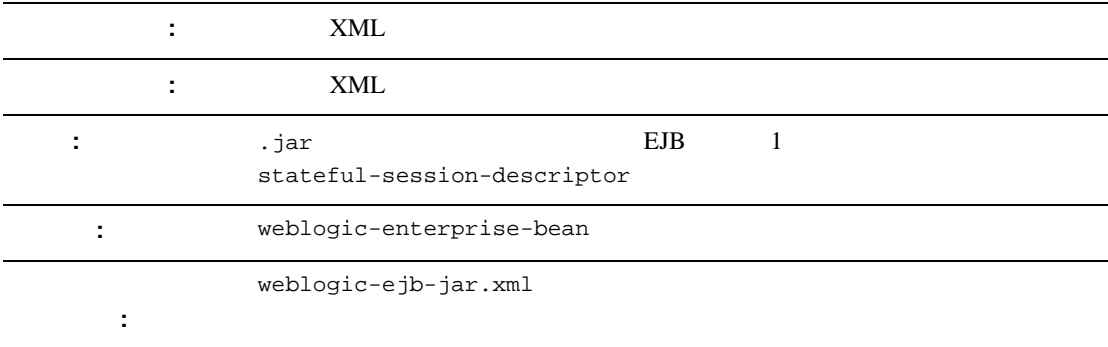

stateful-session-descriptor WebLogic Server EJB  $\Box$ 

- stateful-session-cache
- lifecycle
- persistent-store-dir
- stateful-session-clustering
- allow-concurrent-calls

```
stateful-session-descriptor
<stateful-session-descriptor>
       <stateful-session-cache>...</stateful-session-cache>
       <lifecycle>...</lifecycle>
       <persistence>...</persistence>
       <allow-concurrent-calls>...</allow-concurrent-calls>
<persistent-store-dir>/weblogic/myserver</persistent-store-dir>
<stateful-session-clustering>...</stateful-session-clustering>
```
</stateful-session-descriptor>

#### **stateless-bean-call-router-class-name**

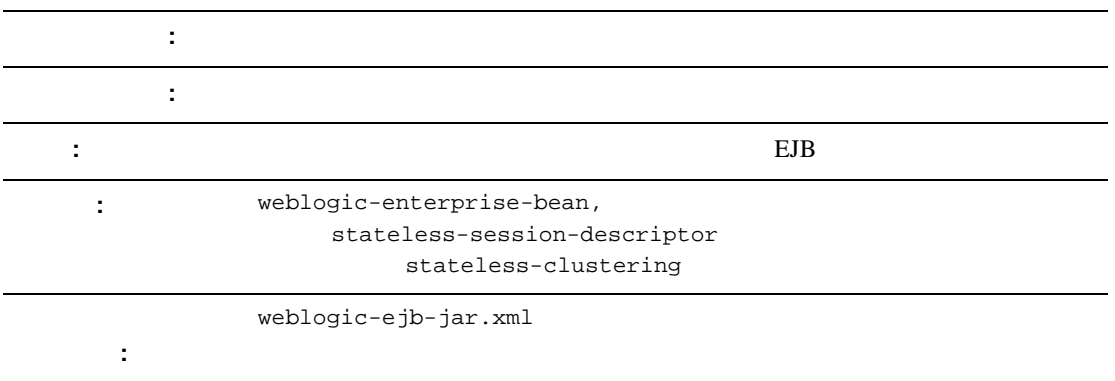

stateless-bean-call-router-class-name Bean

weblogic.rmi.extensions.CallRouter()

 $null$ 

#### **stateless-bean-is-clusterable**

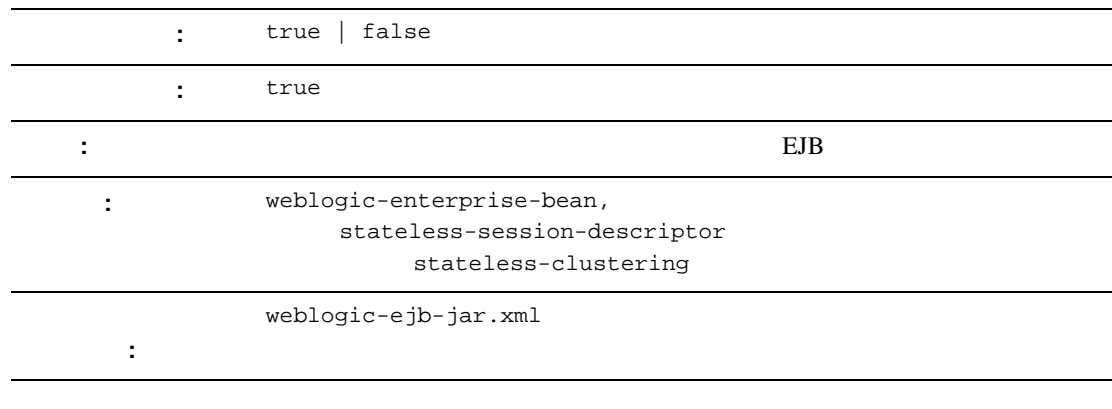

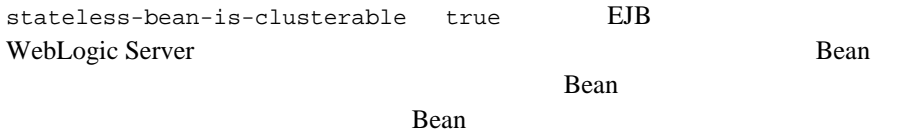

## **stateless-bean-load-algorithm**

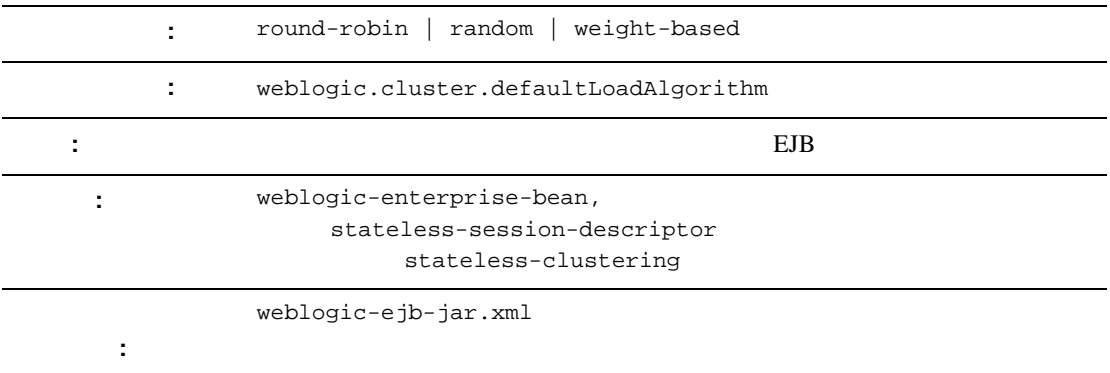

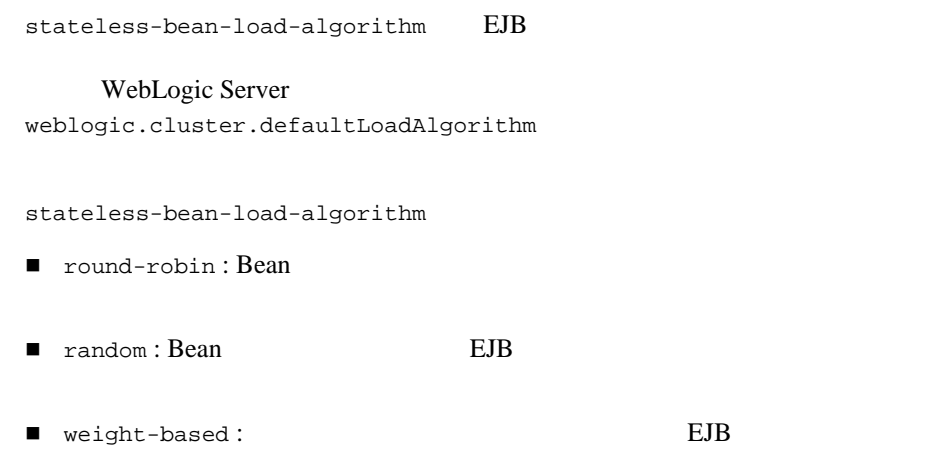

## **stateless-bean-methods-are-idempotent**

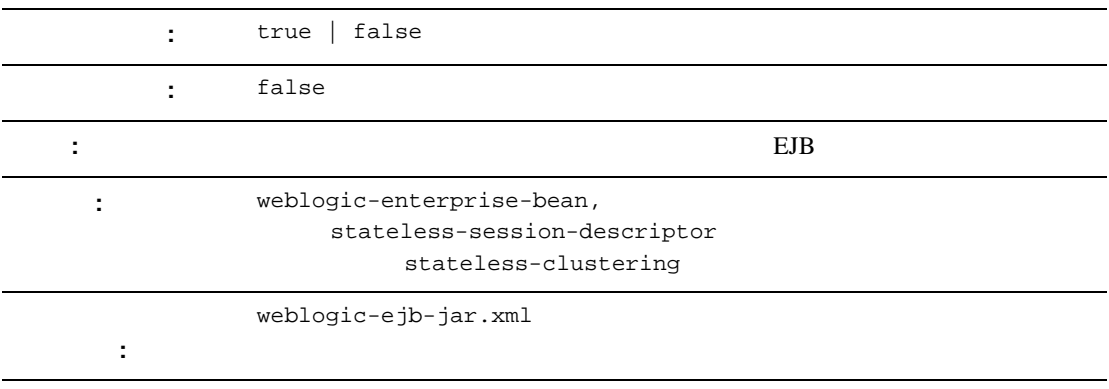

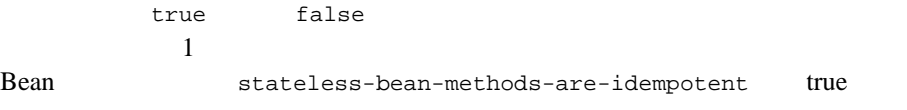

true Bean Bean extensive true true true true true true de Bean et al. Bean 2016

<span id="page-270-0"></span>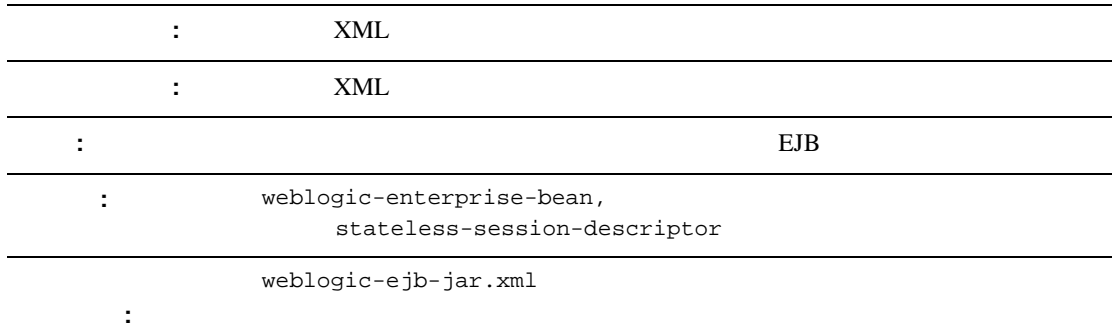

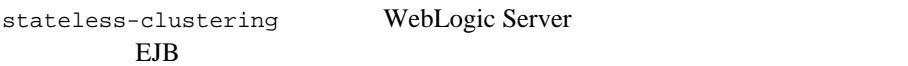

- stateless-bean-is-clusterable
- stateless-bean-load-algorithm
- stateless-bean-call-router-class-name
- stateless-bean-methods-are-idempotent

stateless-clustering

<stateless-clustering>

<stateless-bean-is-clusterable>true</stateless-bean-is-clusterabl e>

<stateless-bean-load-algorithm>random</stateless-bean-load-algori thm>

<stateless-bean-call-router-class-name>beanRouter</stateless-bean -call-router-class-name>

<stateless-bean-methods-are-idempotent>true</stateless-bean-metho ds-are-idempotent>

# **stateless-session-descriptor**

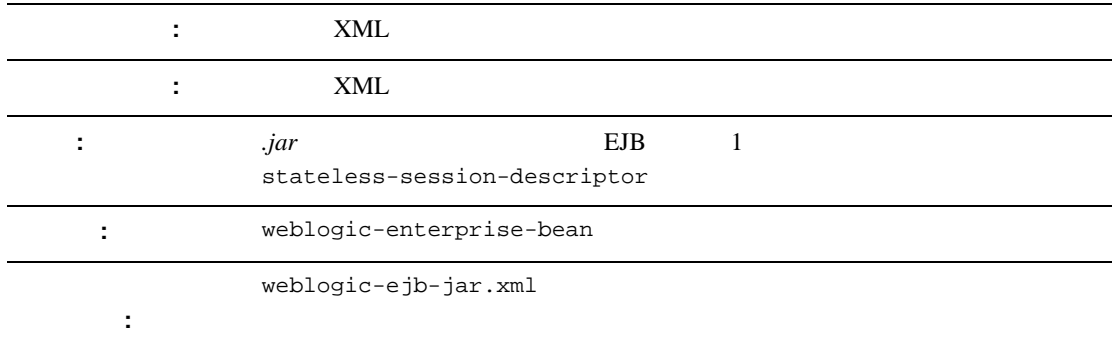

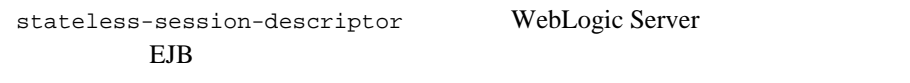

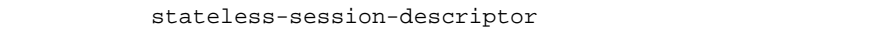

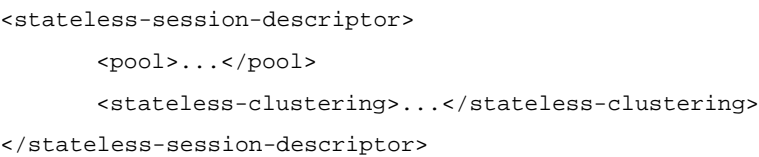

## <span id="page-273-0"></span>**transaction-descriptor**

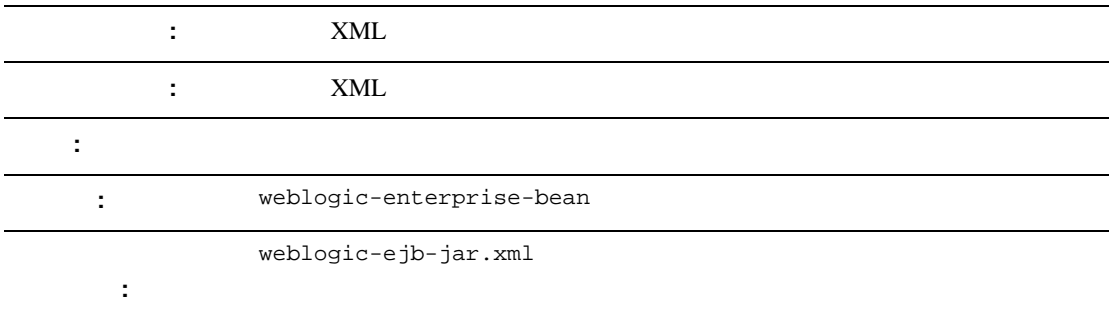

transaction-descriptor WebLogic Server

trans-timeout-seconds trans-timeout-seconds.

transaction-descriptor

<transaction-descriptor>

<trans-timeout-seconds>20</trans-timeout-seconds>

<transaction-descriptor>

#### **transaction-isolation**

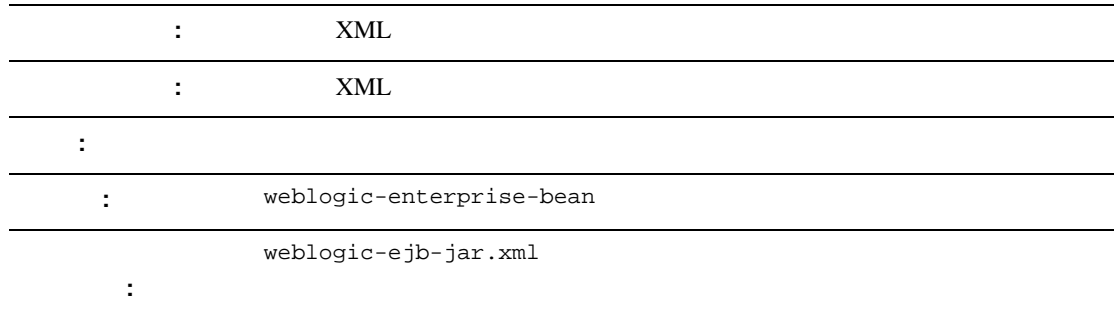

 $transaction-isolation$  EJB

```
transaction-isolation
<transaction-isolation>
       <isolation-level>Serializable</isolation-level>
       <method>
              <description>...</description>
              <ejb-name>...</ejb-name>
              <method-intf>...</method-intf>
              <method-name>...</method-name>
              <method-params>...</method-params>
       </method>
</transaction-isolation>
```
## **trans-timeout-seconds**

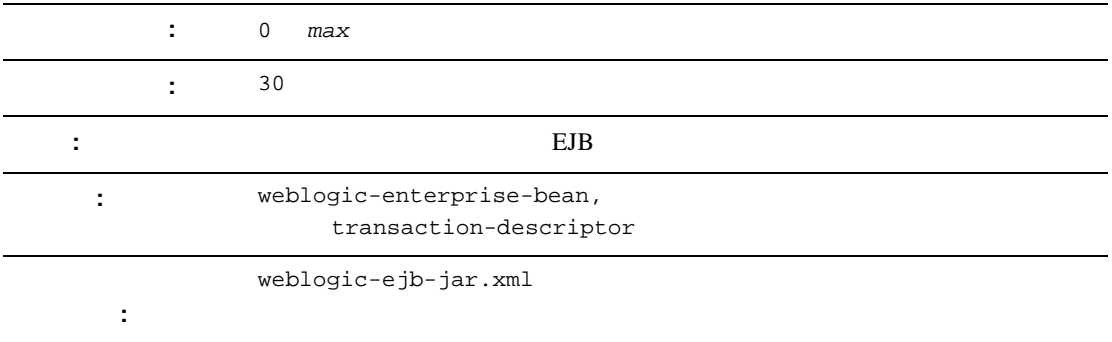

 $trans-timeout-seconds$   $EJB$ 

trans-timeout-seconds WebLogic Server

10-88 [transaction-descriptor](#page-273-0)

# **type-identifier**

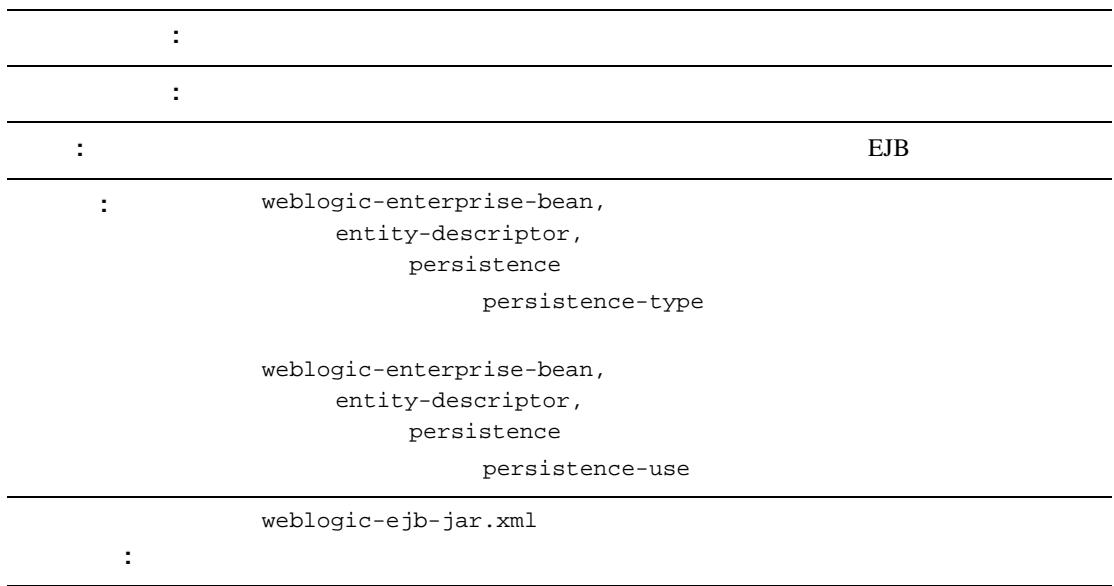

type-identifier 
EJB WebLogic Server RDBMS WebLogic\_CMP\_RDBMS type-identifier

WebLogic Server RDBMS The persistence-type

10-57 [persistence-type](#page-242-0)

# **type-storage**

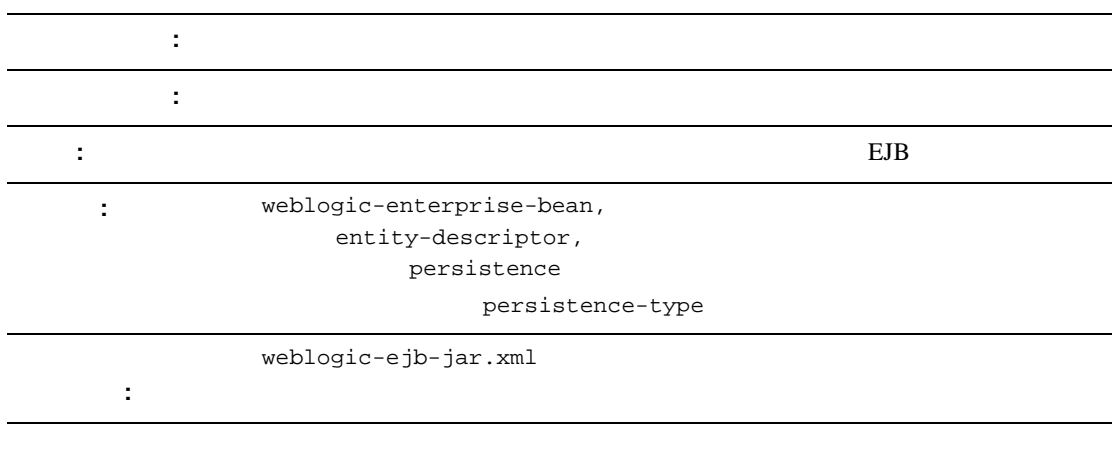

type-storage

EJB .jar

WebLogic Server RDBMS Bean weblogic-cmp-rdbms-jar.xml XML .jar META-INF

WebLogic Server RDBMS The persistence-type

10-57 [persistence-type](#page-242-0)

#### **type-version**

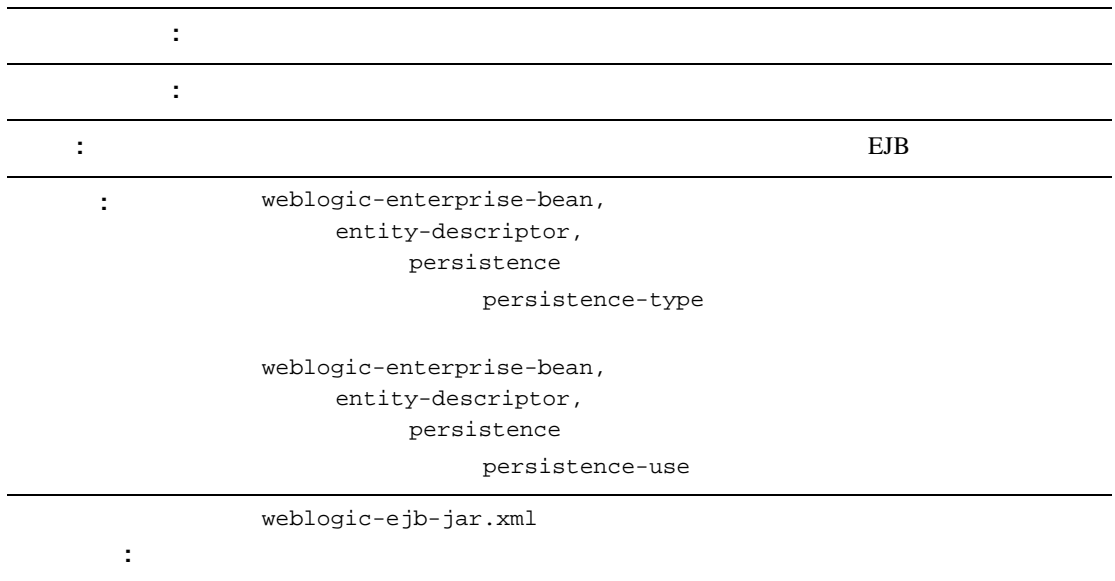

type-version

#### : WebLogic Server RDBMS WebLogic Server RDBMS

weblogic.ejb.persistence.PersistenceSetupException: Error initializing the CMP Persistence Type for your bean: No installed Persistence Type matches the signature of (identifier 'Weblogic\_CMP\_RDBMS', version '*version\_number*').

WebLogic Server RDBMS The persistence-type

[persistence-type](#page-242-0)

## **weblogic-ejb-jar**

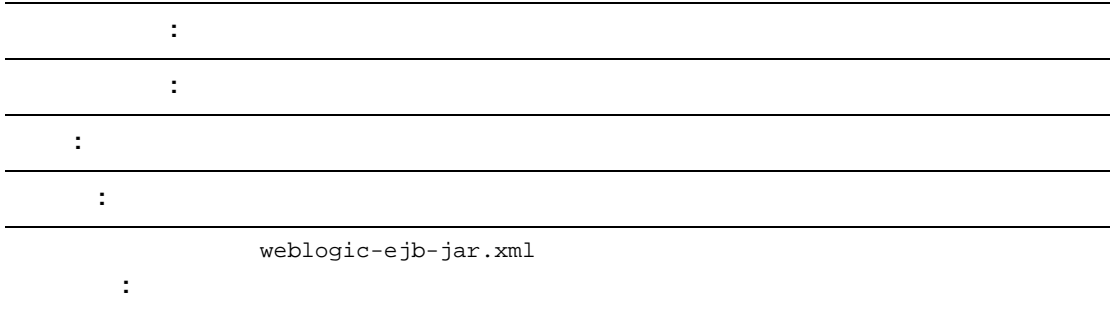

weblogic-ejb-jar EJB weblogic

## **weblogic-enterprise-bean**

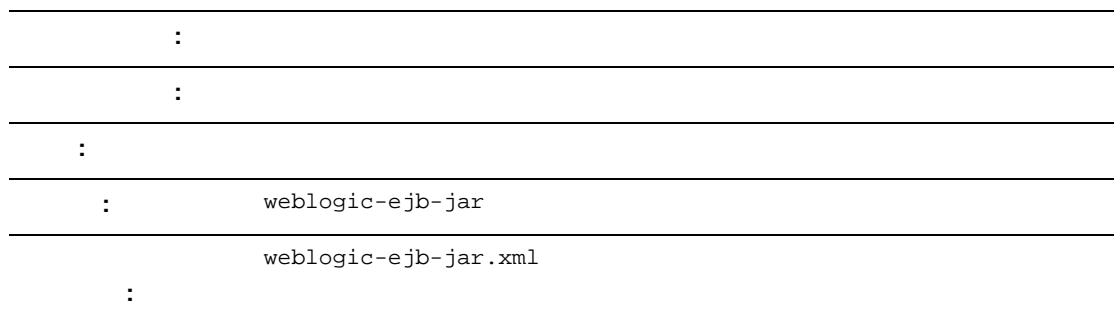

weblogic-enterprise-bean WebLogic Server Bean

# **5.1**  weblogic-ejb-jar.xml

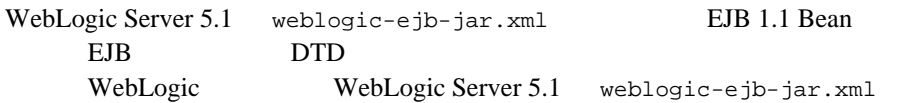

- description
- weblogic-version
- weblogic-enterprise-bean
	- $\bullet$  ejb-name
	- $\bullet$  caching-descriptor
	- $\bullet$  persistence-descriptor
	- $\bullet$  clustering-descriptor
	- $\bullet$  transaction-descriptor
	- reference-descriptor
	- $\bullet$  jndi-name
	- $\bullet$  [transaction-isolation](#page-292-0)
- [security-role-assignment](#page-294-0)

# **5.1**  weblogic-ejb-jar.xml

WebLogic Server  $5.1$  weblogic-ejb-jar.xml

#### **caching-descriptor**

caching-descriptor WebLogic Server EJB EJB EJB EJB  $\overline{E}$ 

WebLogic Server

caching-descriptor

<caching-descriptor>

[<max-beans-in-free-pool](#page-282-0)>500</max-beans-in-free-pool> [<initial-beans-in-free-pool>](#page-282-1)50</initial-beans-in-free-pool> [<max-beans-in-cache>](#page-283-0)1000</max-beans-in-cache> [<idle-timeout-seconds>](#page-283-1)20</idle-timeout-seconds> [<cache-strategy>](#page-284-0)Read-Write</cache-strategy> [<read-timeout-seconds>](#page-284-1)0</read-timeout-seconds> </caching-descriptor>

#### <span id="page-282-0"></span>**max-beans-in-free-pool**

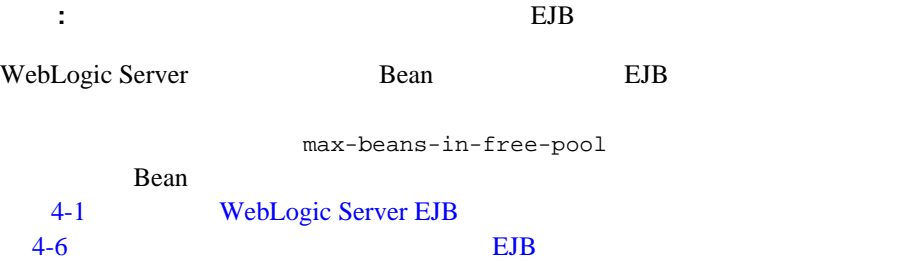

#### <span id="page-282-1"></span>**initial-beans-in-free-pool**

注意 **:** この要素は、ステートレス セッション EJB に対してのみ有効です。

<span id="page-283-0"></span>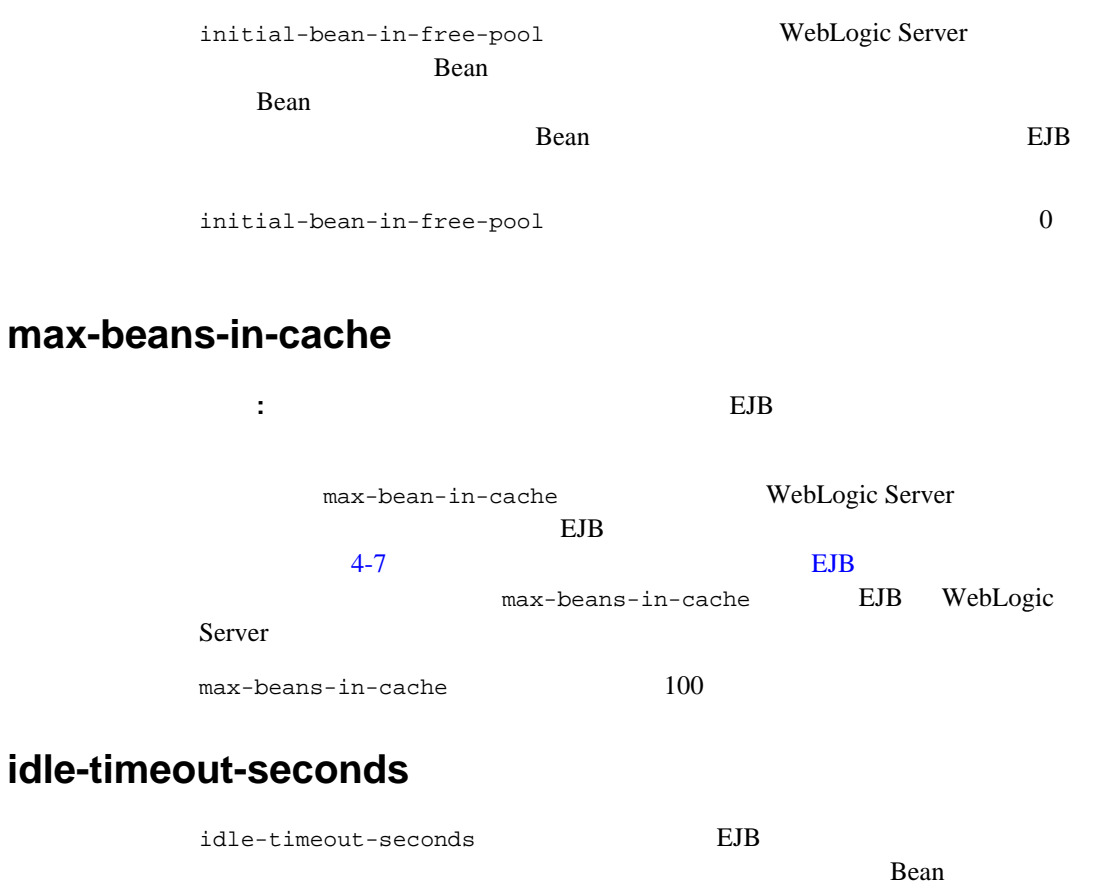

<span id="page-283-1"></span>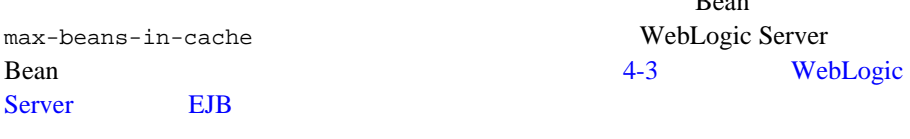

 $idle$ -timeout-seconds  $600$ 

#### <span id="page-284-0"></span>**cache-strategy**

cache-strategy

- Read-Write
- Read-Only

Read-Write 4-15 EJB read-only

#### <span id="page-284-1"></span>**read-timeout-seconds**

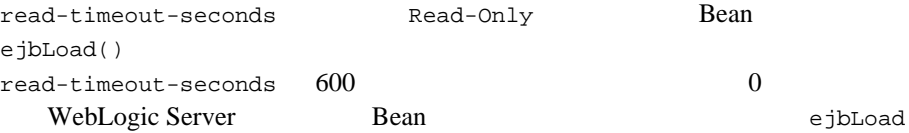

#### **persistence-descriptor**

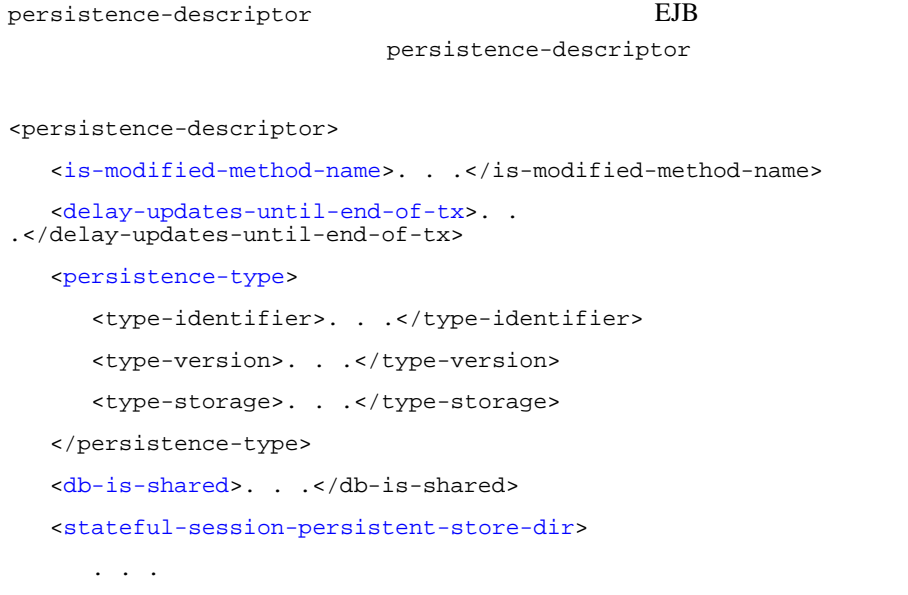

<span id="page-285-0"></span>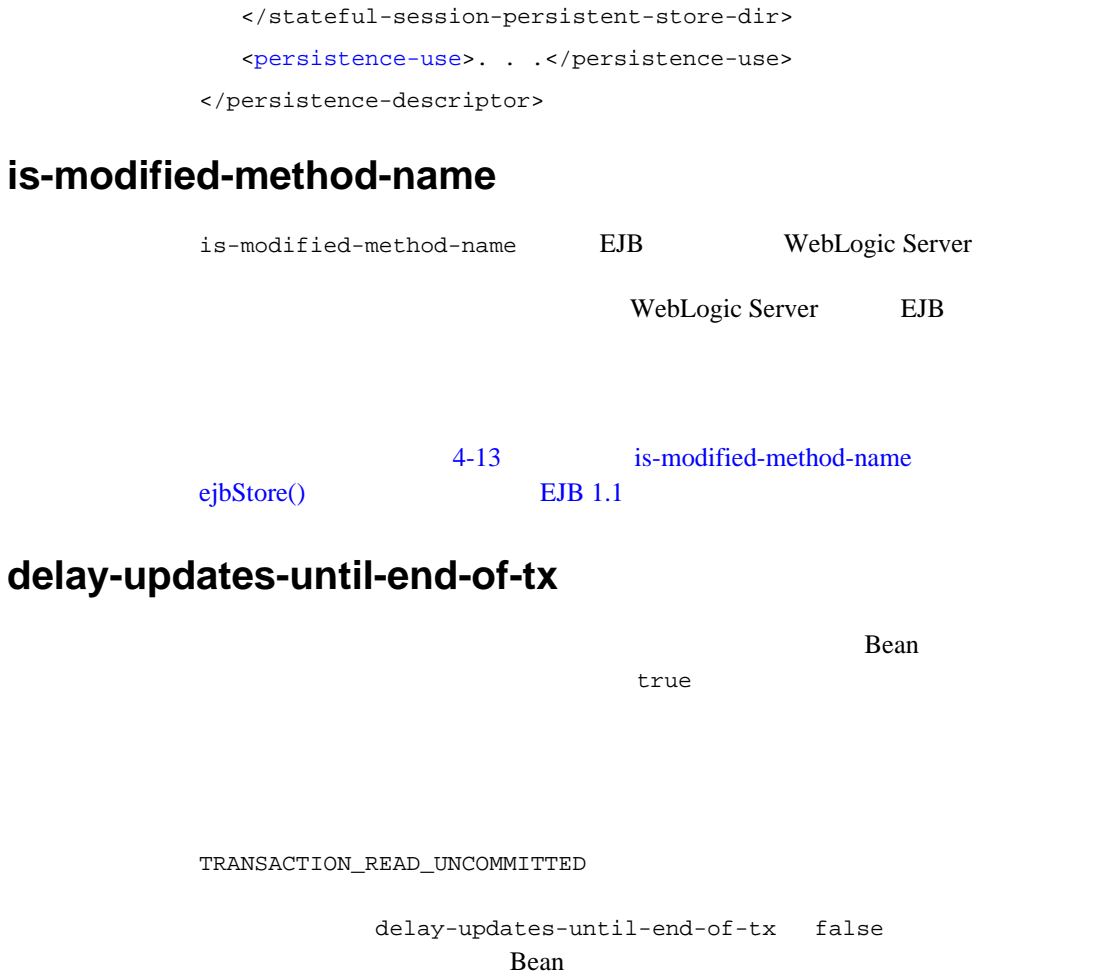

<span id="page-285-1"></span>

ejbStore()

: delay-updates-until-end-of-tx false

4-11 EJB ejbLoad()

#### <span id="page-286-0"></span>**persistence-type**

persistence-type EJB

EJB weblogic-ejb-jar.xml

persistence-type

10-102 [persistence-use](#page-287-2)

persistence-type

 $\blacksquare$  type-identifier WebLogic Server RDBMS WebLogic\_CMP\_RDBMS

■ type-version

**:** WebLogic Server RDBMS

weblogic.ejb.persistence.PersistenceSetupException: Error initializing the CMP Persistence Type for your bean: No installed Persistence Type matches the signature of (identifier 'Weblogic\_CMP\_RDBMS', version '*version\_number*').

■ type-storage

EJB *.jar* 

WebLogic Server RDBMS Bean weblogic-cmp-rdbms-jar.xml XML .*jar* META-INF

#### WebLogic Server RDBMS

persistence-type

<persistence-type>

<type-identifier>WebLogic\_CMP\_RDBMS</type-identifier>

<type-version>5.1.0</type-version>

<type-storage>META-INF\weblogic-cmp-rdbms-jar.xml</type-stora ge>

</persistence-type>

#### <span id="page-287-0"></span>**db-is-shared**

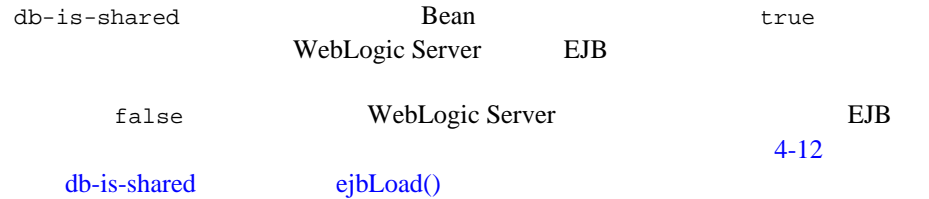

#### <span id="page-287-1"></span>**stateful-session-persistent-store-dir**

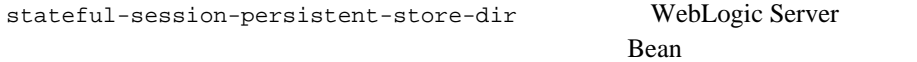

#### <span id="page-287-2"></span>**persistence-use**

persistence-use [persistence-type](#page-286-0) persistence-use persistence-type type-identifier type-version [persistence-type](#page-286-0) WebLogic Server RDBMS  $EJB$ persistence-use <persistence-use> <type-identifier>WebLogic\_CMP\_RDBMS</type-identifier> <type-version>5.1.0</type-version> </persistence-use>
#### **clustering-descriptor**

clustering-descriptor WebLogic Server された EJB のレプリケーション プロパティと動作を定義します。 clustering-descriptor clustering-descriptor <clustering-descriptor> [<home-is-clusterable>](#page-288-0). . .</home-is-clusterable> [<home-load-algorithm>](#page-289-0). . .</home-load-algorithm> [<home-call-router-class-name](#page-289-1)>. . .</home-call-router-class-name> [<stateless-bean-is-clusterable>](#page-289-2). . .</[stateless-bean-is-clusterable>](#page-289-2) [<stateless-bean-load-algorithm>](#page-289-3). . .</stateless-bean-load-algorithm> [<stateless-bean-call-router-class-name>](#page-290-0). . .</stateless-bean-call-router-class-name> [<stateless-bean-methods-are-idempotent>](#page-290-1). . .</stateless-bean-methods-are-idempotent> </clustering-descriptor>

#### <span id="page-288-0"></span>**home-is-clusterable**

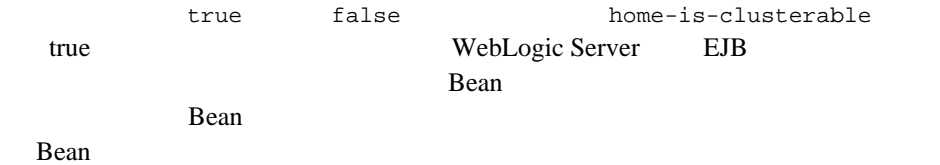

#### <span id="page-289-0"></span>**home-load-algorithm**

home-load-algorithm EJB WebLogic Server weblogic.cluster.defaultLoadAlgorithm home-load-algorithm ■ round-robin : Bean ■ random : Bean Designed EJB **EJB** ■ weight-based :  $EJB$ 

#### <span id="page-289-1"></span>**home-call-router-class-name**

home-call-router-class-name Bean

weblogic.rmi.extensions.CallRouter()

 $null$ 

#### <span id="page-289-2"></span>**stateless-bean-is-clusterable**

[home-is-clusterable](#page-288-0)

EJB

#### <span id="page-289-3"></span>**stateless-bean-load-algorithm**

[home-load-algorithm](#page-289-0)

EJB  $\blacksquare$ 

#### <span id="page-290-0"></span>**stateless-bean-call-router-class-name**

[home-call-router-class-name](#page-289-1) EJB 2000

#### <span id="page-290-1"></span>**stateless-bean-methods-are-idempotent**

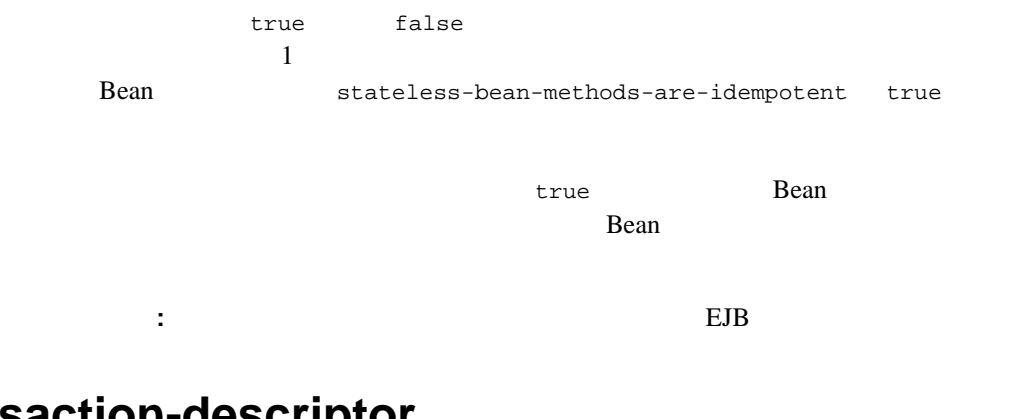

#### **transaction-descriptor**

transaction-descriptor WebLogic Server

trans-timeout-seconds

<transaction-descriptor>

[<trans-timeout-seconds](#page-290-2)>20</trans-timeout-seconds>

```
<transaction-descriptor>
```
#### <span id="page-290-2"></span>**trans-timeout-seconds**

 $trans-timeout-seconds$   $EB$ trans-timeout-seconds WebLogic Server trans-timeout-seconds

 $30$ 

WebLogic JavaBeans **10-105** 

### **reference-descriptor**

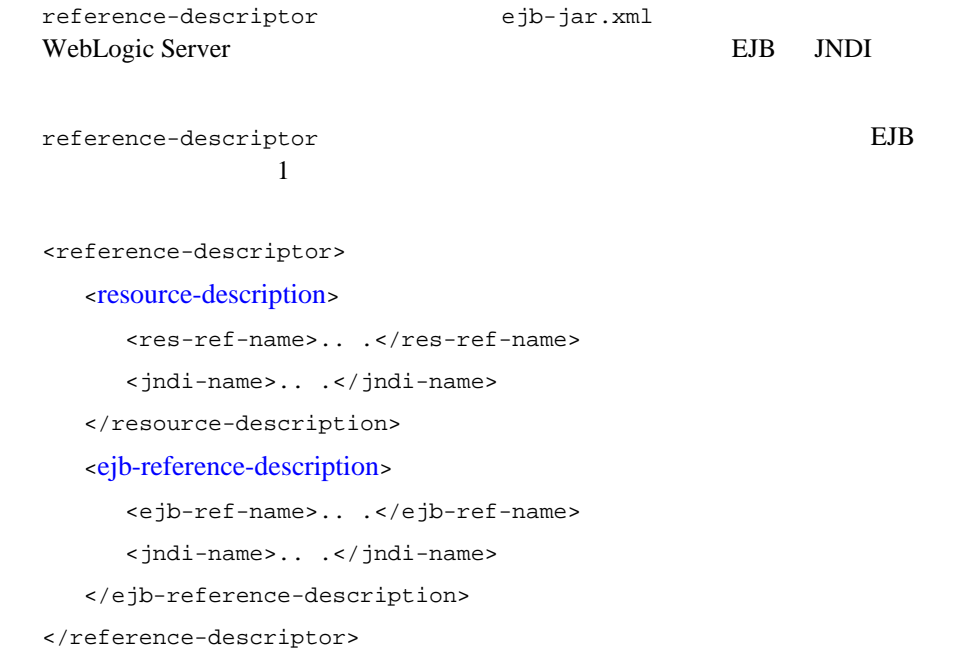

#### <span id="page-291-0"></span>**resource-description**

resource-description

- $\blacksquare$  res-ref-name EJB ejb-jar.xml
- jndi-name WebLogic Server JNDI

#### <span id="page-292-0"></span>**ejb-reference-description**

ejb-reference-description

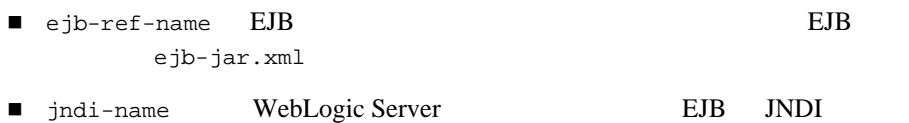

#### **enable-call-by-reference**

enable-call-by-reference false に設定すると、EJBE 1.1 の仕様に従って  $EJB$  EJB  $EJB$ 

 $EJB$ 

#### **jndi-name**

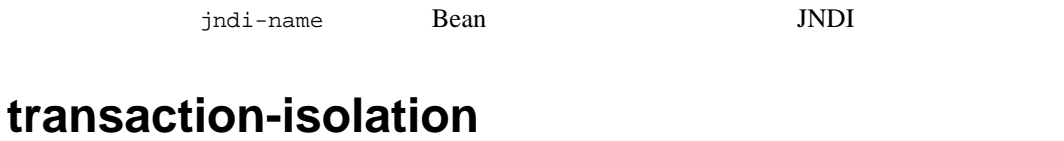

transaction-isolation スタンザでは、EJB メソッドに対するトランザクショ  $\overline{E}$ JB  $\overline{E}$ 1 abustion-level isolation-level <transaction-isolation> <isolation-level>Serializable</isolation-level> <method> <description>...</description>

WebLogic JavaBeans **10-107** 

```
<ejb-name>...</ejb-name>
```

```
<method-intf>...</method-intf>
```
<method-name>...</method-name>

```
<method-params>...</method-params>
```

```
</method>
```

```
</transaction-isolation>
```
transaction-isolation

#### **isolation-level**

isolation-level EJB

isolation-level

- TRANSACTION\_READ\_UNCOMMITTED :
- TRANSACTION\_READ\_COMMITTED :
- TRANSACTION REPEATABLE READ :
- TRANSACTION\_SERIALIZABLE :

#### **method**

#### $m$ ethod EJB  $E$

ます。method では、以下の要素を使用してメソッドの範囲を定義します。

- description
- ejb-name WebLogic Server EJB

10-108 WebLogic JavaBeans

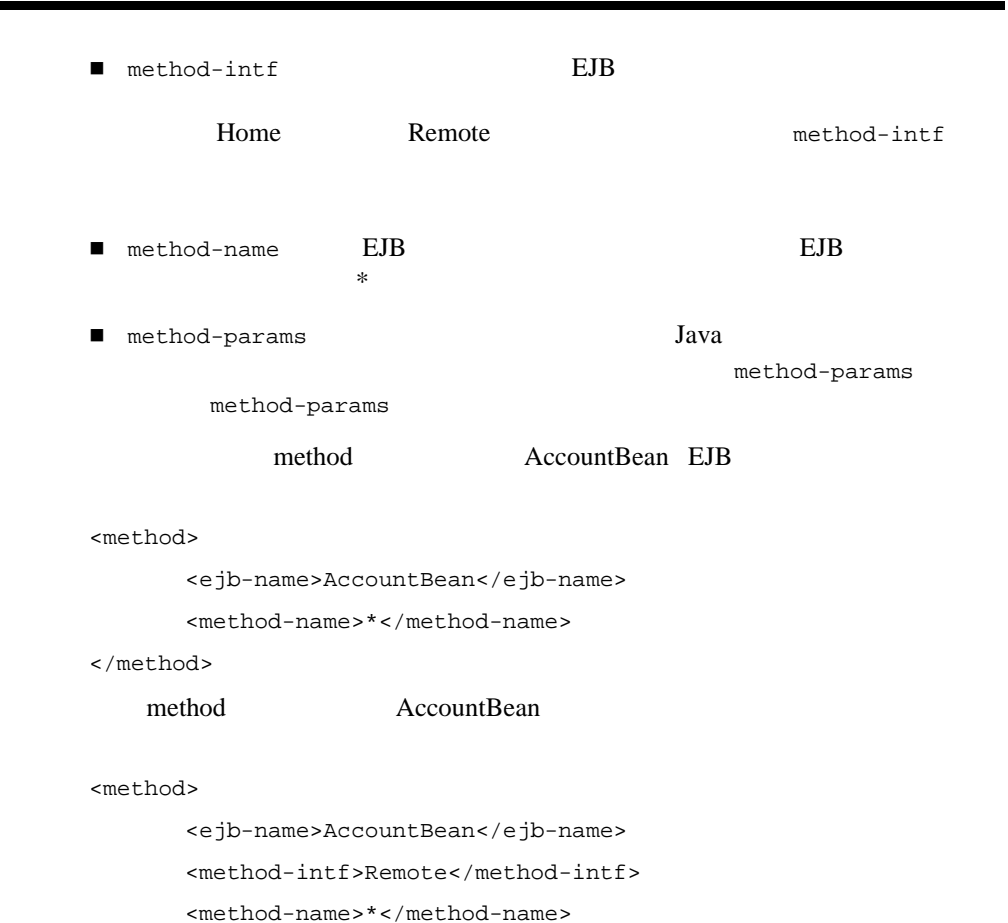

5.1 weblogic-ejb-jar.xml

</method>

## **security-role-assignment**

security-role-assignment ejb-jar.xml

WebLogic Server

security-role-assignment 1

名にマップされます。

 $\overline{\phantom{0}}$ 

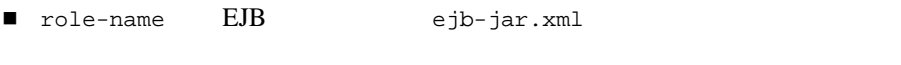

■ principal-name WebLogic Server

# 11 weblogic-cmp-rdbms-jar.xml

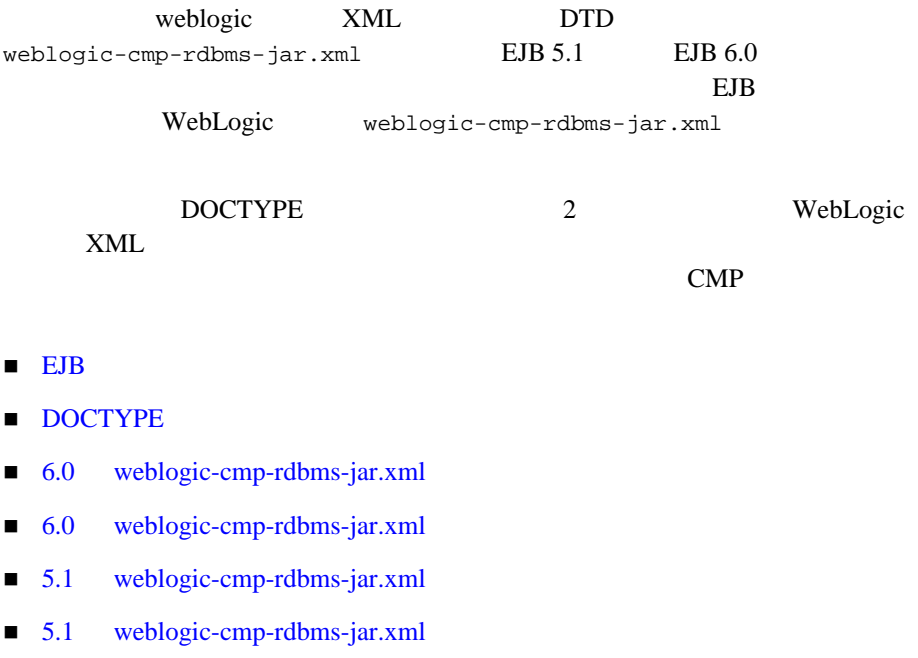

# <span id="page-297-0"></span>**EJB** デプロイメント記述子

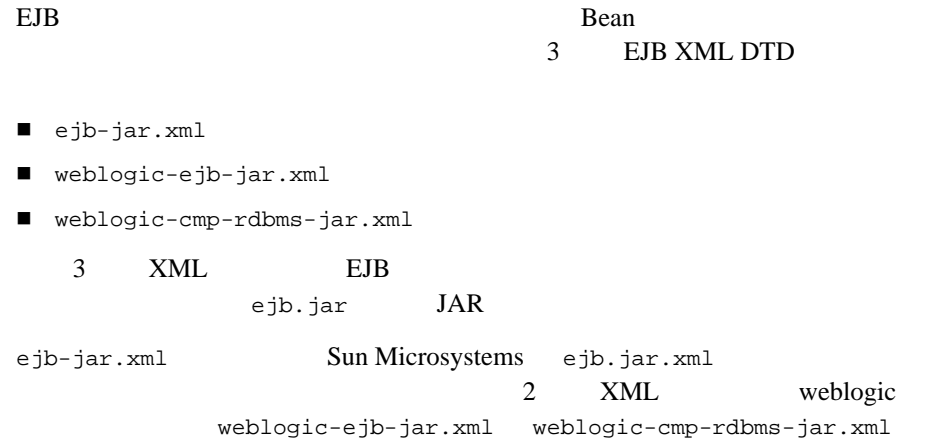

## <span id="page-297-1"></span>DOCTYPE

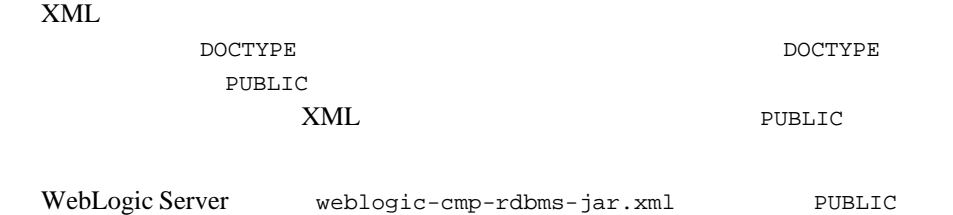

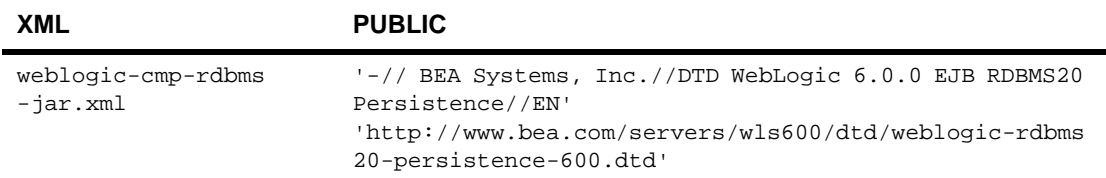

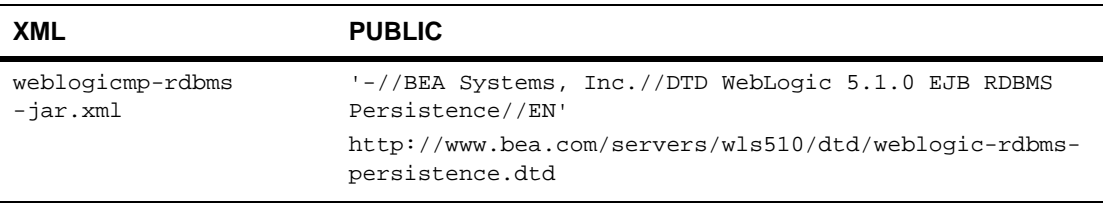

Sun Microsystems ejb-jar PUBLIC

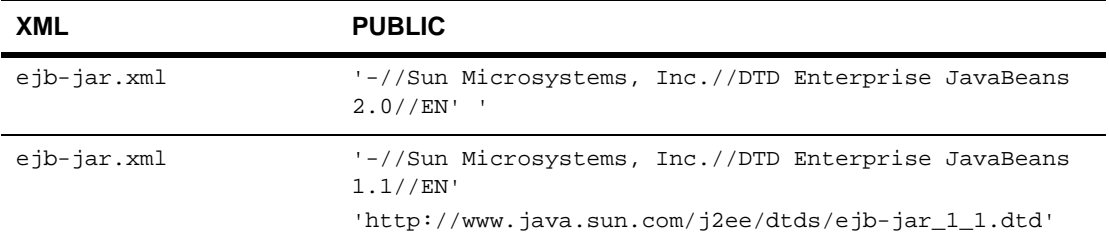

weblogic-cmp-rdbms-jar.xml DOCTYPE

<!DOCTYPE weblogic-cmp-rdbms-jar PUBLIC '-//BEA Systems, Inc.//DTD WebLogic 6.0.0 EJB RDBMS20 Persistence//EN' 'http://www.bea.com/servers/wls600/dtd/weblogic-rdbms20-persisten ce-600.dtd '>

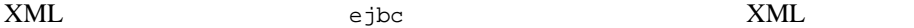

SAXException: This document may not have the identifier '*identifier\_name*'

identifier\_name PUBLIC

## **DTD** Document Type Definitions :

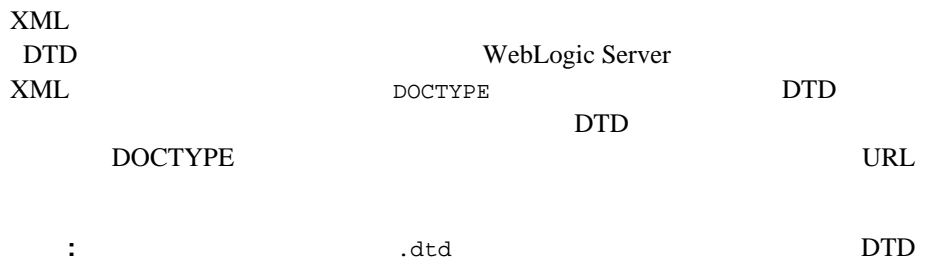

#### **weblogic-cmp-rdbms-jar.xml**

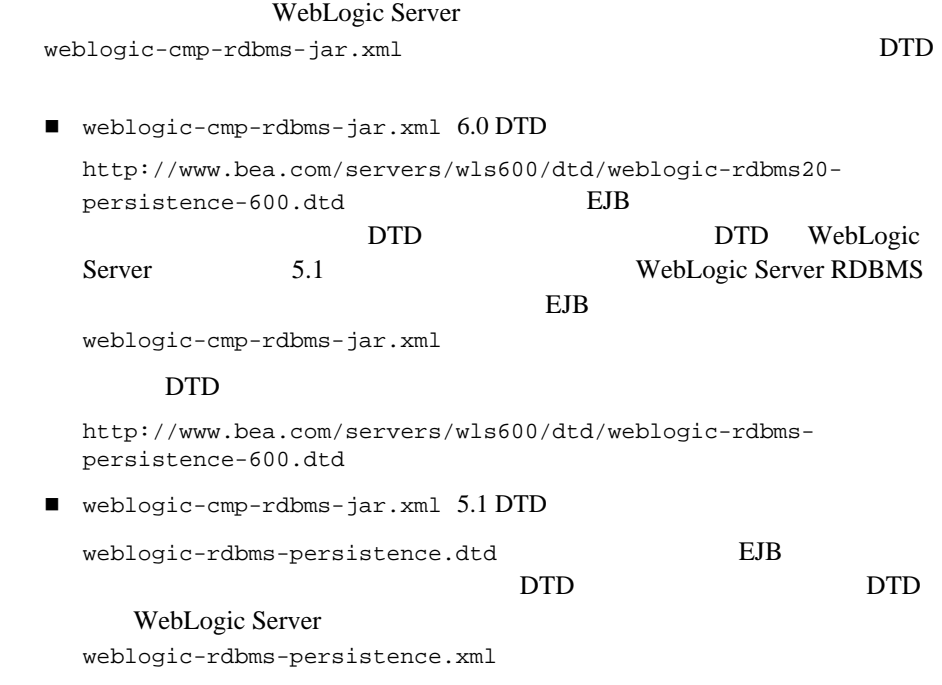

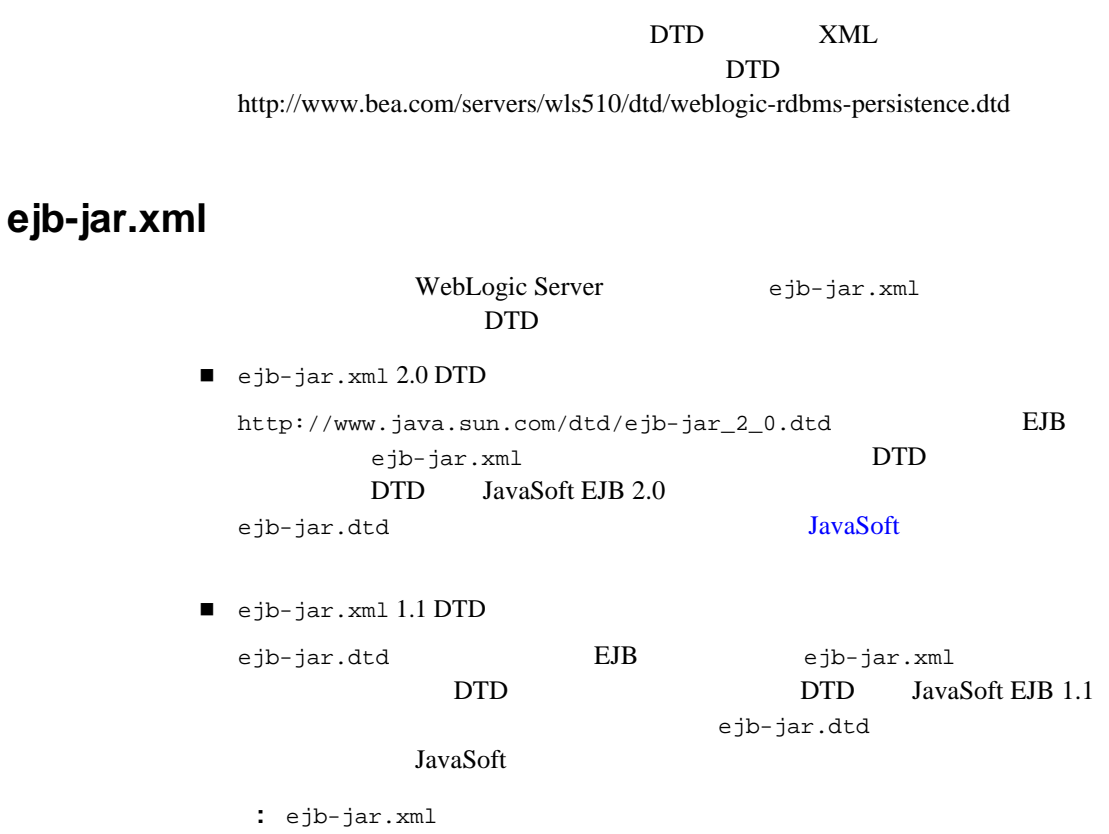

JavaSoft EJB

6.0 weblogic-cmp-rdbms-jar.xml

# <span id="page-300-0"></span>6.0 weblogic-cmp-rdbms-jar.xml

weblogic-cmp-rdbms-jar.xml WebLogic Server RDBMS  $EJB$ EJB 2.0 WebLogic Server 5.1 weblogic-cmp-rdbms-jar.xml  $EJB$ 

WebLogic JavaBeans **The Internal View Serverse Internal View Area** 

WebLogic Server 6.0 EJB 1.1  $webloqic-cmp-rdbms-iar.xml$  DTD  $CMP 2.0$ 機能を使用する場合は、下記の新しい DTD を使用する必要があります。 WebLogic Server  $6.0$  weblogic-cmp-rdbms-jar.xml weblogic-rdbms-jar description weblogic-version weblogic-rdbms-jar weblogic-rdbms-bean ejb-name data-source-name table-name field-name field-map field-group weblogic-query delay-database-insert-until automatic-key-generation weblogic-rdbms-relation relation-name table-name weblogic-relationship-role

# <span id="page-301-0"></span>**6.0**  weblogic-cmp-rdbms-jar.xml

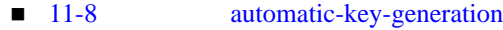

- $\blacksquare$  11-9 cmp-field
- $\blacksquare$  11-10 cmp-field
- $\blacksquare$  11-11 [column-map](#page-306-0)
- 11-12 [create-default-dbms-tables](#page-307-0)
- $\blacksquare$  11-13 [data-source-name](#page-308-0)
- $\blacksquare$  11-14 [db-cascade-delete](#page-309-0)
- $11-15$  [dbms-column](#page-310-0)
- $11-16$  [dbms-column-type](#page-311-0)
- 11-17 [delay-database-insert-until](#page-312-0)
- $\blacksquare$  11-18 ejb-name
- $\blacksquare$  11-20 field-group
- $\blacksquare$  11-21 field-map
- $11-22$  [foreign-key-column](#page-317-0)
- 11-23 [generator-name](#page-318-0)
- 11-24 [generator-type](#page-319-0)
- $\blacksquare$  11-25 [group-name](#page-320-0)
- $11-26$  [include-updates](#page-321-0)
- $11-27$  [key-cache-size](#page-322-0)
- $11-28$  [key-column](#page-323-0)
- $11-29$  [max-elements](#page-324-0)
- $\blacksquare$  11-30 [method-name](#page-325-0)
- 11-31 [method-param](#page-326-0)
- $11-32$  [method-params](#page-327-0)
- 11-33 [query-method](#page-328-0)
- $\blacksquare$  11-34 [relation-name](#page-329-0)
- 11-35 [relationship-role-name](#page-330-0)
- 11-36 [sql-select-distinct](#page-331-0)
- $\blacksquare$  11-37  $\tanh$
- $11-38$  [weblogic-ql](#page-333-0)
- $\blacksquare$  11-39 [weblogic-query](#page-334-0)
- 11-41 [weblogic-relationship-role](#page-336-0)

## <span id="page-303-0"></span>**automatic-key-generation**

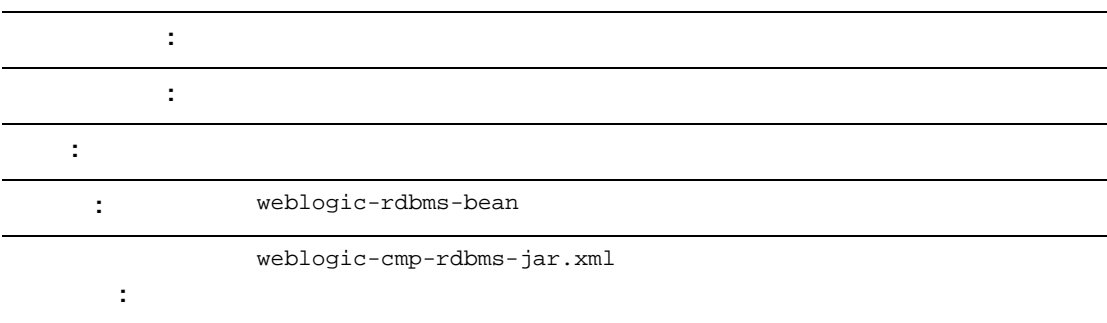

automatic-key-generation  $/$ 

```
XML
```

```
<automatic-key-generation>
       <generator-type>ORACLE</generator-type>
       <generator-name>test_sequence</generator-name>
       <key-cache-size>10</key-cache-size>
</automatic-key-generation>
```

```
<automatic-key-generation>
       <generator-type>SQL-SERVER</generator-type>
</automatic-key-generation>
```

```
<automatic-key-generation>
       <generator-type>NAMED_SEQUENCE_TABLE</generator-type>
       <generator-name>MY_SEQUENCE_TABLE_NAME</generator-name>
       <key-cache-size>100</key-cache-size>
</automatic-key-generation>
```
# <span id="page-304-0"></span>**cmp-field**

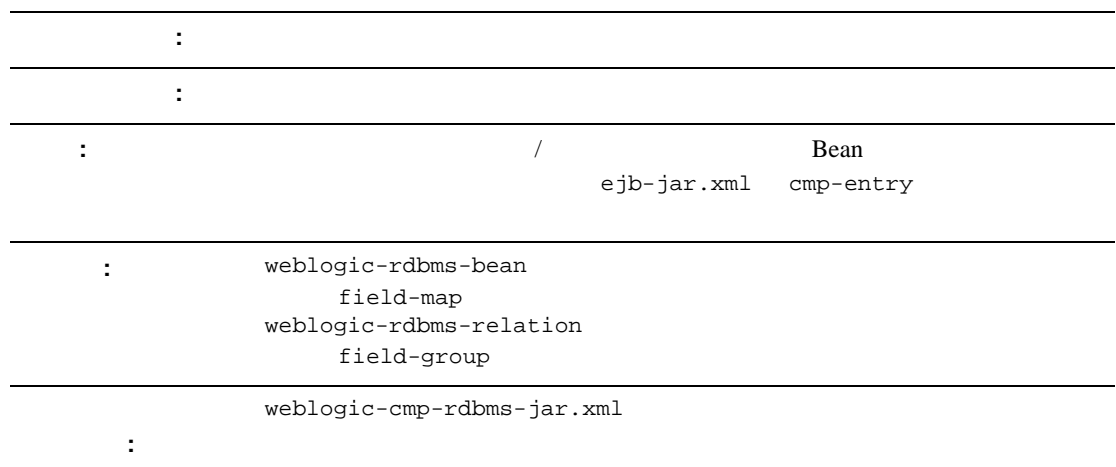

Bean Bean the state of the state state and the Bean Bean state of the state state state state state state state state state state state state state state state state state state state state state state state state state st

11-21 field-map

# <span id="page-305-0"></span>**cmp-field**

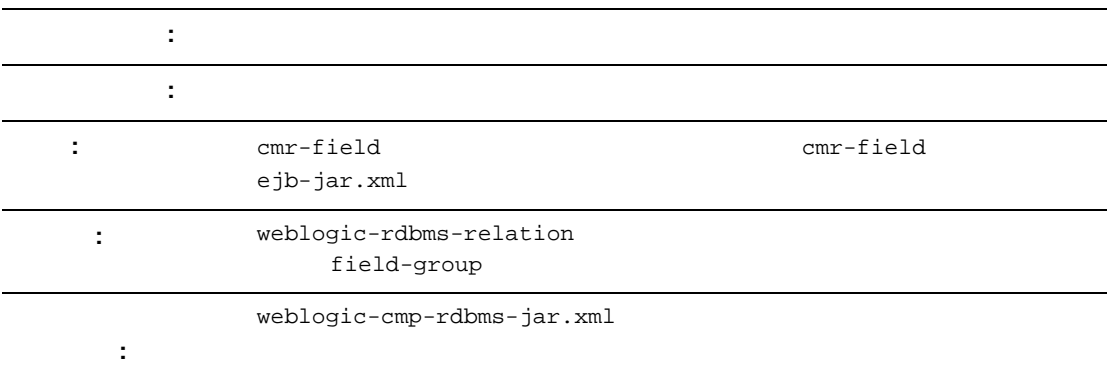

cmr-field cmr-field

XML

```
<weblogic-rdbms-jar>
       <weblogic-rdbms-relation>
              <field-group>employee</field-group>
            <cmp-field>employee stock purchases</cmp-field>
            <cmr-field>stock options</cmr-field>
     </weblogic-rdbms-relation>
</weblogic-rdbms-jar>
```
# <span id="page-306-0"></span>**column-map**

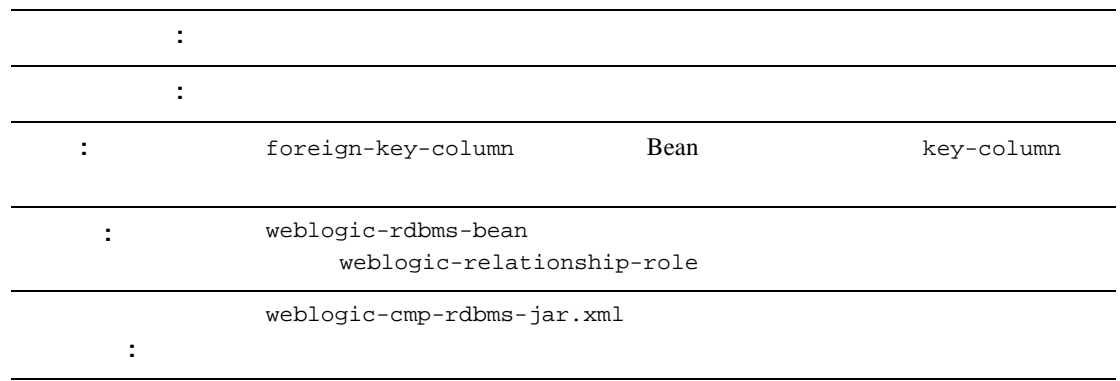

 $\overline{c}$ 

column-map

XML

```
<weblogic-rdbms-jar>
 <weblogic-rdbms-bean >
       <column-map
            <foreign-key-column>account-id</foreign-key-column>
              <key-column>id</key-column>
       </column-map>
   </weblogic-rdbms-bean>
</weblogic-rdbms-jar>
```
## <span id="page-307-0"></span>**create-default-dbms-tables**

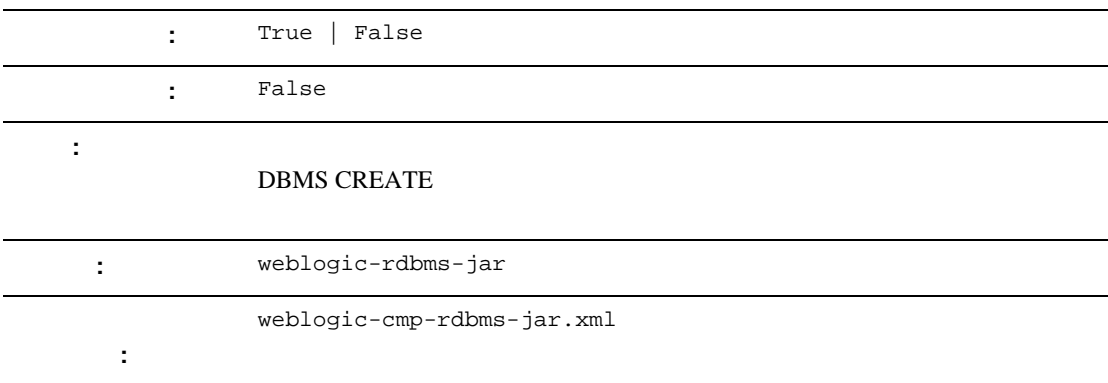

create-default-dbms-table  $Bean$ 

 $\overline{a}$ 

します。False に設定すると、この機能は無効化されるので、テーブルは自動的

に作成されません。True に設定すると、この機能は有効化されるので、テーブ

TABLE CREATION Table Not

Found エラージェント エラージェント エラージェント こうしょうかい しゅうしゅう しゅうしゅう しゅうしゅう しゅうしゅうしゅう しゅうしゅうしょう

create-default-dbms-tables

<create-default-dbms-tables>True</create-default-dbms-tables>

## <span id="page-308-0"></span>**data-source-name**

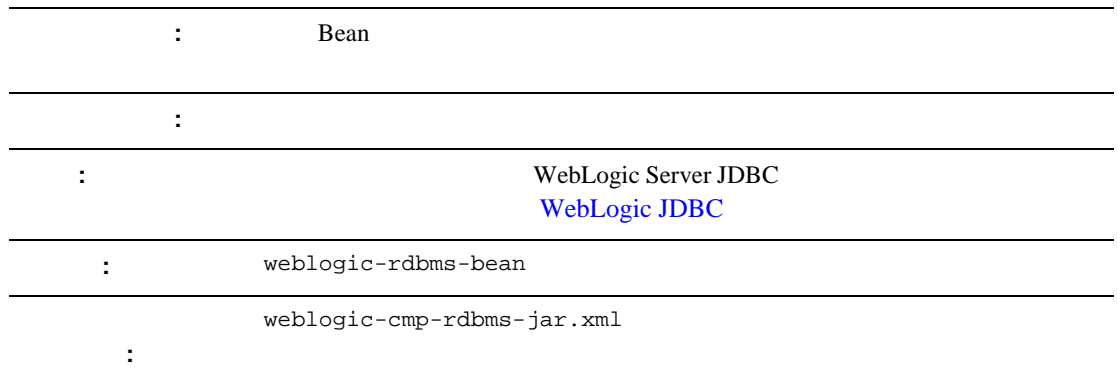

Bean JDBC data-source-name

11-37 table-name

## <span id="page-309-0"></span>**db-cascade-delete**

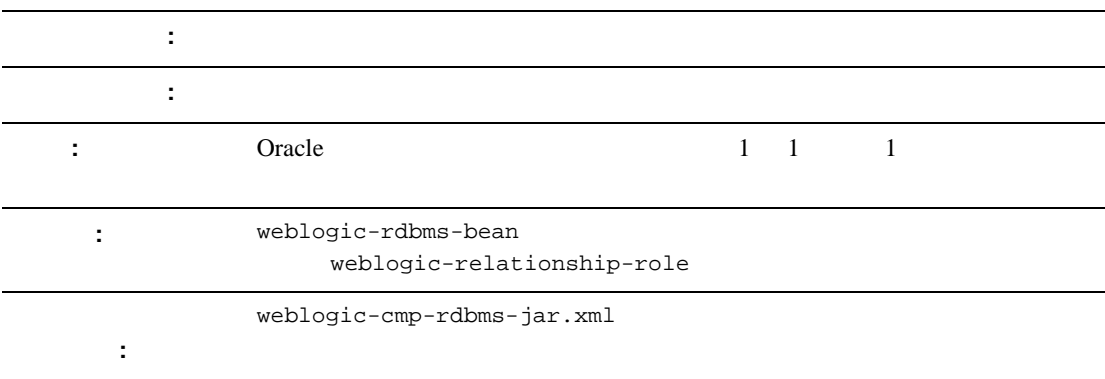

db-cascade-delete

WebLogic Server

 $5-16$ 

# <span id="page-310-0"></span>**dbms-column**

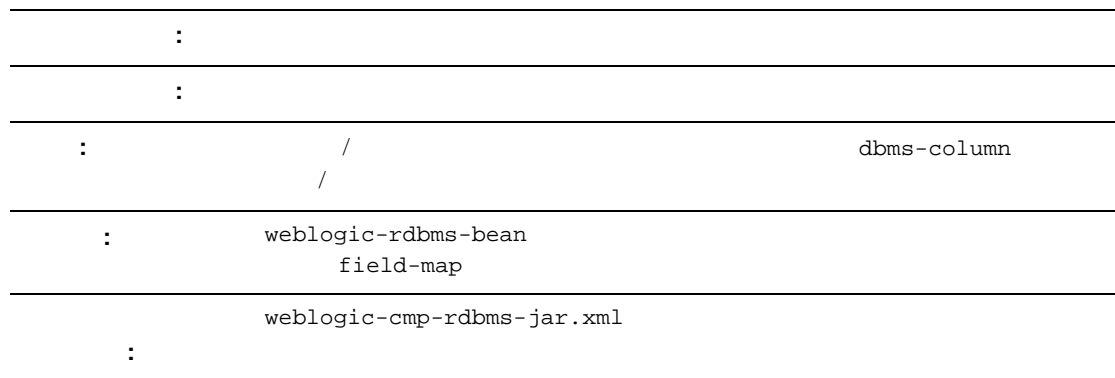

11-21 field-map

# <span id="page-311-0"></span>**dbms-column-type**

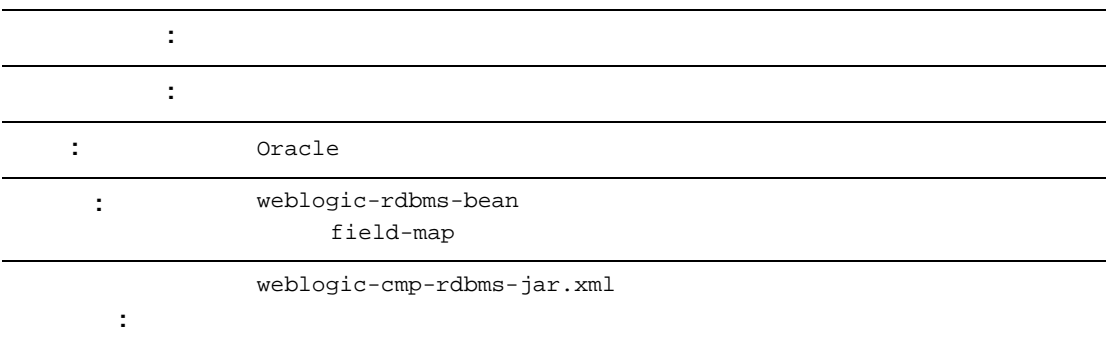

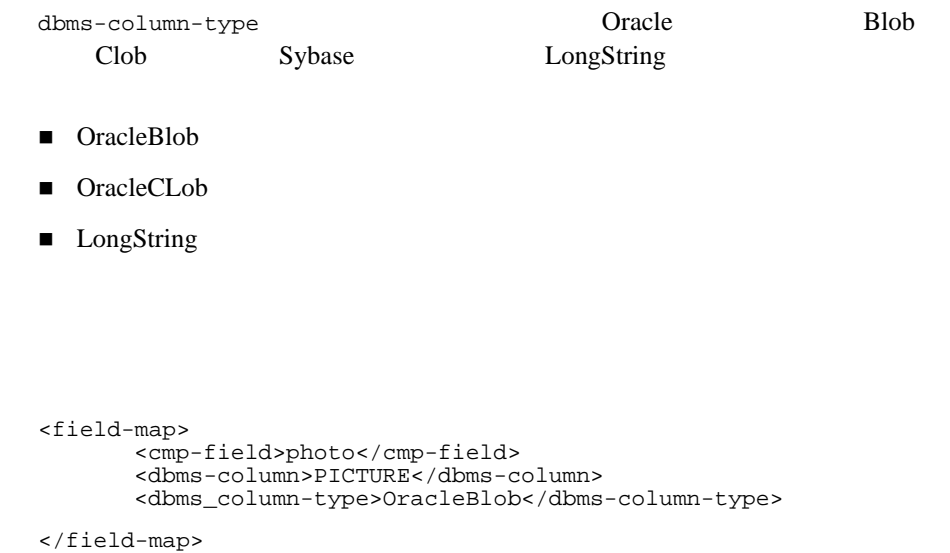

# <span id="page-312-0"></span>**delay-database-insert-until**

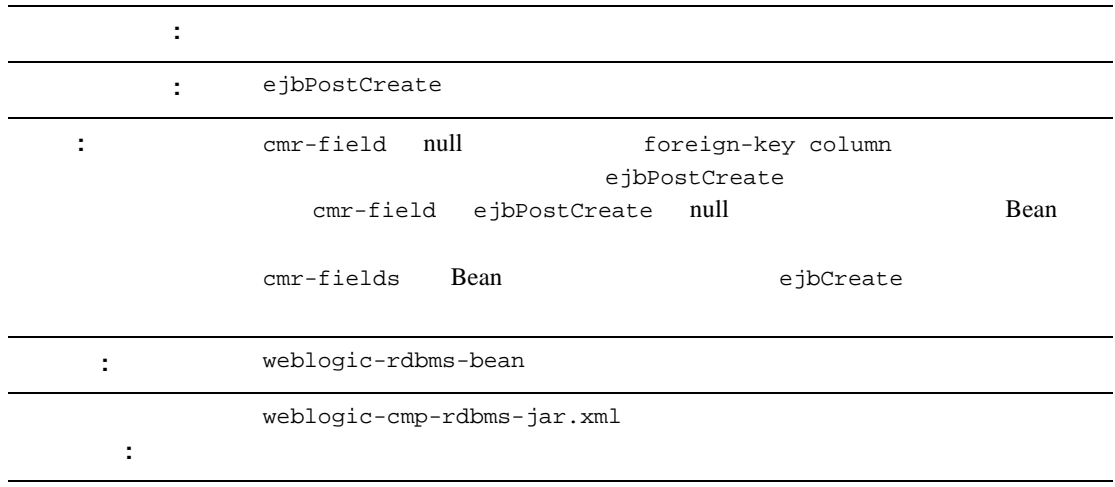

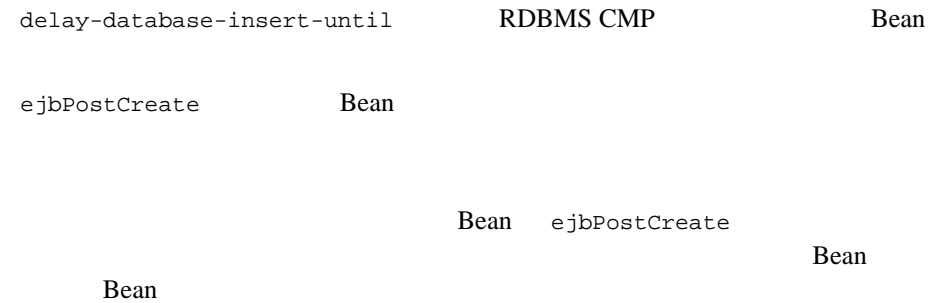

```
delay-database-insert-until
```

```
<delay-database-insert-until>ejbPostCreate</delay-database-insert
-until>
```
## <span id="page-313-0"></span>**ejb-name**

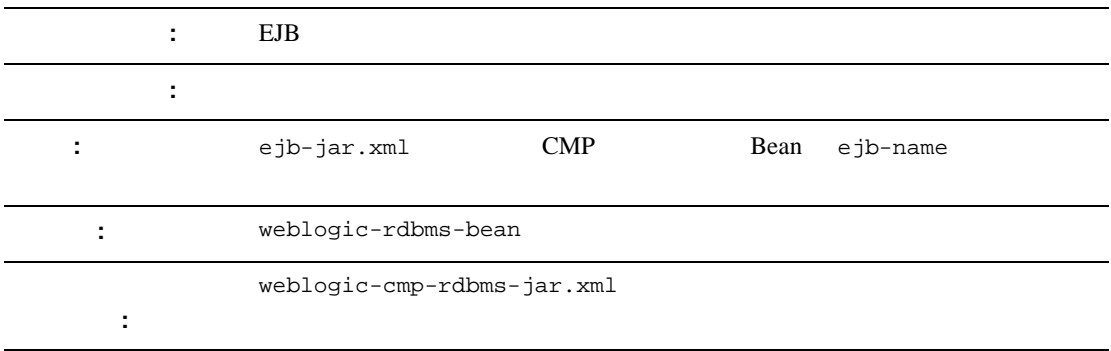

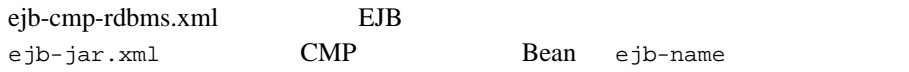

```
11-37 table-name
```
# **enable-tuned-updates**

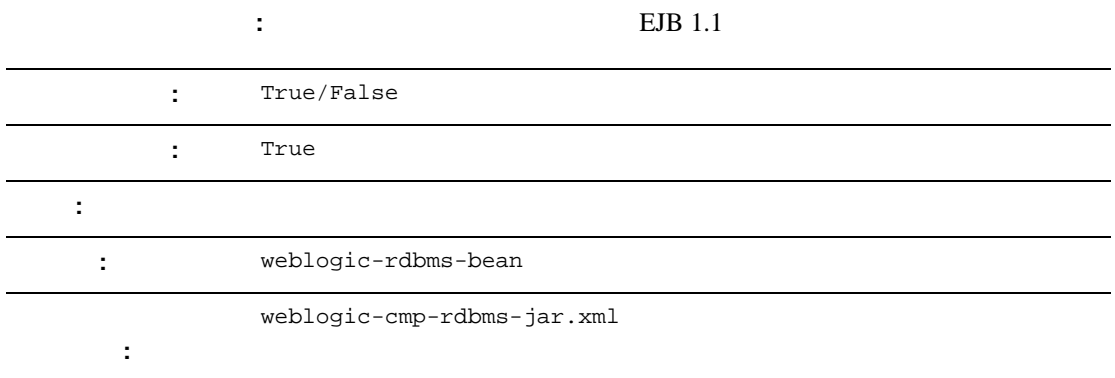

enable-tuned-updates ejbStore 
EJB

enable-tuned-updates

<enable-tuned-updates>True</enable-tuned-updates>

# <span id="page-315-0"></span>**field-group**

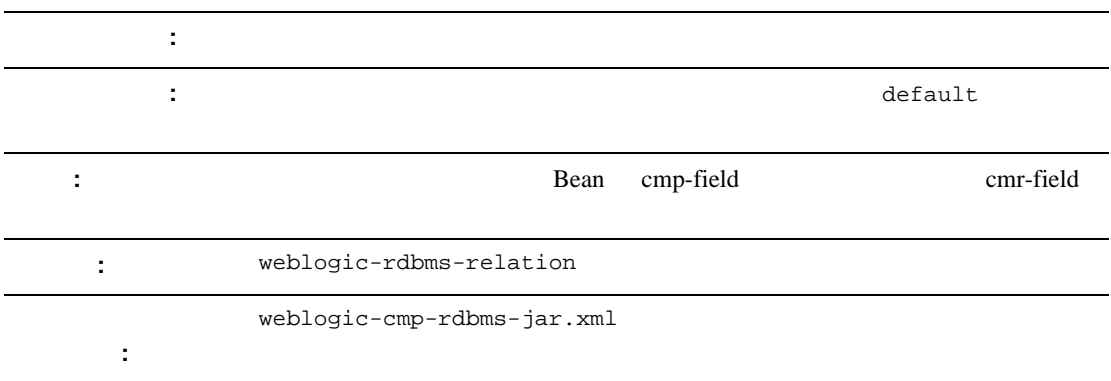

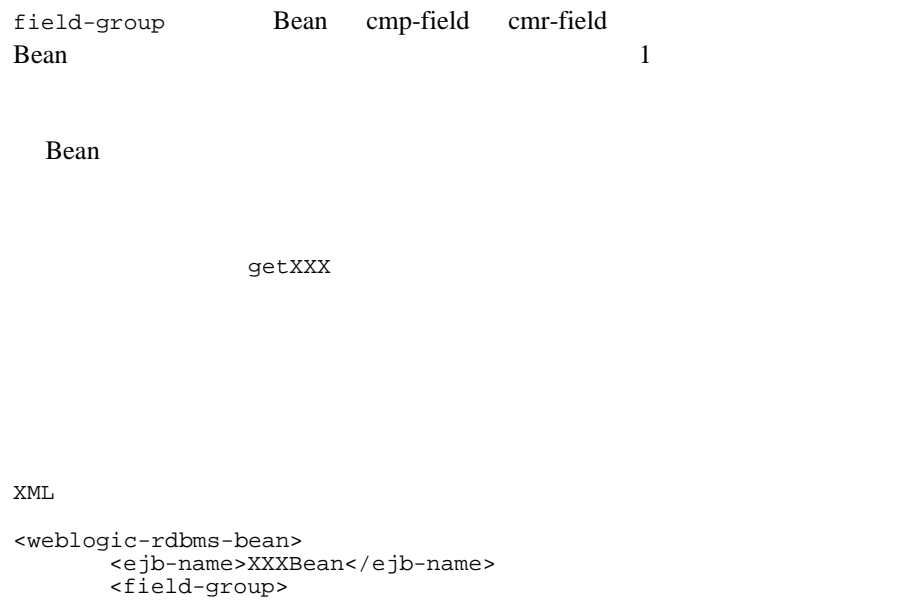

```
<group-name>medical-data</group-name>
              <cmp-field>insurance</cmp-field>
              <cmr-field>doctors</cmr-fields>
       </field-group>
</weblogic-rdbms-bean>
```
## <span id="page-316-0"></span>**field-map**

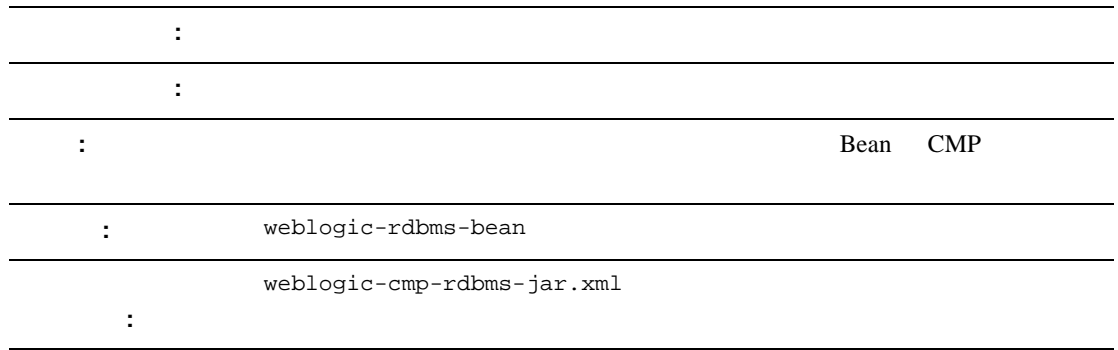

**Example 3** Sean Theorem 2 Sean Theorem 3 Sean Theorem 3 Sean Theorem 3 Sean Theorem 3 Sean Theorem 3 Sean Theorem 3 Sean Theorem 3 Sean Theorem 3 Sean Theorem 3 Sean Theorem 3 Sean Theorem 3 Sean Theorem 3 Sean Theorem 3

**CMP** 

XML

```
<weblogic-rdbms-jar>
 <weblogic-rdbms-bean >
     <field-map>
       <cmp-field>accountId</cmp-field>
        <dbms-column>id</dbms-column>
     </field-map>
```

```
<field-map>
   <cmp-field>balance</cmp-field>
    <dbms-column>bal</dbms-column>
 </field-map>
 <field-map>
   <cmp-field>accountType</cmp-field>
    <dbms-column>type</dbms-column>
 </field-map>
```

```
 </weblogic-rdbms-bean>
</weblogic-rdbms-jar>
```
## <span id="page-317-0"></span>**foreign-key-column**

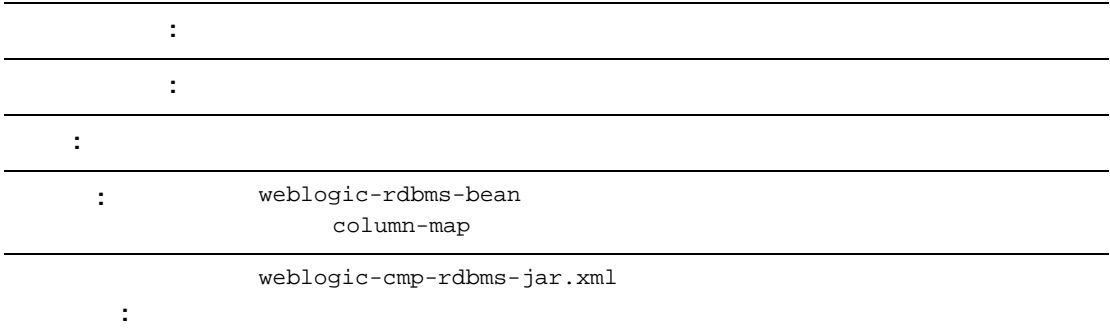

foreign-key-column

11-11 [column-map](#page-306-0)

## <span id="page-318-0"></span>**generator-name**

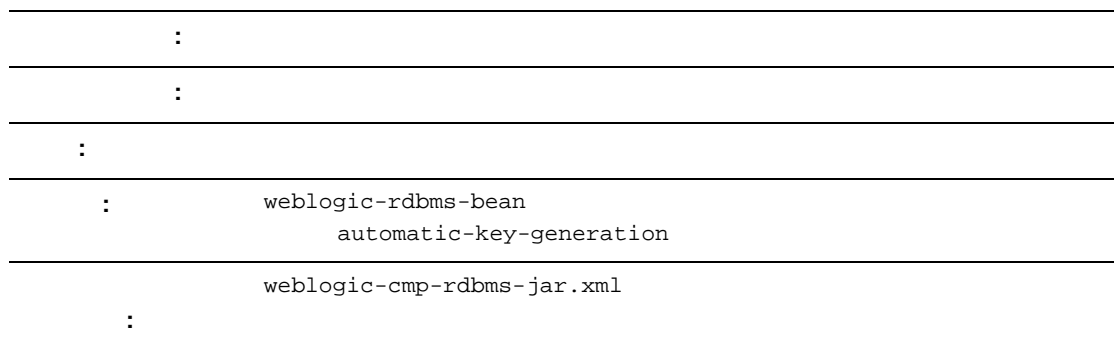

generator-name

- generator-type ORACLE generator-name ORACLE\_SEQUENCE
- generator-type 要素が NAMED\_SEQUENCE\_TABLE の場合、generator-name SEQUENCE\_TABLE

11-8 [automatic-key-generation](#page-303-0)

# <span id="page-319-0"></span>**generator-type**

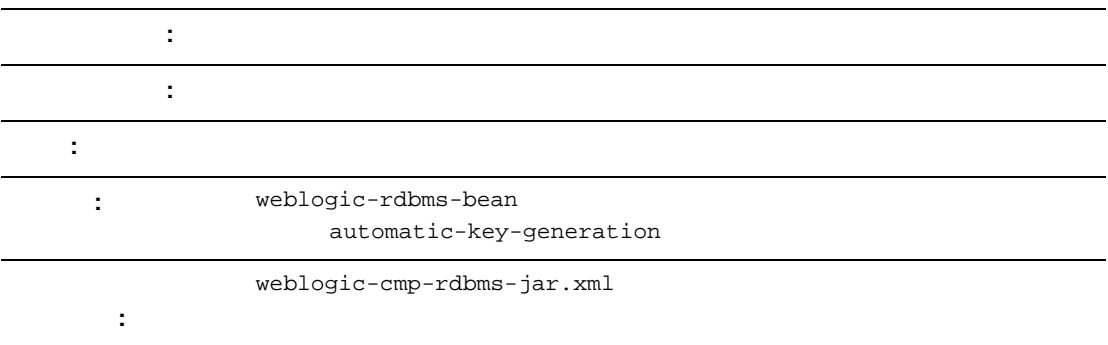

generator-type

- **ORACLE**
- SQL\_SERVER
- $\blacksquare$  NAMED\_SEQUENCE\_TABLE

11-8 [automatic-key-generation](#page-303-0)

### <span id="page-320-0"></span>**group-name**

ファイル **:**

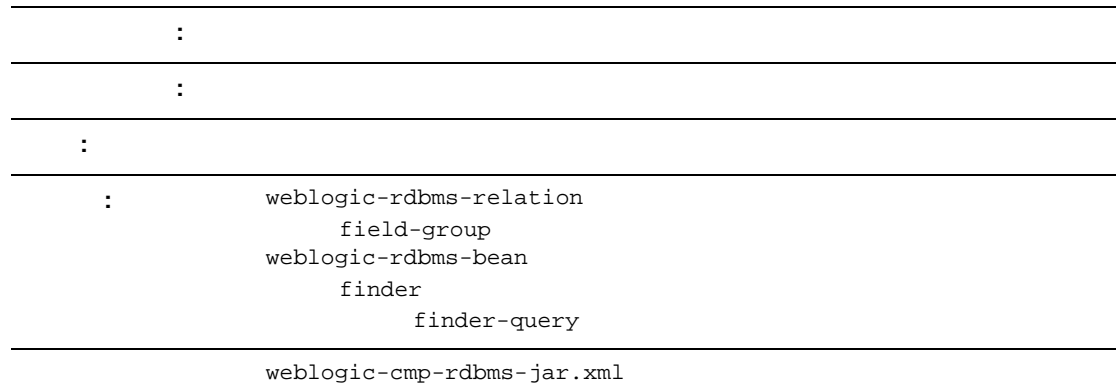

group-name

#### XML

```
<weblogic-rdbms-jar>
```
<weblogic-rdbms-relation>

```
<field-group>employee</field-group>
```
<cmp-field>employee stock purchases</cmp-field>

<cmr-field>stock options</cmr-field>

<group-name>financial data</group-name>

```
</weblogic-rdbms-relation>
```

```
</weblogic-rdbms-jar>
```
# <span id="page-321-0"></span>**include-updates**

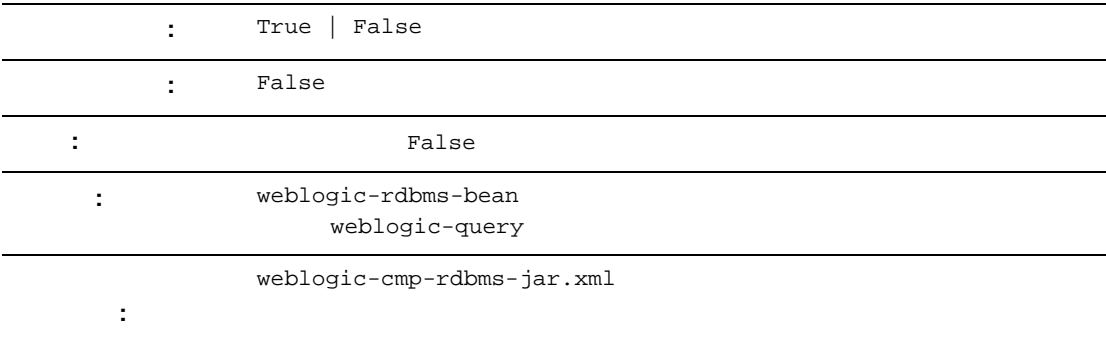

include-updates element

**Contract Strue True** True

XML

<include-updates>False</include\_updates>

# <span id="page-322-0"></span>**key-cache-size**

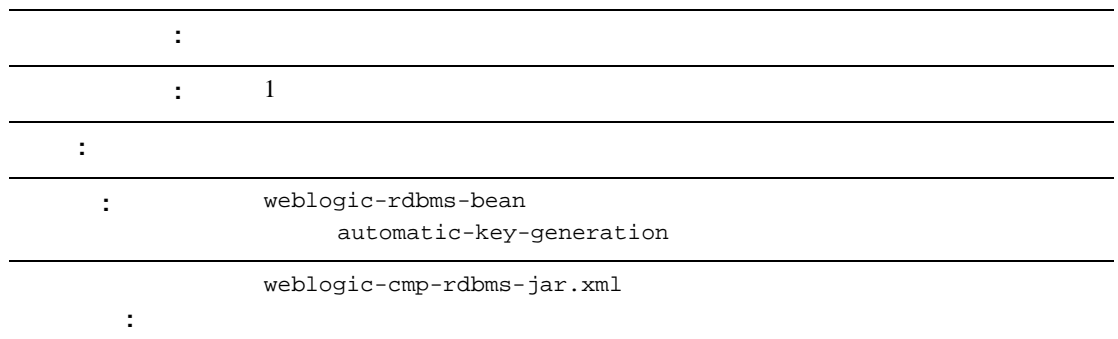

key-cache-size

11-8 [automatic-key-generation](#page-303-0)

# <span id="page-323-0"></span>**key-column**

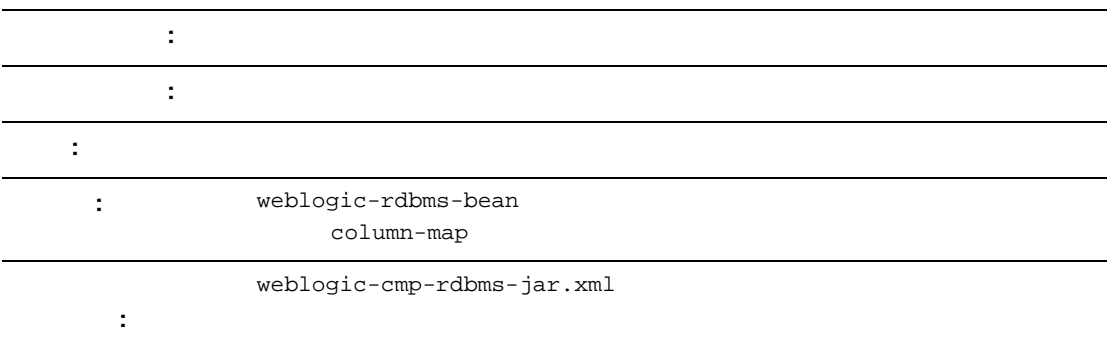

key-column

11-11 [column-map](#page-306-0)
## **max-elements**

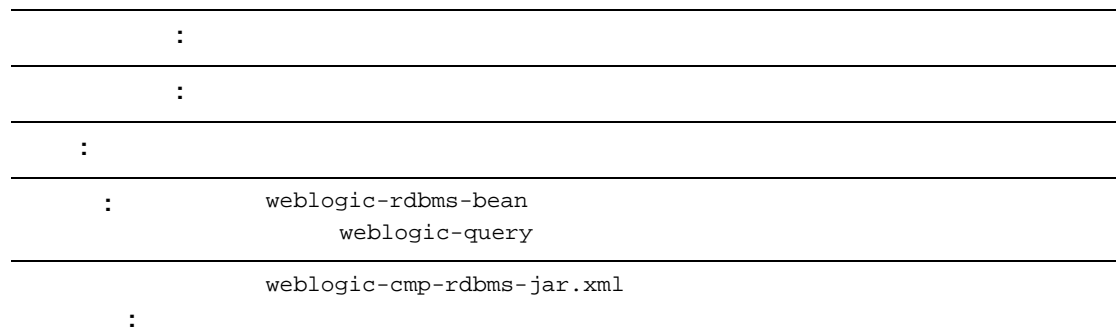

max-elements JDBC maxRows

 $\tt XML$ 

<max-elements>100</max-elements>

<!ELEMENT max-element (PCDATA)>

## **method-name**

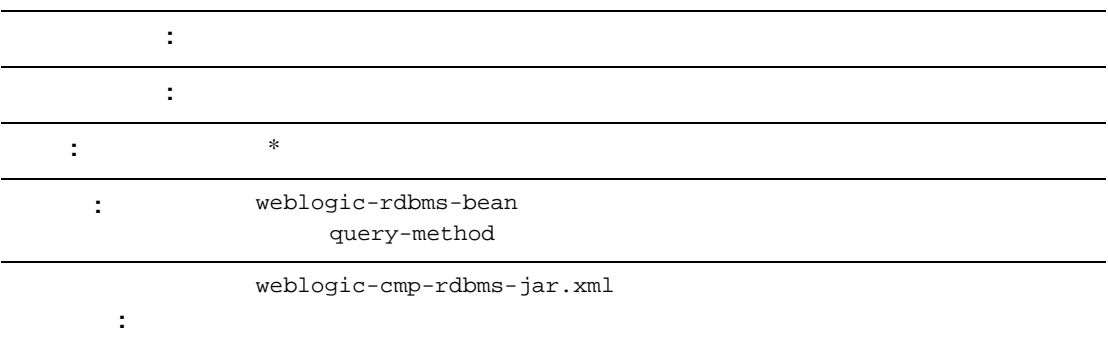

method-name ejbSelect

## **method-param**

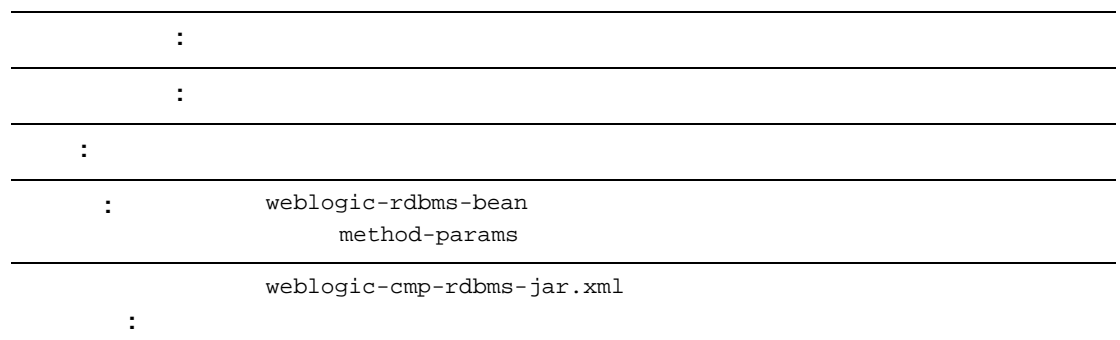

method-param Java

 $\tt XML$ 

<method-param>java.lang.String</method-param>

## **method-params**

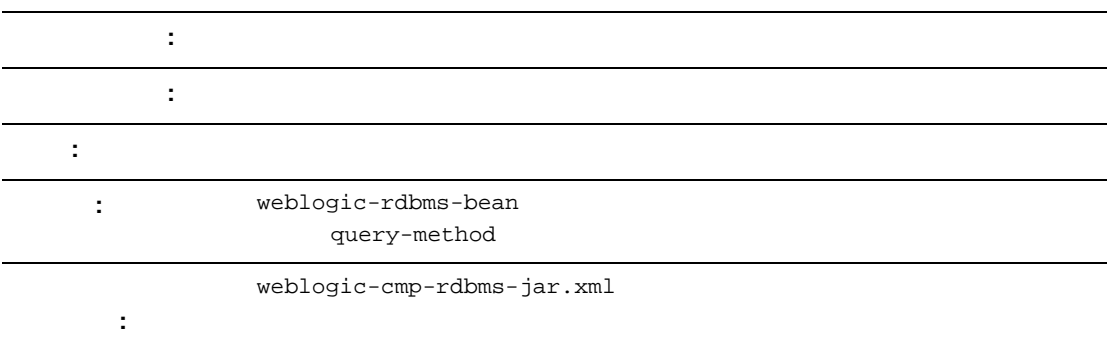

method-params Java

## **query-method**

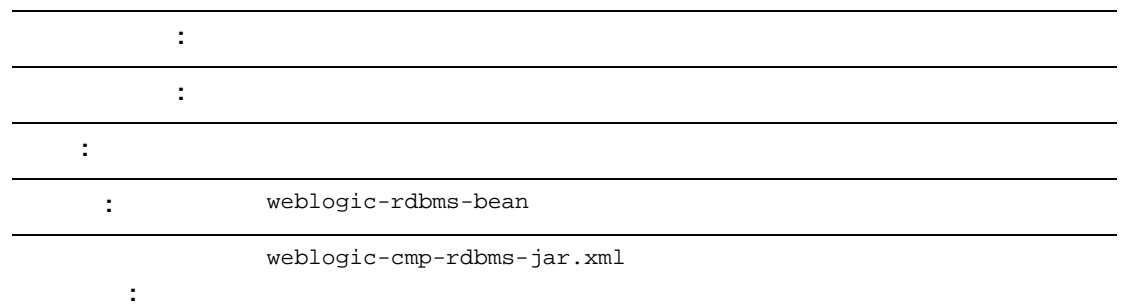

query-method weblogic-query ejb-jar.xml

## **relation-name**

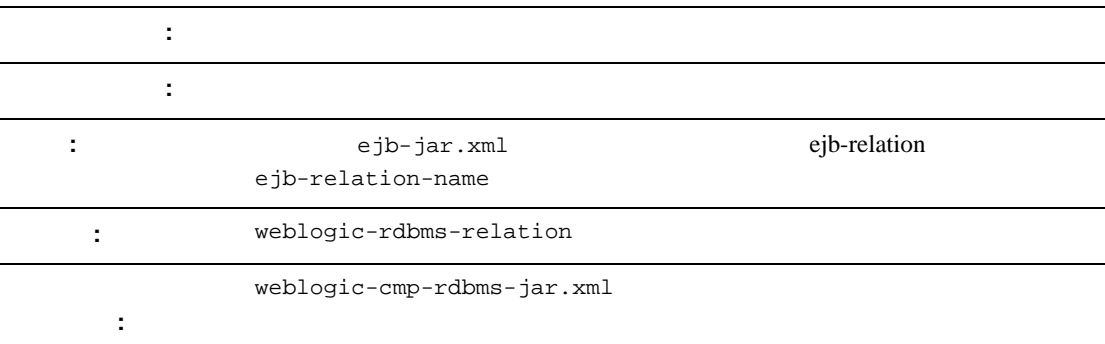

relation-name

XML

<weblogic-rdbms-jar>

<weblogic-rdbms-relation>

<relation-name>stocks-holders</relation-name>

<table-name>stocks</table-name>

</weblogic-rdbms-relation>

</weblogic-rdbms-jar>

### **relationship-role-name**

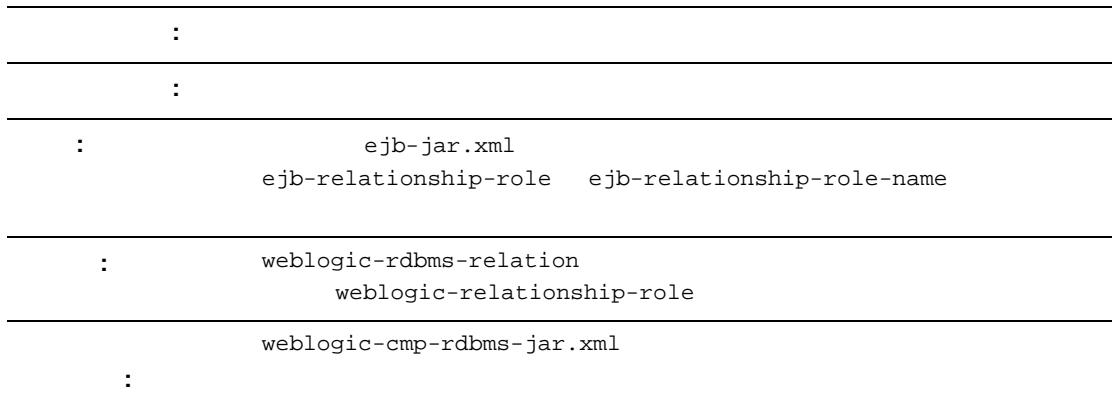

relationship-role-name

 $\tt XML$ 

<weblogic-rdbms-jar>

<weblogic-rdbms-relation>

```
<weblogic-relationship-role>stockholder</weblogic-
relationship-role>
```
<relationship-role-name>stockholders</relationship-

role-name>

</weblogic-rdbms-relation>

```
</weblogic-rdbms-jar>
```
## **sql-select-distinct**

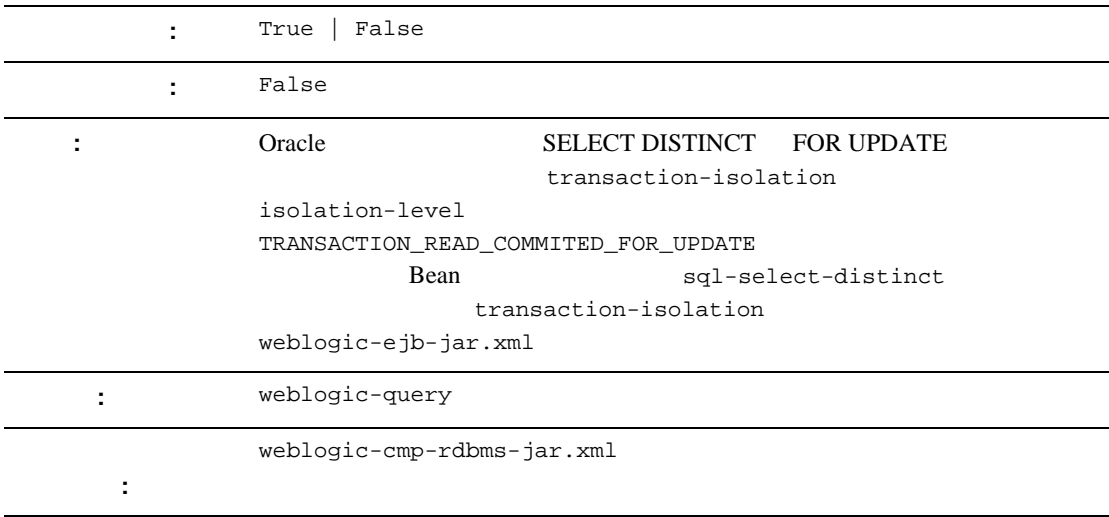

sql-select-distinct  $\text{SQL} \text{SELECT}$  DISTINCT **DISTINCT** 

 $XML$ 

<sql-select-distinct>True</sql-select-distinct>

### **table-name**

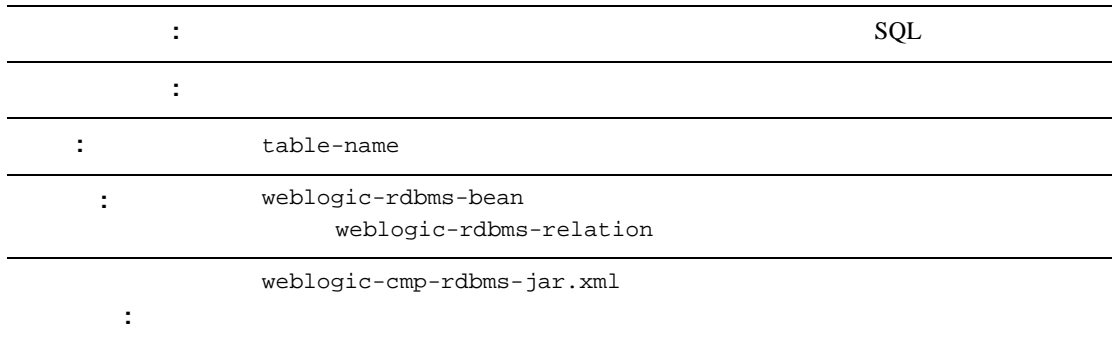

SQL Bean data-source

XML

```
<weblogic-rdbms.jar>
   <weblogic-rdbms-bean >
     <ejb-name>containerManaged</ejb-name>
<data-source-name>examples-dataSource-demoPool</data-source-name>
     <table-name>ejbAccounts</table-name>
</weblogic-rdbms-bean>
</weblogic-rdbms-jar>
```
# **weblogic-ql**

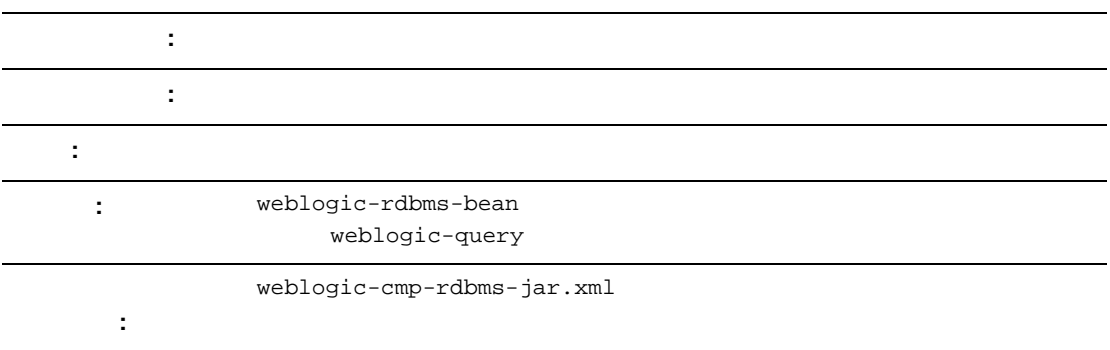

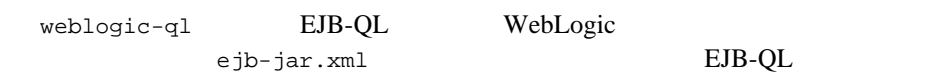

## <span id="page-334-0"></span>**weblogic-query**

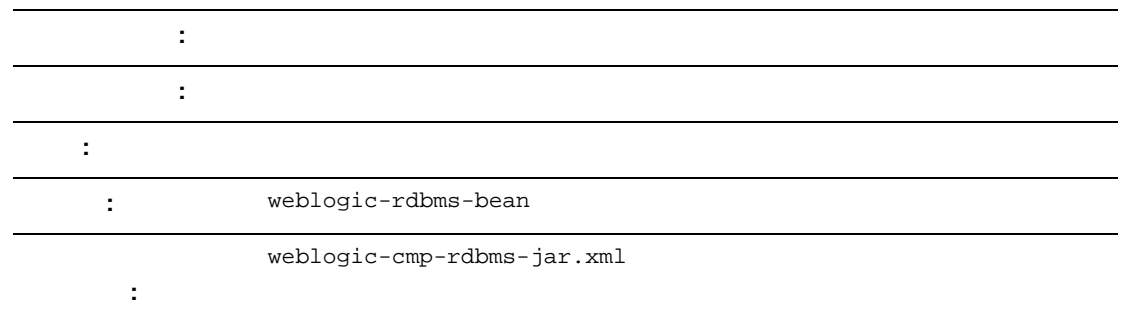

weblogic-query  $WebLogic$ WebLogic EJB-QL EJB-QL WebLogic ejb-jar.xml

field-group

Bean weblogic-query

XML

<weblogic-query>

 <query-method> <method-name>findBigAccounts</method-name>

<method-params>

<method-param>double</method-param>

</method-params>

<query-method>

<weblogic-ql>WHERE BALANCE>10000

ORDERBY NAME</weblogic-ql>

# **weblogic-relationship-role**

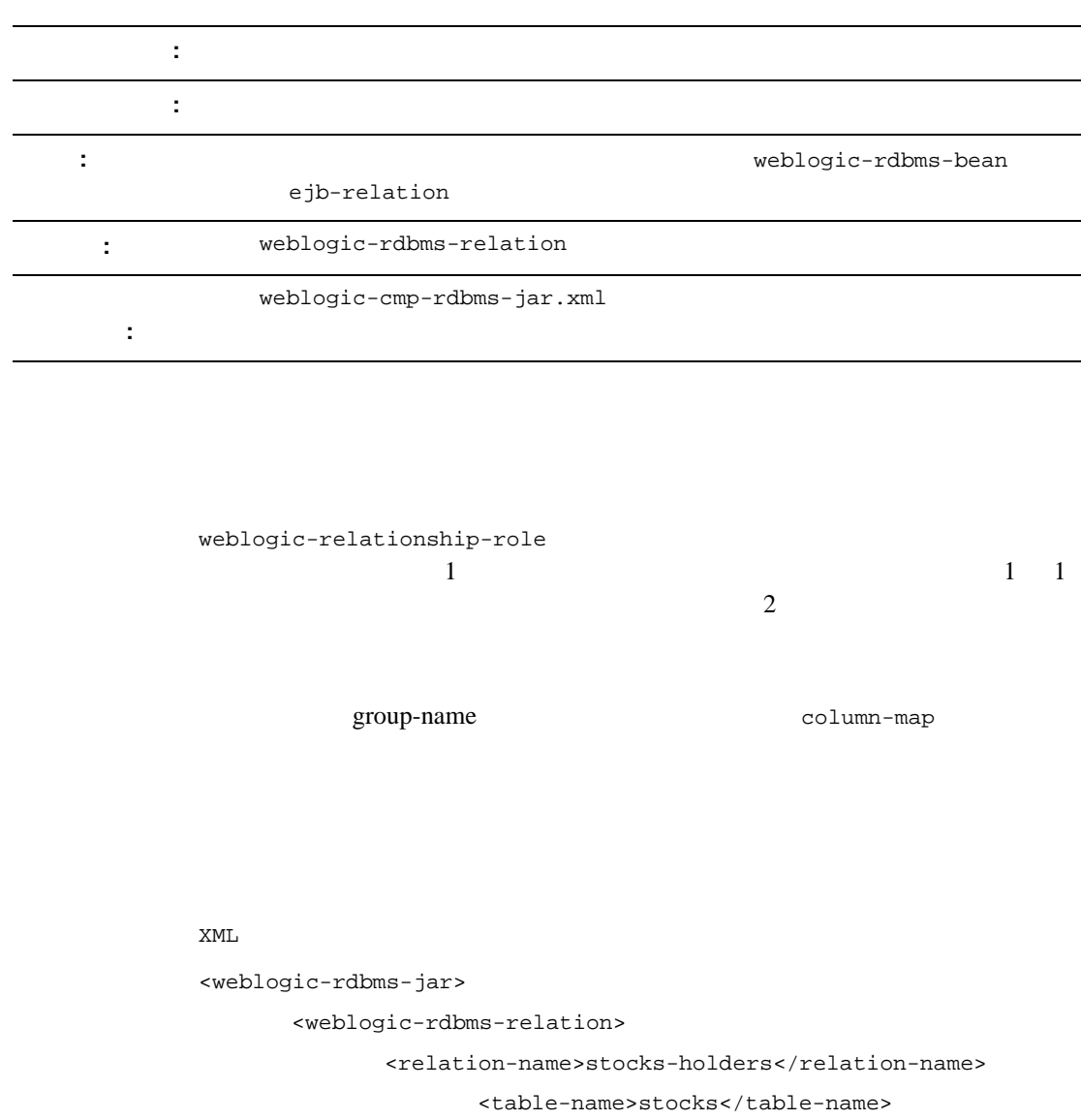

```
<weblogic-relationship-role>stockholder</weblogic-
relationship-role>
       </weblogic-rdbms-relation>
```

```
</weblogic-rdbms-jar>
```
## **5.1**  weblogic-cmp-rdbms-jar.xml

weblogic-cmp-rdbms-jar.xml WebLogic Server RDBMS

サービスを使用するエンティティ EJB のデプロイメント要素を定義します。詳

 $4-39$  EJB

WebLogic Server  $5.1$  weblogic-cmp-rdbms-jar.xml weblogic-enterprise-bean description weblogic-version <weblogic-enterprise-bean> <[pool-name](#page-340-0)>finance\_pool</pool-name> <[schema-name](#page-340-1)>FINANCE\_APP</schema-name> <[table-name](#page-340-2)>ACCOUNT</table-name> <[attribute-map](#page-341-0)> <[object-link](#page-341-1)> <[bean-field](#page-341-2)>accountID</bean-field> <[dbms-column](#page-341-3)>ACCOUNT\_NUMBER</dbms-column> </object-link> <[object-link](#page-341-1)> <[bean-field](#page-341-2)>balance</bean-field> <[dbms-column](#page-341-3)>BALANCE</dbms-column> </object-link> </attribute-map> <[finder-list](#page-342-0)> <[finder](#page-342-1)> <[method-name](#page-342-2)>findBigAccounts</method-name>

WebLogic JavaBeans **11-43** 

<[method-params](#page-342-3)>

<[method-param](#page-343-0)>double</method-param>

</method-params>

<[finder-query](#page-343-1)><![CDATA[(> balance \$0)]]></finder-query>

<[finder-expression](#page-343-2)>. . .</finder-expression>

</finder>

</finder-list>

</weblogic-enterprise-bean>

# **5.1**  weblogic-cmp-rdbms-jar.xml

### **RDBMS** 定義要素

**RDBMS** 

#### <span id="page-340-0"></span>**pool-name**

pool-name EJB WebLogic Server  $JDBC$ 

#### <span id="page-340-1"></span>**schema-name**

schema-name

EJB **E** 

注意 **:** 多くの SQL 実装では大文字小文字が無視されますが、このフィールドは

#### <span id="page-340-2"></span>**table-name**

table-name

注意 **:** EJB の接続プールで定義されたユーザには、指定されたテーブルに対す

 $SQL$ 

## EJB

EJB 2000 PH 2000 PH 2000 PH 2000 PH 2000 PH 2000 PH 2000 PH 2000 PH 2000 PH 2000 PH 2000 PH 2000 PH 2000 PH 20

### <span id="page-341-0"></span>**attribute-map**

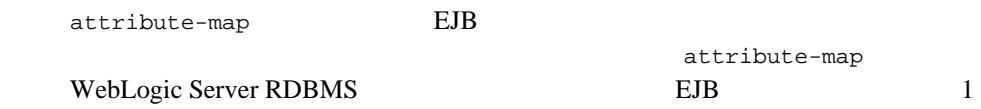

#### <span id="page-341-1"></span>**object-link**

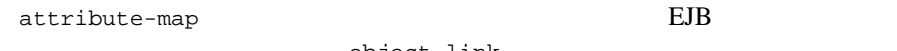

object-link

#### <span id="page-341-2"></span>**bean-field**

bean-field  $EJB$ 

Bean  $\alpha$ 

cmp-field

#### <span id="page-341-3"></span>**dbms-column**

dbms-column EJB

: WebLogic Server RDBMS dbms-column

create select

Bean ejb-jar.xml

#### <span id="page-342-0"></span>**finder-list**

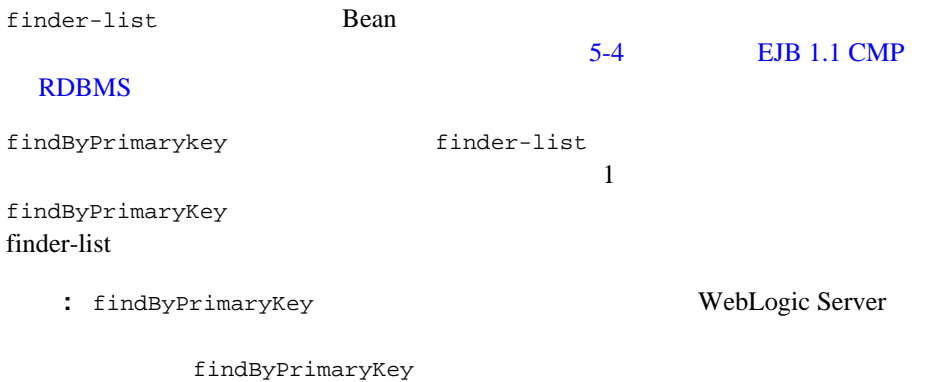

<span id="page-342-1"></span>**finder**

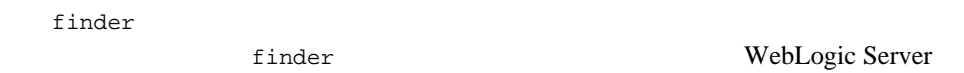

#### <span id="page-342-2"></span>**method-name**

method-name

### <span id="page-342-3"></span>**method-params**

method-params [method-name](#page-342-2)

**:** WebLogic Server EJB

#### <span id="page-343-0"></span>**method-param**

method-param java.lang.Class  $EJB$ 

double int int

method-param

Timestamp

java.sql.Timestamp

 $e$ jbc  $-$ 

#### <span id="page-343-1"></span>**finder-query**

finder-query WebLogic WLOL 5-6 [EJB 1.1 CMP](#page-111-0) WebLogic WLQL

: finder-query  $XML$  CDATA  $CDATA$   $WLQL$ 

#### <span id="page-343-2"></span>**finder-expression**

finder-expression Lava Java subsetting Java

**:** WebLogic Server EJB  $\qquad \qquad$  EJB QL

EJB QL 5 Java

11-48 WebLogic JavaBeans

EJB コンテナに関係されるように WLQL Java  $EJB$